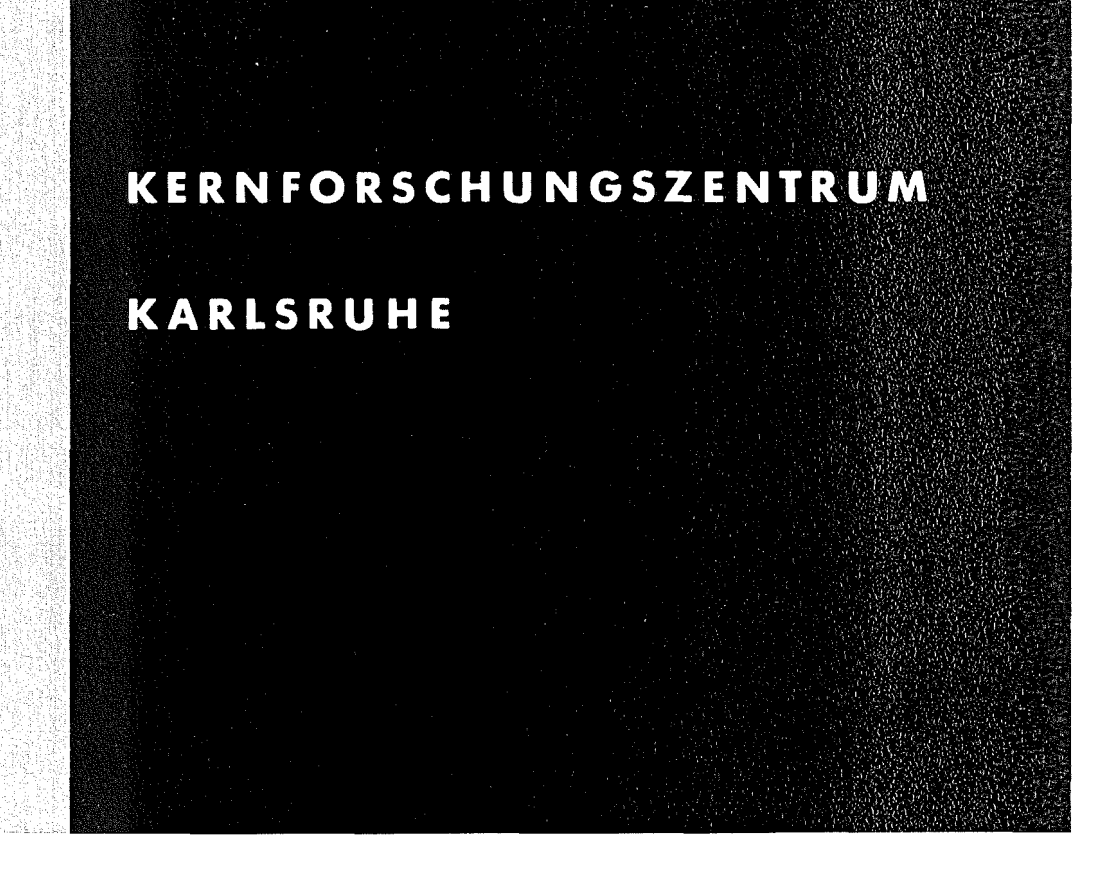

Februar 1977

KFK 2387/11

Institut tür Neutronenphysik und Reaktortechnik Projekt Schneller Brüter

# The KEDAK Program Compendium Part II KEDAK Basic Management

B. Krieg

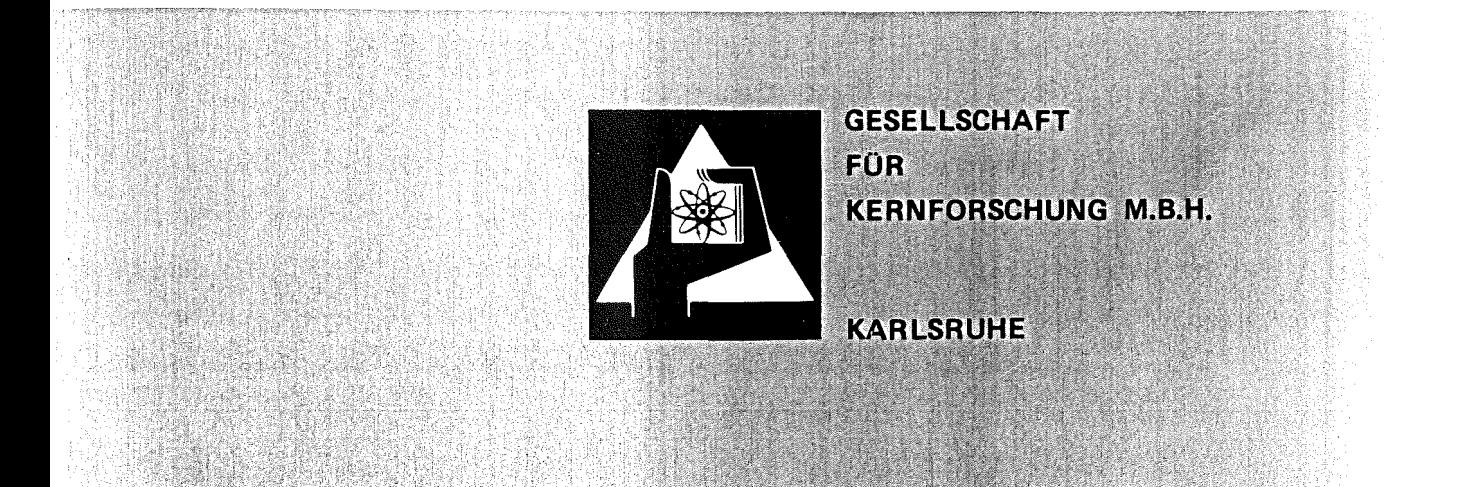

Als Manuskript vervielfältigt

Für diesen Bericht behalten wir uns alle Rechte vor

 $\sim$ 

 $\bar{\mathcal{A}}$ 

GESELLSCHAFT FÜR KERNFORSCHUNG M. B. H. KARLSRUHE

 $\ddot{\phantom{a}}$ 

 $\frac{1}{2\pi\epsilon_0} \left( \frac{1}{2} \hat{a}_0 - \frac{1}{2} \hat{a}_0 \right)$ 

 $\mathcal{L}_{\mathcal{A}}$ 

 $\sim$   $\sim$ 

 $\hat{\mathcal{L}}$ 

#### KERNFORSCHUNG SZENTRUM KARLSRUHE

## KFK *2387/II*

 $\ddot{\phantom{a}}$ 

# Institut für Neutronenphysik und Reaktortechnik

# Projekt Schneller Brüter

The KEDAK Program Compendium

# Part II

KEDAK Basic Management

B. Krieg

Gesellschaft für Kernforschung mblI., Karlsruhe

 $\frac{1}{2} \sum_{i=1}^n \frac{1}{2} \sum_{j=1}^n \frac{1}{2} \sum_{j=1}^n \frac{1}{2} \sum_{j=1}^n \frac{1}{2} \sum_{j=1}^n \frac{1}{2} \sum_{j=1}^n \frac{1}{2} \sum_{j=1}^n \frac{1}{2} \sum_{j=1}^n \frac{1}{2} \sum_{j=1}^n \frac{1}{2} \sum_{j=1}^n \frac{1}{2} \sum_{j=1}^n \frac{1}{2} \sum_{j=1}^n \frac{1}{2} \sum_{j=1}^n \frac{1}{2} \sum_{j=$ 

#### Abstract

In this report the structure of the neutron nuclear data library KEDAK and the computer program system KEMA for updating the KEDAK library e.g. for deletion. insertion and change of data records is presented. Besides this the program REFORM for preparation of an input for KEMA is described here. Both programs are written in FORTRAN IV and are presupposing the direct access form of the KEDAK library as used in Karlsruhe.

# Das KEDAK Programm Compendium Teil II Verwaltung der Kerndatenbibliothek

#### Zusammenfassung

In diesem Bericht wird der Aufbau der Neutronenkerndatenbibliothek KEDAK sowie das Programmsystem KEMA, das zur Aufdatierung der KEDAK Daten z.B. zum Löschen, Einfügen, Ändern von Datensätzen dient, beschrieben. Ferner wird das Programm REFORM, das die Erstellung einer Eingabe für KEMA erleichtert, dargestellt. Beide Programme sind in FORTRAN IV geschrieben und setzen die in Karlsruhe benutzte Direct Access Form der KEDAK Bibliothek voraus.

- 11 KEDAK Basic Management
	- I. The direct access KEDAK library
	- 2. The basic management program system (KEMA)
		- 2. I Purpose of the program system KEMA
		- 2.2 The control program
		- 2.3 Updating the KEDAK library
			- 2.3.1 Updating in a general manner
				- 2.3. I. 1 Conversion of the KEDAK library from direct access into sequential form
				- 2.3.1.2 Updating the sequential KEDAK library
				- 2.3.1.3 Conversion of the sequential KEDAK library into direct access form
			- 2.3.2 Updating in a special manner

Updating the KEDAK library in direct access form

- 2.3.3 Deletion of linearly interpolatabel data
- 2.4 Handling of provisional data in the KEDAK library
	- 2.4.1 Filling up data gaps in test data with standard data in the sequential KEDAK library
	- 2.4.2 Declaration of test data to standard data in the sequential KEDAK library
- 2.5 Special print output of the KEDAK library
	- 2.5.1 Print output of selected sets of data of the sequential KEDAK library
	- 2.5.2 Print out of <sup>a</sup> list of contents of the direct access KEDAK library
- 2.6 Transfer of the KEDAK data by conversion of the library from direct access into card image format and vice versa
	- 2.6.1 Conversion of the standard data of the KEDAK library from direct access form into card image format
- 2.6.2 Conversion of the sets of data of selected isotopes from direct access form into card image format
- 2.6.3 Conversion of the KEDAK library from card image format into direct access form
- 2.7 Input example

2.8 Literature Reference

2.9 Data types forseen on KEDAK

2. 10 Overlay structure

2.11 List of KEMA

- 3. Input preparation for the program system KEMA (REFORM)
	- 3. I Purpose of the program REFORM
	- 3.2 The input for REFORM
	- 3.3 The output of REFORM
	- 3.4 Needed external storage units
	- 3.5 Input example
	- 3.6 The output for the example
	- 3.7 List of REFORM

#### Introduction

The data file KEDAK contains the evaluated neutron nuclear data for a number of materials important for reactor physics, specific physical experiments, burn up calculations, shielding and others. It is maintained and updated in Karlsruhe. It is used there in the direct access form whereas the sequential card image format is in use for the external exchange of the KEDAK library.

In this part the structure of the KEDAK library in direct access form is described. Also the program system KEMA for the management of the KEDAK library in particular for deletion, insertion, exchange of data records and the program REFORM which facilitates the input for KEMA are presented here. Both are presupposing the direct access form of the KEDAK library and are written in FORTRAN IV. The nomenclature used in this description follows that described in KFK 880 *11/.* For the direct understanding of the following the most important terms will be shortly explained.

Each data type and each material is characterized by a numerical and an alphamerical name. Numeric names are used for storage purposes and in external transmission. The user of the direct access library alternatively may employ alphamerical names which might be kept in mind more easily since they are abbreviations containing the chemical symbols. For some data types additional so-called "further names" are necessary for their complete and unique description e. g. for the inelastic excitation cross section it is not sufficient to know its numerical data type name, but in addition the level excitation energy must be specified. The level energy is called a further name of this data type.

"Arguments" of the data type are called those quantities on which the data type considered is dependent and in dependence on which it is stored on the file, e. g. all cross section types have only one argument, the incident neutron energy. The numerical values of the nuclear data types corresponding to specific values of the arguments are termed "functional values". The number and kind of arguments and functional values for a single data item and also the number and kind of further names for a single data item are contained in 2.9

for each of the data types at present available on KEDAK. This table supersedes the corresponding table in KFK 880 *11/.*

## I. Direct access KEDAK library

The sets of data are written on a disk storage in direct access form without format control in form of fixed-length unblocked records. The entire information is divided into a declaration and a data part. All records are filled up to avoid unnecessary storage requirements. The structure of the declaration and data part is presented below in more detail.

## Declaration part

The purpose of the declaration part is to provide necessary addressing information to access the data on the library. Addressing is performed by a hierarchy of pointers. Each pointer points to a table containing the next lower level of pointers. The lowest level pointer points to the starting address of a single data type.

An example may illustrate that: A table of pointers locates the starting address of the materials in the library. At this starting address another table provides the starting address of the various data types available for that material. If this data type requires further names, e. g. inelastic excitation levels, this address actually will point to a third table containing the starting address of the uniquely defined data types (see figure below).

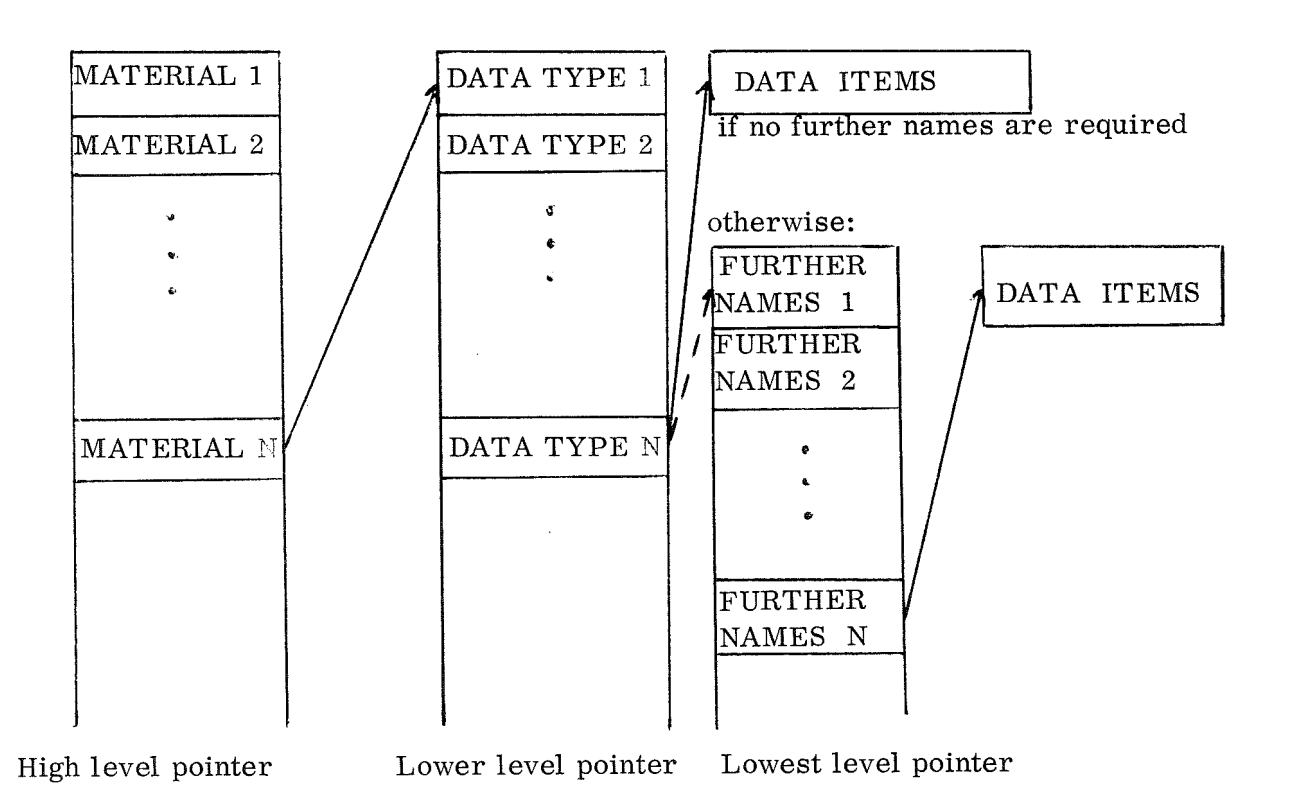

Here the arrows indicate that the high level pointer contains the starting address of the next lower level pointer table or of data items.

The declaration part only includes the high level pointer table, the "material address table". As was pointed out before, numeric names are internally used to identify material or data type names. Therfore a link has to be established between the alphameric names and their numeric correspondent. This is obtained by two "conversion tables" stored in the declaration part.

In addition the declaration part contains an identifier for the library, its creation date and the information necessary to access the three tables described above.

#### Structure of the declaration part:

The declaration part starts at the first word of the first record in the library.

The content of the different records in the declaration part is outlined below.

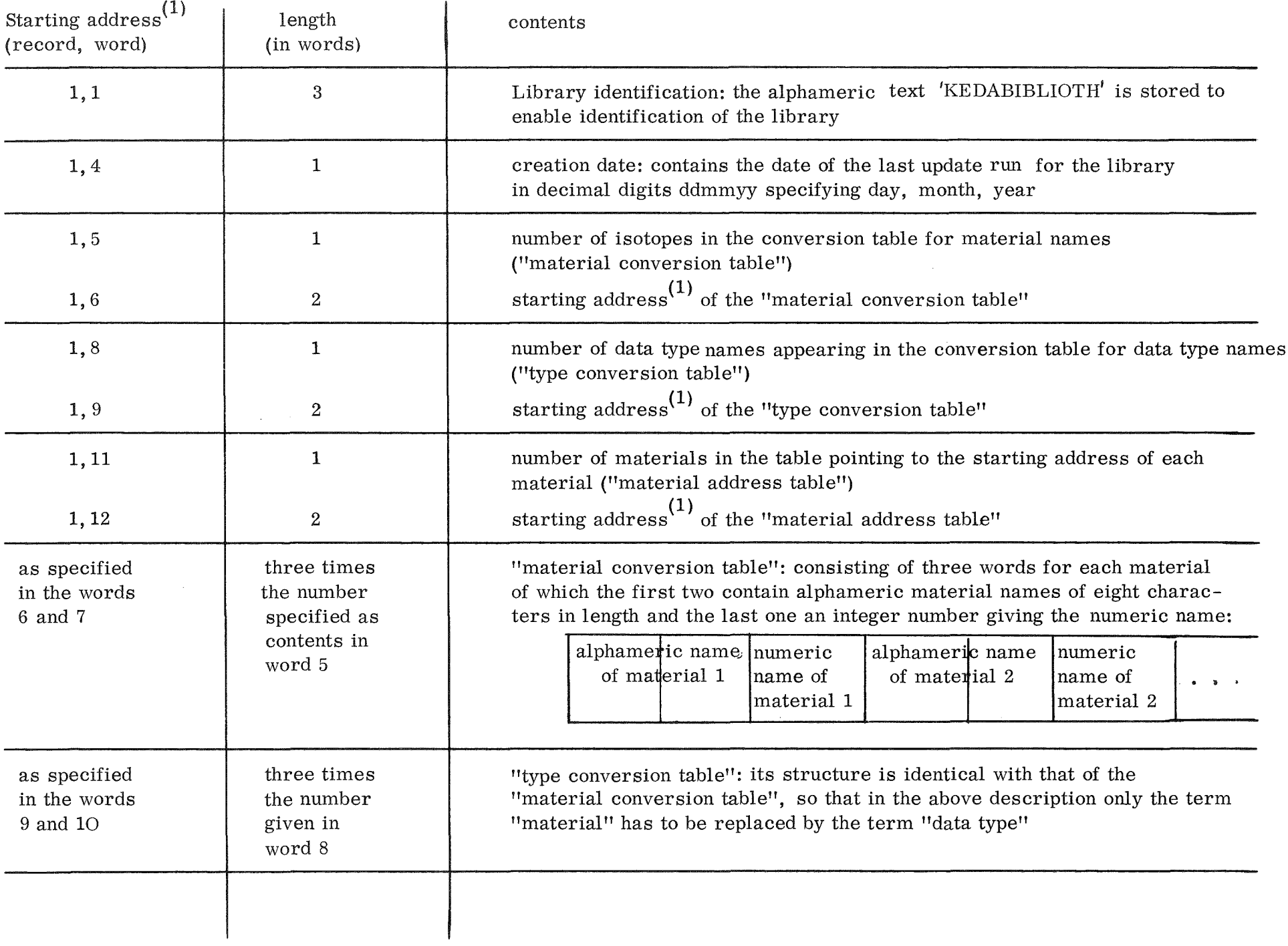

 $\sim$   $\sim$ 

 $9 - 77$ 

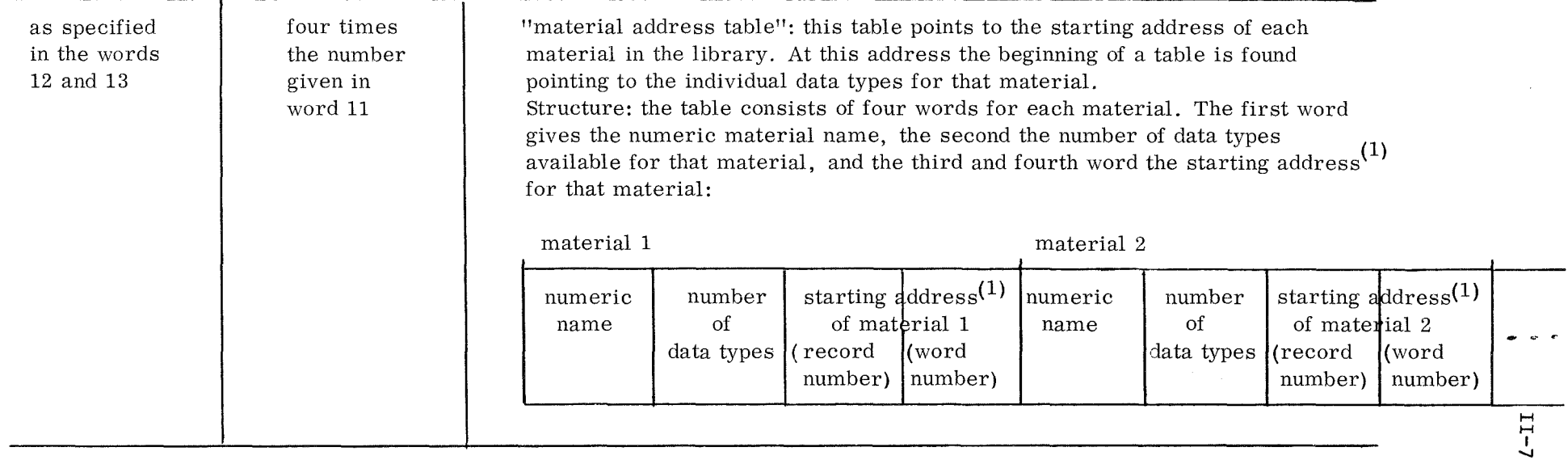

(1)<sub>An address in the library consists of two words: the first word gives the record number, the second the word number in this record.</sub>

 $\sim 10^{11}$ 

The contents of the declaration part is stored word by word consecutively in the above order. Since the starting address of the above three tables is explicitly specified in the words 5 - 13 of record one, this however is no prerequisite for the programs described in this report. Actually the tables could be stored anywhere within the library.

#### Data part

The data part includes all lower level pointer tables and the actual data items for the materials listed in the "material address table". The data part may be divided into sections, each section containing the information for a single material. As a rule a section is not physically interrupted by data of another section, that means each section is a closed block in the library. Each section consists of an addressing block and subsections. The addressing block begins at the first word of the respective section. The corresponding starting address is stored in the material address table. A subsection contains the data for one data type and its starting address is recorded in the addressing block in a manner explained below. If the respective data type requires further names for unique identification an additional address block has to be given in the subsection. A subsection contains one or more data blocks depending upon whether further names do exist or not. The figure below may illustrate the physical organization:

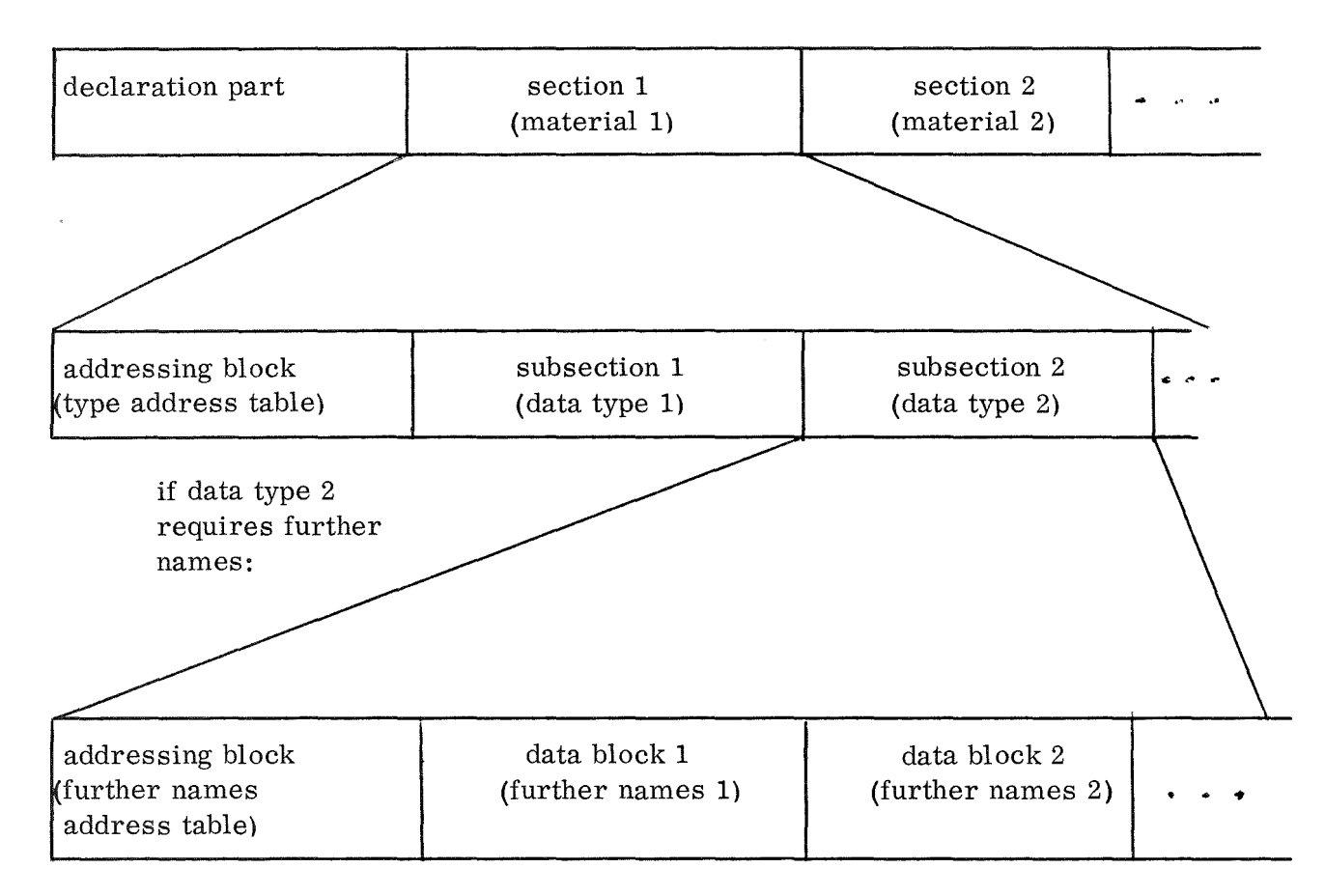

The logical structure of a section is displayed in the following figure:

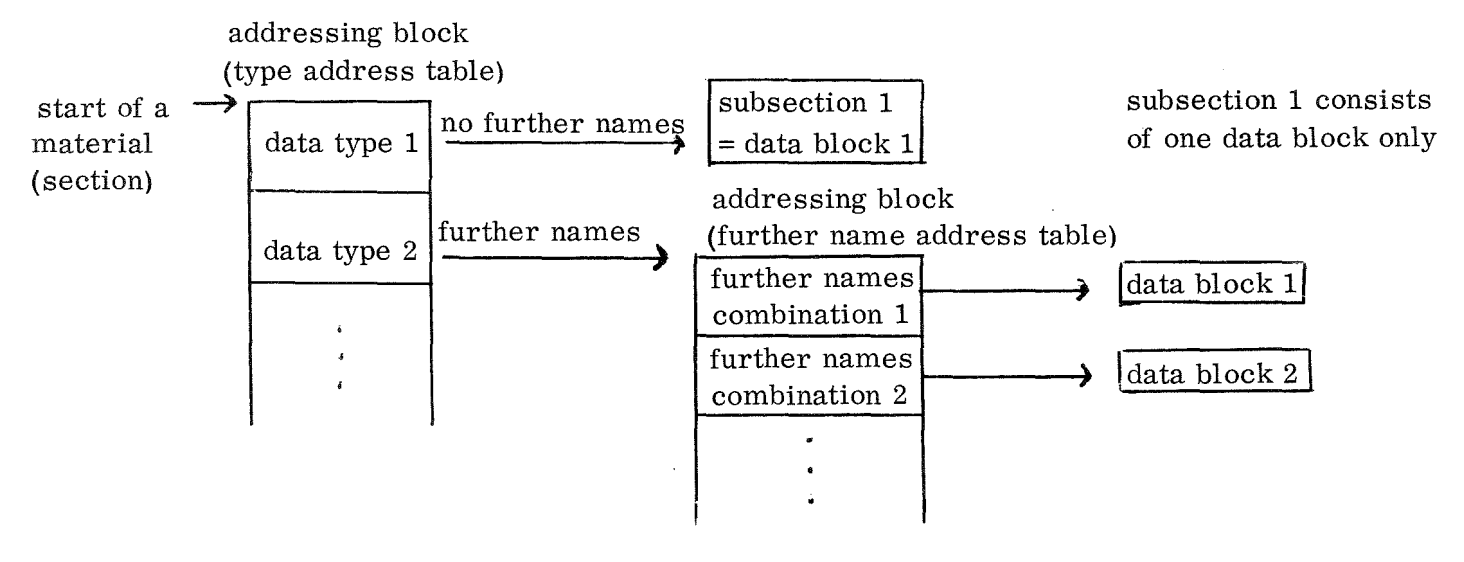

subsection 2 contains one addressing block and one or more data blocks depending on the number of combinations of further names

II-9

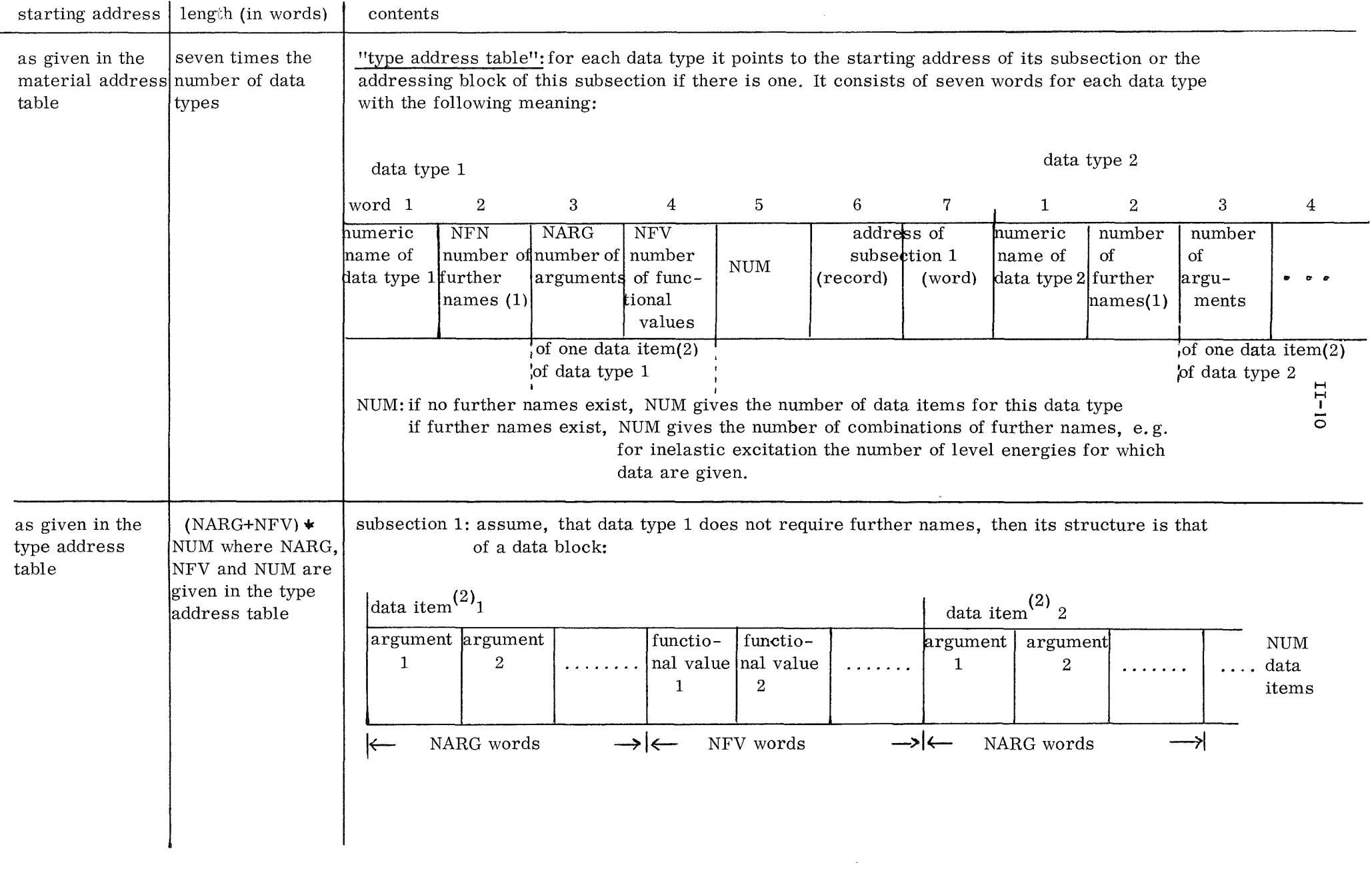

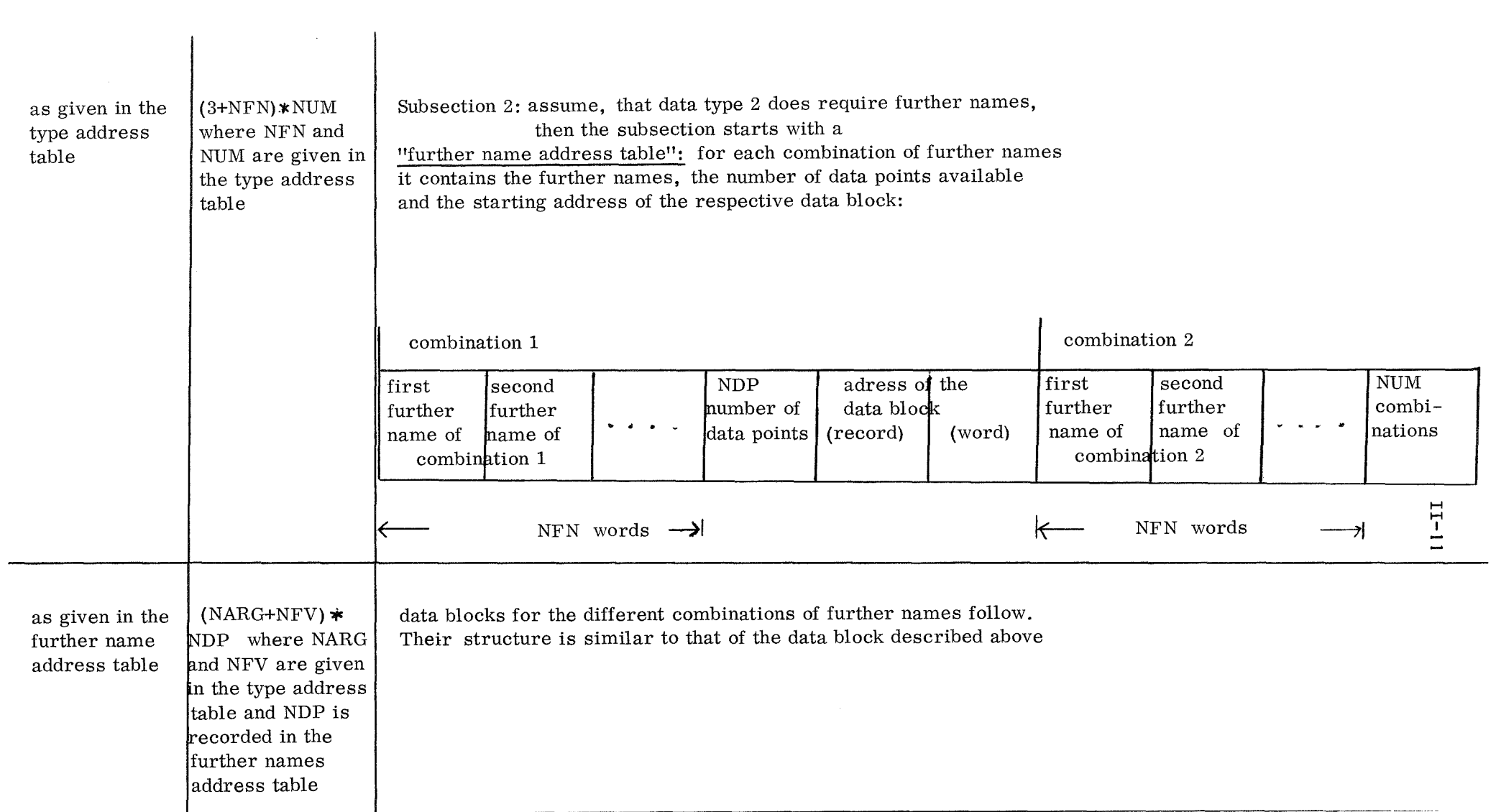

 $\label{eq:2.1} \mathcal{L}(\mathcal{L}^{\text{max}}_{\mathcal{L}}(\mathcal{L}^{\text{max}}_{\mathcal{L}}))\leq \mathcal{L}(\mathcal{L}^{\text{max}}_{\mathcal{L}}(\mathcal{L}^{\text{max}}_{\mathcal{L}}))\leq \mathcal{L}(\mathcal{L}^{\text{max}}_{\mathcal{L}}(\mathcal{L}^{\text{max}}_{\mathcal{L}}))$ 

 $\mathcal{L}(\mathcal{L})$  and  $\mathcal{L}(\mathcal{L})$  and  $\mathcal{L}(\mathcal{L})$  and  $\mathcal{L}(\mathcal{L})$ 

 $\hat{\mathcal{L}}_{\text{max}}$ 

- (1) The number of further names required for a data type are described in 2.9. Note the difference between number of further names and number of the combinations of further names: the number of further names required for inelastic excitation cross sections is one, the level energy, i. e. each combination of further names consists of one further name only. The number of the combinations of further names however, equals the number of level energies for which data are given.
- $(2)$  The number of arguments and the number of functional values for each data type are given and interpreted in  $2.9$ .

A data item is a set of arguments and functional values which logically belong together, e.g. for a cross section type the incident neutron energy (argument) and the cross section (functional value) form a data item. For details see  $\int 1 \, \mathcal{I}$ .

#### Notes

Although data are stored densely in the library since the updating program described below does align them in this manner, this dense storage is not a prerequisite to use any of the programs described here. However a block may not be interrupted by data not belonging to it, no matter whether it is an addressing block or a data block. Any block may be shifted to any other free position in the library provided the next higher level pointer pointing to it is reset to the new address. The only exception are the words  $1 - 13$  of record 1, which represent the highest level block and must not be shifted.

#### Summary

The flow chart below gives an idea of the logical and physical organization of the library. The term "block" is used in the above sense.

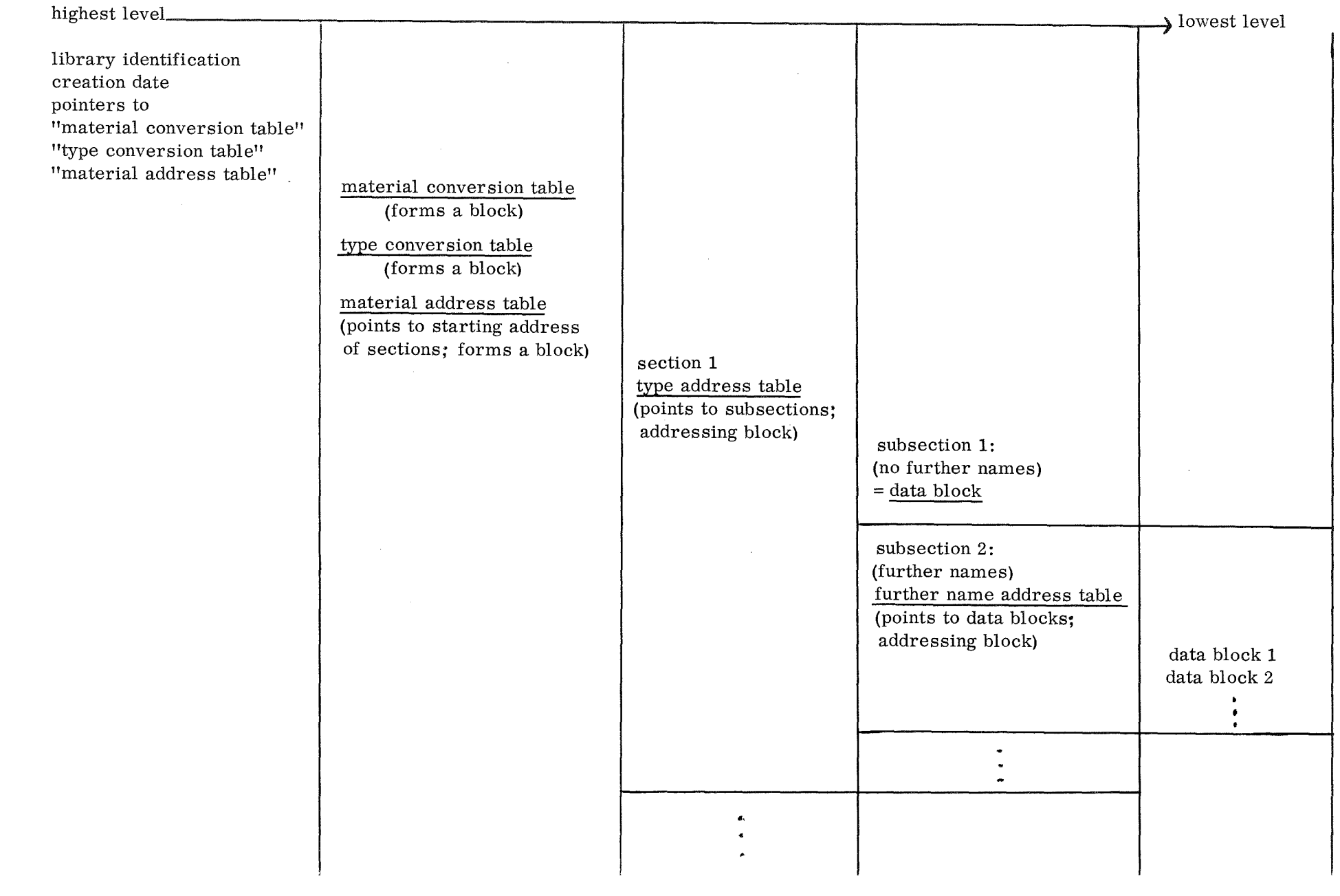

 $\mathcal{L}^{\mathcal{L}}(\mathcal{L}^{\mathcal{L}}(\mathcal{L}^{\mathcal{L$ 

 $\sim 10^6$ 

H H I W-

#### $II-14$

#### 2. The basic management program system (KEMA)

#### 2. 1 Purpose of the program system KEMA

The purpose of KEMA is to execute all kinds of management tasks on the KEDAK library. These can be all possible changes of nuclear data which imp1y a previous transformation from direct access form to a sequentia1 form; a deleting of all sets of data which can be linearly interpolated by their neighbouring sets of data; the generation of the KEDAK 1ibrary in card image format for dispatching the data of other centers; the retransformation from card image format to direct access form and the printout of KEDAK summary information. KEMA also provides a number of routines for the management of the test data sets in the 1ibrary. Simi1ar1y to the existence of ENDF/A and ENDF/B KEDAK offers the possibility to enter incomplete or not fully evaluated sets of data, e. g. to test new microscopic experimental resu1ts. Each of the above tasks will be executed by respective1y one subroutine which is ca11ed by a contro1 program. Therefore this FORTRAN VI program system is a1ways expansive. The separate subroutines will be loaded in the program region by an over1ay structure on1y if they are going to be used. The contro1 program extracts from the input what kind of task will be done, checks the input of all desired working programs and the presentation of all needed DD-cards and ca11s the appropriate subroutines.

The entire input for the ca11ed subroutines is interpreted and written on unit 8 in unformatted form by a FORTRAN VI subroutine FREEFO. The working programs of KEMA can then read their particular input from unit 8. For the input some exp1anations are necessary: Each data record starts in column 1 of a data card. If it is not possible to place all the data of one input record on one card, a second, third, etc. card may be used, which must have a blank in co1umn 1. Or: a non-blank co1umn 1 in the input card is an indication for a new input record.

One has to distinguish between an a1phameric word of the 1enght REAL\*4 and of the 1enght REAL\*8. A REAL\*4 word must be inc1uded in apostrophies and is stored 1eft justified in the computer and fi11ed up with blanks if not all 4 bytes are occupied. Example: 'ARG' or 'ABCD'. A REAL\*8 word may be inc1uded in apostrophies comprising at least 5 signs and at most 8 signs. which are stored left justified in the computer if not all 8 bytes are occupied. A special case are REAL\*8 words with a number of occupied bytes less than or equal to 5. These words may be also included in  $\partial$ -signs. They are also stored left justified in the computer and filled up with blanks.

Examples: 'PU239' = 'PU239bbb' =  $\partial$ PU239 $\omega$ ; 'RESbb' =  $\partial$ RES $\partial$ . Fixed point and floating point numbers are written in the usual manner, e. g: fixed point numbers: 1 10 875 and floating point numbers: 10. 5.E30.7E-3 0.01. It is not possible to read double precision values.

The input data are separated by one or more blanks.

The following subroutines are contained in KEMA:

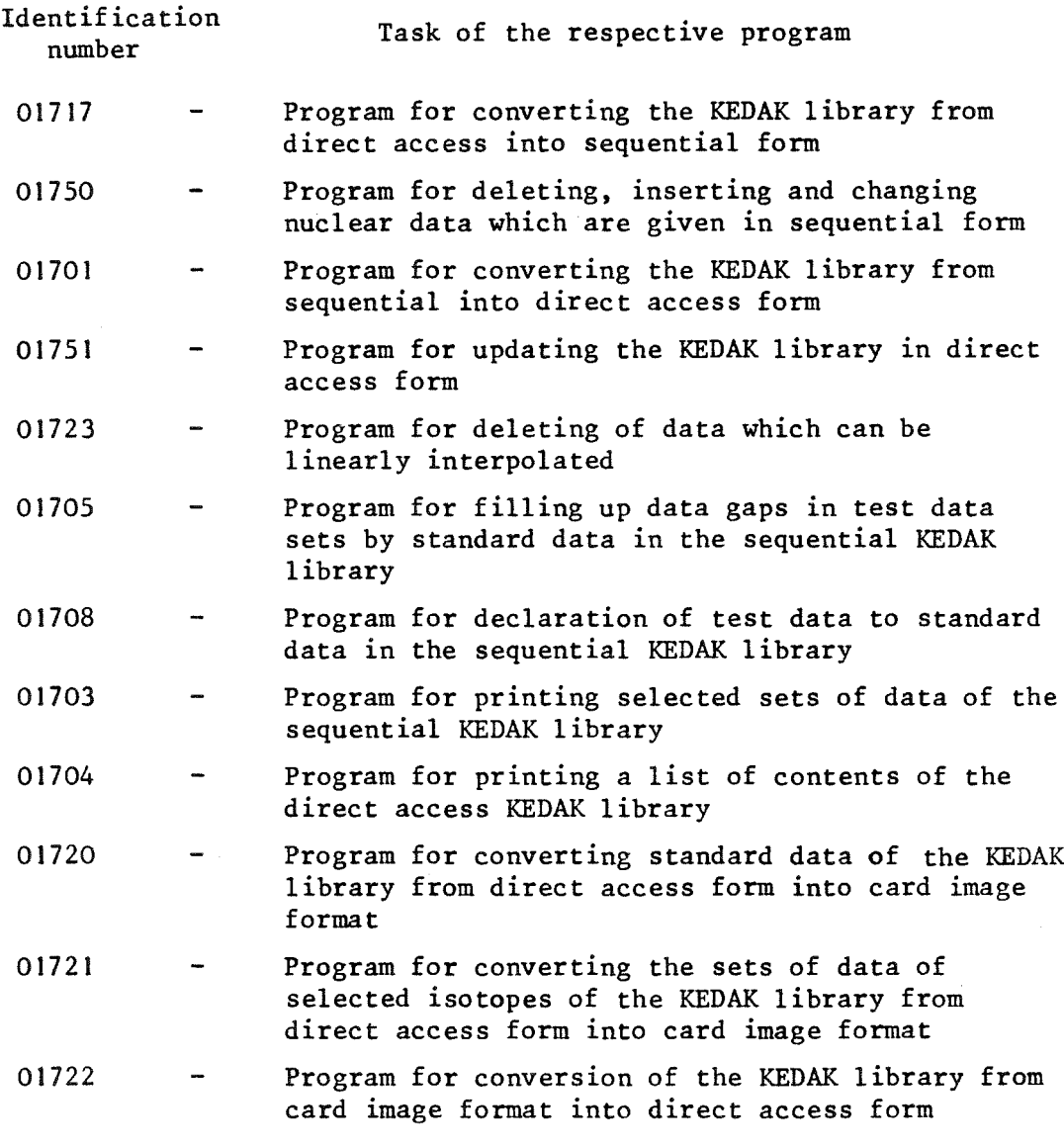

For updating the direct access KEDAK library by standard data, only the program succession 01717, 01750, 01701 is needed or in special cases the program 01751.

Diagram of the program system KEMA

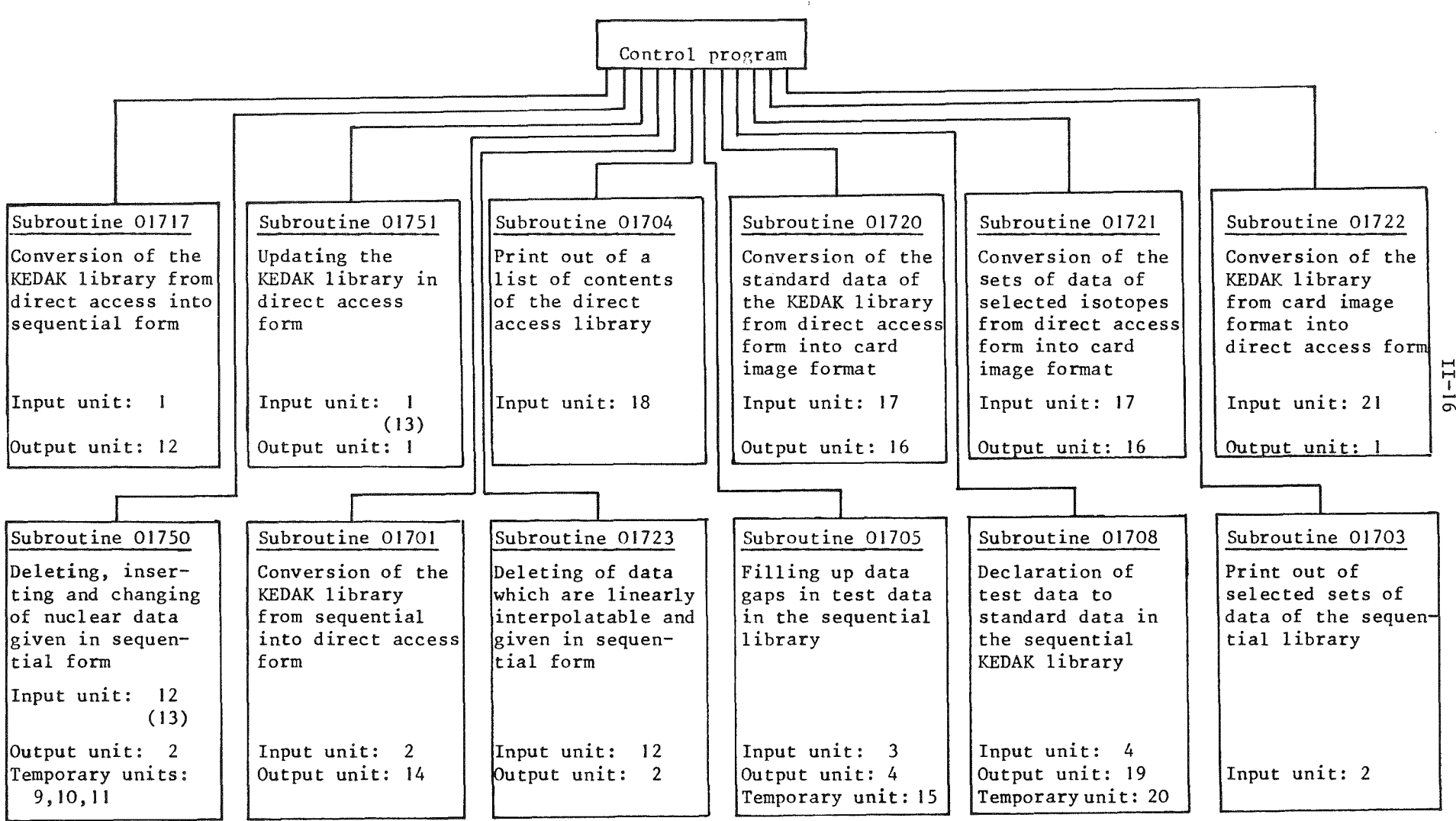

## 2.2 The control program

Input:

- 1. record (containing the information about the program flow)
	- Number of working subroutines to be called  $+ 1$  (I<sup>5</sup>20)  $\mathbf I$

(NFOLG(J),  $J = 1$ , I) Identification numbers of the working subroutines chosen. NFOLG  $(I) = O$ 

- 2. record (containing the assignment table of the alphanumerical and the numerical names of the isotopes)
	- NZM Number of isotopes in the assignment table

 $(MATNA(J), NUMA(J), J = 1, NZM)$ 

MATNA : alphanumerical name of the isotope (REAL $*$ 8) NUNA : numerical name of the isotope

- 3. record (containing the assignment table of the alphanumerical and the numerical data type names)
	- NZT Number of data types in the assignment table

 $(TYPN(J), NUTY(J), J = 1, NZT)$ 

TYPN : alphanumerical data type name (REAL  $*$  8) NUTY : numerical data type name

#### 2.3 Updating the KEDAK library

#### 2.3.1 Updating in a general manner

# 2.3.1.1 Conversion of the KEDAK library from direct access into sequential form

Program : 01717

Input KEDAK library in direct access form (organization see 1. )on the external storage unit 1

.Output KEDAK library in sequential form on the external storage unit 12

This sequential library has the following unformatted organization:

#### 1. record

1 constant, date of the last change in the form ddmmyy, number of isotopes available in the library.

#### 2. record

Names of the isotopes in numerical form The following records are repeated for each isotope

#### 3. record

Name of the isotope in numerical form, number of data types available for this isotope

## 4. record

Data type names in numerical form The following records are repeated for each data type name

# 5. record

Name of the isotope in numerical form, name of the data type in numerical form, number of further names of the data type, number of arguments for a single data item, number of functional values for a single data item

in the case of further names:

number of combinations of the further names otherwise:

 $\overline{O}$ 

The following records are repeated for each combination of further names. If there are no further names at all the  $6<sup>th</sup>$  record is omitted and the other two records are given only once.

# 6. record

Further names of the combination.

# 7. record

Number of data items.

8. record

 $\bar{\mathcal{A}}$ 

Arguments for a single data item,

functional values belonging to the arguments for a single data item for all data items in the order of increasing arguments.

÷,

#### 2.3.1. 2 Updating the sequential KEDAK library

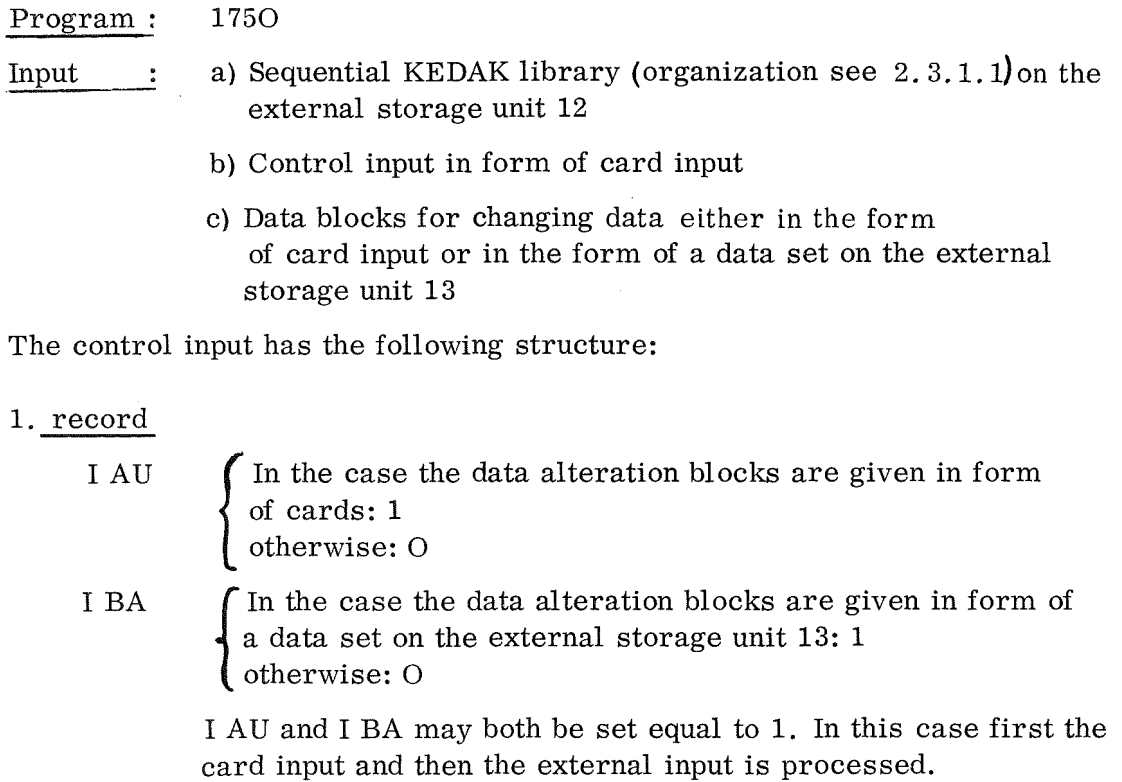

NNKO Number of combinations of material / data type names, for which new combinations of further names shall be inserted. (max. 20)

#### 2. record (only if NNKO> O)

((IKO  $(I, J), I = 1, 2$ ), IZKO  $(J), J = 1, NNKO$ )

 $IKO(1, ...)$ : name of the isotope in alphanumerical form, IKO  $(2, \ldots)$ : name of the data type in alphanumerical form, IZKO : number of combinations of new further names to be inserted.

Then the data alteration blocks follow. According to the kind of data change one has to choose between three types of data alteration blocks: ADD, DROPS and DROPA. The ADD-set has the function to insert single data items for the specified material and data type at the point specified by the respective arguments, the DROPS-set to delete single data items existing for the specified material and data type and identified by their arguments. The DROPA-set causes dropping for all data items for the specified material or only all data items for a specific data type. In arranging the data within the data alteration blocks first priority is assigned to the names of the isotopes. At present the following order of material names is valid for KEDAK :

NI<sub>bbb</sub>, NI<sub>b</sub>58, NI<sub>b</sub>60, NI<sub>b</sub>61, NI<sub>b</sub>62, NI<sub>b</sub>64, 
$$
\phi_{bb}^{16}
$$
,  
U<sub>b</sub>235, AL<sub>b</sub>27, C<sub>bb</sub>12, CD<sub>bbb</sub>, CR<sub>bbb</sub>, CR<sub>b</sub>50, CR<sub>b</sub>52, CR<sub>b</sub>53, CR<sub>b</sub>54, FE<sub>bbb</sub>, FE<sub>b</sub>54, FE<sub>b</sub>56, FE<sub>b</sub>7, FE<sub>b</sub>58, H<sub>bbb</sub>2, H<sub>b</sub>H 1, H<sub>bb</sub>  $\phi$  1, HE<sub>b</sub>3, HE<sub>b</sub>4, M $\phi$ bbb, M $\phi$ 92, M $\phi$ 94, M $\phi$ 95, M $\phi$ 96, M $\phi$ 97, M $\phi$ 98, M $\phi$  100, N<sub>bbb</sub>,  
NA<sub>b</sub>23, PU239, U<sub>b</sub>238, H<sub>bbb</sub>1,  
CL<sub>bbb</sub>UNC, CL<sub>b</sub>35, CL<sub>b</sub>37, PU240, PU242, PU241

The actual order of material names can be printed out by the program 01704 in  $2.5.2.$ 

Second priority have the data type names which have to be arranged in alphabetical order. If there are further names for the data type considered the different combinations of further names are given in the order of increasing values. For one particular material, data type and one particular combination of further names (if required) the rewised data have to be given in order of increasing arguments.

Structure of the data alteration blocks

A Insertion of new data (ADD - blocks)

This item covers the three following tasks:

- a) The names specified (material and / or data type and / or further names) are not found in the KEDAK library - a new set of data characterized by these names has to be created.
- b) The names specified are already available in the library new data items have to be inserted.
- c) The specified names and arguments of single data items exist already in the library - the existing functional values have to be replaced by new values.

Structure of the data block:

N Number of data words in the following input record ( $N \leq 2000$ ). Note that alphameric names consist of eight characters each and have to be counted as two words.

 $\hat{\omega}$  ADD<sub>bb</sub>  $\hat{\omega}$  Constant, REAL<sup>\*</sup> 8 word

NNAM Number of names

(NAM(I), I = 1, NNAM) Name of the isotope in alphanumerical form (REAL $*$  8), hame of the data type in alphanumerical form  $(REAL \ast 8)$ , eventual further names in single precision floating point representation.

#### **II-22**

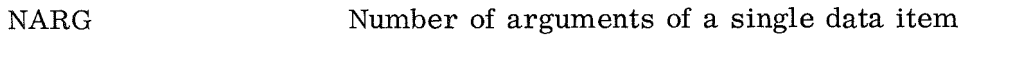

NWERT Number of functional values of a single data item

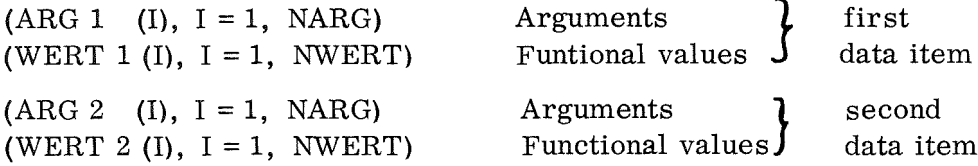

and so on in the order of increasing arguments as many times as data items shall be inserted or changed. In the case the data type for which changes should be performed has no arguments at all (as it is the case e. g. for the type ISOT1, for other examples see  $2.9$ , then NARG = 0 and there can only be one data item with ARG (1) equal to the alphameric text 'ARG' and functional values following.

The data type AASTATUS, too, represents a special case since it is only used to store bibliographie information. If this type shall be inserted, NARG and NWERT have to be set equal to 1 and the comments consequently following have to be included in apostrophies. They have to be given in total by a number of characters divisible by 8, since the first 4 characters are always interpreted as argument and the following 4 characters as functional value. Note, that 72 characters are thought to form one line in actual use.

B Deletion of existing data (DROPA -, DROPS - blocks)

a) The deletion of an entire set or sets of data on KEDAK is effected by the DROPA date block.

Structure of the data block:

Number of data words in the input record (N<sup> $\leq$  2000). (REAL  $\ast$  8 data have to be</sup> counted as two single words) N

Constant, (REAL \* 8)  $\omega$  DROPA  $\omega$ 

Number of names NNAM

(NAM  $(I)$ ,  $I = 1$ , NNAM) Name of the isotope in alphanumerical form (REAL \* 8), eventually: name of the data type to be deleted in alphanumerical form  $(REAL*8)$ ,

> eventually: further names in floating point representation.

NNAM, (NAM  $(I)$ ,  $I = 1$ , NNAM) may be repeated as often as necessary.

b) The deletion of single data items belonging to the specified names and arguments is caused by the DROPS-block.

Structure of the DROPS-block:

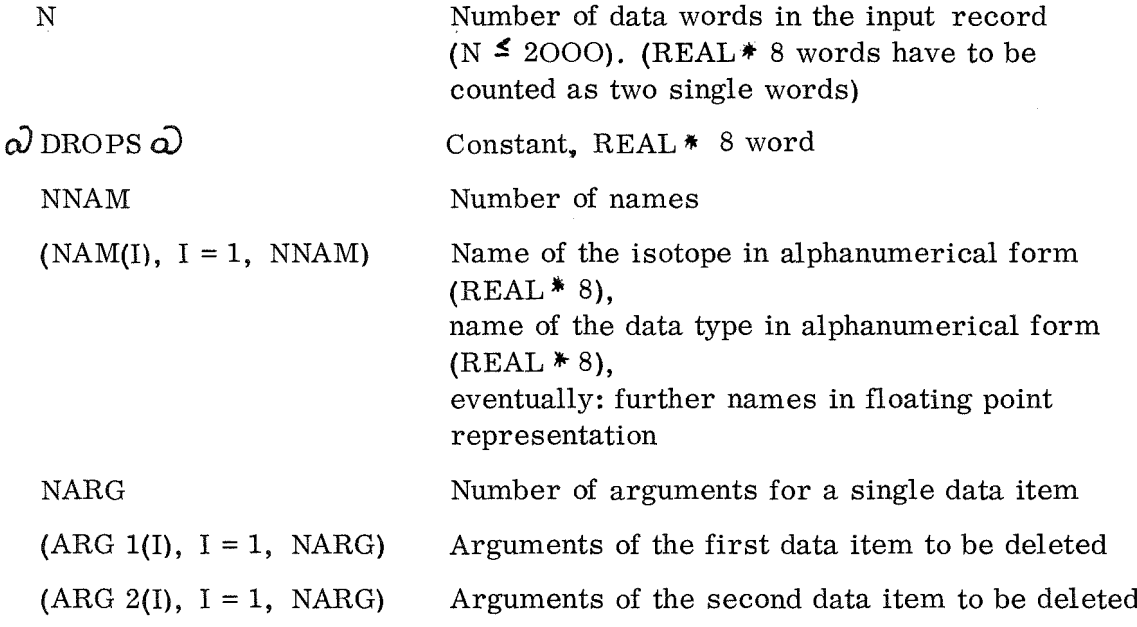

and so on in the order of increasing arguments as many times as data items shall be deleted.

The last input record of program 01750 is given by:

2  $\partial$  ENDE<sub>b</sub><sup>0</sup>

In the case that  $IAU = 1$  and  $IBA = 1$ , i.e. data alteration blocks are presented in form of cards as well as on an external storage unit, first the data alteration blocks on cards closed by the 2  $\omega$  ENDE  $\omega$  record are processed and successively the external input which has also to be completed by the record 2  $\omega$  ENDE<sub>b</sub>  $\omega$ . The hierarchy of the input data, however, i.e. the already specified order of the material names, the alphabetic order of the data type names and the increasing order of arguments has not only to be fulfilled within the data alteration blocks on cards and on an external unit but it has also to be valid for the entire input in the case both input variants are mixed.

The different data alteration blocks ADD, DROPA, DROPS are sorted by the program onto the different storage units 9, 10 and 11 respectively. Therefore DD-cards for these units are needed..

# Output:

a) Sequential KEDAK library containing the changed data on the external storage unit 2 (organization see 2.3.1.1)

b) A listing for each isotope and each data type, giving the number of data items available, number of data items deleted, number of data items inserted, number of data items exchanged.

# 2.3.1.3 Conversion of the sequential KEDAK library into direct access form

Program : 01701

 $\ddot{\cdot}$ 

Input

a) Sequential KEDAK library on the external storage unit 2 (organization see 2.3.1.1)

b) The card input consists of one record with the following contents:

 $'$ KEDA<sup> $'$ </sup>  $'$ BIBL<sup> $'$ </sup>  $'$ I $\phi$ TH<sup> $'$ </sup> Constants which appear as words 1, 2, 3 in the declaration part of the direct access KEDAK library (see 1)

- a) KEDAK library in direct access form (seeI) on the external Output  $\ddot{\cdot}$ storage unit 14
	- b) Printed test output, e. g.
		- KMAT Current number of the isotope which is just going to be converted
		- ITYP Current number of the data type of this isotope KMAT which is just going to be converted
		- INK Current number of the combination of further names belonging to ITYP and KMAT which is just going to be converted.

NMAT Number of isotopes available in the sequential library

# 2.3.2 Updating 1n a special manner

# Updating the KEDAK 1ibrary in direct access form

Often it is he1pfu1 to have <sup>a</sup> program which changes data direct1y in the direct access KEDAK 1ibrary, for examp1e if on1y one functiona1 va1ue must be corrected. In this case it is ineffective to use the way over the sequentia1 form of the 1ibrary. In the fo110wing cases the here described program 01751 may rep1ace the program succession 01717, 01750. 01701 in KEMA:

- a) in all DROPA cases
- b) in all DROPS cases
- c) in ADD cases only if data shall be corrected which were a1ways present, or if at most so much data sha11 be added to a present material. type and eventual further name as were dropped before with DROPS.

Note, that in the case of DROPS a set of data is dropped by shifting the fo110wing data pairs downwords the number of NARG+NRV words. Therefore at the end of the data block a gap of NARG+NRV words is formed which can on1y be c10sed by adding a new set of data in this data block or by converting the KEDAK 1ibrary in sequentia1 form and back into direct access form. In the case of DROPA on1y the address tab1e in the KEDAK library is contracted, the corresponding data block is saved unchanged but it is not possible to receive the data. The gap in the address table and the unreachable data block can on1y be e1eminated by transforming the 1ibrary into sequentia1 form and back into direct access form. That means: to have <sup>a</sup> compact library it is convenient to use sometimes the program succession 01717. 01750, 01701.

Program: 01751

- Input: a) KEDAK 1ibrary in direct access form on the external storage unit <sup>I</sup> (organization see I).
	- b) Contro1 input in form of card input.
	- c) Data blocks for changing data either in form of card input or in form of a data set on the external storage unit 13.

The contro1 input has the fo11owing structure:

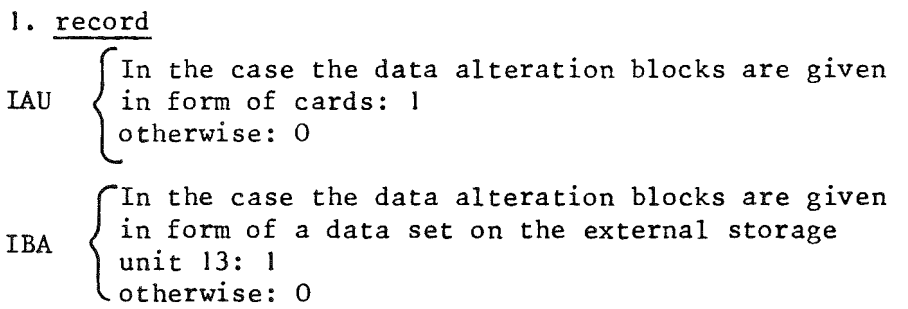

lAU and IBA may both be set equal to **1.** In this case first the card input and then the external input is processed.

Then the data alteration blocks follow, which have the same structure as described in program 01750.

Output: a) Changed KEDAK library in direct access form on the external storage unit **1.**

b) Print output for each separate data change.

1. line Material name, type name, eventually further names

2. line

Kind of changing, for example: one record exchanged, or: all data deleted.

# 2.3.3 Deletion of linearly interpolatabel data

This program is necessary to economize the space on the disk storage by deleting of sets of data which can be linearly interpolated by their neighbouring sets of data with an error of at most 0,1 %. All data types with one argument and one functional value except the types AASTATUS, SGNL, SGNC, SGIL, SGIC, SGILZ, SGICZ, SGNIL and SGNIC are concerned of this reduction if the functional value is greater than I.E-IO.

#### Program: 01723

- Input: a) Sequential form of the KEDAK library on the external storage unit 12 (organization see 2.3.1.1).
	- b) Card input in the following form:
		- NM Number of materials with data which shall be reduced (at most 20)
		- (NAME(I),I=I,NM) Name of the materials with data which shall be reduced. If the unnecessary data pairs of all materials located on KEDAK shall be dropped, NM must be set equal to 1 and NAME(1) equal to  $\omega$ ALL  $\omega$
- Output: a) Reduced KEDAK library in sequential form on the external storage unit 2.
	- b) Paper output for each material and each data type with a changed number of data pairs:

material name, data type name, number of data pairs before reducing, number of data pairs after reducing eventually further names.

#### II-29

#### 2.4 Handling of provisiona1 data in the KEDAK 1ibrary

#### 2.4. I Fi11ing up data gaps in test data with standard data in the sequentia1 KEDAK 1ibrary

In the following 'test data' or 'standard data' mean in the case of data without further names one pair of arguments and corresponding va1ues, and in the case of data with further names all pairs of arguments and corresponding values belonging to one combination of further names. Standard data are marked in the KEDAK library by 5 signs in the material name, the remaining 3 signs of the REAL\*8 word are set to blank, whereas the test data have a material name which is identical with the corresponding standard name in the leading 5 signs and the remaining 3 signs are set different from blank. Formally the standard data and the test data are stored on KEDAK under different material names, her connection however is given by the identical five leading signs of the material name.

A modified form of the NDF-KEDAK reading routine provides the standard data, if a test data material name is specified and no test data are existing for the specified data type. In the case that test data are existing for the specified data type, these test data are provided in the concerning energy region, for all other energy points the standard data are delivered.

1. Example: Arguments of the reading routine:

material name: 'U<sub>b</sub>238WCl' data type name:  $\partial$ SGI $\partial$ 

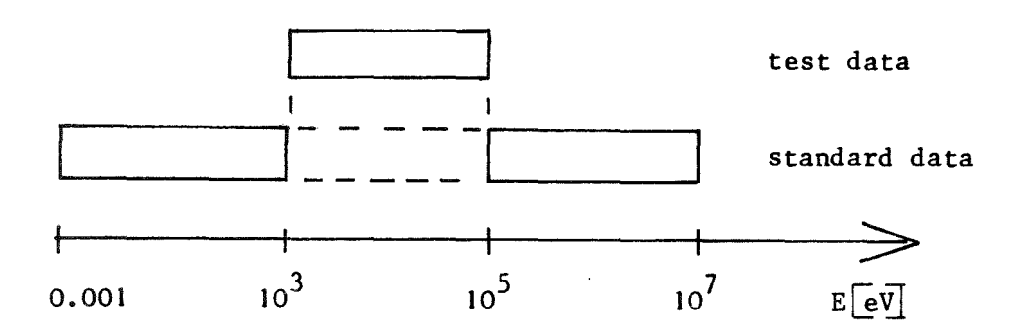

In this case the reading routine provides in the energy region from 0.001 eV inclusive to IkeV exclusive the standard data, from lkeV to 100 keV inclusive the test data and from 100 keV exclusive to 10 MeV inclusive the standard data.

2. Example: Arguments of the reading routine:<br>material name:  $U_h^2$ 238SGZ' material name: data type name:  $\partial$ SGIZ  $\partial$ 

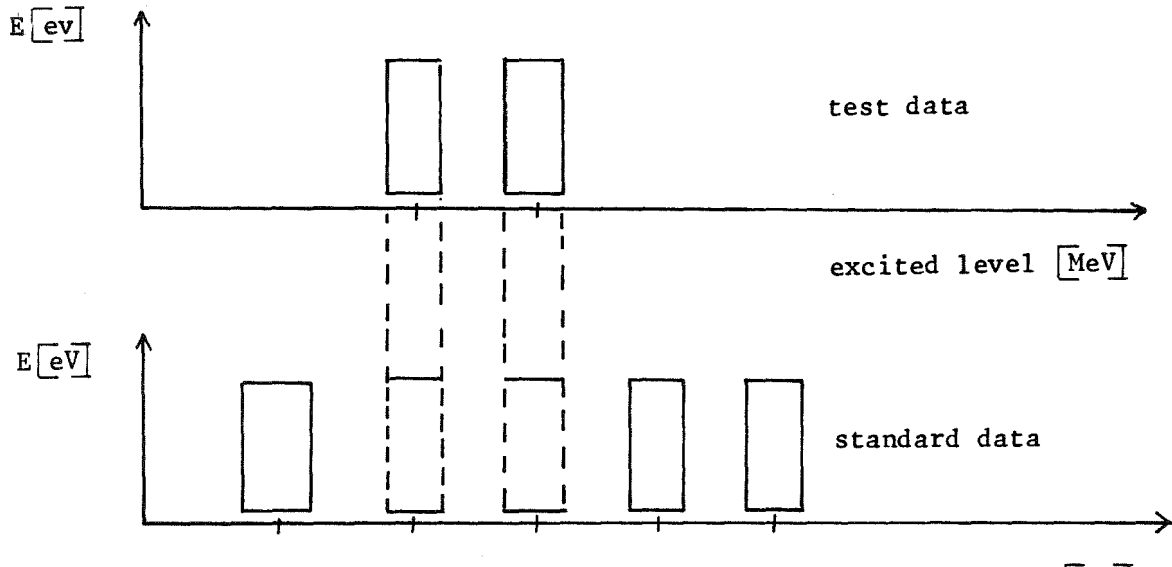

excited level  $[MeV]$ 

In this case the reading routine provides standard data for the first excited level, test data for the second and third level and standard data for all following levels.

These technics show that the test data must cover a closed energy region. Mostly the test data consider in separate energy regions. The following program describes <sup>a</sup> possibility to fill up the gaps between these test data with standard data so that one energetic region occurs.

Program: 01705

- Input: a) Sequential form of the KEDAK library on the external storage unit 3 (organization see 2.3. I. I).
	- b) Card input in the following form:

I. Card

MAT(1) Material name of the test data

MAT(2) Material name of the standard data

MM Number of data types to be filled up (at most 10 and only one of them may have further names)

For each data type to be filled up foliows:

Card 2 to MM+I

- TYP Name of the data type to be filled up
- N Number of gaps to be filled up (at most 4)
- <sup>K</sup> If the data type considered has further names: number of further names, otherwise number of arguments.
- $((UE(NK,L),NK=1,K),(OE(NK,L),NK=1,K),L=1,N)$

there means:

UE lower gap limit

OE upper gap limit

UE < OE

The input cards 2 up to MM+1 must be arranged so, that the data types have an alphabetic order.

Output: a) Sequential form of the KEDAK library on the external storage unit 4.

> Paper output for each data type TYP of the material MAT (I) :

I. line

Material name in numerical form, data type name in numerical form, number of further names, number of arguments, number of functional values, number of combinations of further names.
The following lines are repeated for each combination of further names.

2. line (only in the case of further names)

Further names, of the combination

3. line

Number of data pairs.

4. line (in the case of further names line 4 is only written if the combination considered was inserted)

Arguments, functional values.

1f the number of the inserted arguments and functional values belonging to these arguments is greater than 20000, the working field in the program containing these data is written on the external storage unit 15, and this field is filled again from the beginning. Therefore a DD card for unit 15 is necessary, for example:

 $/(G.FTI5FO01 DD UNIT=SYSDA, SPACE=(1016,80), DCB=(RECFM=VBS, BLKSIZE=1016)$ 

if the number of arguments and functional values is greater 20000 and less than or equal to 40000.

## 2.4.2 Declaration of test data to standard data in the sequential KEDAK library

This program has the task to declare the test data of one material and different data types to standard data by replacing the standard data in those energy regions where test data are existing. The test data theirself are kept unchanged and may be deleted by the program 01751 or by the program succession 01717, 01750, 01701.

#### Program: 01708

- Input: a) Sequential form of the KEDAK library on the external storage unit 4 (organization see 2.3. I. I).
	- b) Card input in the following form:

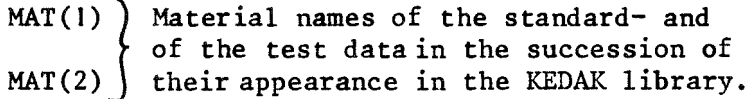

- IST  $1:$  MAT(1) is the name of the standard material, MAT(2) is the name of the test material.
	- 2: MAT $(1)$  is the name of the test material, MAT(2) is the name of the standard material.
- <sup>N</sup> Number of data types of the test material with data which shall be declared to standard data (at most 20).
- (TYP(I),I=I,N) Names of the data types with data which shall be declared to standard data.

(KOALT(I)I=I,N) Number of combinations of further names in the standard material which will be overwritten by combinations of the test data.

- Output: a) Sequential form of the KEDAK library on the external storage unit 19.
	- b) Paper output for each changed data type of the standard material:

I. line

Name of the material in numerical form, data type name in numerical form, number of further names, number of arguments, number of functional values, number of combinations of further names.

The following lines are repeated for each combination of further names.

2. line (only in the case of further names)

Further names of the combination.

3. line

Number of data pairs.

4. line (in the case of further names, the 4. line will only be written if the respective combination was taken from the test data set)

Arguments, functional values.

If the number of all arguments and functional values of all types TYP(I) is greater than 20000, the working field in the program containing these data is written on the external storage unit 20, and this field is filled again from the beginning. Therefore a DD card for unit 20 is necessary, see program 01705 (2.4.1).

#### II-35

## 2.5 Special print output of the KEDAK library

- 2.5.1 Print out of selected sets of data of the sequential KEDAK library
- Program : 01703
- Input a) Sequential KEDAK library on the external storage unit 2 (organization see  $2.3.1.1$ )
	- b) Card input with the following contents: N, (MAT (I), TYP (I),  $I = 1$ , N)
		- N : Number of isotope name/data type name combinations to be printed
		- MAT : Name of the isotope in alphanumerical form (REAL $*$  8)
		- $\text{TP}: \text{Name of the data type in alphantumerical form (REAL} \blacktriangleright \text{8)}$

Here the order of isotope names as specified in 2.3.1. 2 and the alphabetic order of the data type names has to be observed.

For each selected combination of names: Output  $\ddot{\phantom{a}}$ 

> for the first data item and so on for all data items successively Name of the isotope, name of the data type (the following is repeated for each combination of further names,if existing for the respective data type) further names if existing, number of data items,<br>arguments, functional values

- :2.5.2 Print out of a list of contents of the direct access KEDAK library
- Program : 01704
- Input : KEDAK library in direct access form (organization see 1) on the external storage unit 18
- Output A list of the contents of the KEDAK library, i. e. a list of the isotopes in the order as stored in the library and for each isotope the available alphanumerical data type names in alphabetical order.
- 2.6 Transfer of the KEDAK data by conversion of the library from direct access into card image format and vice versa
- 2.6. I Conversion of the standard data of the KEDAK library from direct access form into card image format

Program: 01720

- Input: KEDAK library in direct access form (organization see I.) on the external storage unit 17
- The sets of data of all the isotopes in the KEDAK library  $Output:$ having names of a length less than or equal 5 characters in card image format are written onto the external storage unit 16.

Logical structure of the nuclear data file KEDAK in card image format

Basic ideas

A word means

- a) an integer number with a maximum of 7 digits,
- b) a floating point number of the form  $\pm$  X $\cdot$ 10<sup>Y</sup>, where X is a mantissa with 8 digits with  $0.1 \leq X < 1.0$  and Y the exponent of the base 10 with  $-50 \leq Y \leq 49$ .

A field means a number of one or more words, which are considered as logically correlated.

A data set consists of three fields,

- a) the name field with NN words, i.e. material names, data type names, possible further names, e.g. the energy of an excited nuclear level,
- b) the argument field with NA words,
- c) the value field with NN words containing the functional values belonging to the arguments.

For microscopic neutron cross sections e.g. the name field contains material and data type names, the argument field a neutron incident energy, the value field the particular cross section belonging to this energy.

A subgroup means the number of all data sets with equal material, data and possible further names.

A group means the number of all data sets with equal material and data names.

A file means the number of all groups contained in the nuclear data file.

Formal contents of the data fields

Contents of the name field

Material name

Each material is characterized by a fixed point number of the structure.  $Z_1Z_2Z_3xA_1A_2A_3$ 

where

 $Z_1 Z_2 Z_3$  = atomic number,  $A_1A_2A_3$  = atomic weight (mass number) as integer number,  $\mathbf{Y}$ <sup>=</sup> one digit compound reference number for characterisation of a chemical compound.

If a material is a natural element, then  $A_1A_2A_3$  is set equal to 000. The compound reference number X is 0 for elements and isotopes and  $\neq 0$ , when compounds of the material concerned with other materials have to be treated separately.

#### Data type name

Each data type is characterized by a fixed point number of the structure

 $KG_1G_2G_3S$ 

where

 $K = data class$ .  $G_1G_2G_3$  = data group,  $=$  coordinate system.

The class reference numbers correspond to those of the ENDF/B format, the group reference numbers, in the case of equal data types, are taken from the ENDF/B format; in the case of different data types they are chosen in accordance with the ENDF/B-rules for the assignment of group reference numbers (see BNL - 50066  $(T - 467)$ , ENDF 102, 1967).

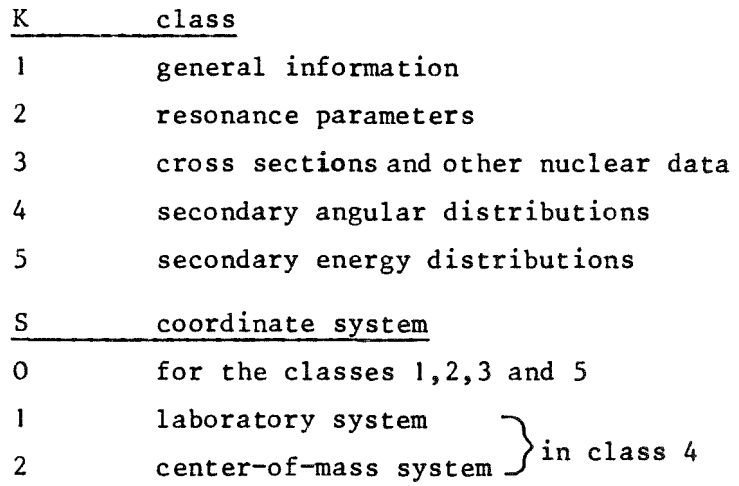

## Further names

If for the full characterization of a data type energy or other specifications are necessary these are contained in the further names as floating point numbers.

#### Contents of the argument field

The argument field contains the arguments for the description of the values of the respective nuclear data type as floating point numbers.

Contents of the functional value field

The functional value field contains the values belonging to the respective arguments as floating point numbers.

## Units of the data

All energies and data with the unit of an energy contained in the nuclear data file are stored in eV, all cross sections in barn, all differential cross sections in barn/sterad or  $\text{barn}/\text{eV}$ .

#### Structure of the information on tape

#### Records

The Karlsruhe nuclear data file KEDAK in " card-image" format contains information in records of 80 characters.

#### Subdivision of the records

The information part of the records, i.e. the columns 1-72 contain the data, the identification part, i.e. the columns 73-80, contains an identification.

#### Structure of the information part

The information part contains a maximum of 6 words with respectively max. 12 characters. The representation of the words corresponds to the FORTRAN-field descriptors I 12 resp. E 12.6. An exception to these format codes is the comment type AASTATUS which is written in format (18M) •

#### Structure of the identification part

The identification part contains in the columns

- $73 74$  the position at which the material appears in the description of the material contents or o in the description of the material contents
- 75 76 the position at which the data type appears in the material dependent description of the data type contents or o in the description of the data type contents
- 77 80 the record count for the subgroup starting with o.

#### II-39

## Contents of the records

## Description of material contents

The description of the material contents contains in the

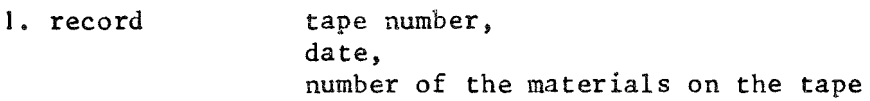

2. and following records material names

## Description of data type contents

For each material the description of the data type contents contains in the

- I. record material name, number of data types
- 2. and following records data type names

#### Records for one group

#### Name records

For each data type and each material the name records contain

```
material name,
data type name,
number of further names,
number of arguments,
number of functional values
in the case of further names:
     number of combinations of the further names
otherwise
     o
```
Records with further names

If there are further names, the combination of the further names for the respective subgroup is contained in one record.

Records with number of data sets

On this record the number of data sets of the respective subgroup is given.

Data records

The data records contain arguments and functional values of the data sets. If several data sets fit into one record, arguments and functional values are repeated as long as they fit completely into one record, otherwise, if one data set needs continuation records, each data set begins with a new record. Be ND the number of arguments and functional values per data set. Then the following numbers of data sets per record result:  $ND = 2$  3 data sets per record  $ND = 3$  2 data sets per record 4 <sup>&</sup>lt; ND <sup>&</sup>lt; 6 data set per record

 $6 < ND < 12$  2 records per data set

<sup>12</sup> <sup>&</sup>lt; ND <sup>&</sup>lt; <sup>18</sup> 3 records per data set

The data sets are ordered according to increasing arguments.

#### Order of the information on tape

The order of the information on tape is governed by the following scheme: Description of the material contents

for each material in the order of its appearance in the description of the material contents

description of the data type contents

for each data type of the material name record in the case of further names

for each subgroup arecord with the further names record with the number of data sets data records of the subgroups otherwise record with the number of data sets data records of the group

Subdivision of the file into several tapes

When more than one tape is needed for storing the file, each tape contains complete information for one or more materials with the pertinent description of the material contents.

2.6.2 Conversion of the sets of data of selected isotopes from direct access form into card image format

Program: 01721

- Input: a) KEDAK library in direct access form (organization see I) on the external storage unit 17
	- b) Card input with the following contents:

 $(NNM, (TMAT(I), I=1, NNM))$ 

- NNM: Number of isotopes the sets of data of which should be converted into card image format
- TMAT: Names of these isotopes in alphanumerical form in the order given in 2.3.1.2.
- Output: The sets of data of the isotopes specified in the input are written in card image form on the external storage unit 16. The output of program 01721 corresponds to the output of program 01720 described in 2.6.1.

## $II-43$

# 2. 6. 3 Conversion of the KEDAK library from card image format into direct access form

Program:  $01722$ 

Input: a) The KEDAK library in card image format (organization see 2.6.1) on the external storage unit 21. If the card image library is distributed on more than one magnetic tape, for each of these tapes aseparate DD-card is necessary on which the unit numbers are continuously incremented by one starting with 21. If for example the nuclear data are distributed on 3 magnetic tapes:

> $// G. FT21FOO1$  DD UNIT=TAPE9, VOL=SER=TAPE1,...  $//G. FT22FOO1$  $// G. FT23FOO1$ DD UNIT=AFF=FT21FOO1, VOL=SER=TAPE2,... DD UNIT=AFF=FT21FOO1, VOL=SER=TAPE3, ...

b) The card input consists of one record with the following contents:

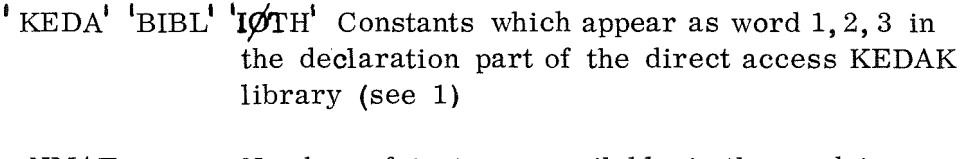

- NMAT Number of isotopes available in the card image library
- IBND Number of magnetic tapes on which the card image library is described

Output: KEDAK library in direct access form as discussed in 1 on the external storage unit 1

## 2 . 7 Input example

The direct access KEDAK library shall be modified and the new library shall be converted into card image format

```
I/INRO17KE<sub>b</sub> JOB<sub>b</sub> (0017, 101, P6M1A), KRIEG, CLASS=A, REGION=270 K,
M h^{\text{TIME}=15}IlbEXEC FHG, LIB=NUSYS, NAME=KEMA
I/G. FT08F001 DD UNIT=SYSDA. SPACE=(TRK,10)
11 G. FT01F001 DD UNIT=2314, VOL=SER=NUSYSO, DSN=KNDF, DISP=SHR
11 G. FT12F001 DD UNIT=SYSDA, SPACE=(TRK, 300, RLSE),
N_{h}DCB=(RECFM=VBS, BLKSIZE=7168)
IIG. FT09F001 DD UNIT=SYSDA, SPACE=(TRK,20)
IIG. FT10F001 DD UNIT=SYSDA, SPACE=(TRK, 20)
IIG. FTllF001 DD UNIT=SYSDA, SPACE=(TRK,20)
I/G. FT02F001 DD UNIT=SYSDA, SPACE=(TRK, 300, RLSE),
\mathcal{U}_bDCB=(RECFM=VBS, BLKSIZE=7168)
"G. FT14F001 DD UNIT=2314, VOL=SER=NUSYSO, DSN=KEDAK,
\mathcal{U}_bDISP=(NEW, KEEP), SPACE=(TRK, 300)
\text{/}/\text{/G. FT17FOO1} DD UNIT=2314, VOL=REF=\text{-.} FT14FOO1,
\mu_{\rm b}DSN=*. FT14FOO1, DISP=OLD
1/ G. FT16F001 DD UNIT=TAPE9, VOL=SER=901701, DSN=KERND,
\mathcal{U}_{\mathbf{h}}DISP=(, PASS), LABEL=(, SL),
U<sub>b</sub>DCB=(RECFM=FB, LRECL=80, BLKSIZE=7200)
1* SETUP DEVICE=TAPE9, ID=901701
\sqrt{l} G. SYSIN DD *
```
 $IT-45$ 

 $5 - 21717$  $11752 - 11701 - 01722$ - 5  $72 - 24$  $12$ 0010001  $GH = H1a$  $CCLICCL$ ан ста сот**2001** 유터 : 20 0010002  $-33$  $\theta + F = 4 \theta$  $-2020094$  $\partial$ <sub>2</sub>C 12<sup>3</sup> **RN R 0070000**  $3.14E$ 0020003  $0060012$  $\mathbb{R}$  $30 - 167$ 0090016  $ANA - 23$ 0110023  $a$ Al 279 0130027  $ACR$  $0240000$  $ACR - 502$  $9243352$  $3C - 527$ 0240052  $ACR = 53a$ 1240053  $702,547$ 0240054  $355 - 543$  $\widehat{\sigma}$ FF  $\widehat{\sigma}$  $\theta$ FF 56 $\theta$  $aFE$  57a 0260054 0260000 0260056 0260057  $SNI$  $7NT - 6C<sub>0</sub>$  $AFF-542$  $7267158$ 3283333  $3N1582$  $028005E$  $\overline{1}$ 0280050  $7 M<sub>C</sub>$  $RNT - E1\tilde{a}$ 0230051  $9M - 523$ 0290062  $AN 542$ 0280064  $\hat{a}$ 6420000  $39.5 - 92.5$  $960$ 0420092  $311 - 942$  $C420054$  $ABQ-95a$ 2420055 9420096  $a \vee c$  572 **AMC 983** 0420097  $90.2359$ 0420098 DMC10Ca 0420100 C92C235 au 2385 0920233 RPU2392  $9$  PU2402  $7712417$ 0540239 0940240 0940241  $RPL2422$  $7943242 - 201 - 2 - 0480310$  $°CL$  $\bullet$ 0170000 ACL 358 0170035 4CL 378 0170037 EN3! 82010) 'U 238WC1' C922383  $\bullet$  DR  $11775310230307$ \*1.1 6FN3\* 0.33006 FPU2385 0940238 **\*ij 233EN4\*** 0924233 \* \* # 224EN4 \* 0924234 0924236 **111 226FN41** \*PA233EN4\* 0914233 \*NP237EN4\* 0934237 **FAMOGRENAT** 1954243  $ICM244EN4$ 1964244 *\*TA181EN4\** 3734181 TMN 55FN41 **\*NB S3EN41** 0414093 **LAB 93RCNL** 0410093 0254055  $10 - 31$  ENL  $1$ 3154031  $\mathbf{1} \in \Lambda$ **CONLA**  $C314C0C$  $179 - 5911$ 0404000  $3634000 - W$ FNL<sup>+</sup> FEU ENLE  $IB$   $10ENA$ <sup>+</sup> 0744000 54010  $\begin{array}{lll} * & * & * \\ * & * & * \end{array}$ 54011 'CU EN4' 294000 'CU-63EN4' 294063 294 J65 FNT 59X F **\*CU 65EN4\*** 281059 70 81 SC 113 14590 @ISDT30 14600 @PLNU59 1457) @CHICR@ 14560 14580 11 SQT27 9STD 3 21540 3STCF 2 21550  $300C$  $21520 + 51 = 5$ 21530  $a$ SGT  $a$  $\mathcal{D}$ - 30010  $\partial$  SGI  $\partial$  $-30040$  $35512 - 30050$  $AS GZN - R$  $\frac{1}{2}$  S GN  $\frac{1}{2}$ 30020  $PSGX$  $\Delta$ 30030 30160  $RST3N-2$  $-3.17$ )  $-356F$ 30190  $\hat{i}$  SGIA  $\hat{u}$  $-20220$ 2551342  $3C230$ asgenia  $\sim$   $\bar{p}$  $20240$  $-3.5.94$ **SSGBNA2** 30250  $\Box$ 30270  $PSGIP-3$ 30230  $A5GM = 30290$  $\partial S$  GG  $\qquad \partial$ 31020  $25H32$  $956D$ assheem  $35CP - 3$ 31030 31050 - 31 3104C 31960 ASGALPA 31070 **AMUEL A**  $RSSZHER$ 31090  $3SGT9.3$ 32010  $RT1$  $32C52$ **BALPEAS** 32070  $\Box$  $72510$ 34520 **BNUEP** J 34550  $PCHIF$   $\partial$ 34610 **ACHIFDR ANUE** a 34620  $DS GNL = R$ 40021  $8561C - 3$ PSGNC 3 42022  $9561L - 1$ 40041 40042  $$SGLZ$ 40051  $3SGLZ3$ 40052  $\partial$  SGNTC $\partial$  $49291$  $35GMH<sub>a</sub>$ 4:32.92 **ALEGNLA** 44631 จิปุ่ FCNCค ∣ 44632 PLEGIL ? 44541 REFEICR  $44642$ **'LEGILZ' 44651 \*LEGTCZ\* 44652**  $R_{L}$ GNTL $R_{L}$  44661 aLGNICR 44662 54610 FCHIFDZF 54620  $@CHIT@ 50040$  $ACHIFIR$  $ACF12NA = 50160$ \*AASTATUS\* 14510 \*RANGRES\* 14511 \*SGIZC \* 30051 QCHI3Na 50170  $\overline{a}$ SEDE  $\overline{a}$  54523 **ASFOFPR** 9SEDED@ 54623 9SEC2N8 58163 54613  $RSED3NR$ 50173  $A$  SEDICA. 50053 **\*CHILIC**  $1.50910$  $1 \quad 2 \quad 1$  $\omega$ PU239 $\omega$   $\omega$ SGIZ $\omega$  2  $81 \quad \Delta ADD \quad \Delta$ 2 ANI A 'AASTATUS' 1 1  $\epsilon$ 'DATA RE-EVALUATION IN COMPARISON WITH KFK 120 (1966)  $\mathbf{r}$  $'1970:$  $1$  MEV - 15 MEV, SGG SGALP, SGP, SG2N THRESHOLD - 15 MEV, SGT. SGN. SGI. MUEL 10 MEV - 15 MEV. 2 JNI a) JISOTIa) 0 3 'ARG ' 58.69 28. 0. 13  $\omega$ ADD $\omega$  $2 \quad \text{QNL}$  $\omega$   $\omega$  SGG  $\omega$  1 1 4.266E6 0.0016 13  $\partial$ ADD $\partial$ 4.366E6 0.0015 11  $\triangle$ DROPS $\triangle$  2  $\triangle$ FE  $\triangle$   $\triangle$  SGT  $\triangle$  1 1.35E6 2.72E6 3.807E6 18  $\partial$ ADD  $\partial$  3  $\partial$ PU239 $\partial$   $\partial$ SGIZ  $\partial$  57000. 1 1 2.9E5 0.145 4.E5 0.175 5.E5 0.191 5.5E5 0.197 16 AADD A 3 APU239A ASGIZ A 164000. 1 1 1.7E5 0.001 1.8E5 0.002 2.E5 0.004  $5 \text{ } \partial \text{DROPA} \partial 1$  'CL UNC' 2  $\Omega$  ENDE  $\Omega$ 'KEDA' 'BIBL' 'IOTH' 72

# 2.8 Literature Reference

/1/ D. Woll, KFK 880 (EANDC(E)-112"U") Dec. 1968

 $\sim 10$ 

 $\ddot{\phantom{0}}$ 

2.9 Data types forseen on KEDAK

 $\sim 10^{-1}$ 

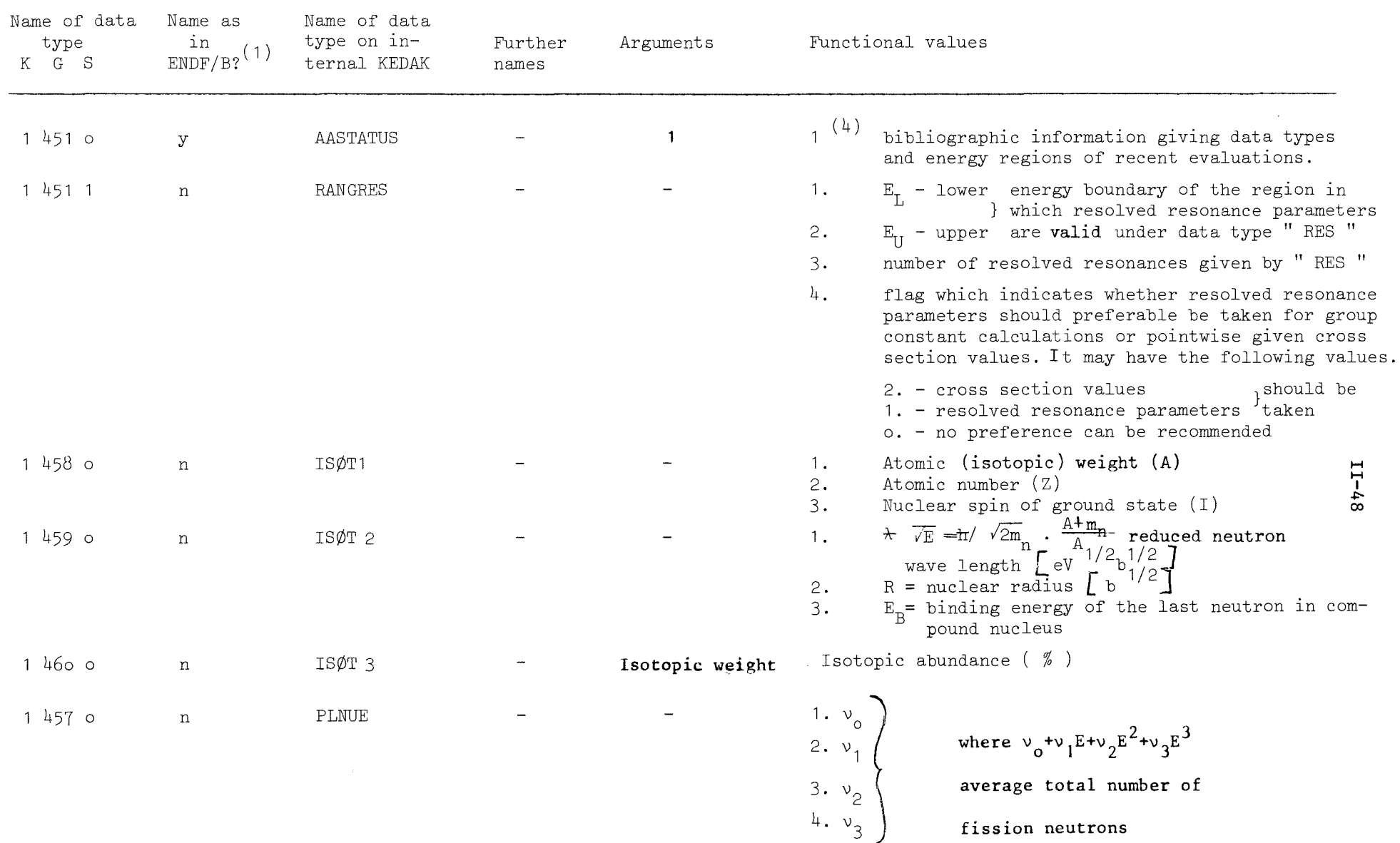

 $\sim 10^7$ 

 $\Delta$ 

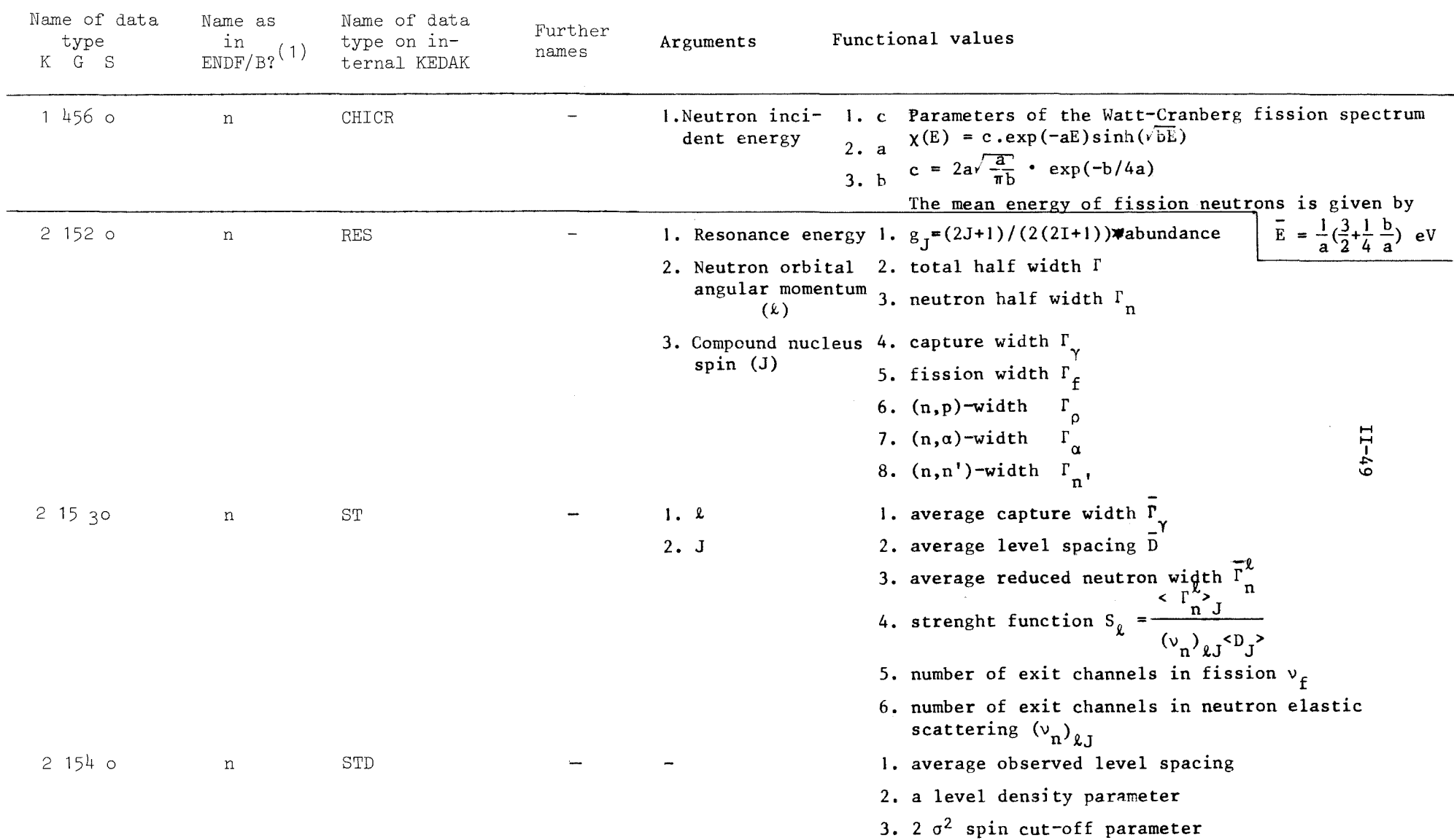

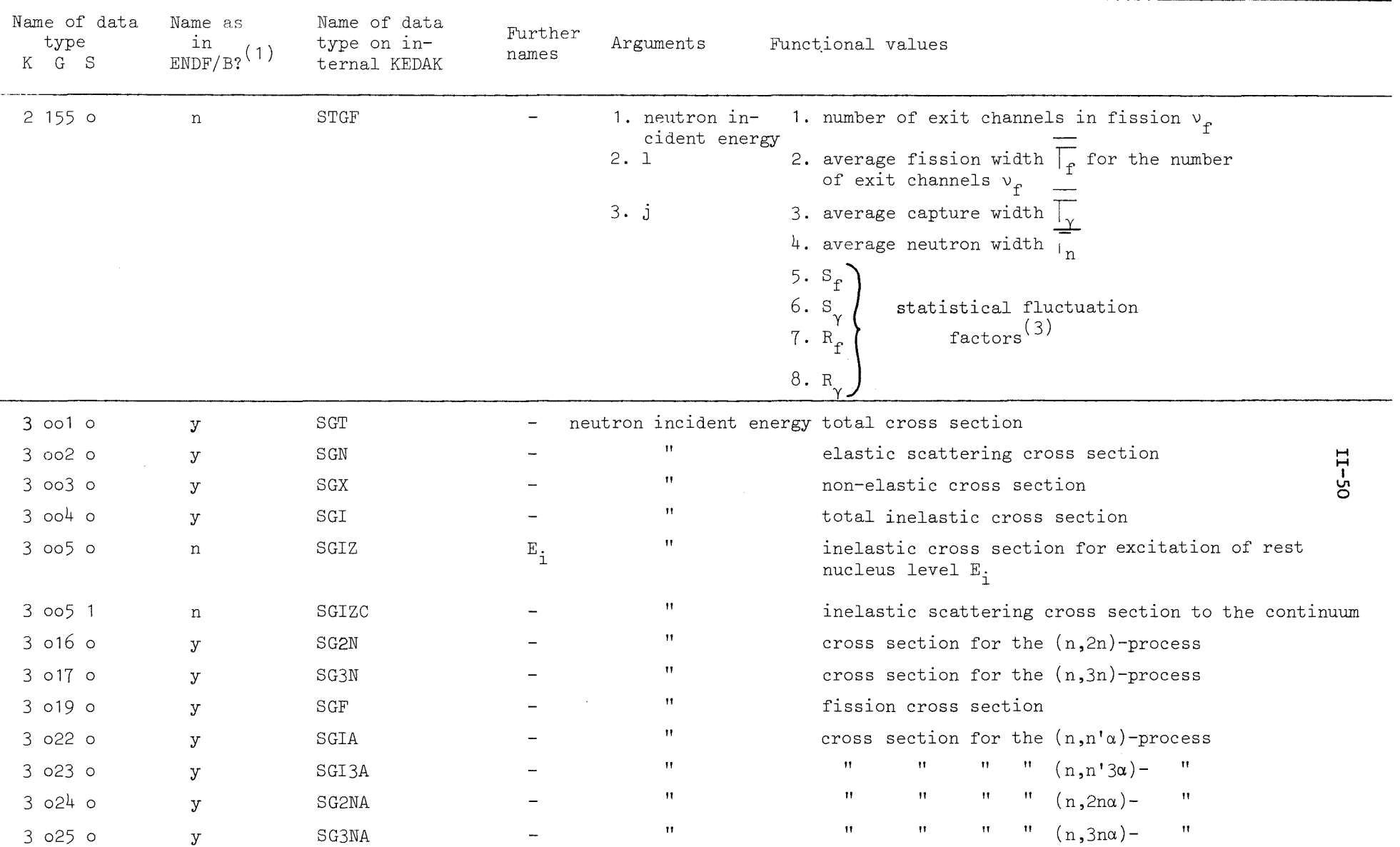

 $\sim 10^{-1}$ 

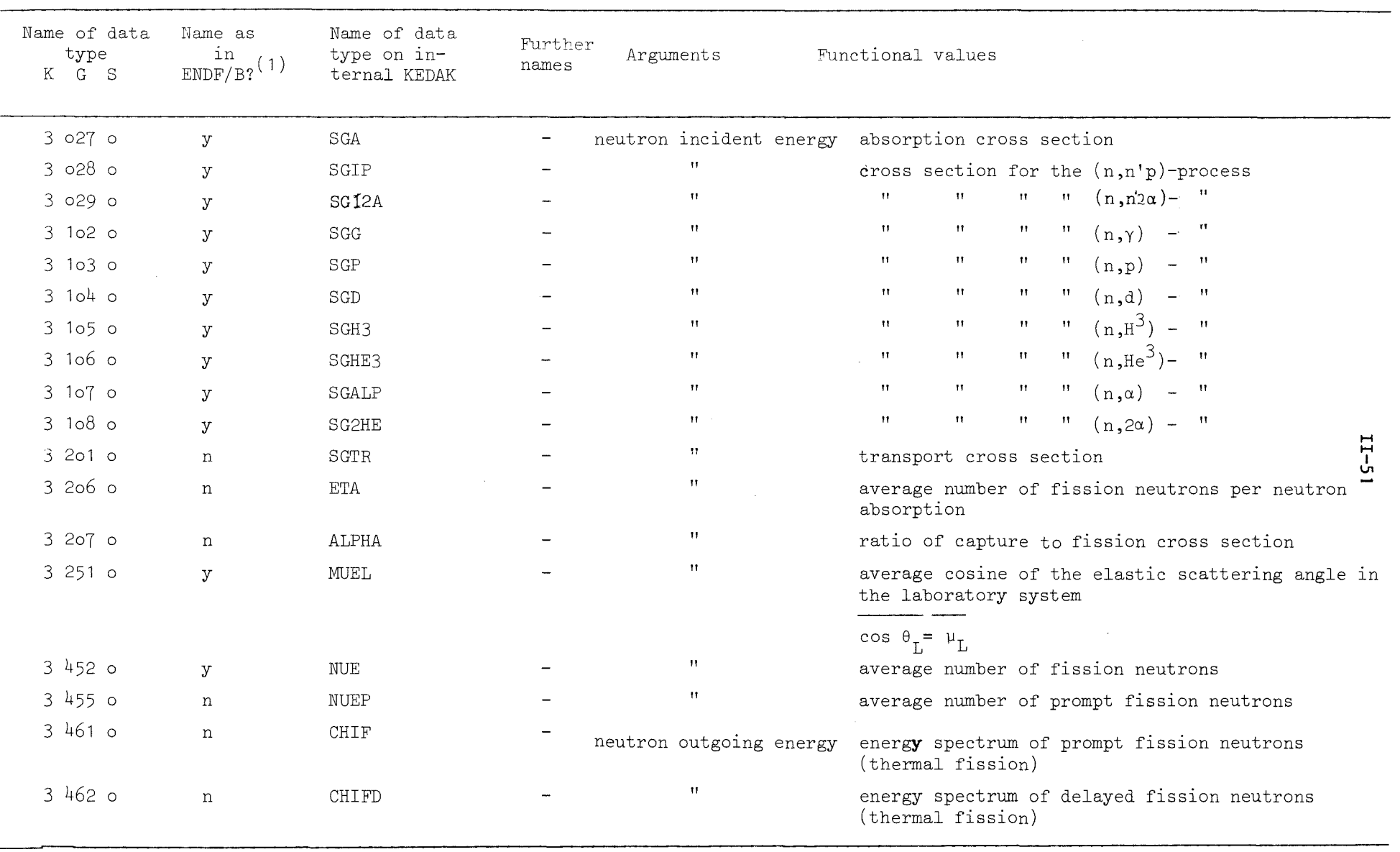

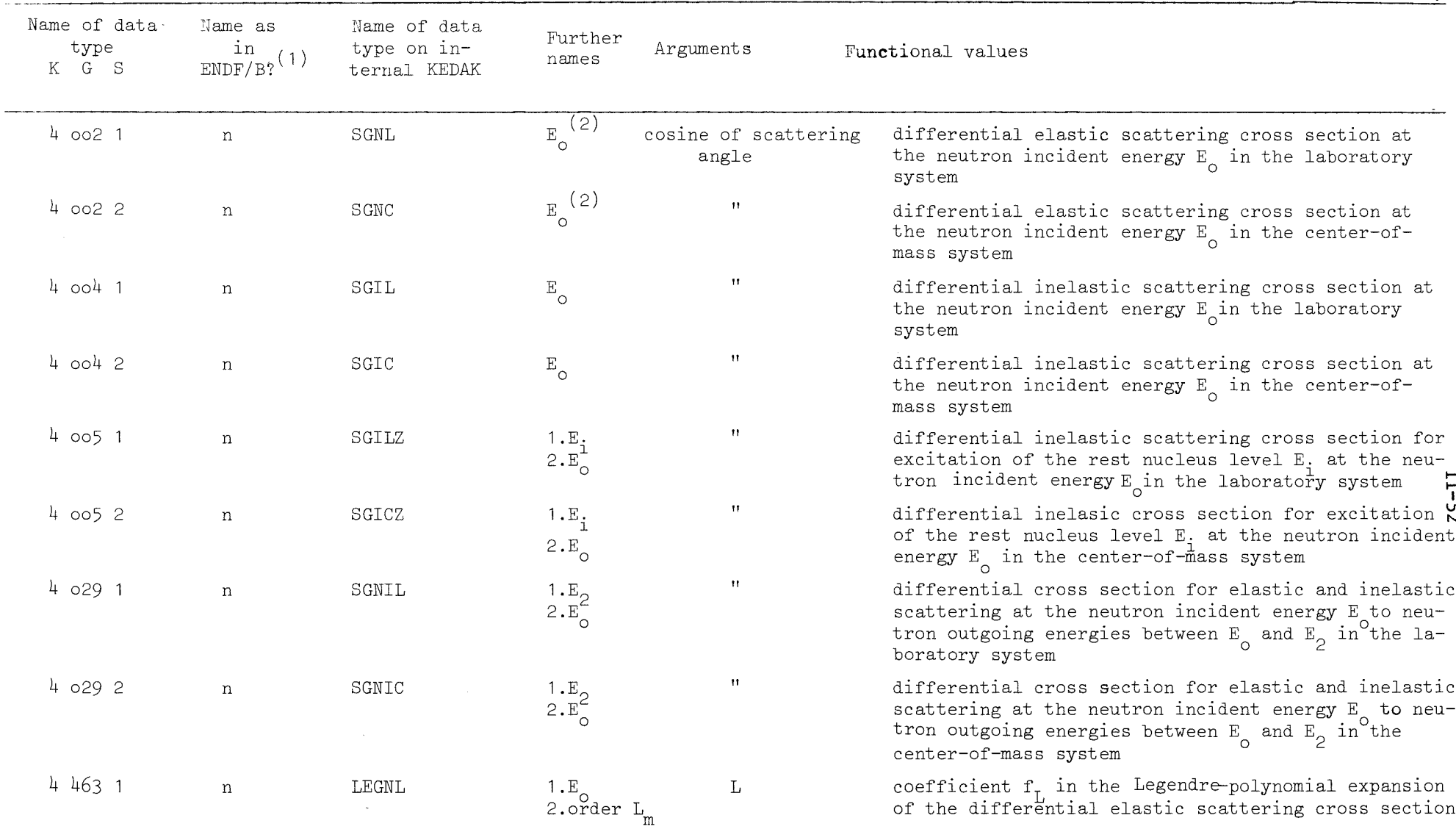

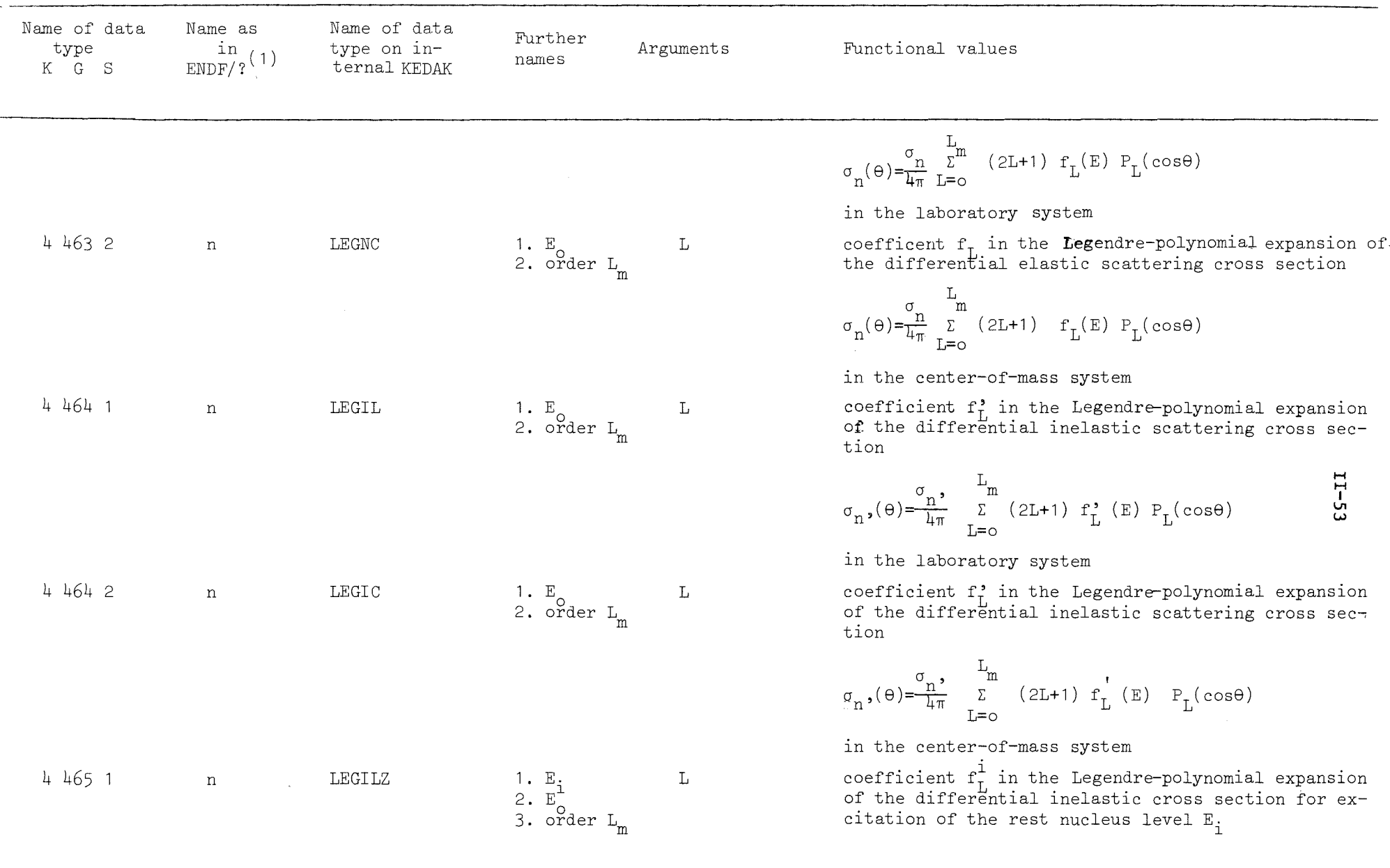

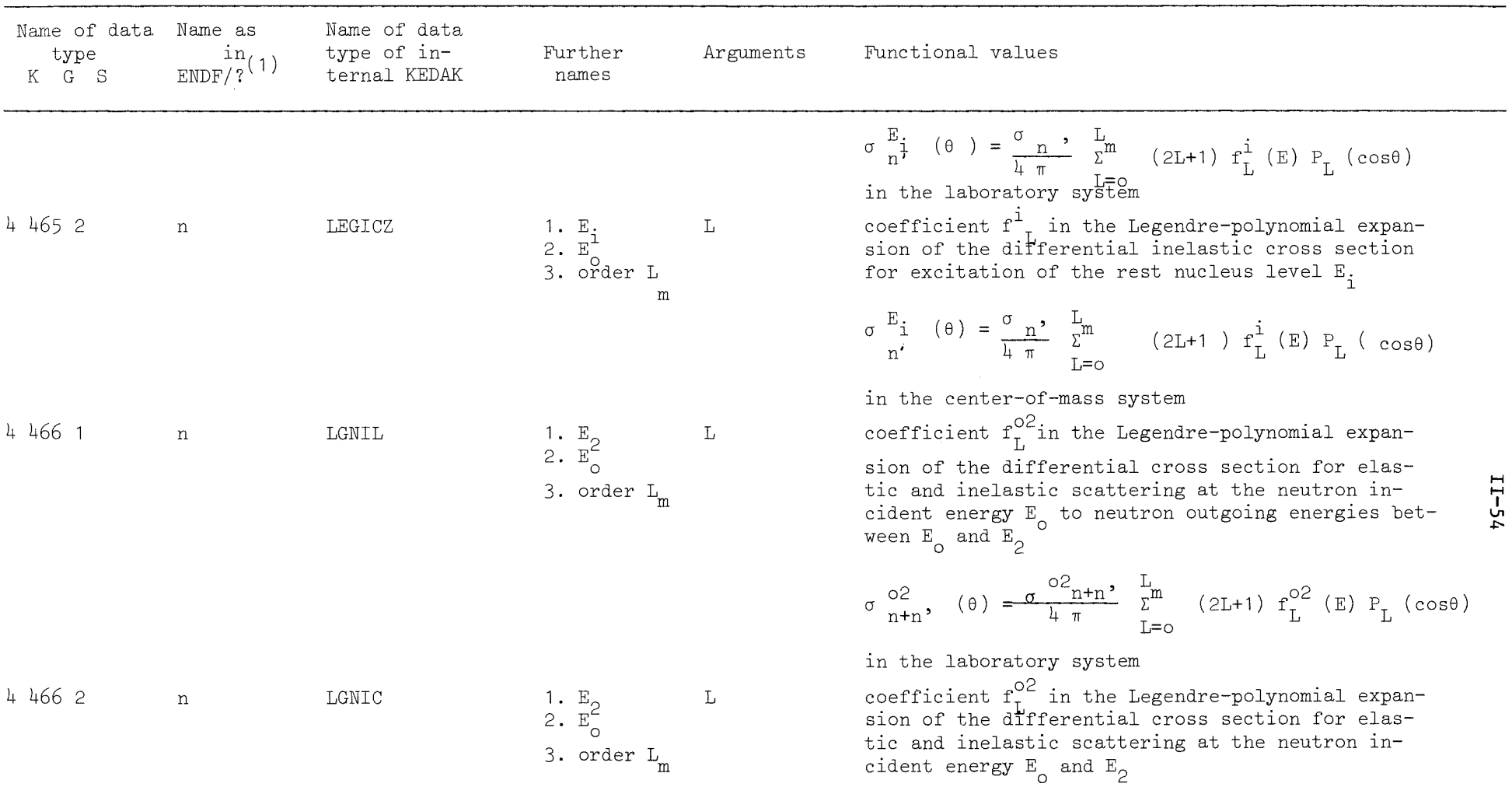

 $\sim$   $\sim$ 

$$
\sigma_{n+n}^{O2}
$$
, (0) =  $\frac{\sigma_{n+n}}{4\pi}$ ,  $\frac{L}{2^{m}}$  (2L+1)  $f_{L}^{O2}$  (E)  $P_{L}$  (cos0)

in the center-of-mass system

 $\blacksquare$ ٠ 'n

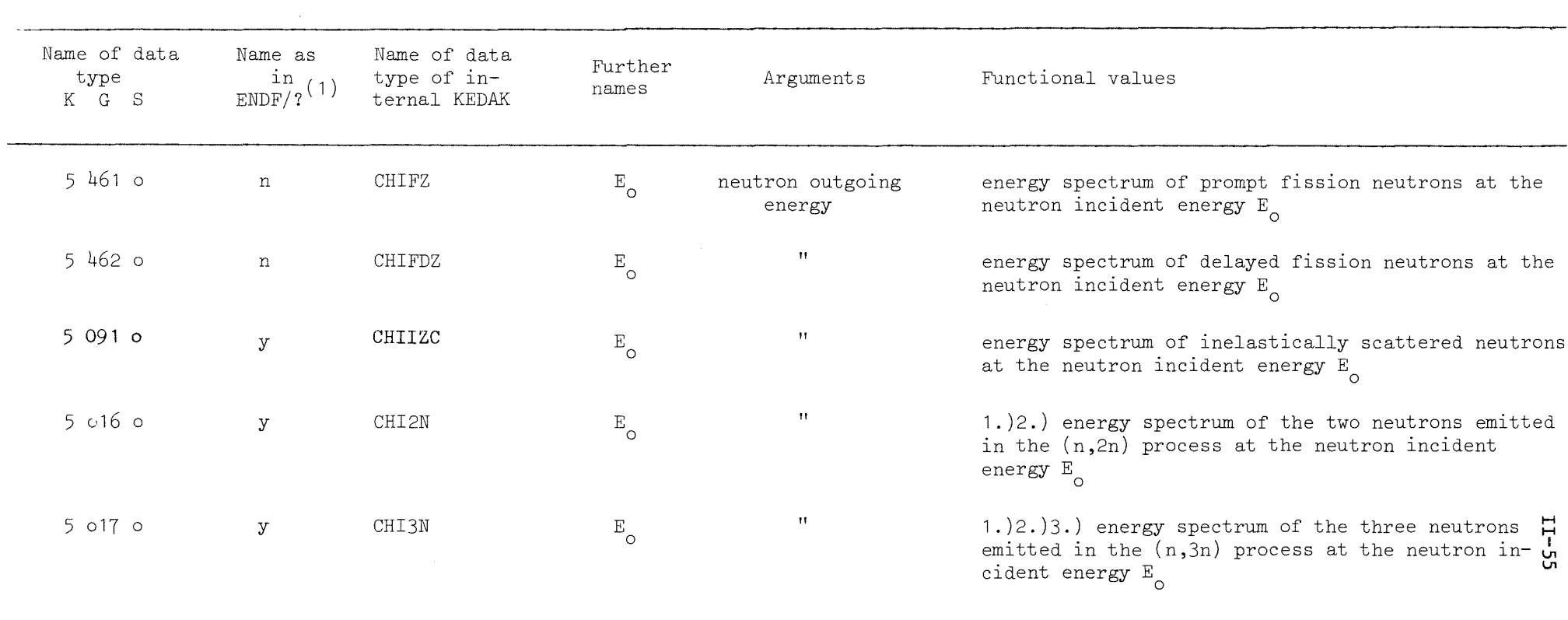

 $\label{eq:2.1} \frac{1}{2} \sum_{i=1}^n \frac{1}{2} \sum_{j=1}^n \frac{1}{2} \sum_{j=1}^n \frac{1}{2} \sum_{j=1}^n \frac{1}{2} \sum_{j=1}^n \frac{1}{2} \sum_{j=1}^n \frac{1}{2} \sum_{j=1}^n \frac{1}{2} \sum_{j=1}^n \frac{1}{2} \sum_{j=1}^n \frac{1}{2} \sum_{j=1}^n \frac{1}{2} \sum_{j=1}^n \frac{1}{2} \sum_{j=1}^n \frac{1}{2} \sum_{j=1}^n \frac{$ 

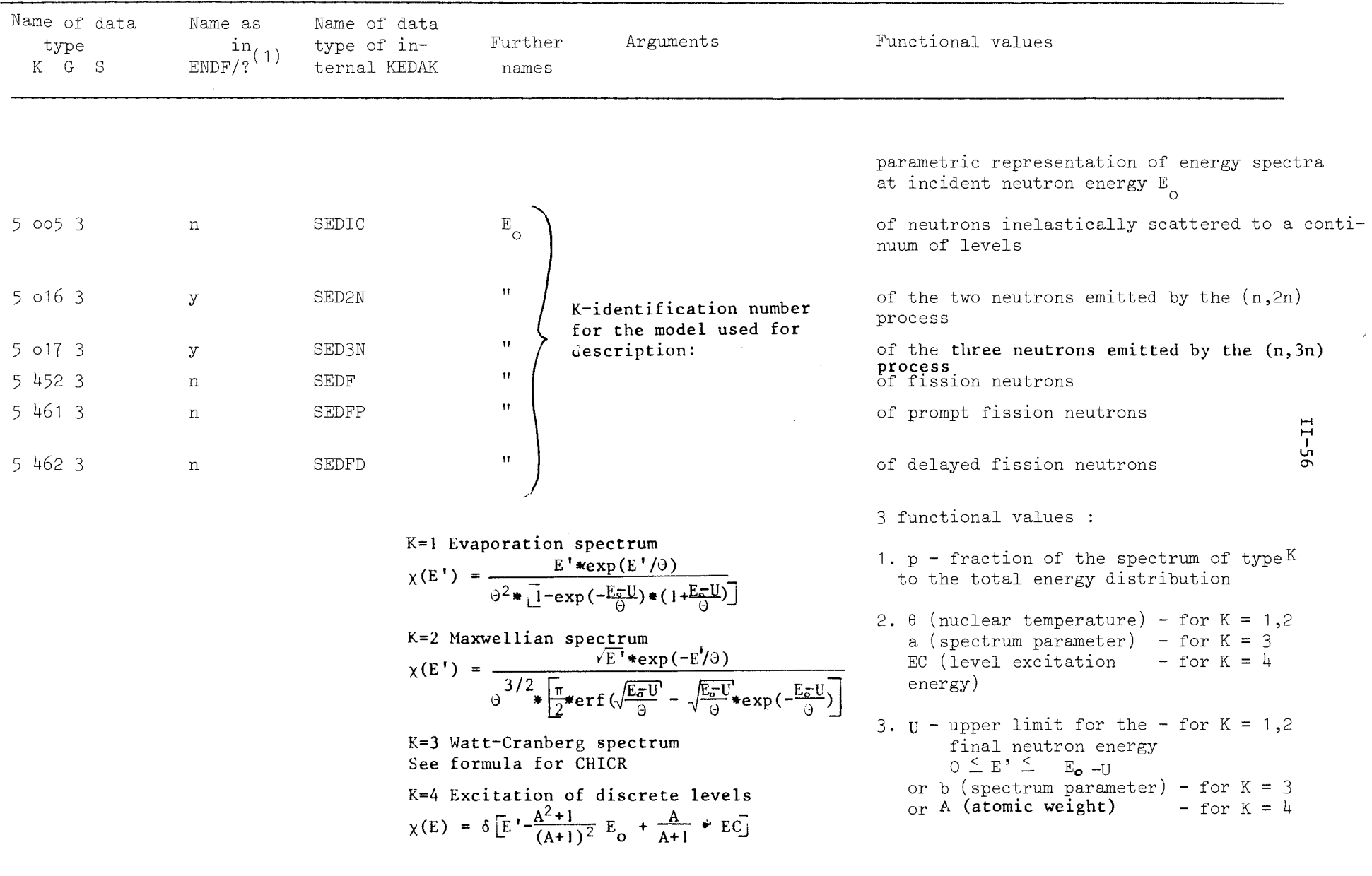

 $\frac{1}{2} \frac{1}{2} \frac{1}{2} \frac{1}{2} \frac{1}{2}$ 

- (1) <sup>K</sup> always corresponds to the ENDF/B format. If also <sup>G</sup> corresponds to the ENDF/B format, then the second column contains "yes", otherwise "no".
- (2)  $E$  for this and all pertinent further data types in the laboratory system. This is also true for  $E$ <sub>2</sub>.

# (3) a) Definition

For the calculation of average cross sections and related quantities in the energy region of unresolved resonances one needs width fluctuation factors (Dresner factors). The following four Dresner factors are stored on KEDAK

$$
S_{f} = \frac{c_{f} >}{c_{f} > c_{f} > c_{f}} \left\langle \frac{r_{n}r_{f}}{r} \right\rangle , \qquad (1)
$$

$$
S_{\gamma} = \frac{c_{\Gamma, \gamma}}{c_{\Gamma, \gamma}} \left\langle \frac{\Gamma_n}{\Gamma} \right\rangle \tag{2}
$$

$$
R_f = \frac{c_{\Gamma}^2}{c_{\Gamma_n}^2 c_{\Gamma_f}^2} \left\langle \frac{r_n^2 r_f}{r} \right\rangle, \tag{3}
$$

$$
R_{\gamma} = \frac{c_{\gamma}^2}{c_{\gamma}^2} \left\langle \frac{r_n^2}{r} \right\rangle
$$
 (4)

They should be understood as defined for a given level sequence (level spin J, parity  $\pi=(-1)^{\ell}$ ) but for simplicity we omit the indices  $\ell$ , J. The average brackets denote averages over all resonances of the  $(2, J)$  level sequence. This is equivalent to averaging over the partial-width distributions. Now the statistical theory of resonance reactions teIls us that the partial vidths are distributed according to  $\chi^2$  distributions. Thus the probability that a randomly selected resonance has a partial width for the  $(n, c)$  reaction between  $\Gamma_c$  and  $\Gamma_c$ +d $\Gamma_c$  is given by

$$
p_{c} d\Gamma_{c} = \Gamma(\nu_{c}/2) \stackrel{-1}{e} \stackrel{-x_{c}}{=} x_{c} \nu_{c}/2 - 1 dx_{c}
$$
 (5)

$$
\quad\hbox{ with }
$$

with 
$$
0 < x_c \equiv \frac{v_c}{2} \frac{\Gamma_c}{\langle \Gamma_c \rangle} < \infty
$$
 (6)

 $(c=n,f,\gamma,...$  for elastic scattering, fission, capture, ...). Here  $\Gamma(\nu_{\alpha}/2)$  is the gamma function and  $\nu_{\alpha}$  the number of contributing R-matrix reaction channels ( $\nu_{\alpha}$ =1: Porter- <sup>c</sup>Thomas distribution,  $v_{s}$ =2: exponential distribution etc.). For the radiation width  $\Gamma_{v}$  one takes  $v_{\gamma} = \infty$ , i.e. a  $\delta$ -distribution,  $\Gamma_{\gamma}^c = \langle \Gamma_{\gamma} \rangle$ .

# b) Calculation

Eqs. (1)-(4) show that one must calculate multi-dimensional integrals of the type\n
$$
\left\langle \frac{\Gamma_m \Gamma_c \Gamma_c}{\Gamma} \right\rangle = \int_{0}^{\infty} d\Gamma_1 p_1 \int_{0}^{\infty} d\Gamma_2 p_2 \cdots \int_{0}^{\infty} d\Gamma_{\hat{C}} p_{\hat{C}} \frac{\Gamma_c \Gamma_c \Gamma^2}{\Gamma}
$$
\nwith\n
$$
\hat{C}
$$
\n
$$
\left\langle \frac{\Gamma_c \Gamma_c}{\Gamma} \right\rangle = \int_{0}^{\infty} d\Gamma_1 p_1 \int_{0}^{\infty} d\Gamma_2 p_2 \cdots \int_{0}^{\infty} d\Gamma_{\hat{C}} p_{\hat{C}} \frac{\Gamma_c \Gamma^2}{\Gamma}
$$
\n
$$
(7)
$$

with

$$
\Gamma = \sum_{c=1}^{\hat{c}} \Gamma_c \tag{8}
$$

Inserting (5), (6) and defining

$$
a_c \equiv \frac{2}{\nu_c} \frac{r}{r} \tag{9}
$$

(i.e.  $a_{c}x_{c} = \Gamma_{c}/\Gamma_{\gamma}$ ,  $a_{\gamma}x_{\gamma} = 1$ ) one obtains

$$
\frac{r_c^m r_c^m}{r} = r_{\gamma}^{m+m'-1} \int_{0}^{\infty} \frac{dx_1 x_1}{r(y_1/2)} \frac{e^{-x_1}}{r(y_2/2)} \frac{dx_2 x_2}{r(y_2/2)} \cdots
$$
  

$$
\frac{r_c^m r_c^m}{r(y_2/2)} \frac{e^{-x_1}}{r(y_2/2)} \cdots
$$
  

$$
\frac{r_c^m r_c^m}{r(y_2/2)} \frac{dx_1 x_1}{r(y_2/2)} \frac{e^{-x_1}}{r(y_2/2)} \frac{dx_2 x_2}{r(z_2/2)} \frac{e^{-x_2}}{r(z_2/2)} \cdots
$$
  
(10)

Following Dresner (Ref. 1) one can reduce this multi-dimensional integral to a one-dimensional integral by using the identity.

$$
\frac{1}{\sum_{c} a_{c} x_{c}} = \frac{1}{1 + \sum_{c \neq \gamma} a_{c} x_{c}} = \int ds \exp \left[ -(1 + \sum_{c \neq \gamma} a_{c} x_{c}) s \right]
$$
(11)

Interchanging the order of integrations one finds

$$
\frac{P_{C} \times \Gamma_{C} \times \Gamma_{C} \times \Gamma_{C}}{\Gamma_{C} \times \Gamma_{C} \times \Gamma_{C} \times \Gamma_{C}} \times \Gamma_{C} \times \Gamma_{C
$$

where

$$
\Pi(u) = \Pi (1-a_c \ln u)^{-\nu} c^{2}
$$
  

$$
c \neq \gamma
$$

 $\ddot{\phantom{1}}$ 

depends on u and on the a (for  $c \neq \gamma$ ). The form (13), obtained from (12) by substitution of  $s = -\ln u$ , has finite integration limits<sup>c</sup> and is thus more convenient for numeric integration.

- Ref. 1 L. Dresner, Report TID-7547 (1957), p. 71 cf. also J. E. Lynn, Neutron Resonance Reactions, Oxford 1968, p. 230
- (4) The data items of AASTATUS are only formally divided into argument and functional value. They contain the indicated text in successive order.

# 2.10 Overlay structure

 $\hat{\mathbf{v}}$ 

OVERLAY KNDF INSERT PRUFF, ALPHA, ALPHAT, OCTEST, COORU, FREEFO *DVERLAY KNDF* INSERT PO1717, DROTYP OVERLAY KNDF INSERT PO1750, KOMT, KEDAK, PRINT OVERLAY KNDE INSERT PO1703 CVERLAY KNDE INSERT PO1701 **GVERLAY KNDE** INSERT PO1720 **OVERLAY KNDF** INSERT P01704 **OVERLAY KNDF** INSERT PO1705 OVERLAY KNDE INSEPT PO1708 CVERLAY KNDE INSERT POLZ21 OVERLAY KNOF INSERT PO1722 **OVERLAY KNDE** INSERT PO1751 OVERLAY KNDF INSERT PO1723,FLIM ENTRY MAIN

 $\sim$ 

**2.11** List of KEMA

 $\sim 10^{-1}$ 

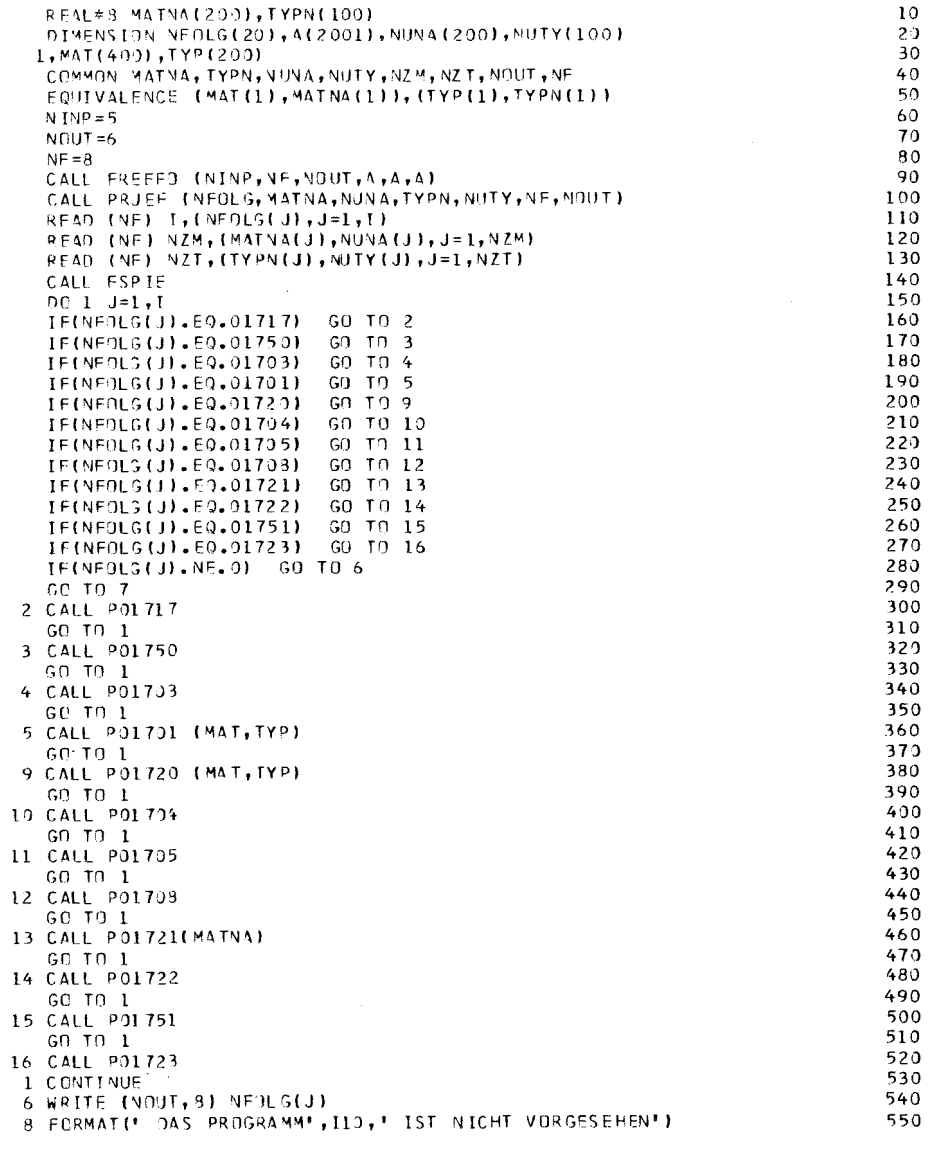

 $10$ 

 $2<sub>0</sub>$ 

90

7 STOP

 $\mathfrak{C}^-$ 

 $\mathsf{C}$ 

 $\overline{c}$ 

 $\tilde{c}$ 

 $\frac{c}{c}$ 

 $\tilde{c}$ 

END

SUBROUTIVE FSPIE

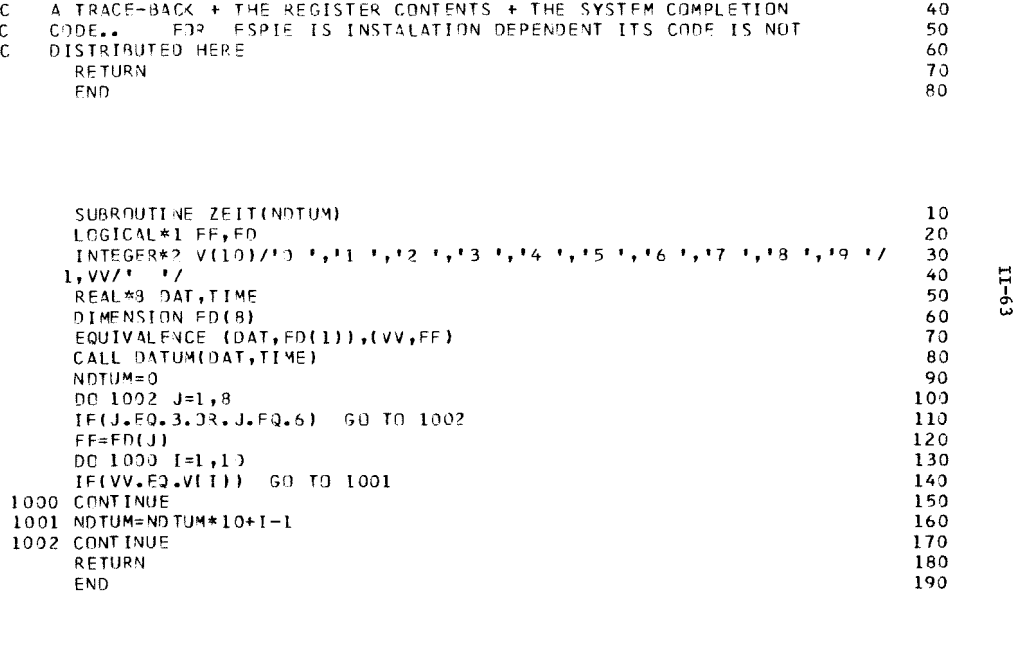

FSPIE IS A SPECIAL FRROR-DETECTING SUBROUTINE , WHICH IN CASE

OF AN ABNORMAL FND DETERMINS THE PSW AND PRINTS THIS PSW +

560

 $575$ 

10

 $\overline{20}$ 

 $30$ 

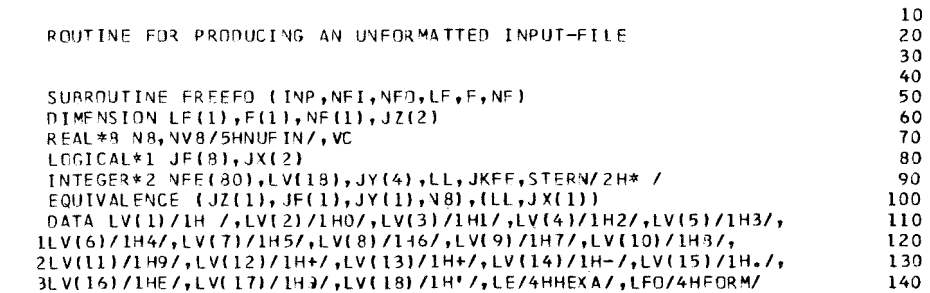

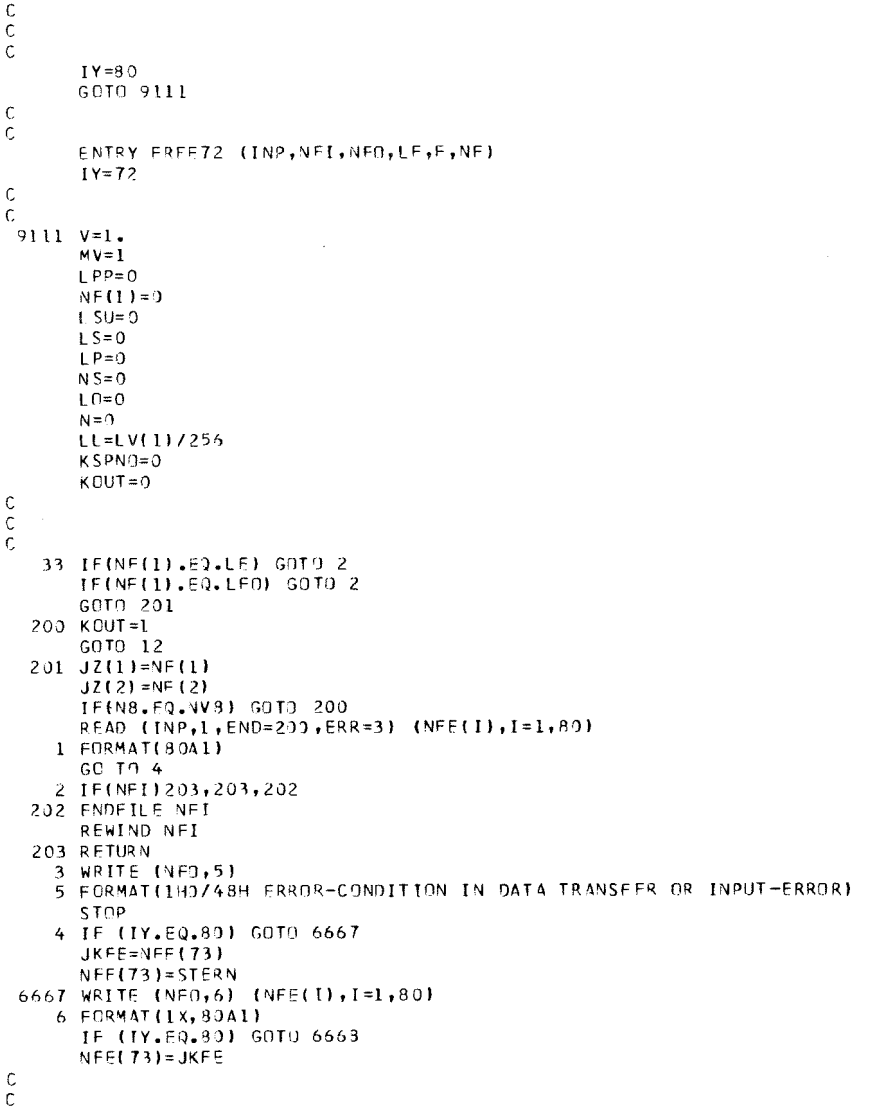

4, LSPE/4HSPEC/, LNO/4 HNORM/

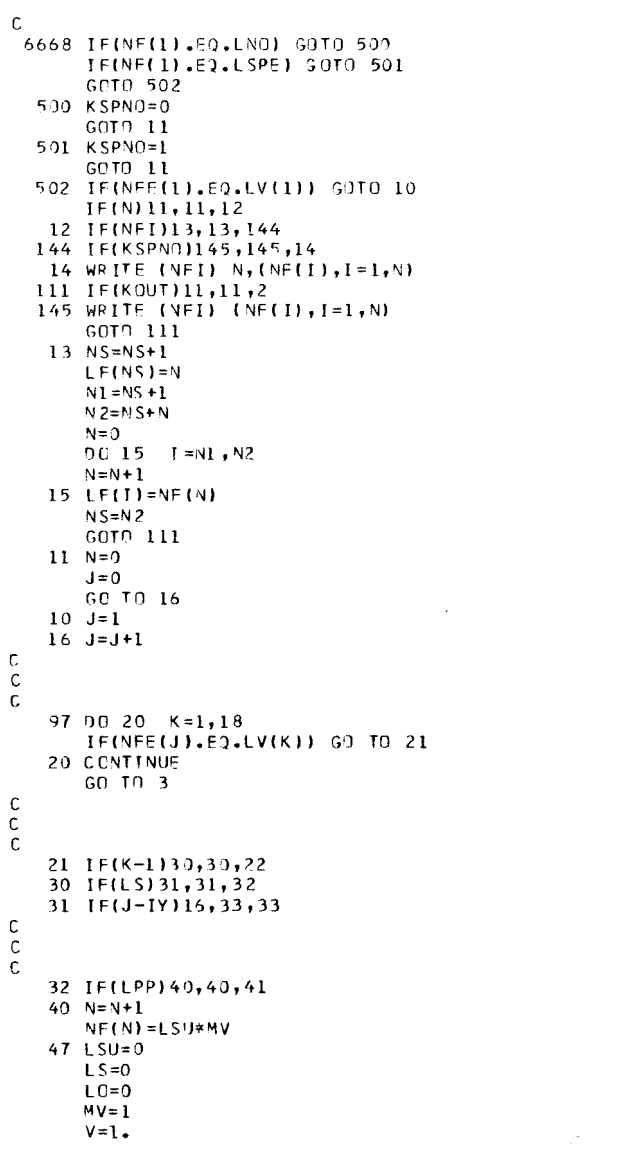

 $\sim$ 

 $\begin{array}{c} 150 \\ 160 \end{array}$ 

 $\frac{260}{270}$ 

<br>330

<br> $360$ <br> $370$ <br> $380$ <br> $390$ <br> $400$ <br> $410$ 

<br> $450$ <br> $460$ 

 $\frac{1}{500}$ 

 $\frac{510}{560}$ <br>560<br>570

 $\frac{580}{590}$ 

<br> $610$ <br> $620$ <br> $630$ <br> $640$ 

<br> $690$ 

 $\mathbf{I}$  $11 - 64$ 

 $\mathbf{I}$ 

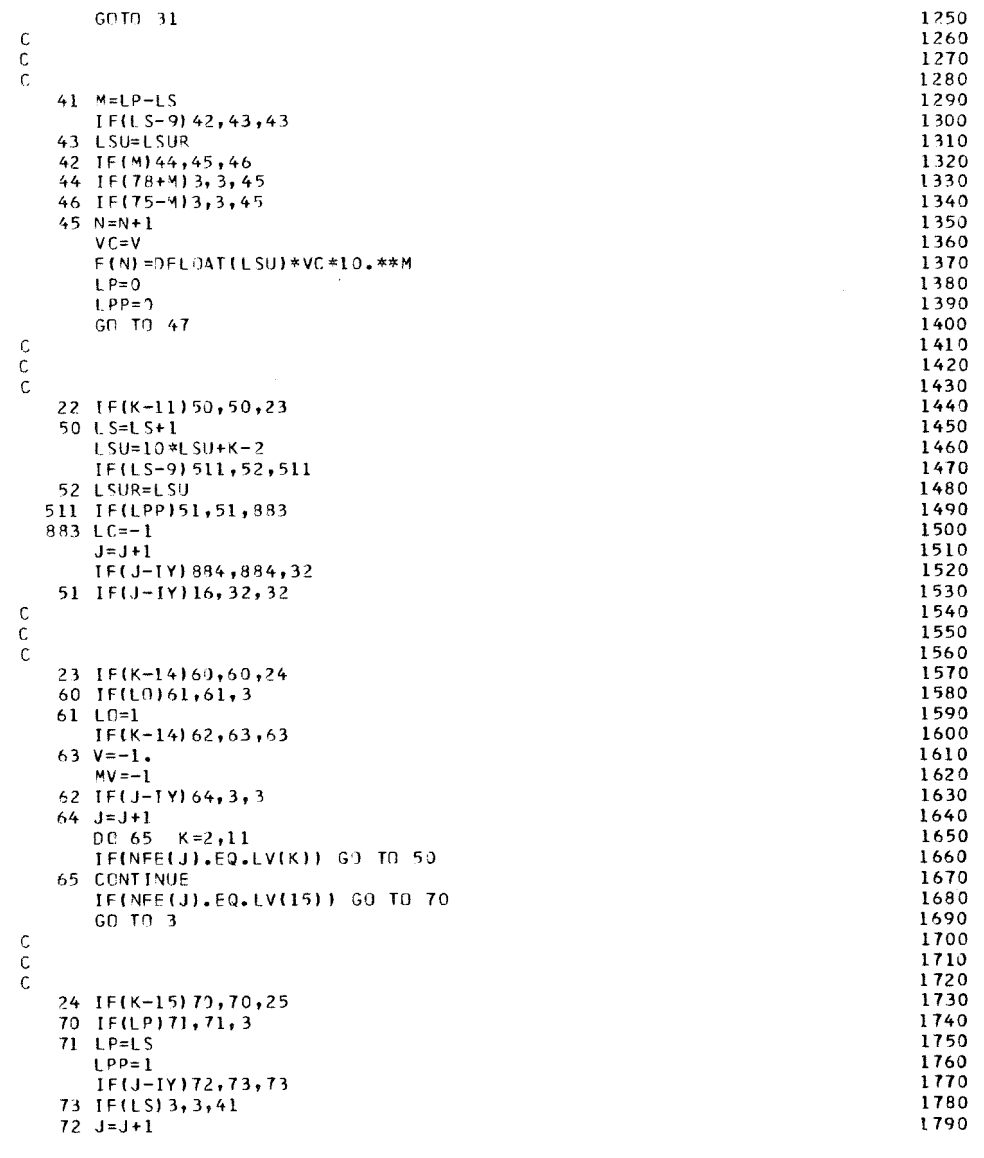

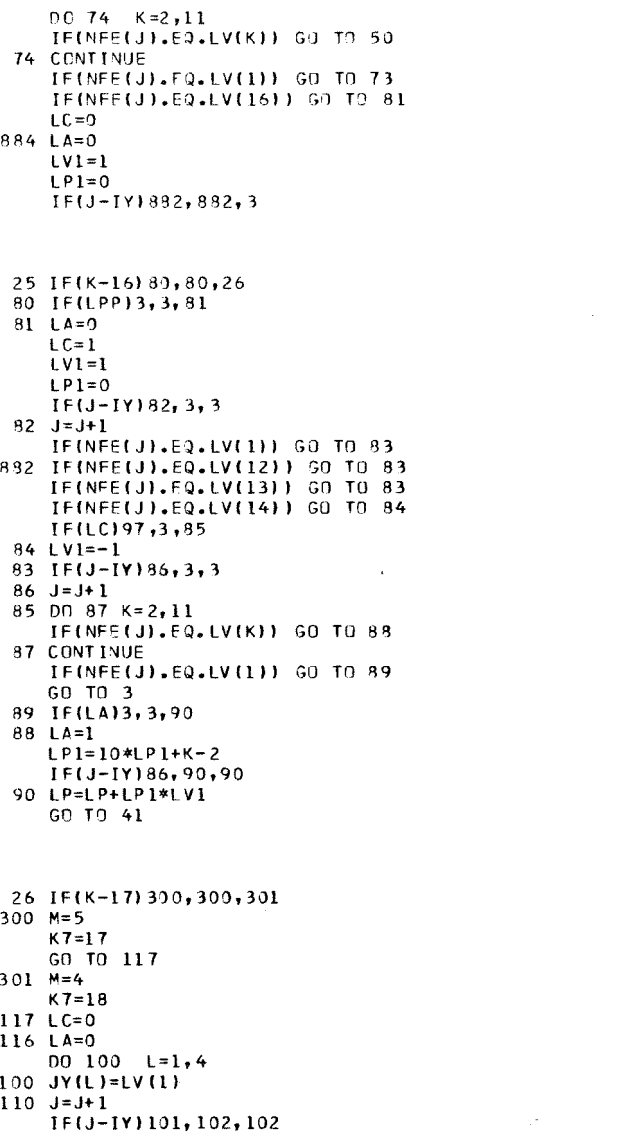

 $\frac{c}{c}$ 

 $\frac{c}{c}$ 

 $\mathcal{L}_{\rm{max}}$ 

 $\mathbf{I}$  $-59 - 11$ 

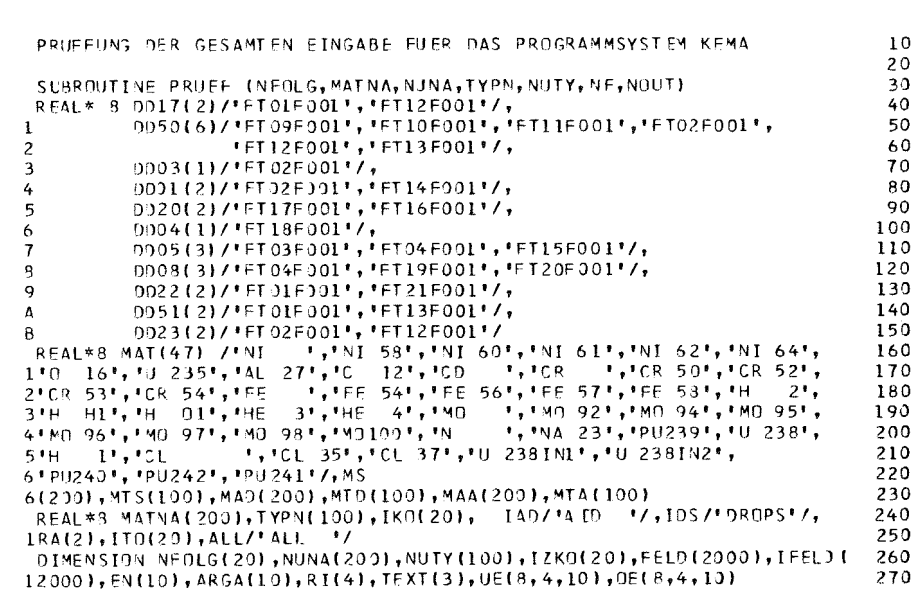

 $\frac{\mathsf{c}}{\mathsf{c}}$ 

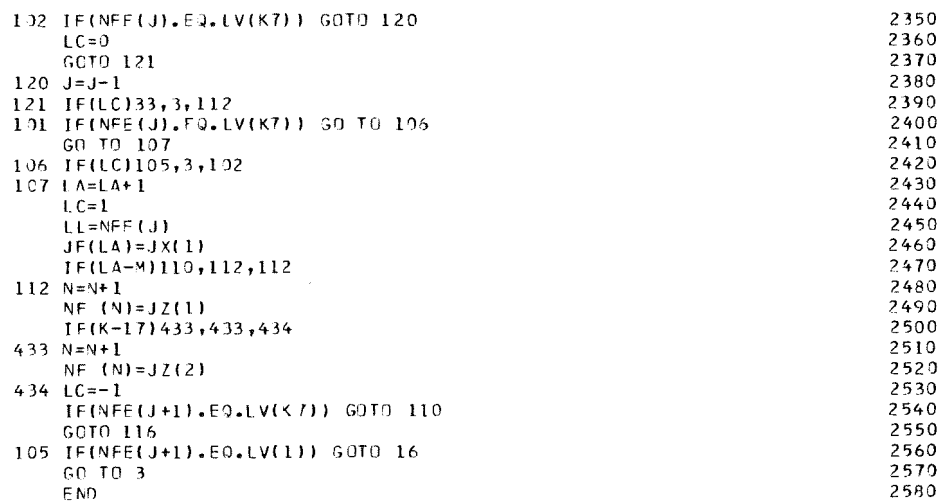

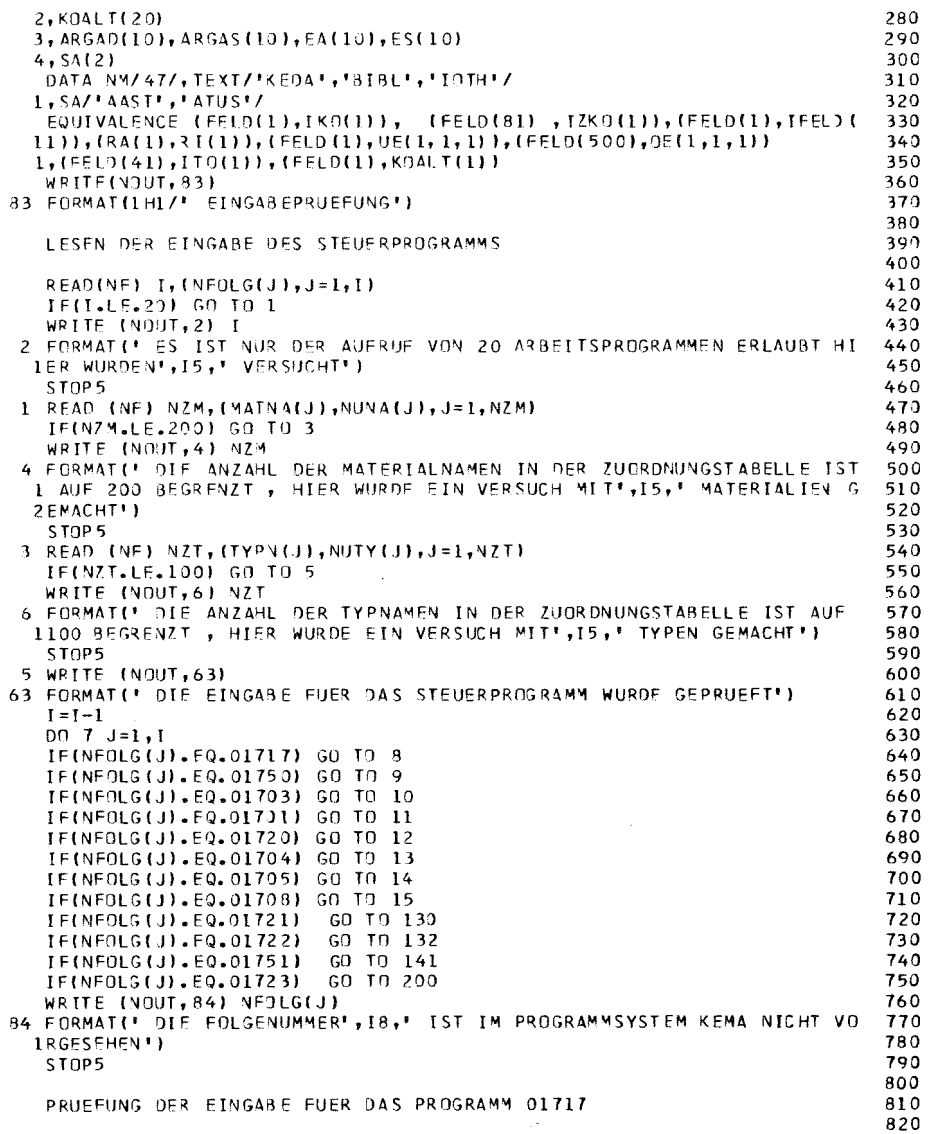

**Contract Contract** 

 $\mathsf{C}$  $\mathbf{C}$ 

 $\mathsf C$ 

 $\mathsf{C}$ 

 $\frac{\mathsf{c}}{\mathsf{c}}$ 

 $\vert \vert \vert$ 99-II

 $\mathbf{I}$ 

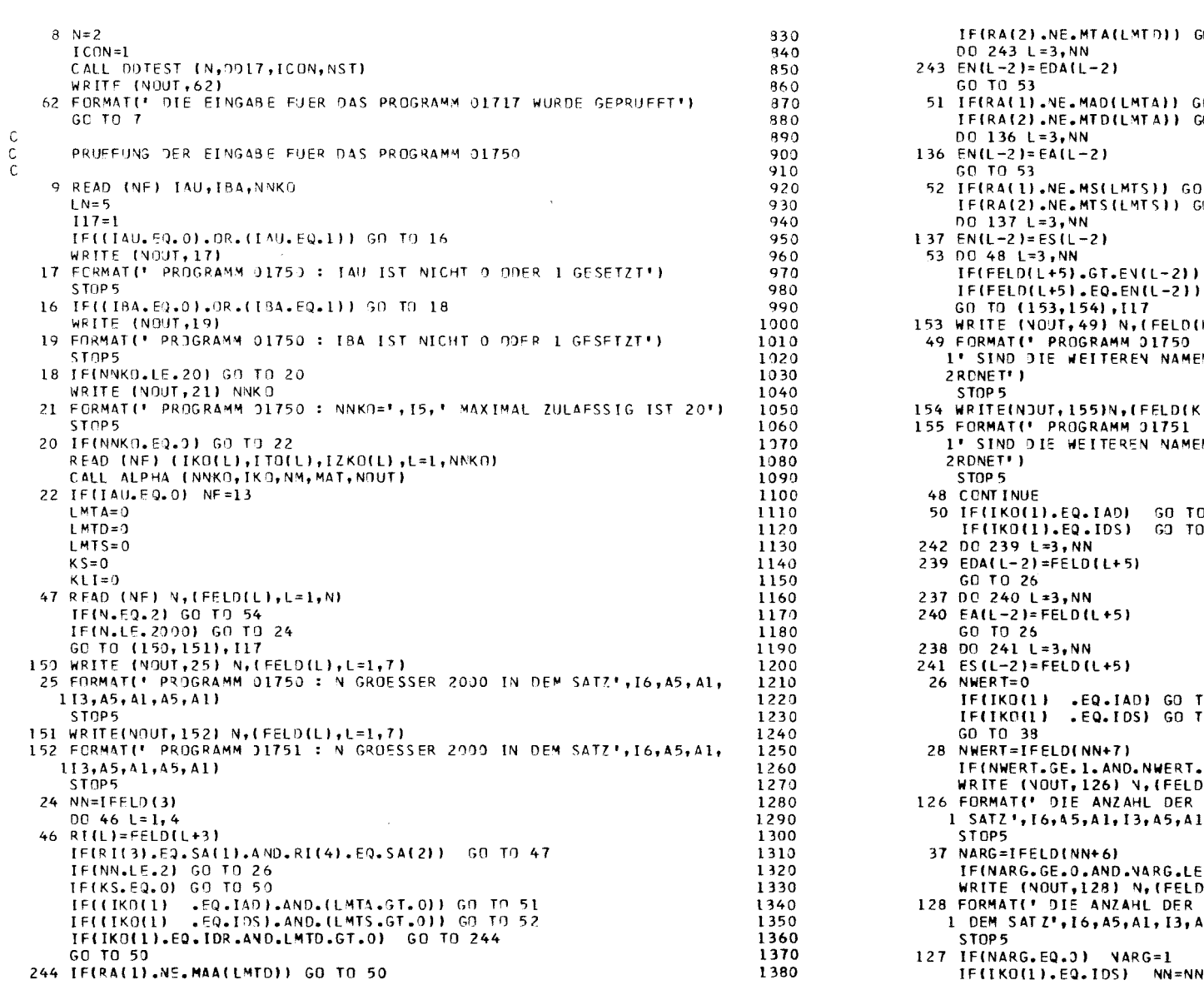

 $\mathcal{L}(\mathcal{L}(\mathcal{L}))$  and  $\mathcal{L}(\mathcal{L}(\mathcal{L}))$  . The contribution of  $\mathcal{L}(\mathcal{L})$ 

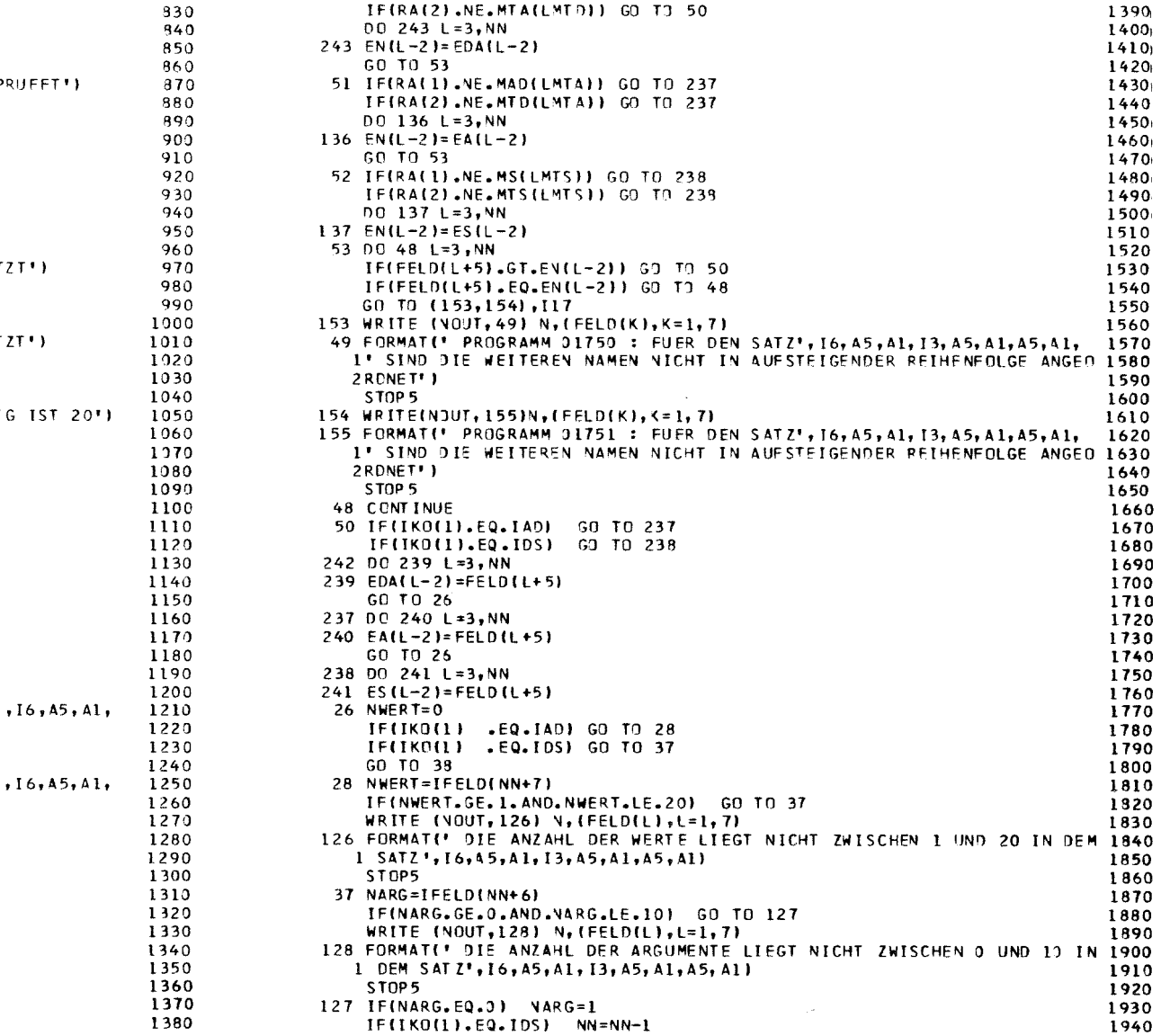

 $-11-67 -$
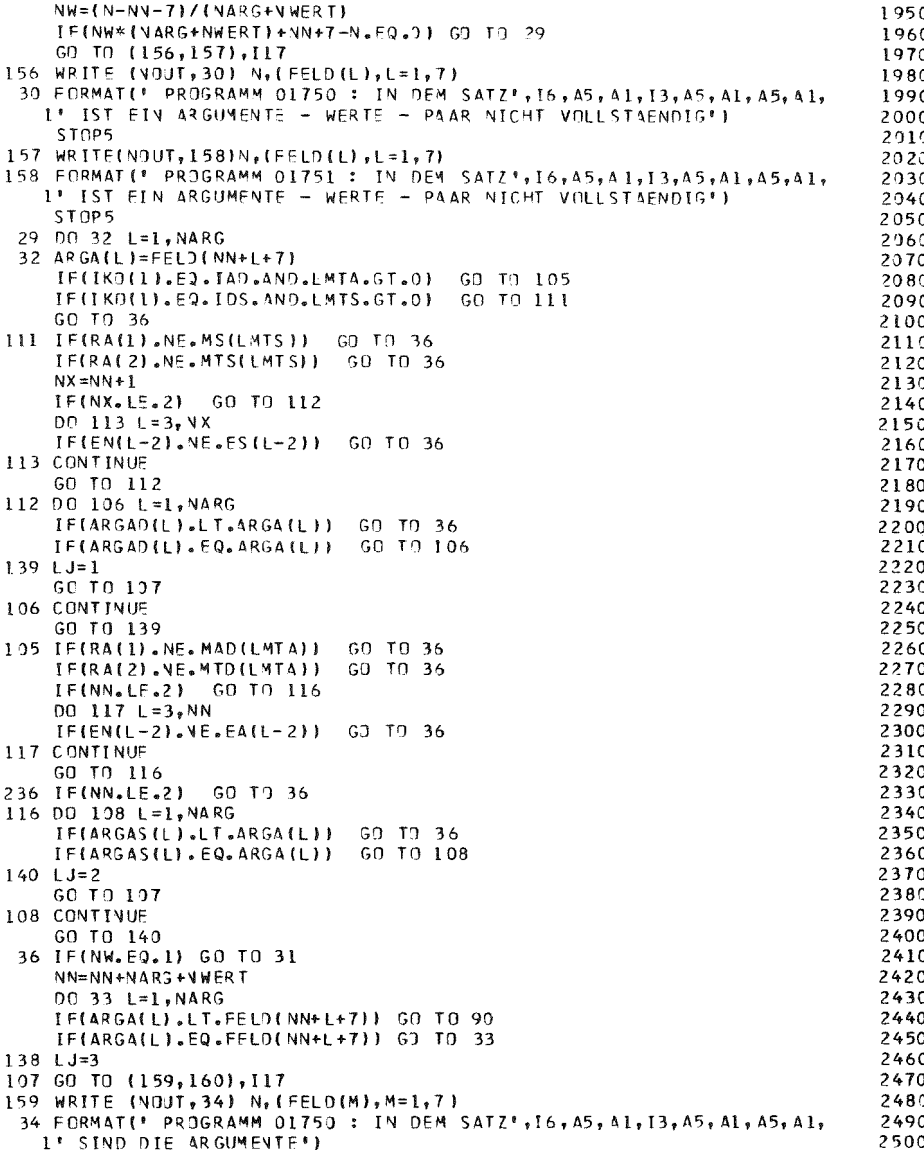

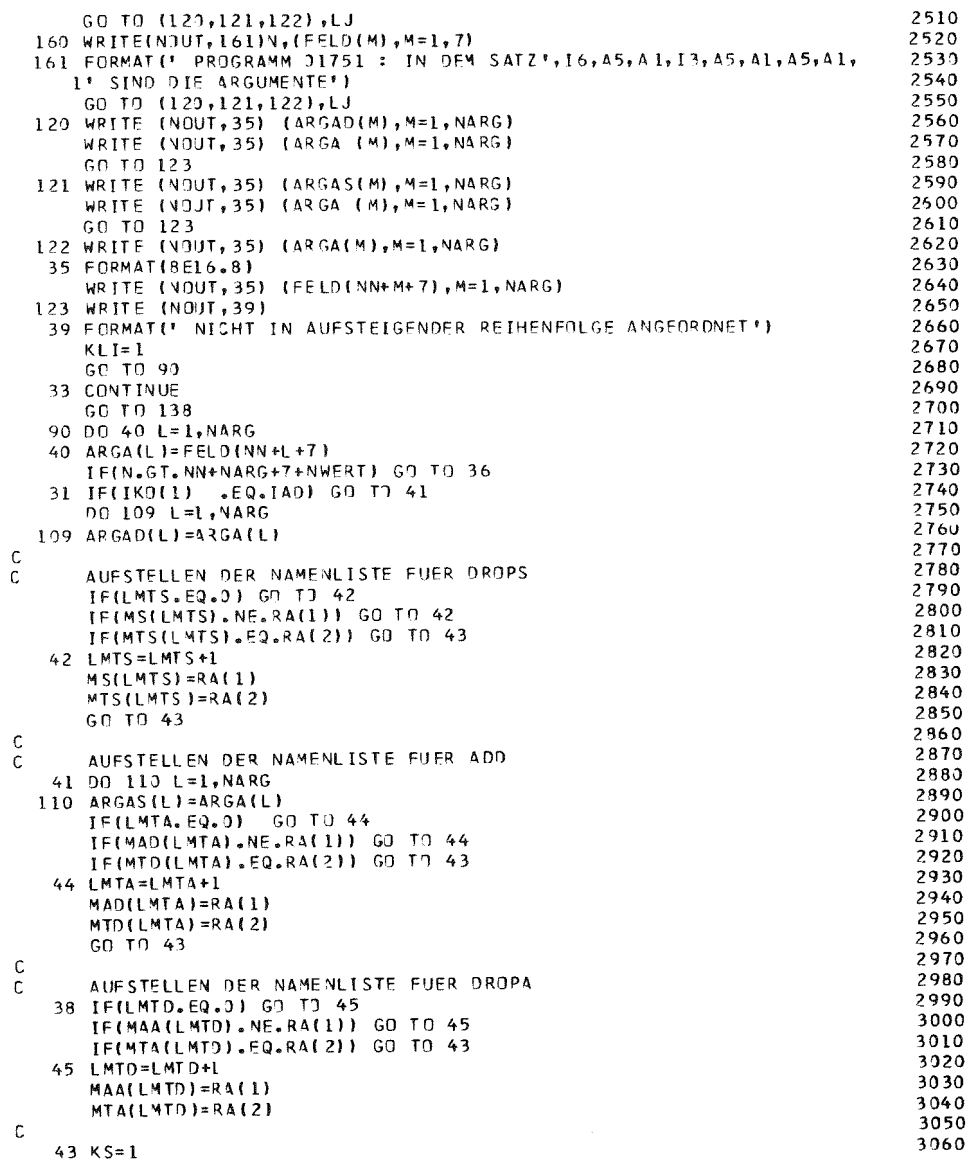

 $-89 - 11$ 

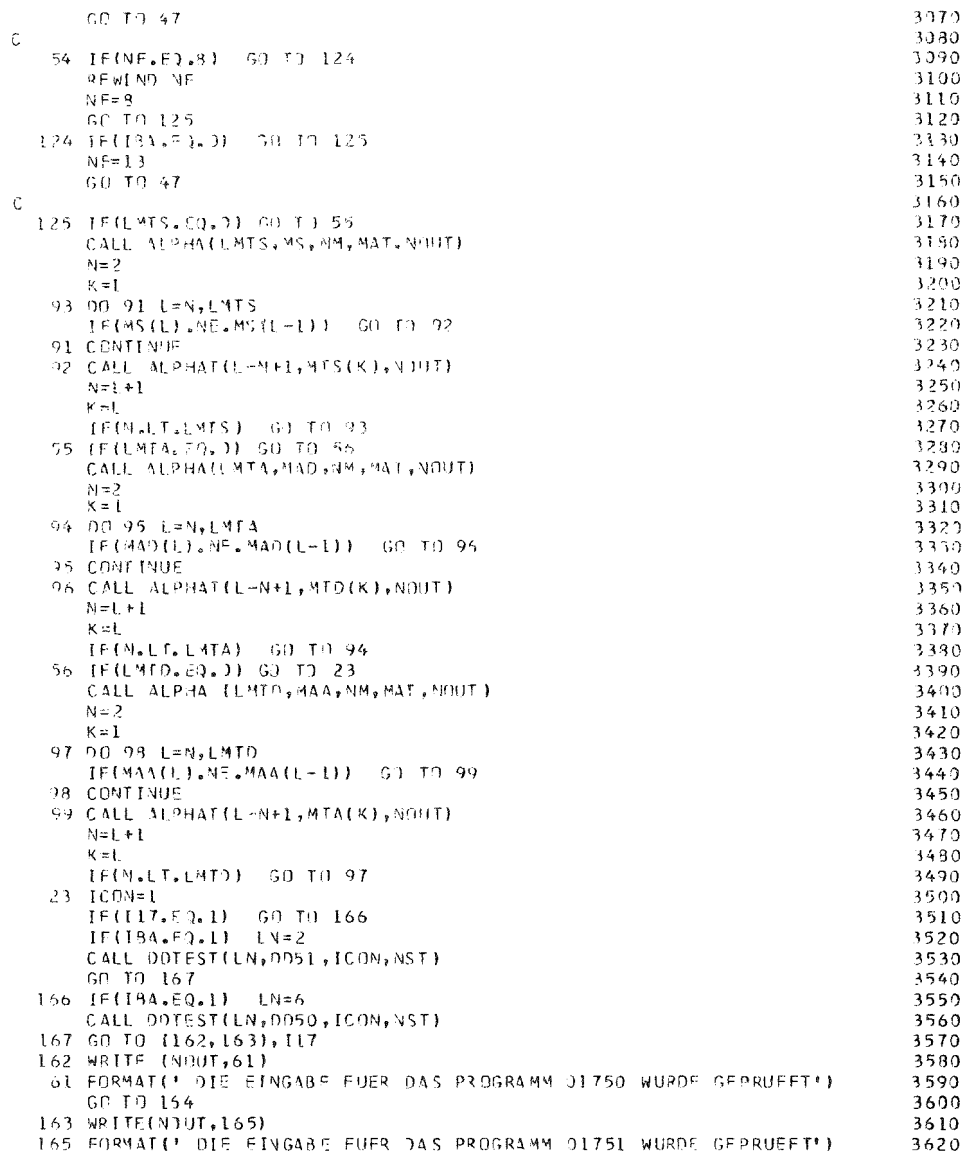

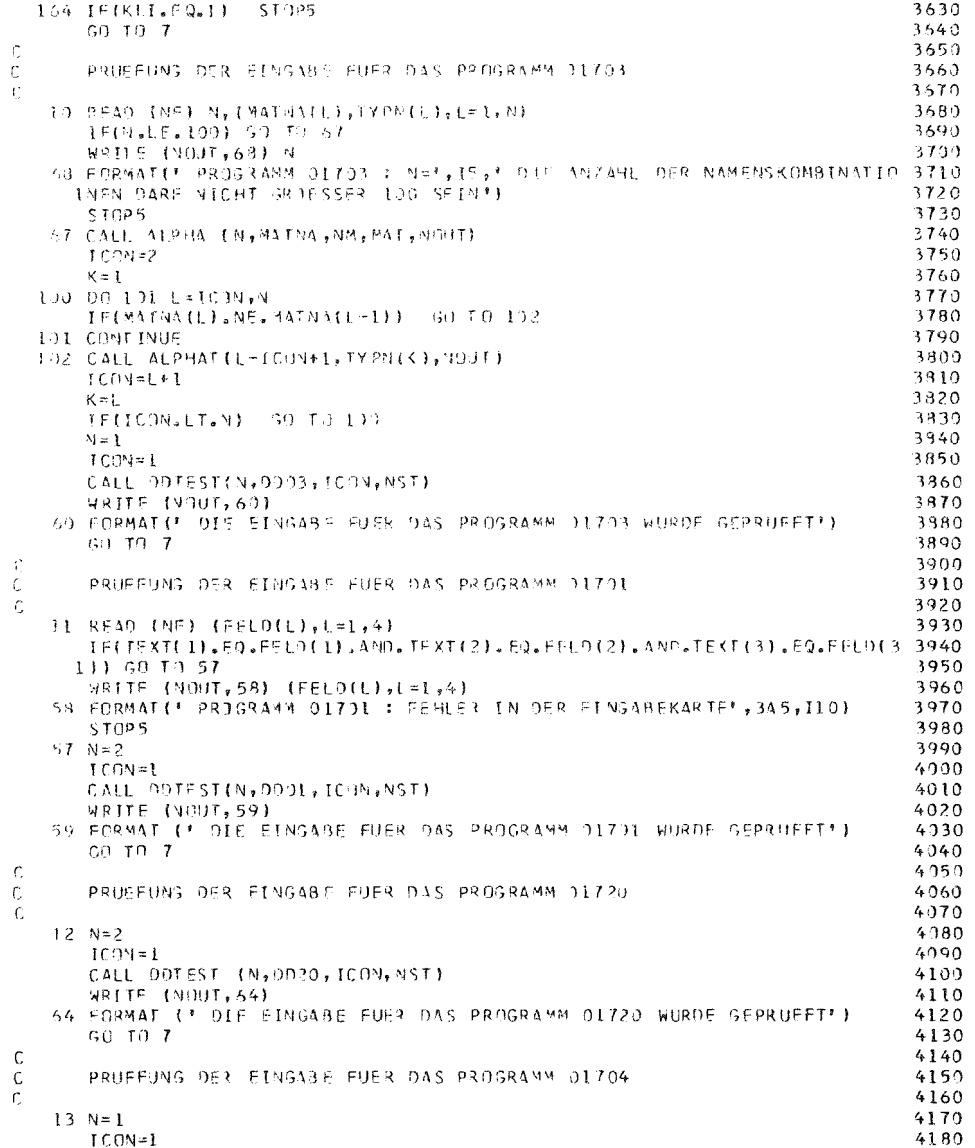

 $-69-11$  -

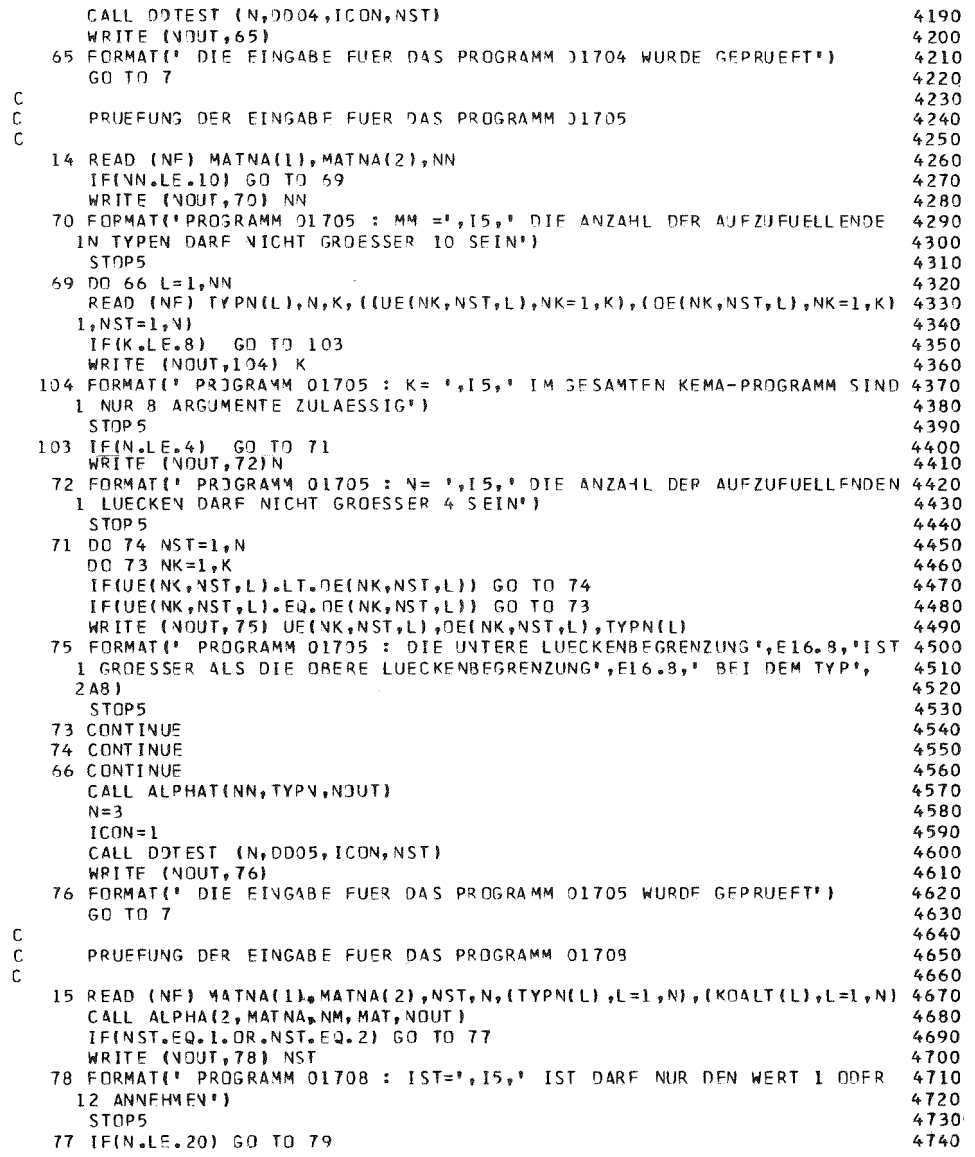

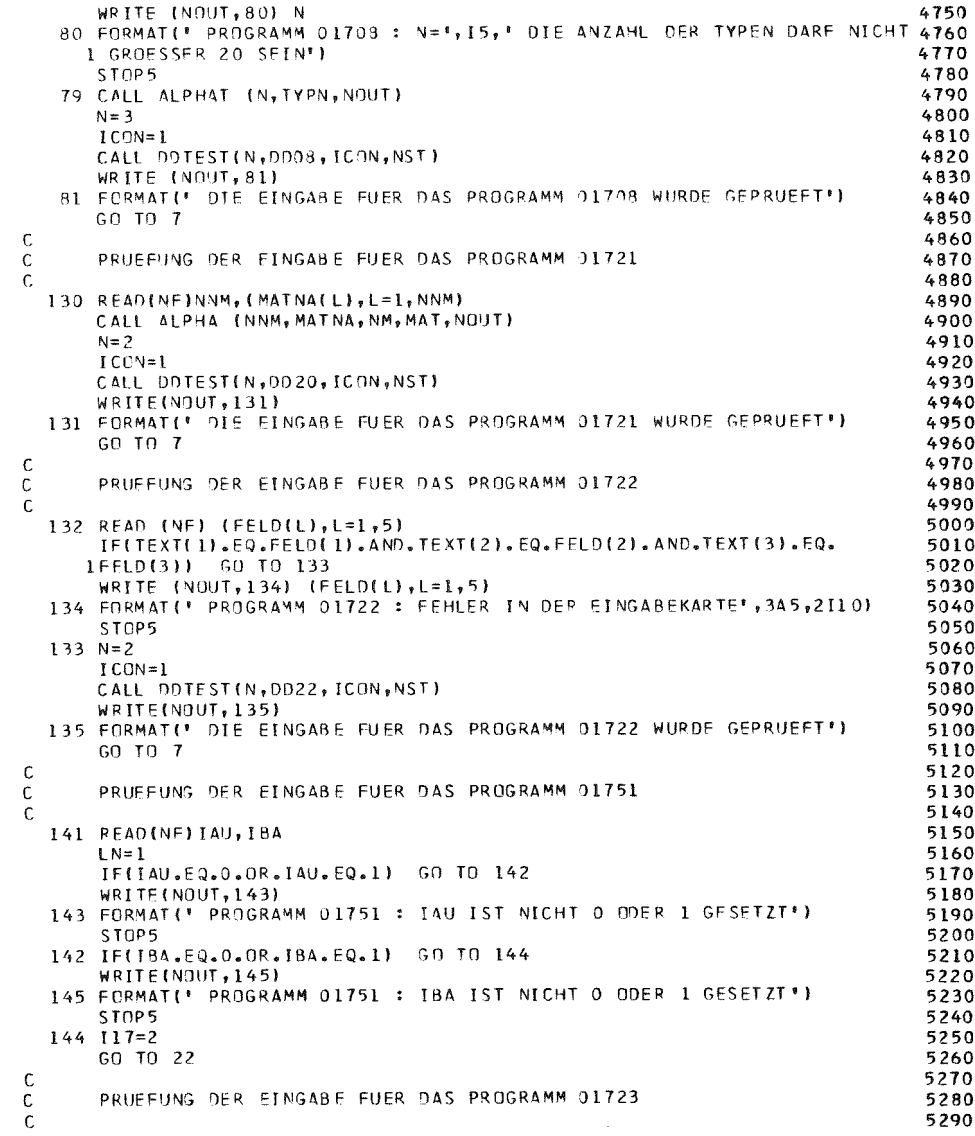

 $-11-70-$ 

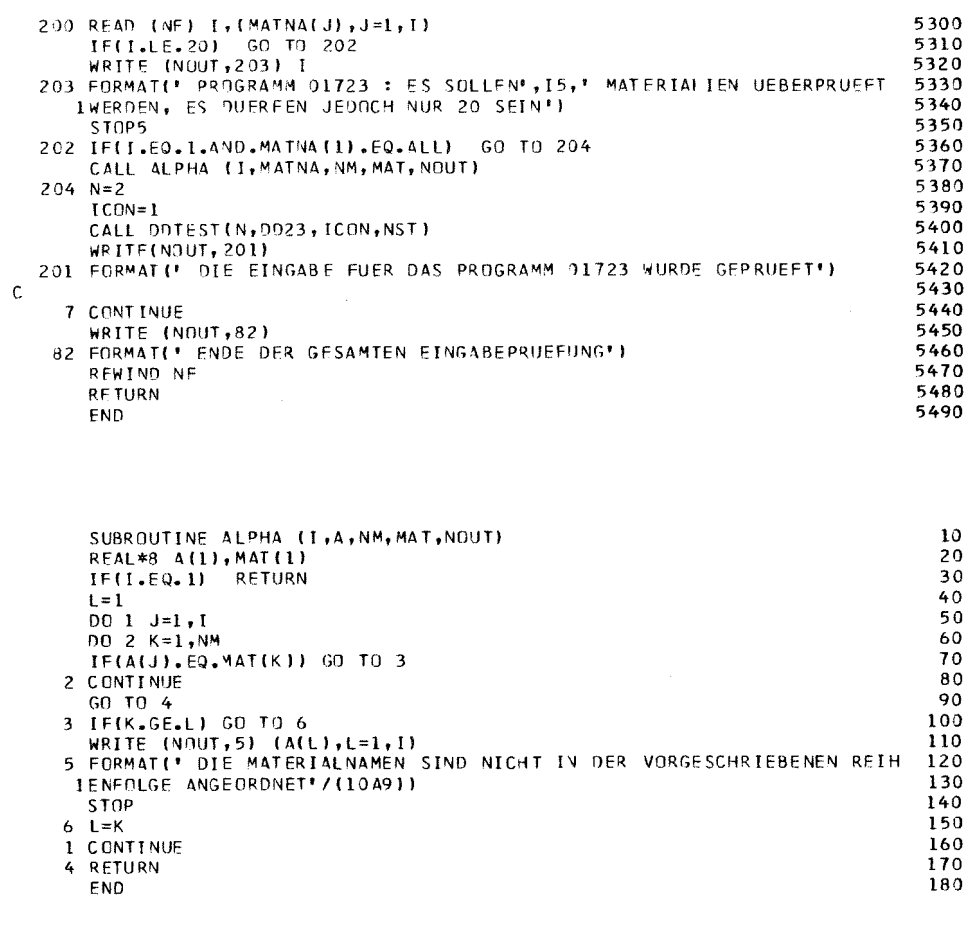

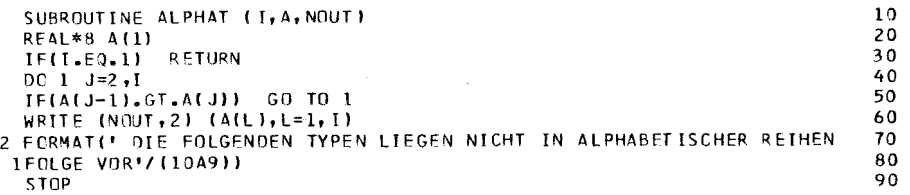

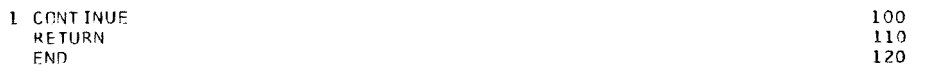

 $\sim$   $\sim$ 

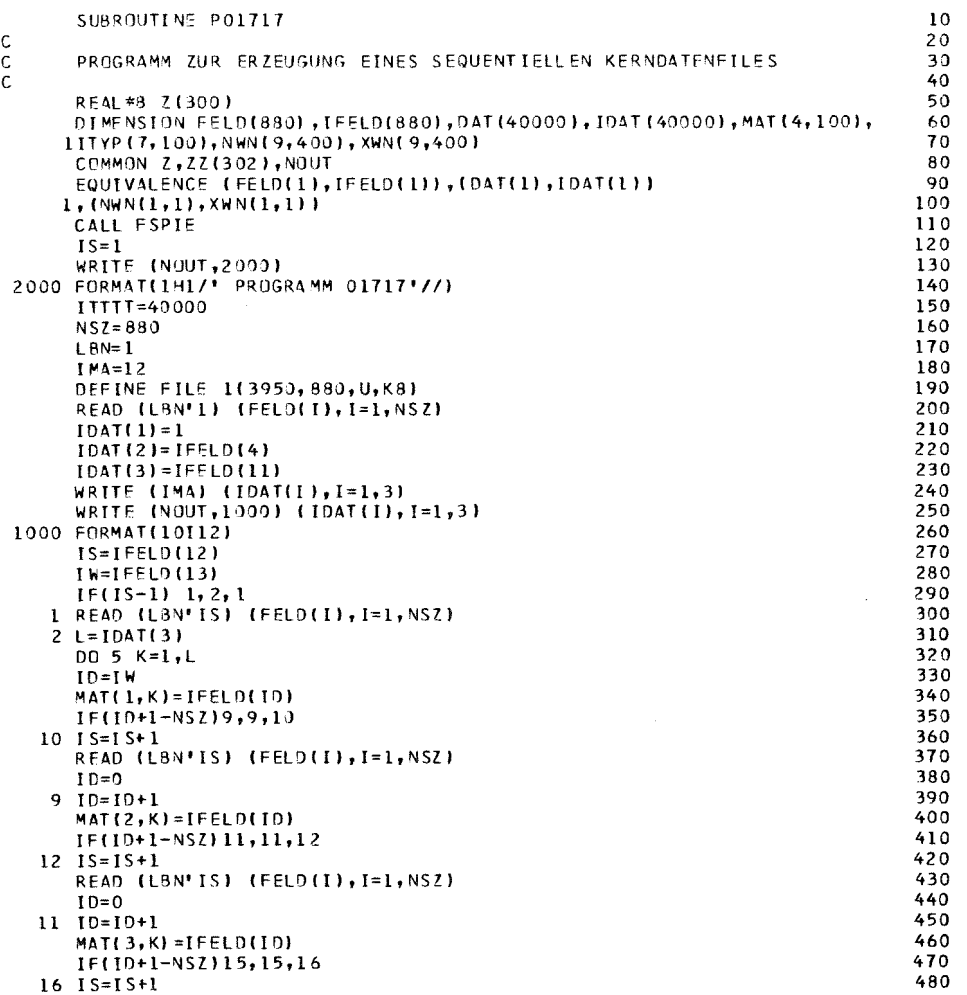

 $-$  11-71  $-$ 

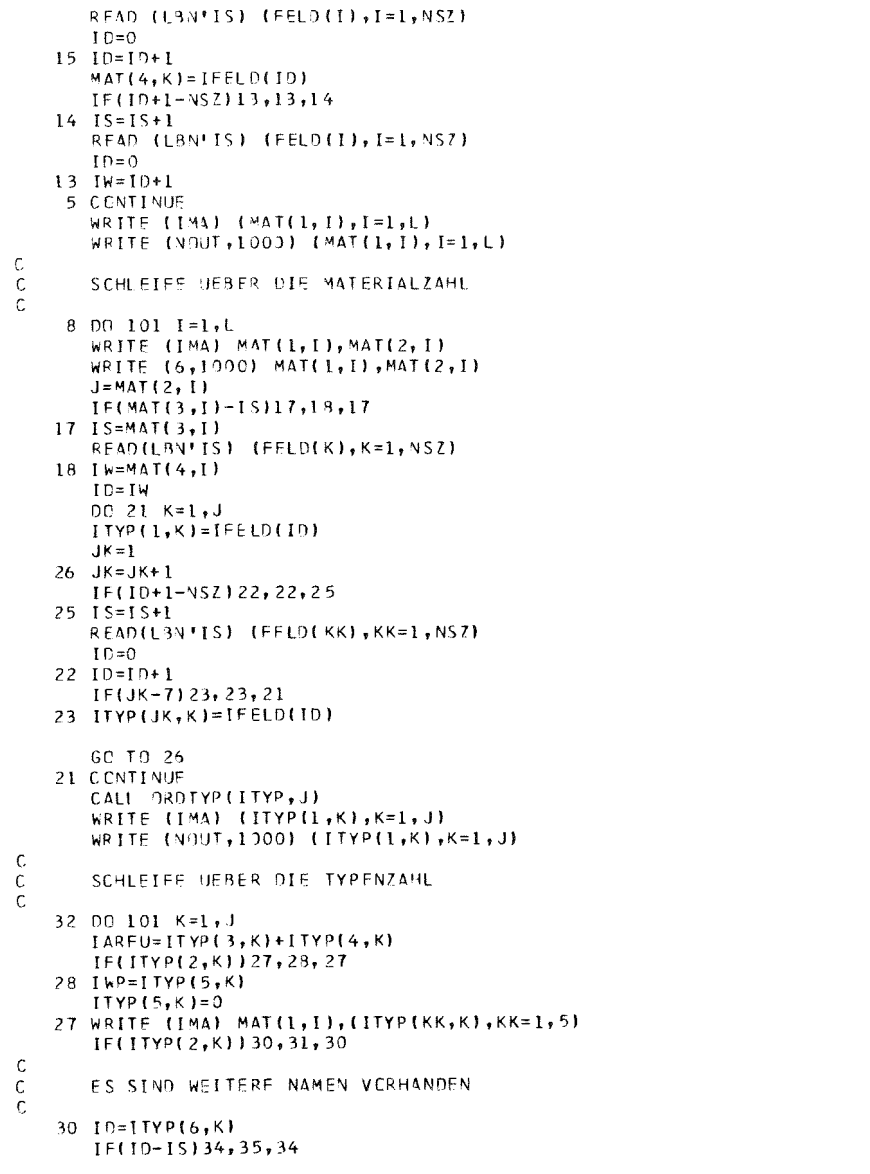

520<br>530<br>540<br>550

 $\frac{550}{570}$ 

<br> $590$ <br> $600$ <br> $610$ 

<br> $740$ <br> $750$ 

840<br>850<br>860<br>870 

<br> $930$ 

<br> $980$ <br> $990$ <br> $1000$ <br> $1010$ <br> $1020$ <br> $1030$ 

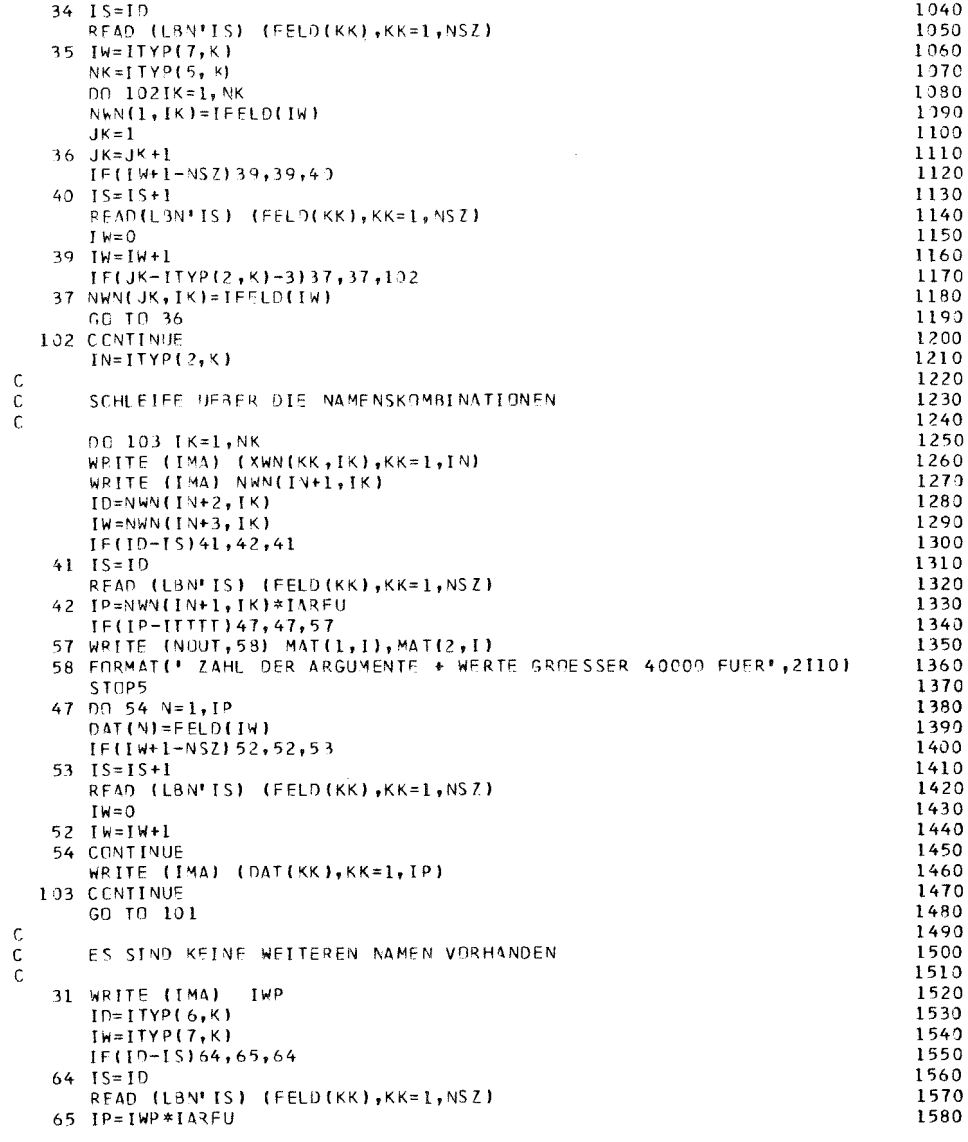

### $\mathbf{t}$  $11 - 72$

 $\mathbf{I}$ 

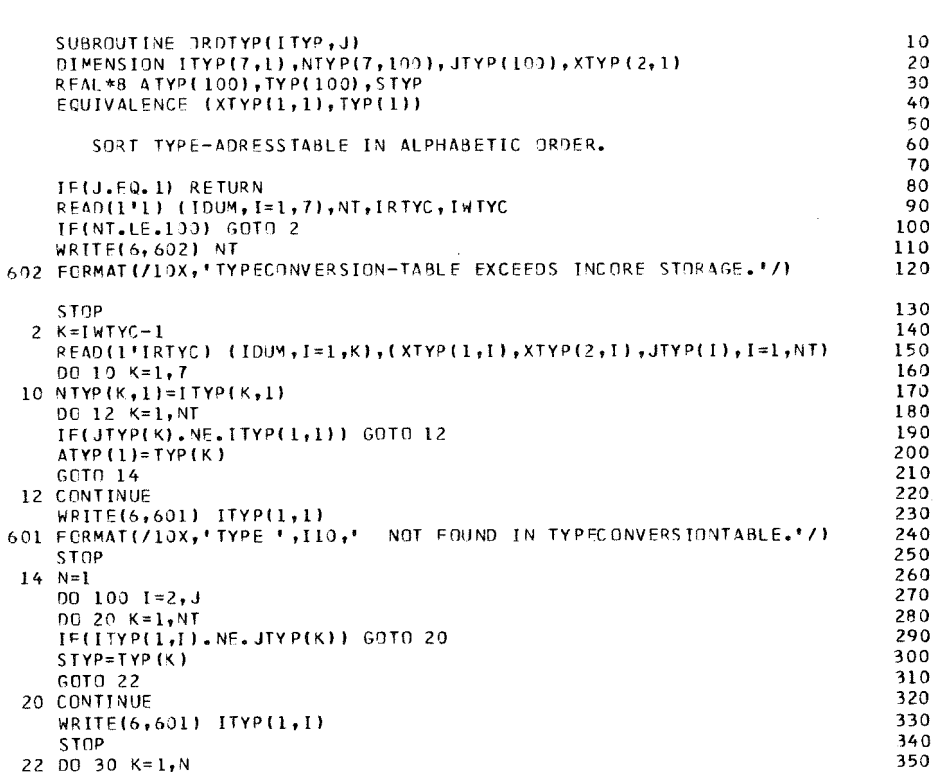

 $\begin{matrix} 0 \\ 0 \\ 0 \end{matrix}$ 

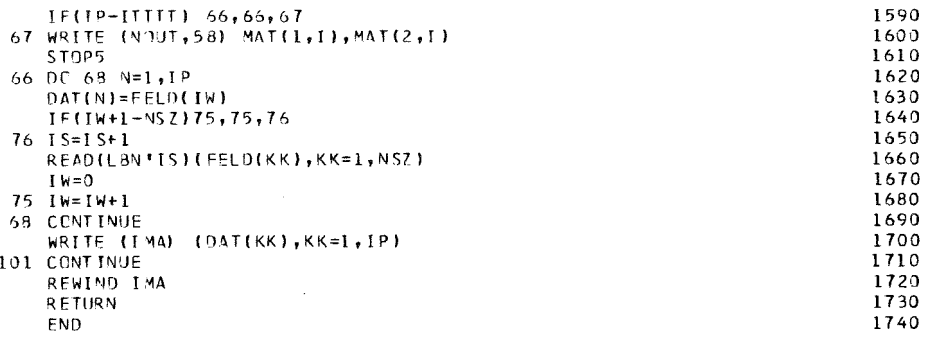

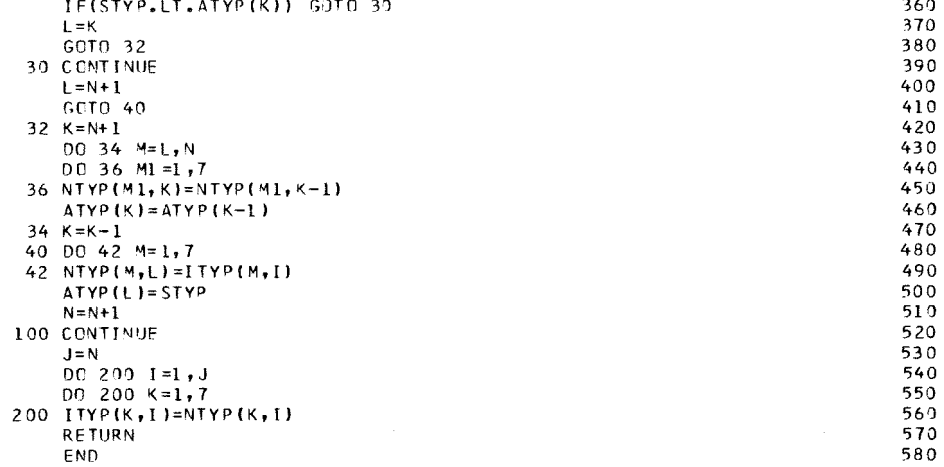

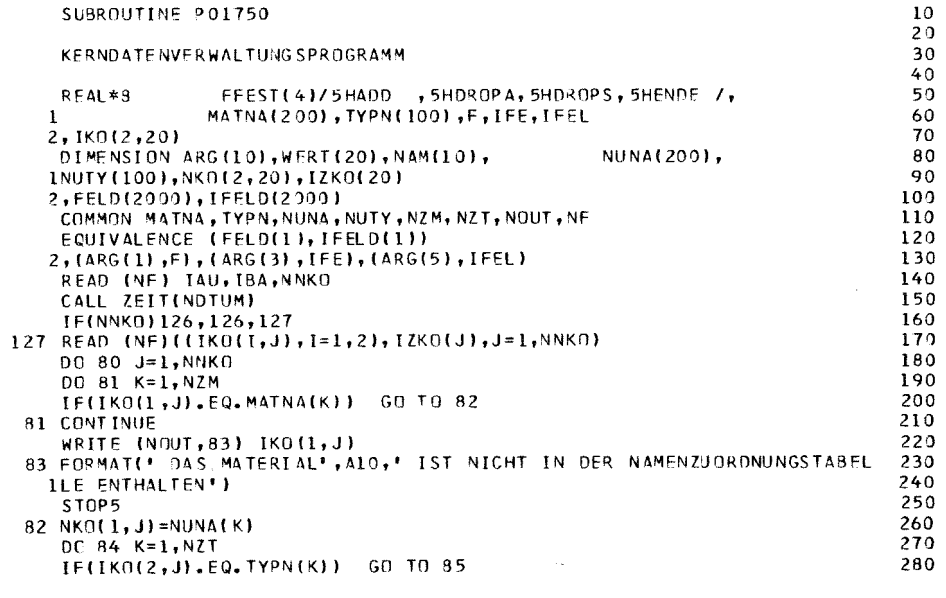

 $\frac{c}{c}$ 

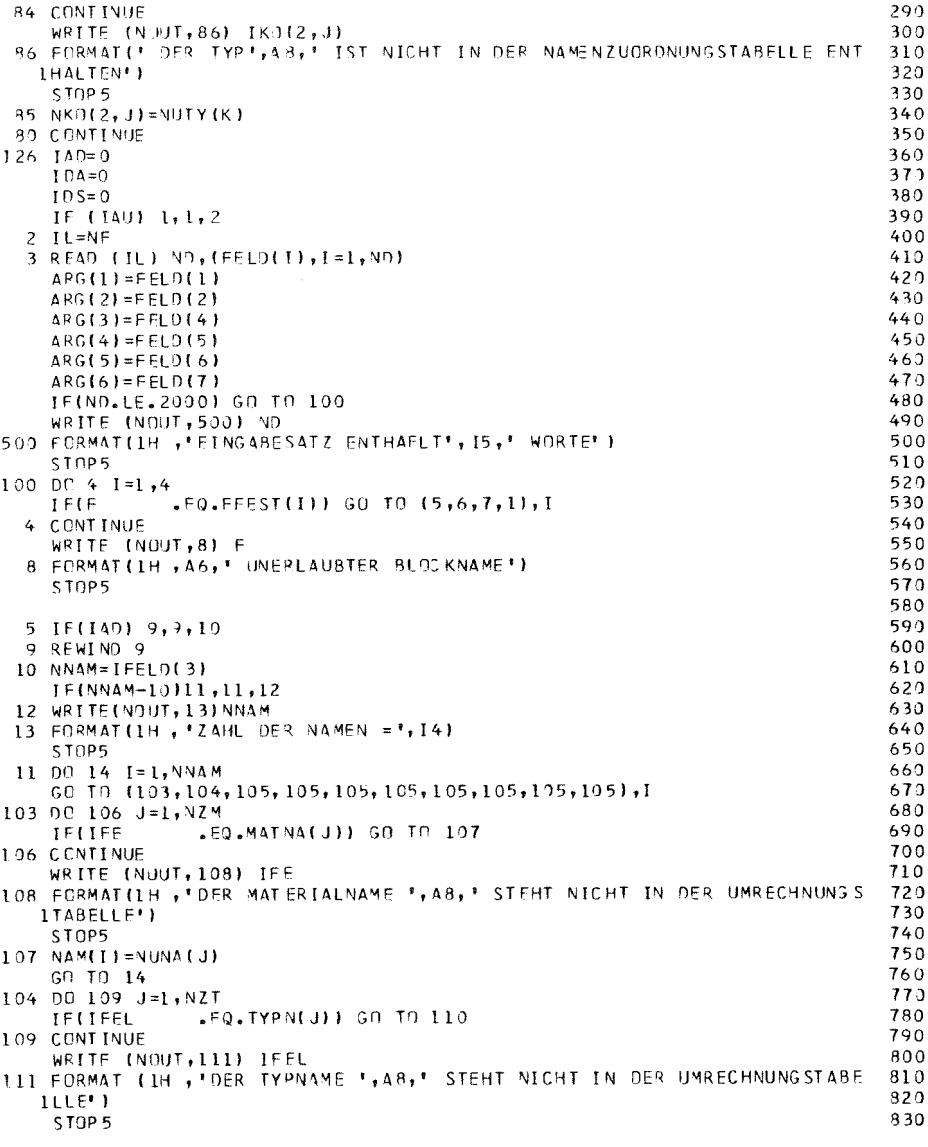

 $\mathbb{C}$ 

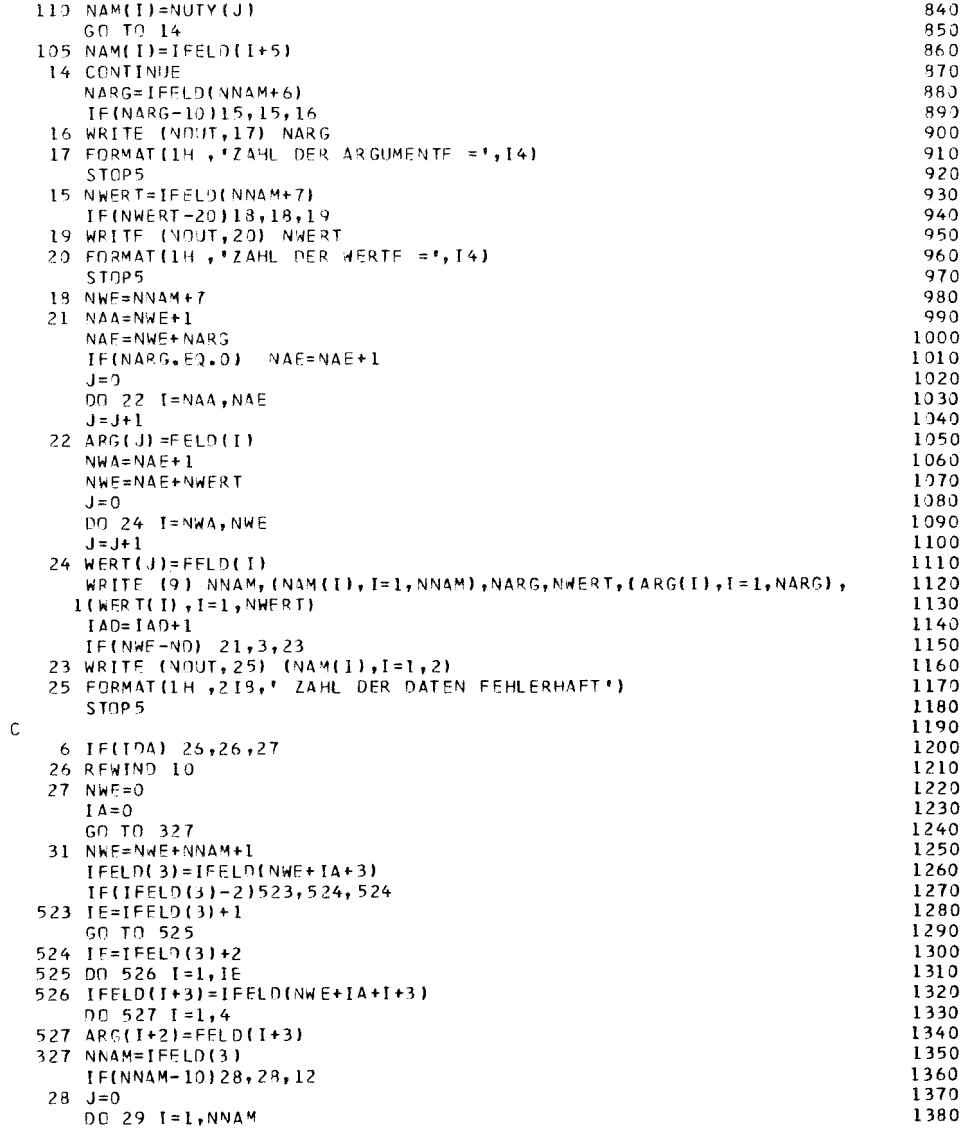

## $- II-14 -$

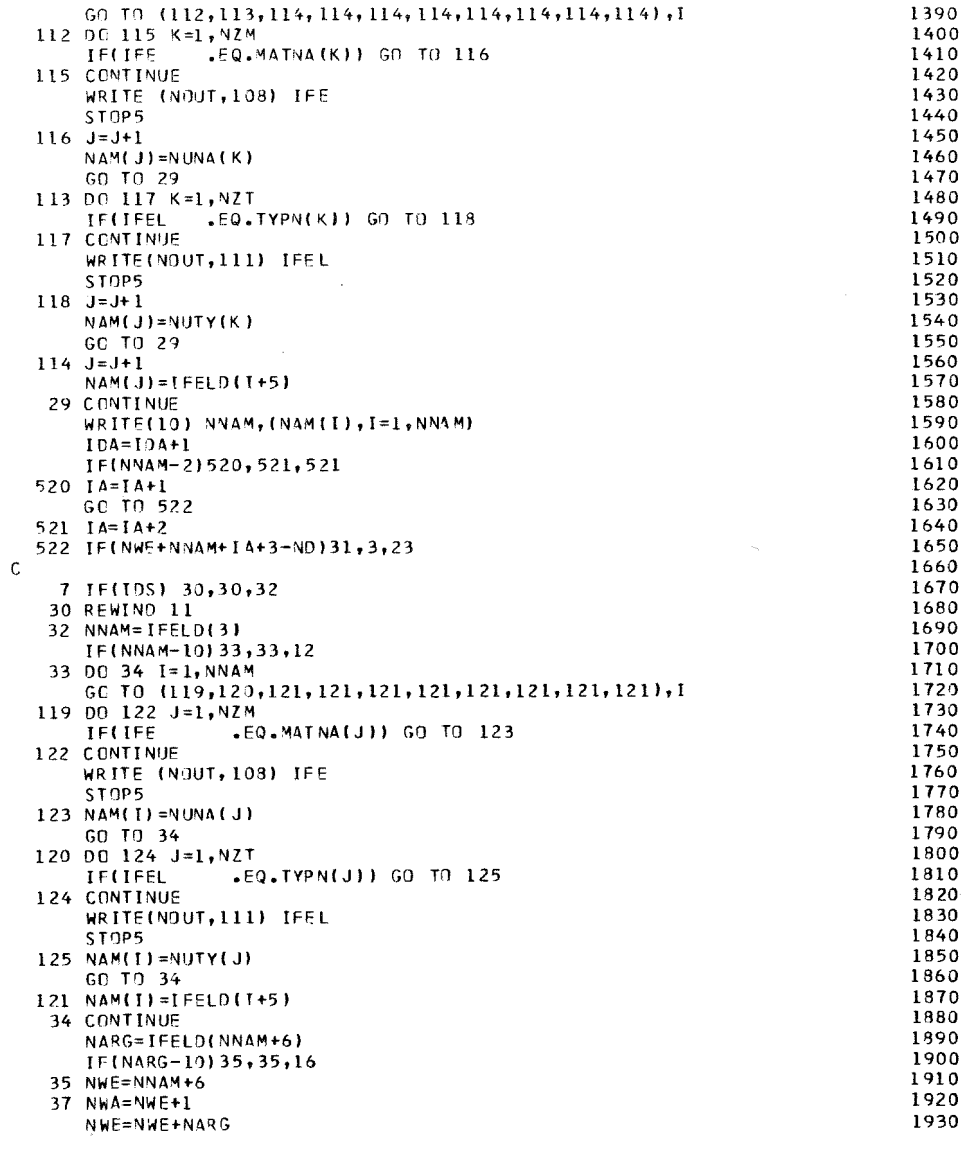

 $\sim$ 

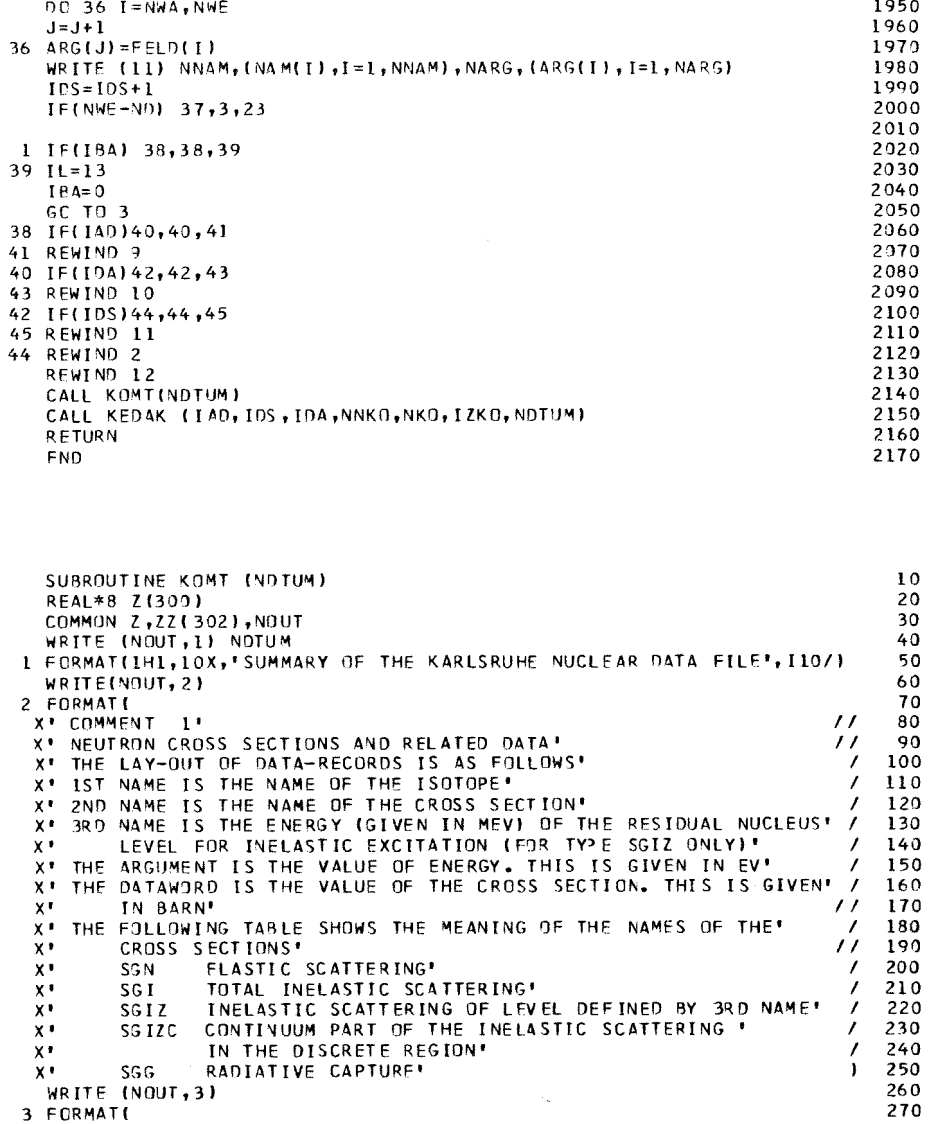

 $J=0$ 

 $\mathsf{C}$ 

### $-52-15$

1940

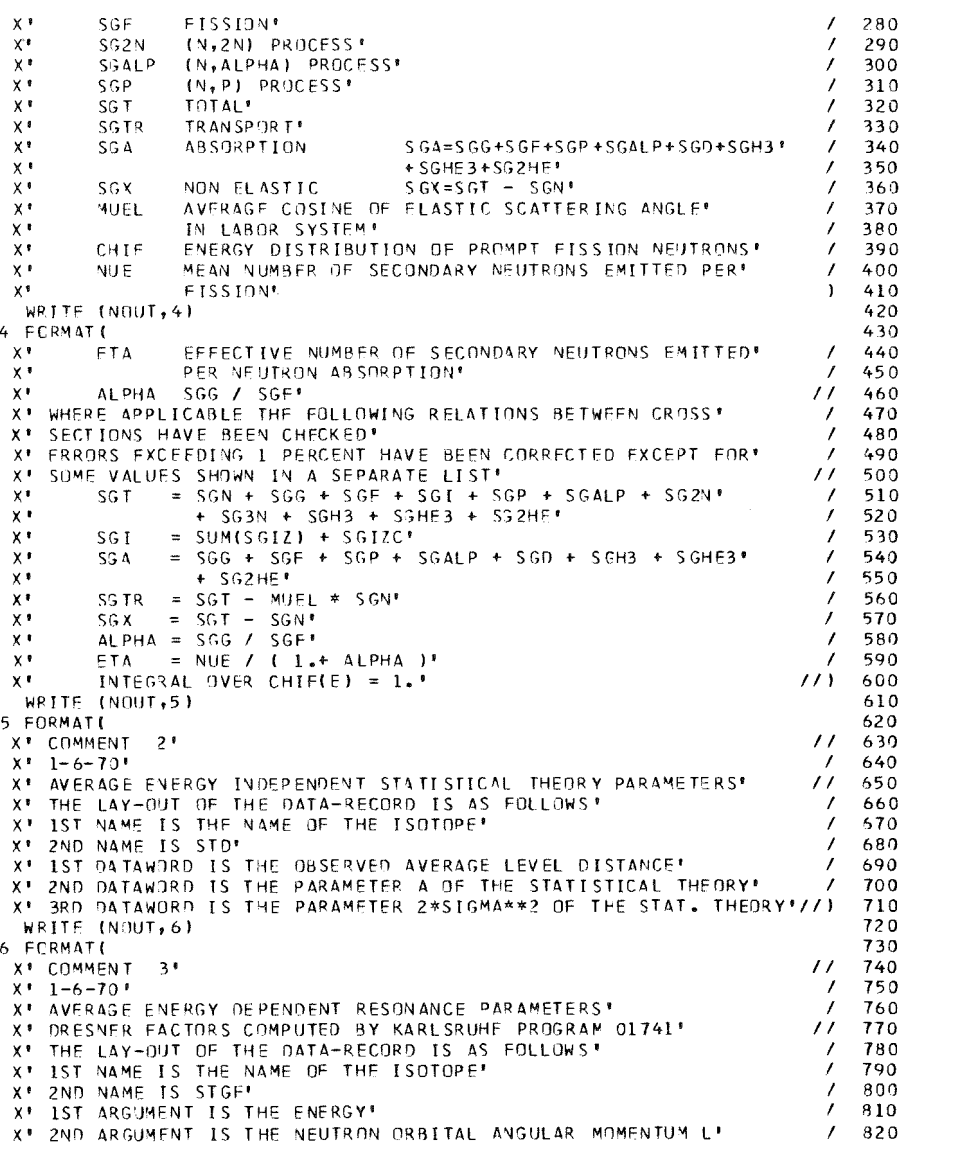

 $\sim$   $\sim$ 

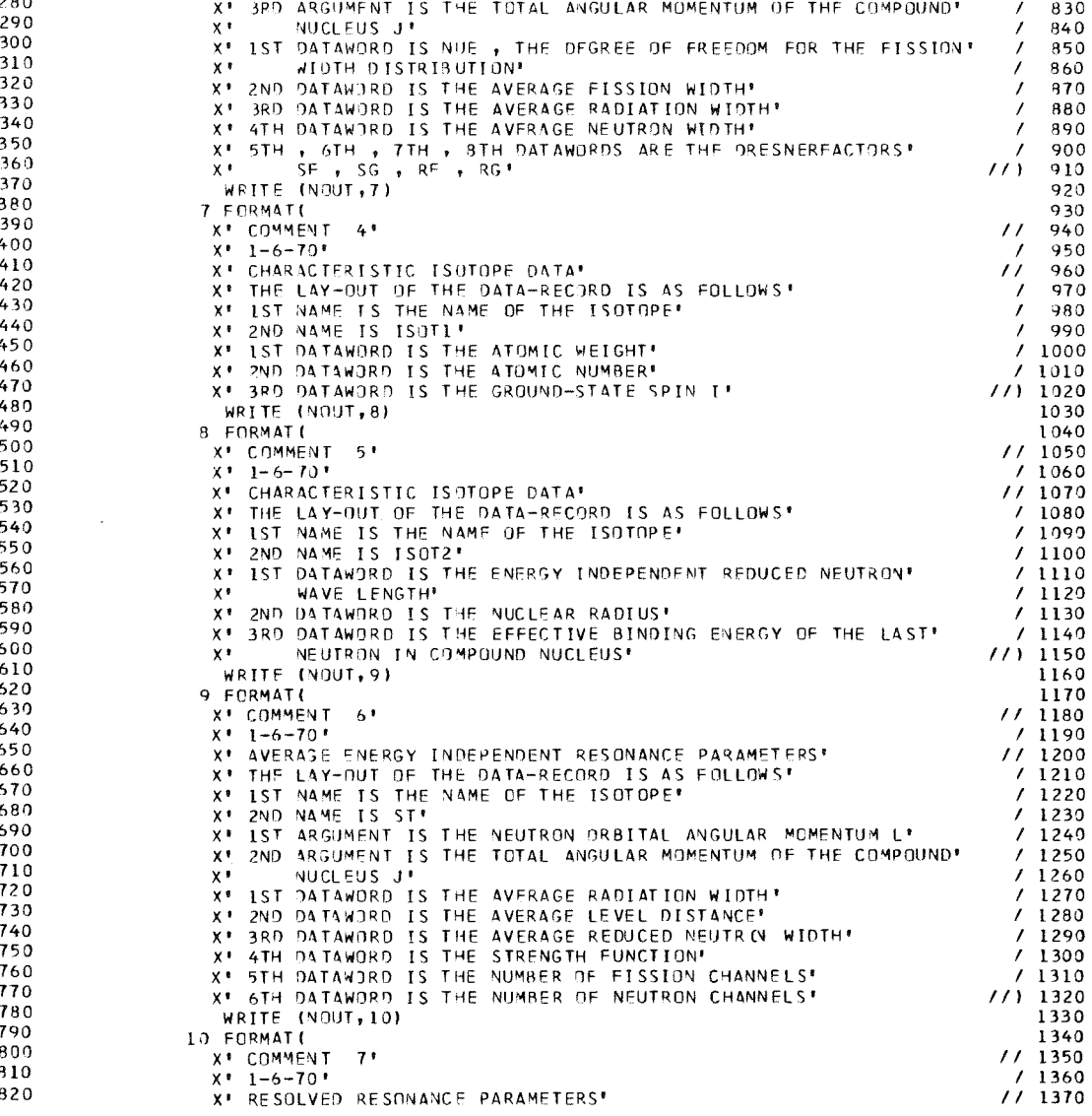

 $\mathbf{1}$  $11 - 76$ 

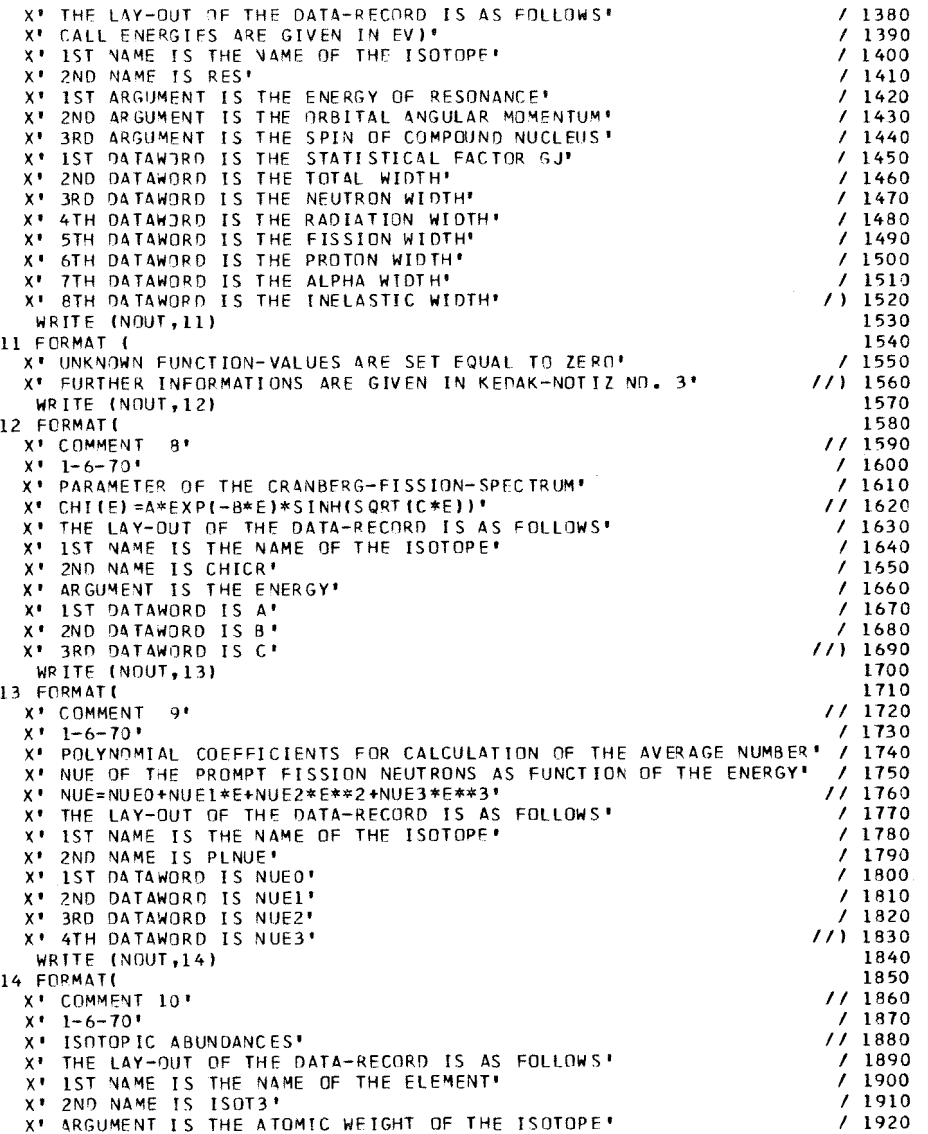

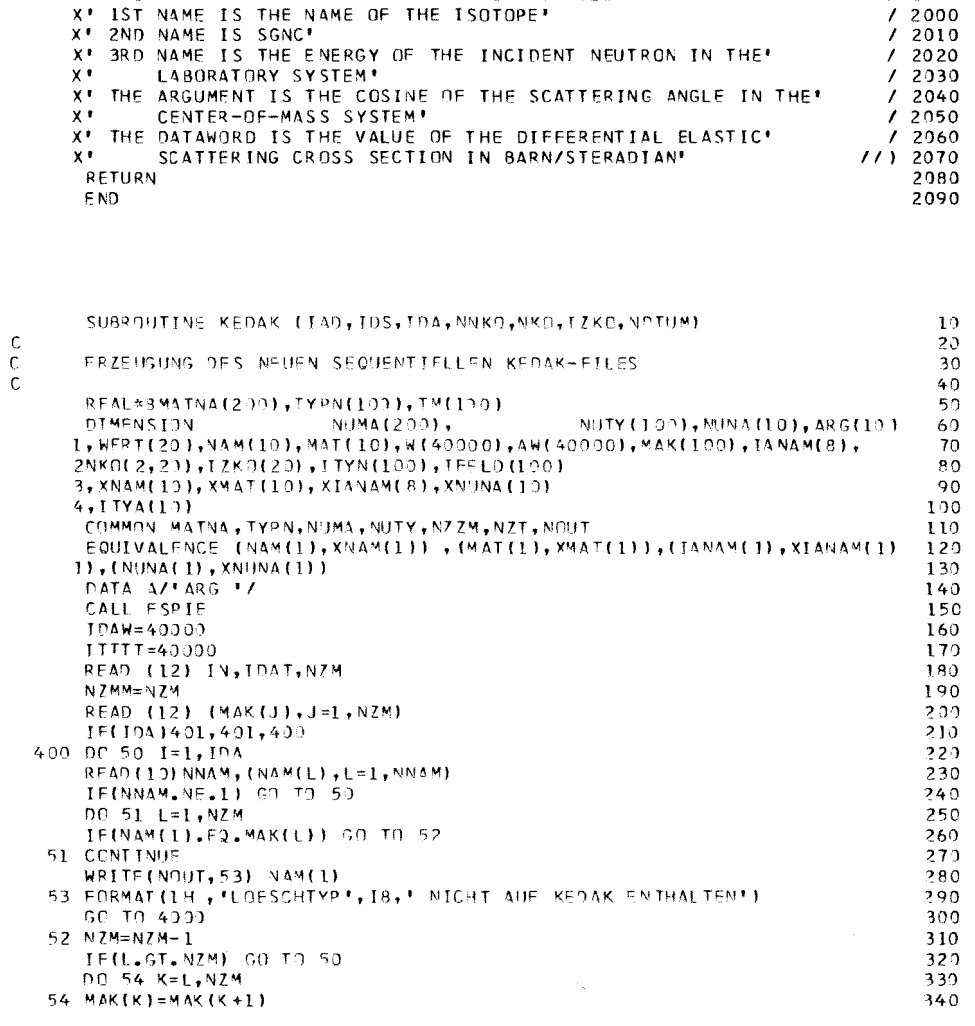

X\* DATAWORD IS THE ABUNDANCE OF THE ISOTOPE\*

AT ANGULAR DISTRIBUTIONS OF ELASTICALLY SCATTERED NEUTRONS!<br>X' THE LAY-OUT OF THE DATA-RECORD IS AS FOLLOWS!

WRITE (NOUT, 15)

X' COMMENT LL'

 $X' = 1 - 6 - 70'$ 

15 FORMAT (

 $\mathbb{C}$  $\ddot{\text{c}}$ 

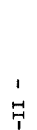

 $1/1$  1930

 $11960$ 

 $/1970$ 

 $1/1980$  $/1990$ 

1940

1950

 $\ddot{z}$ 

 $\mathbf{r}$ 

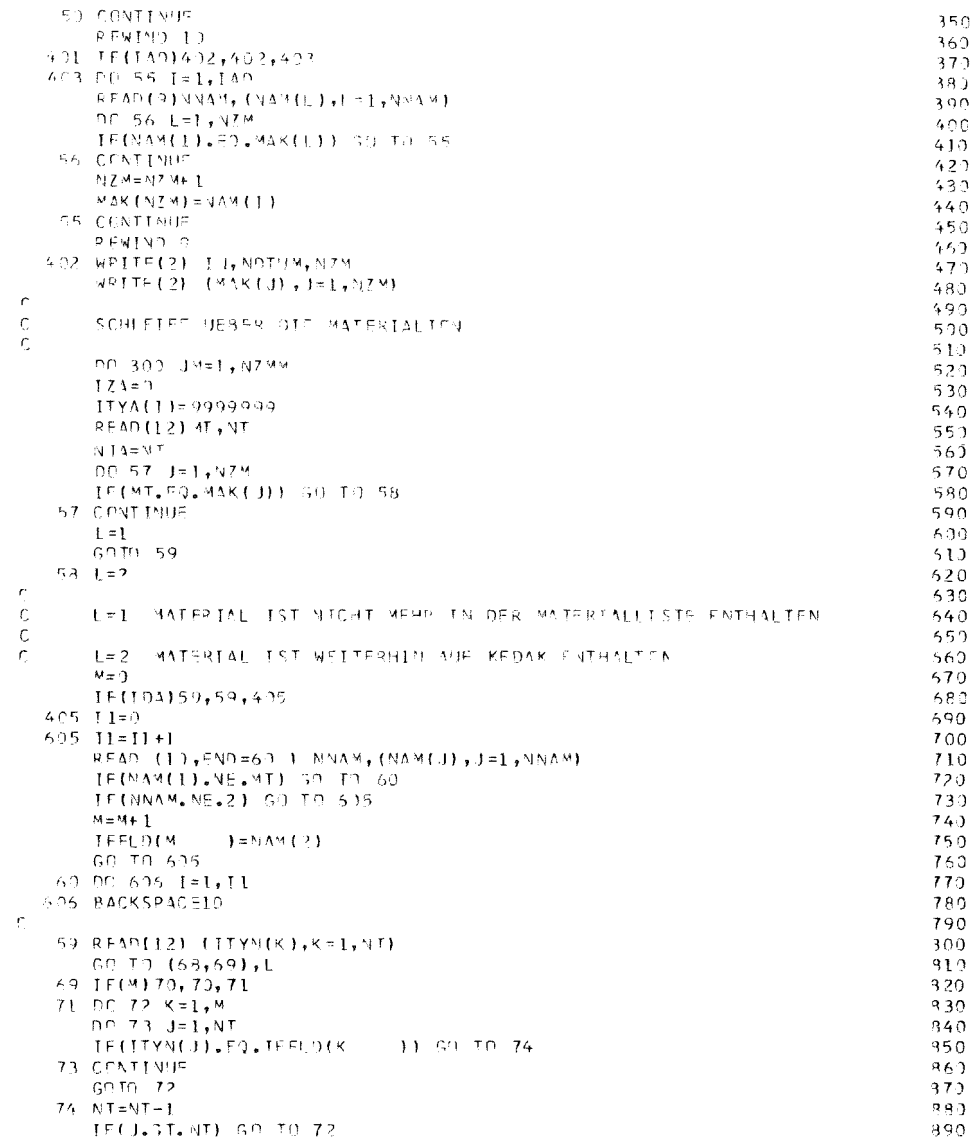

 $350$ 

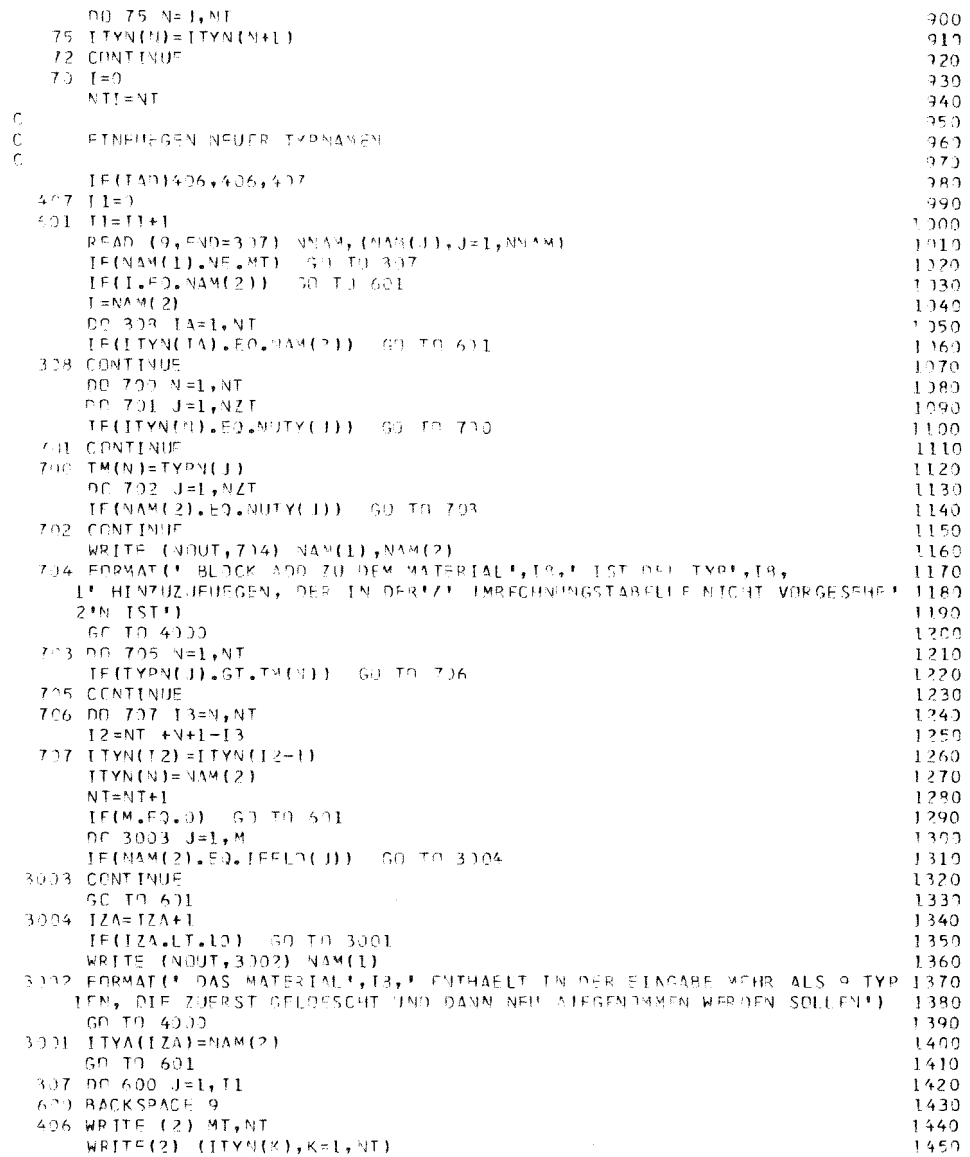

 $-11-78-$ 

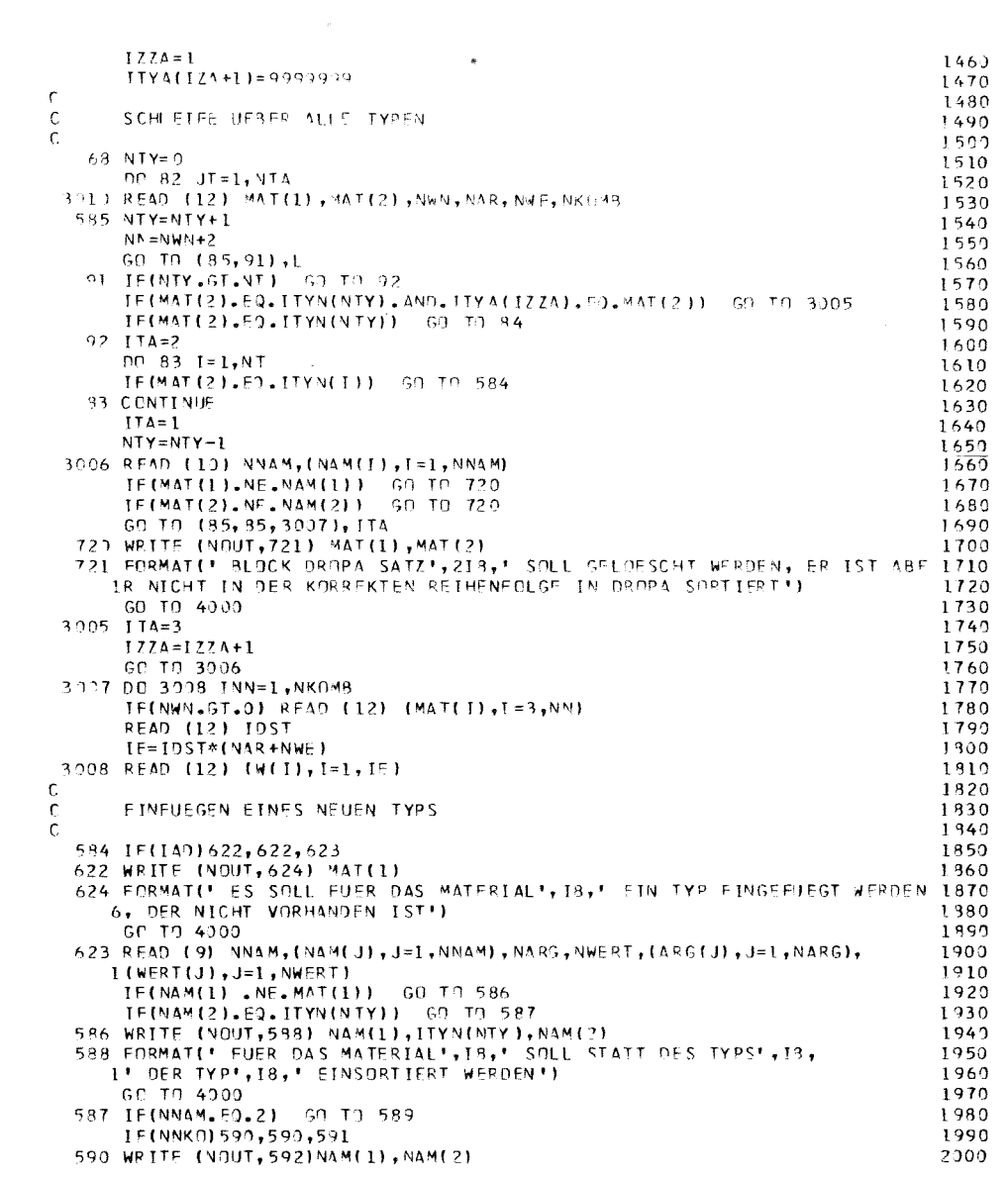

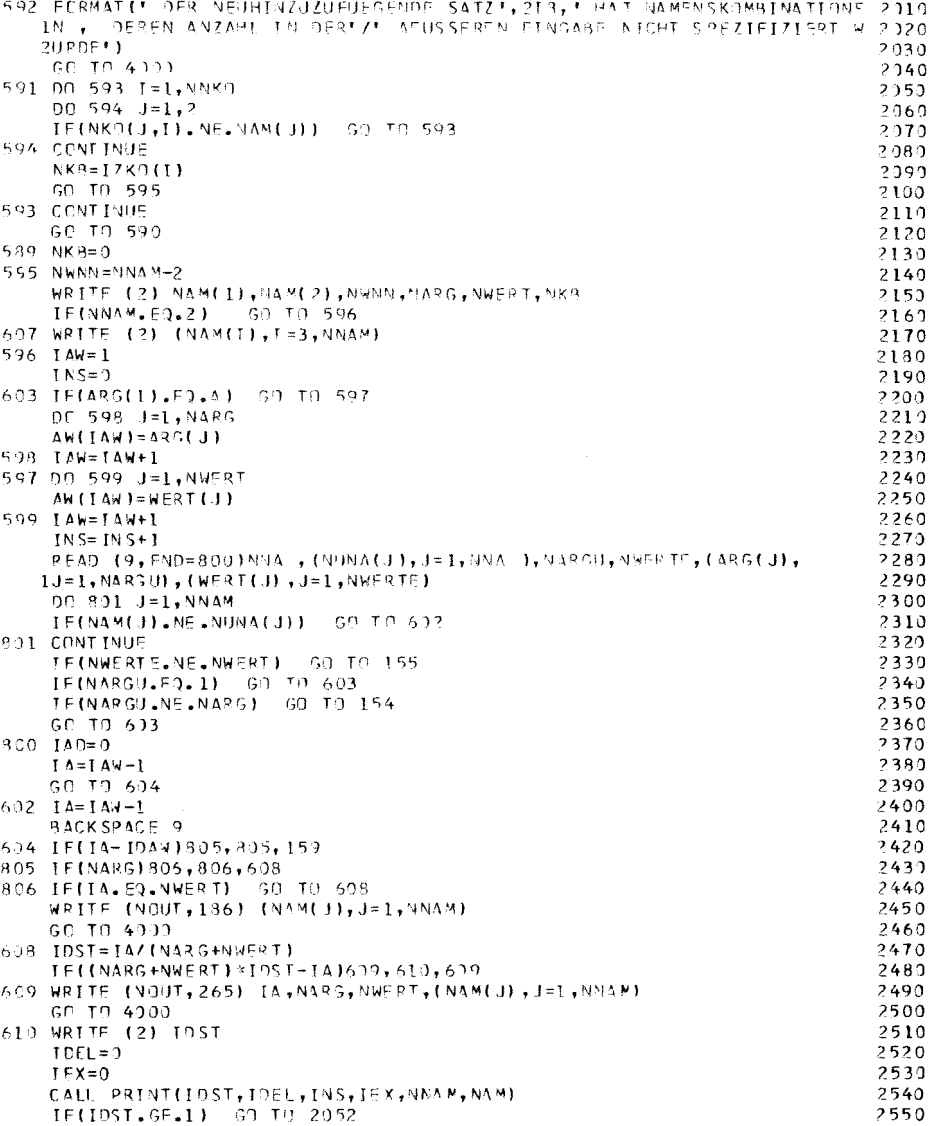

 $-11-79$  -

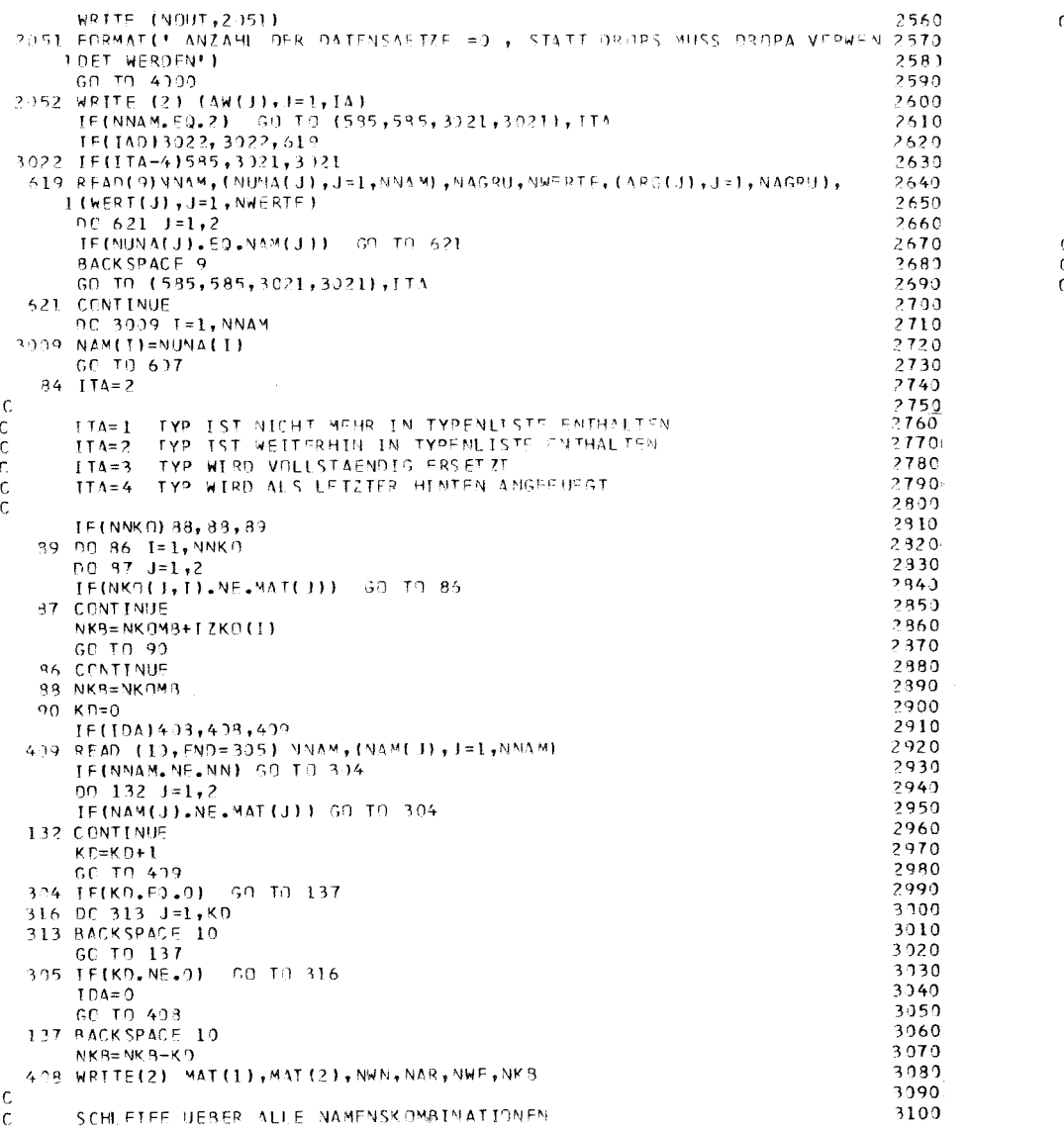

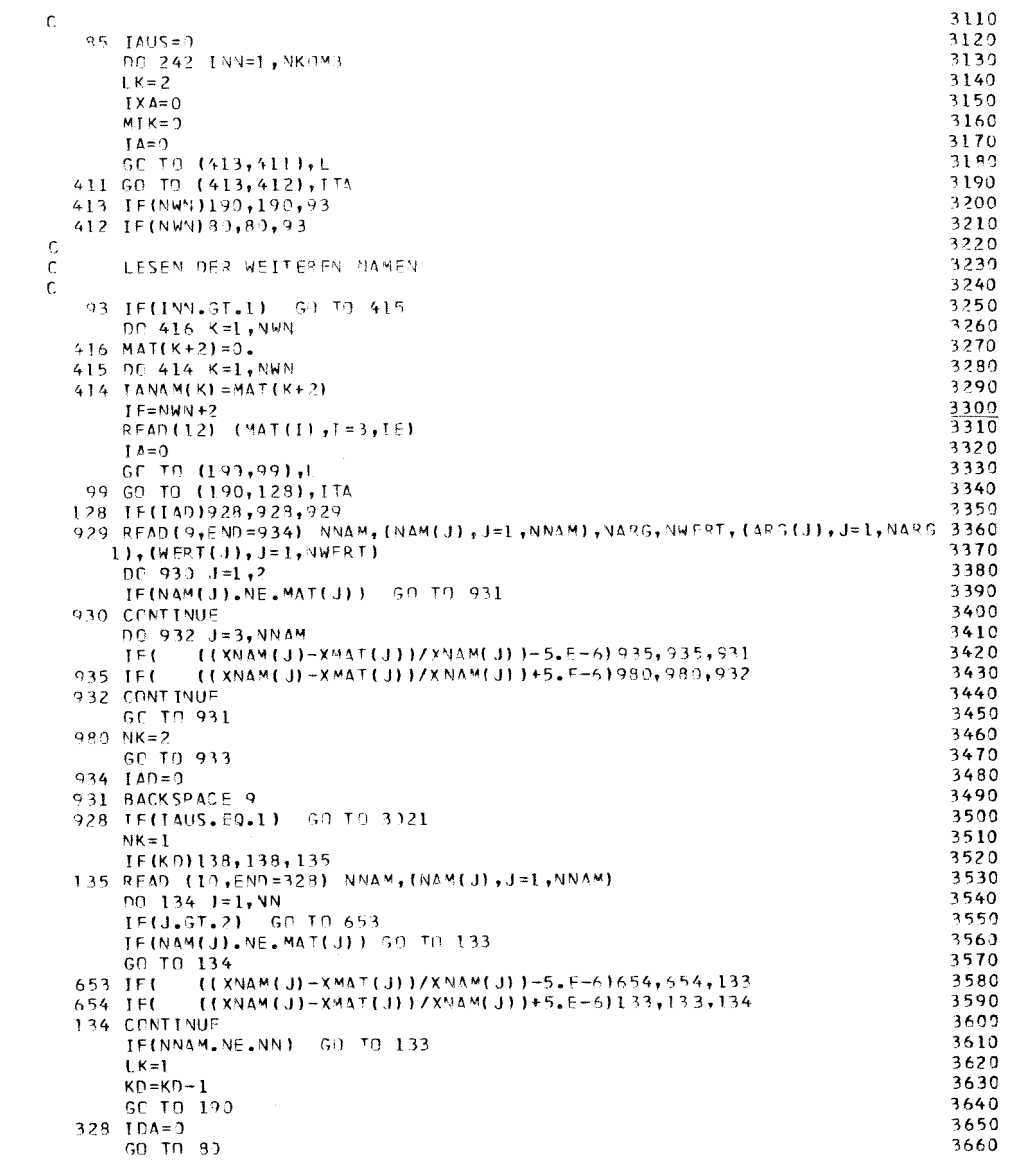

 $- II-80 -$ 

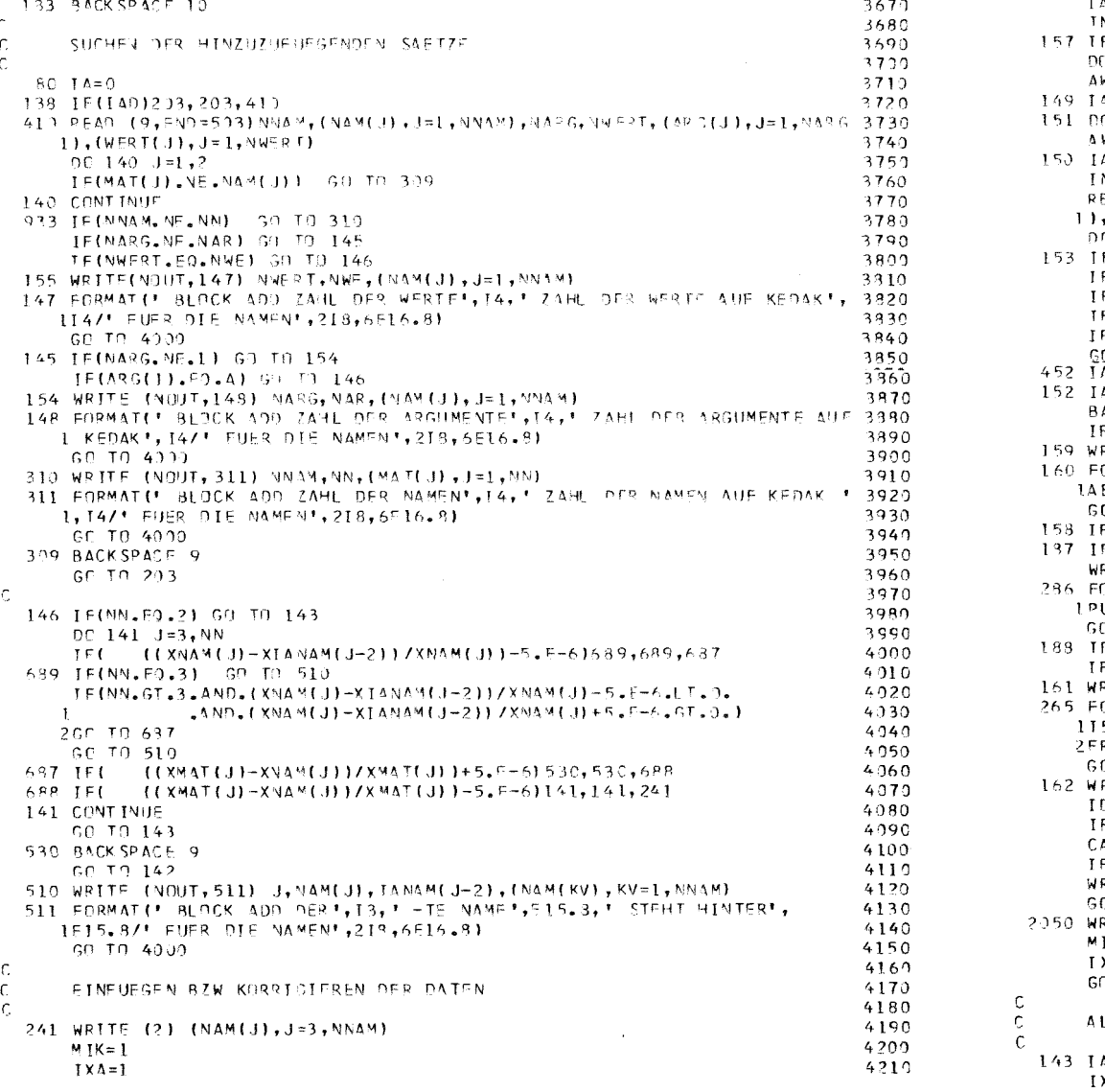

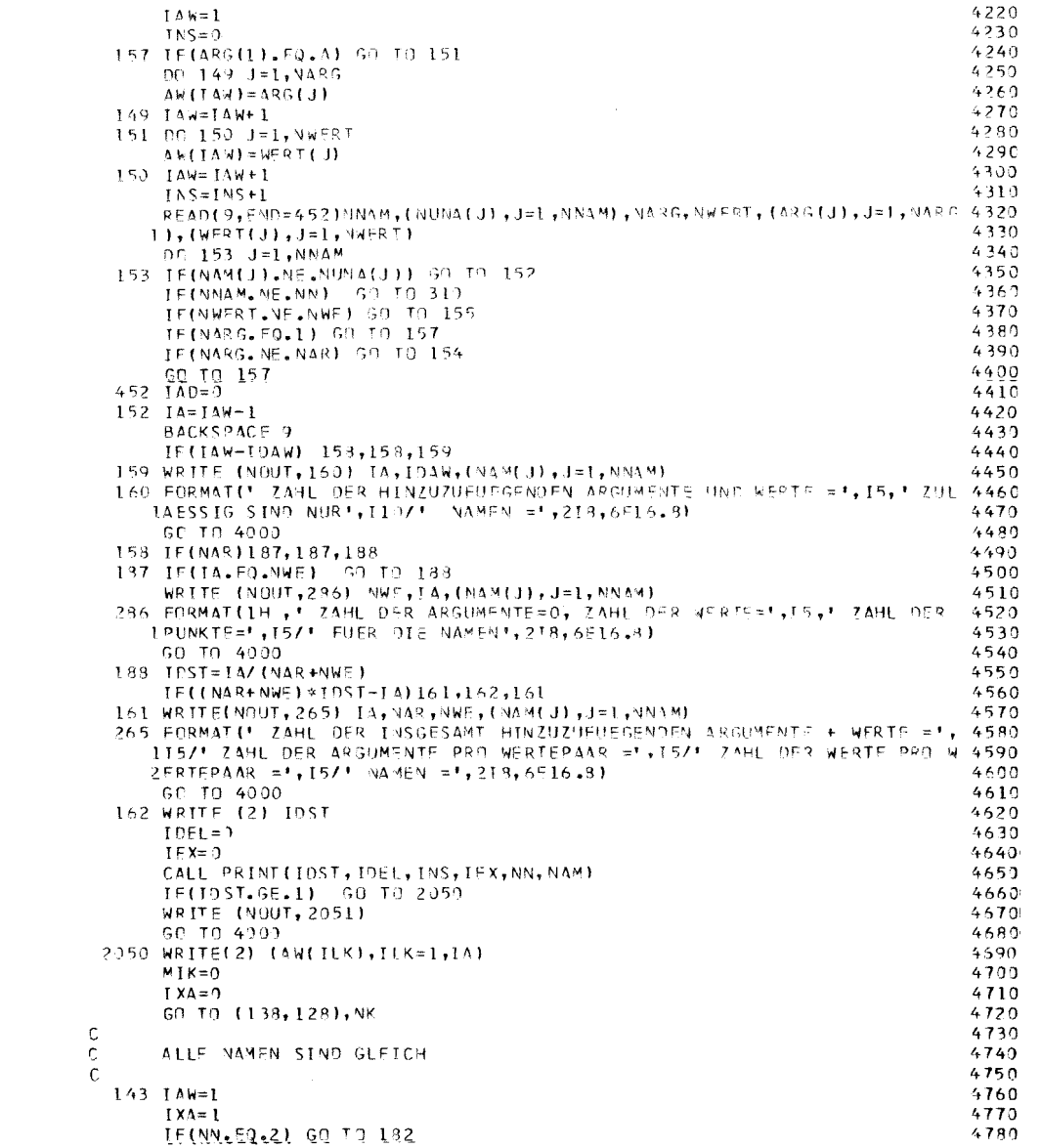

 $-18-11 -$ 

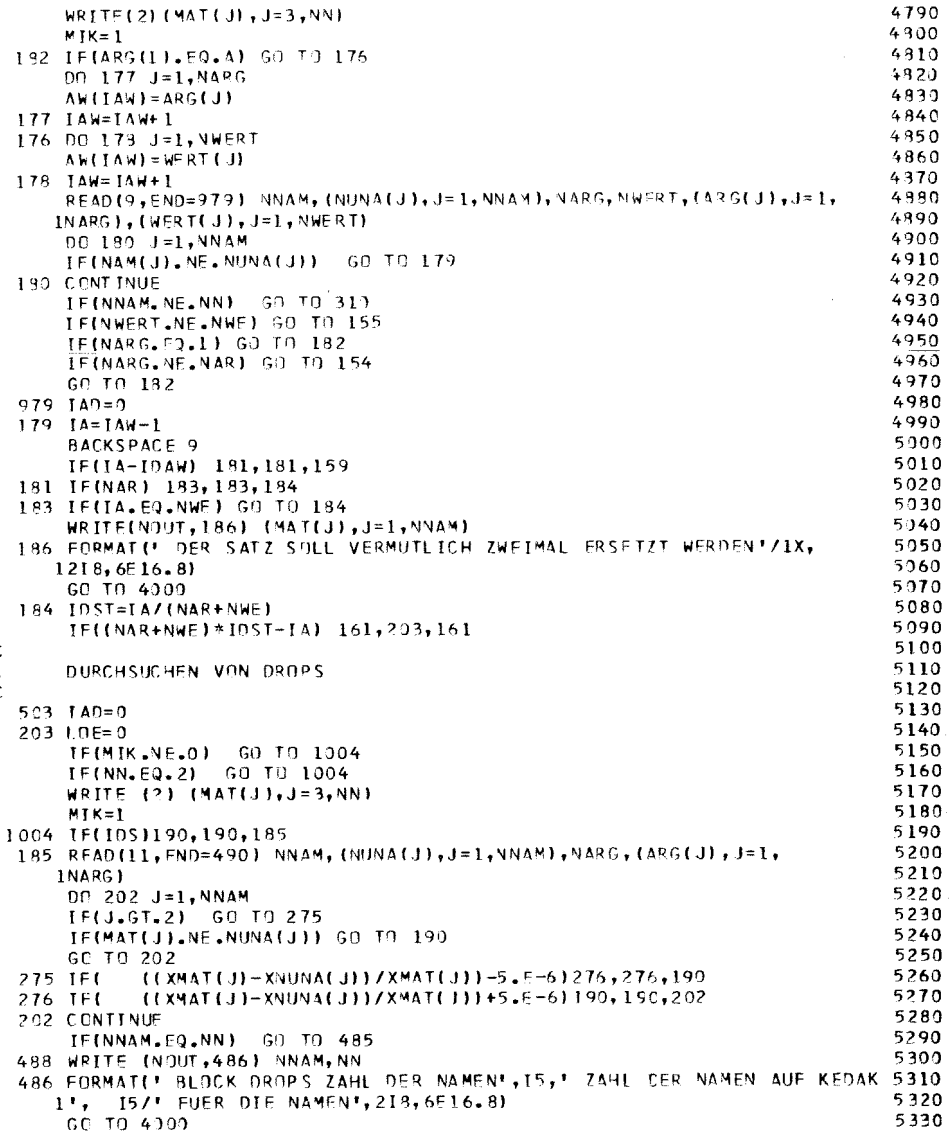

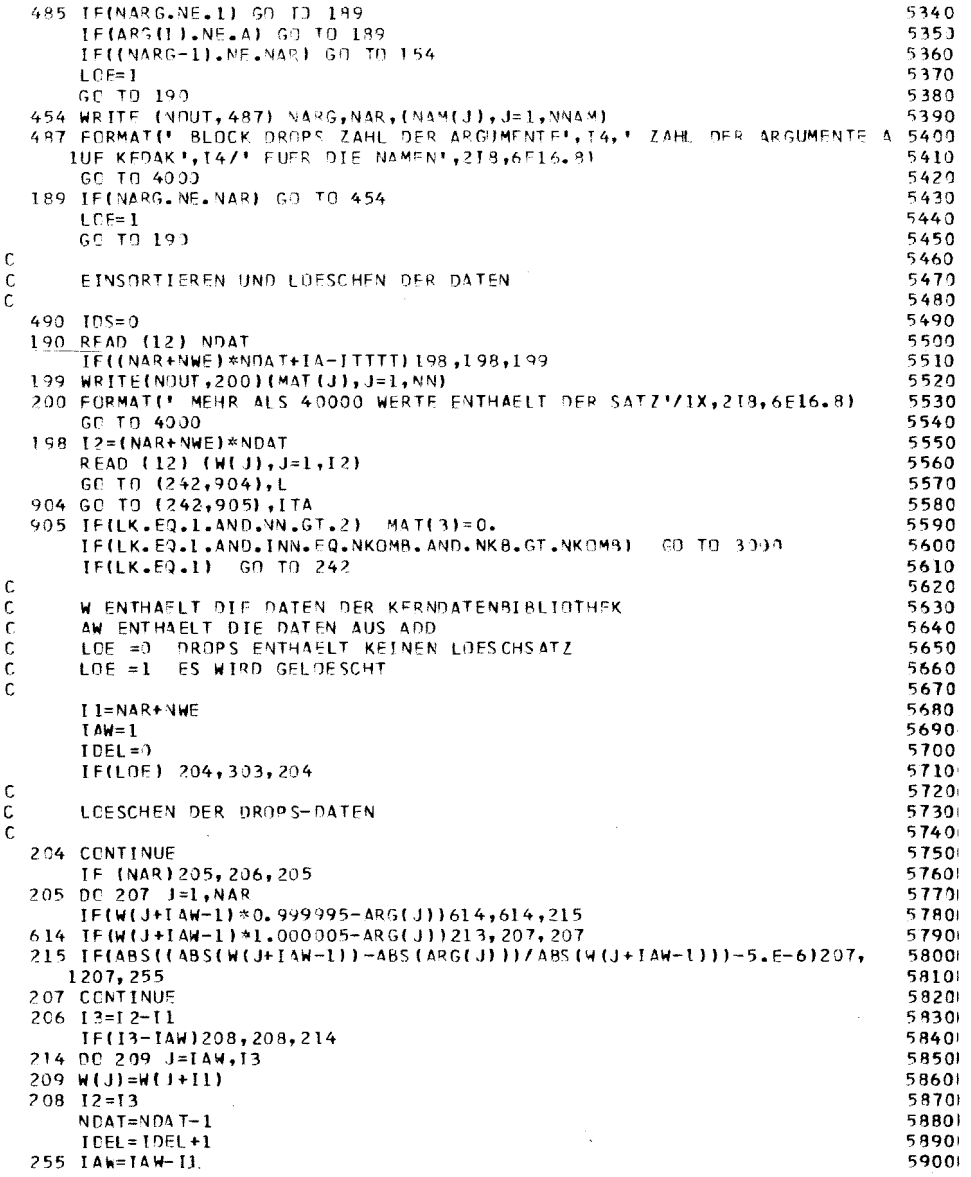

 $- I I - 87 -$ 

 $\frac{1}{\sqrt{2}}$ 

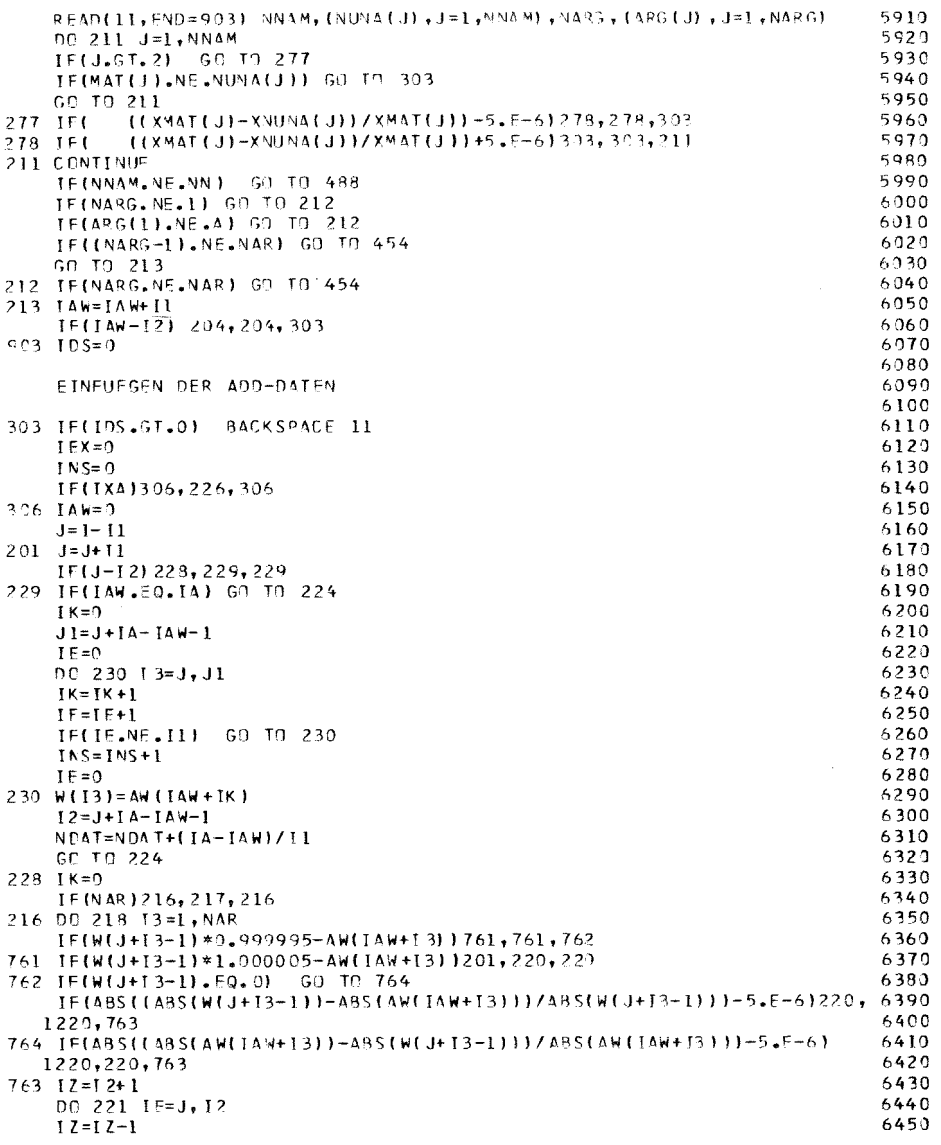

 $\mathcal{L}$  $\mathsf{C}$  $\epsilon$ 

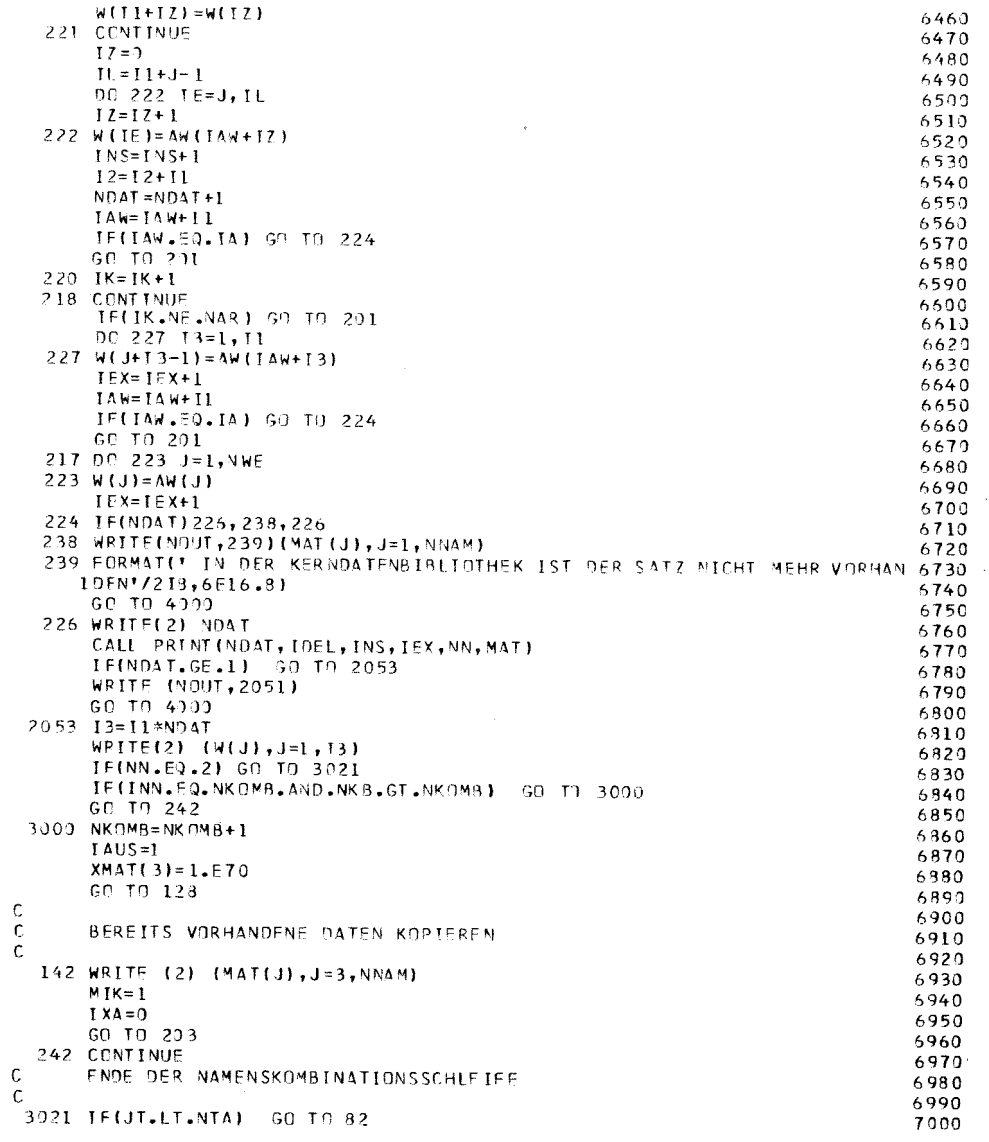

 $\sqrt{1}$  $11-83$ 

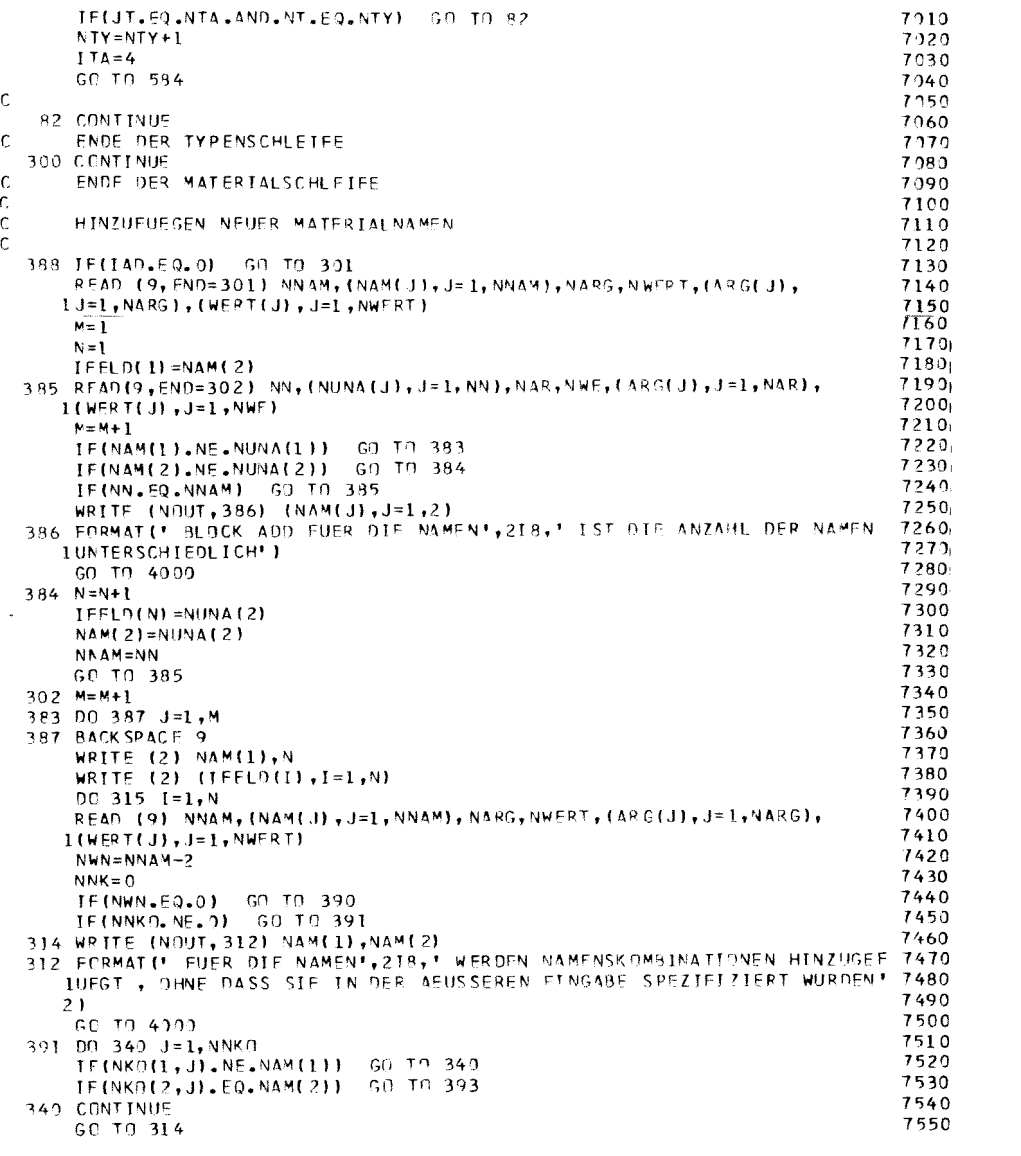

 $\label{eq:3.1} \begin{aligned} \text{minimorphism} \quad \text{and} \quad \text{minmin} \quad \text{and} \quad \text{in} \quad \text{in} \quad \text{minimima} \quad \text{and} \quad \text{and}$ 

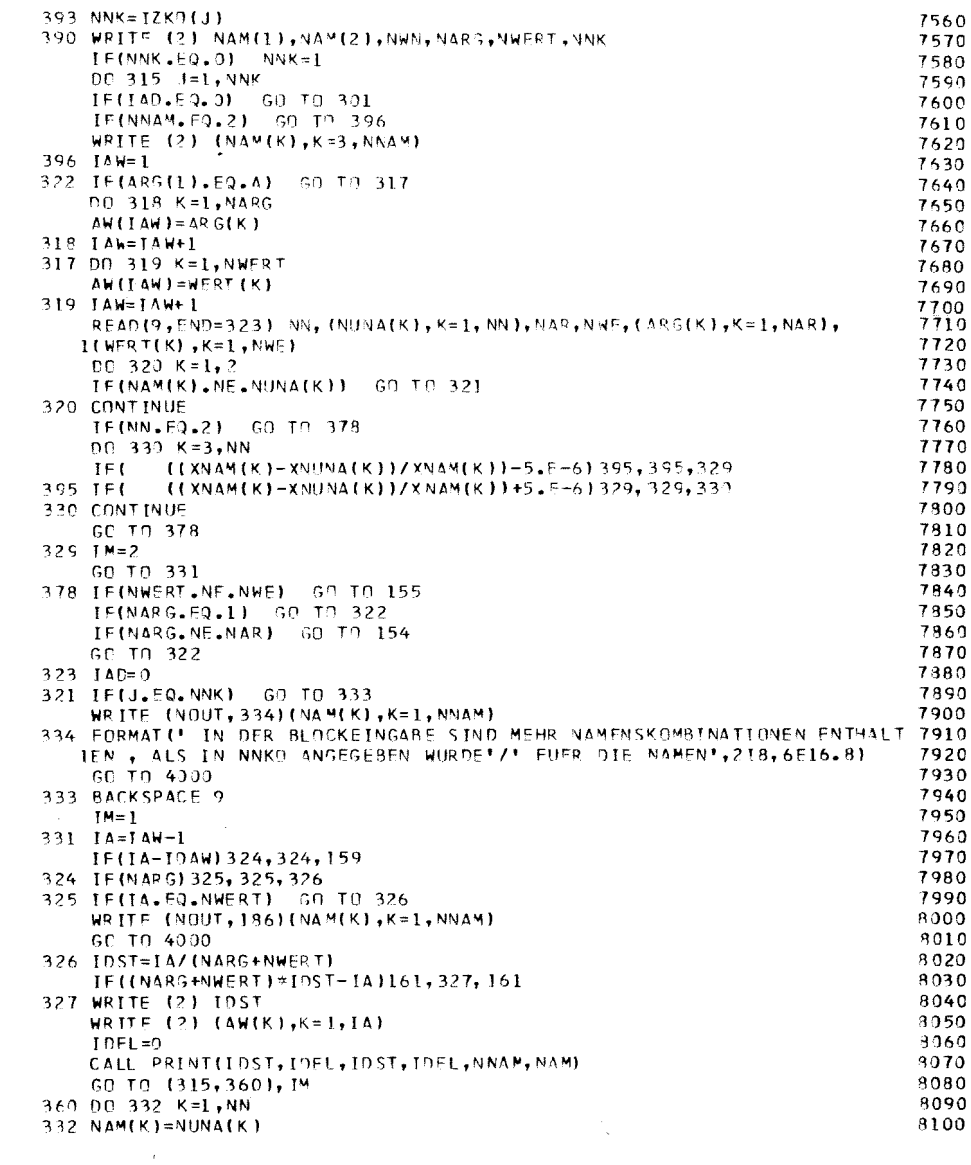

### $-11-84$

 $\mathbf{L}$ 

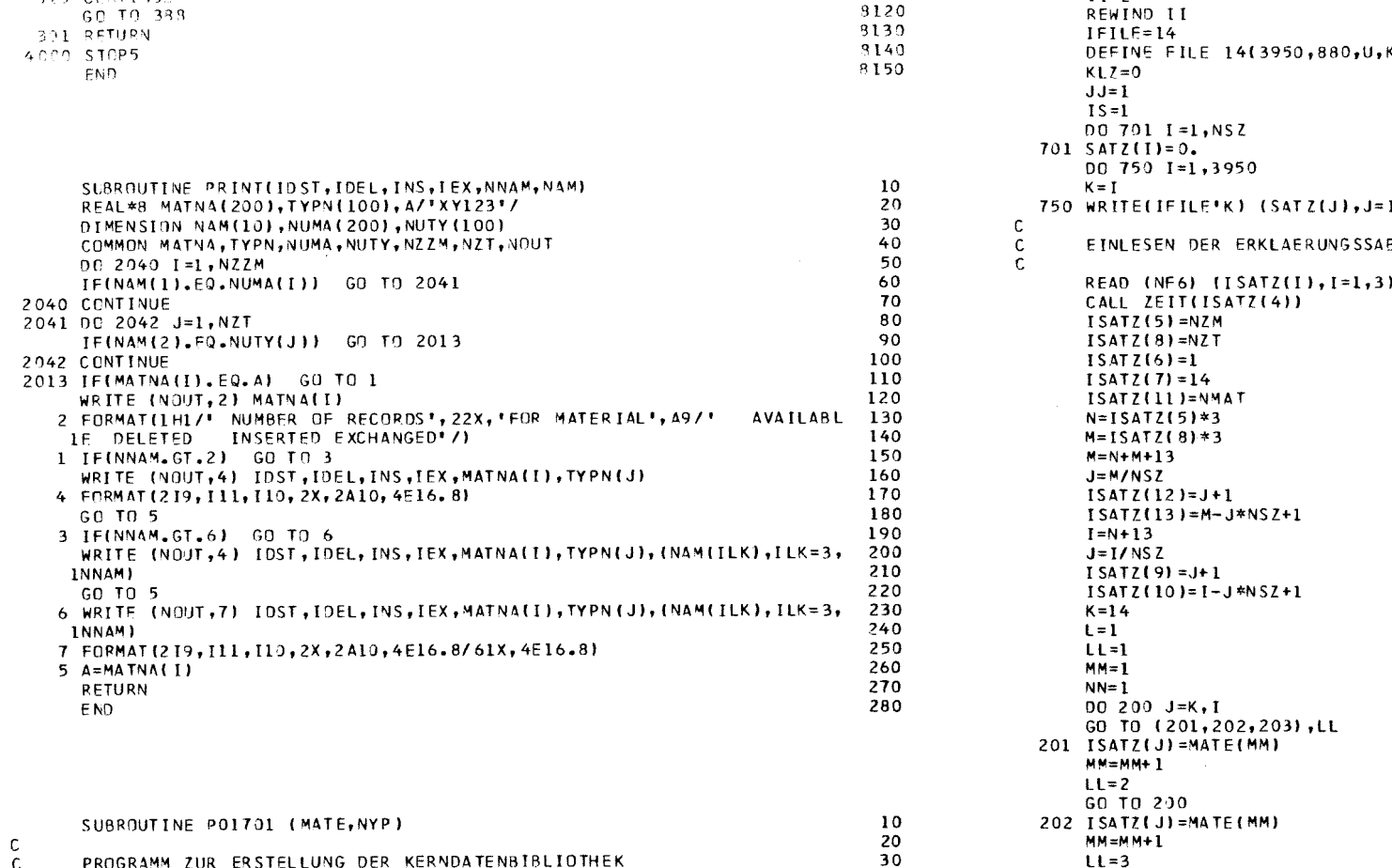

3119

9120

40

50

60

70

80

90 100

110

120

130

140

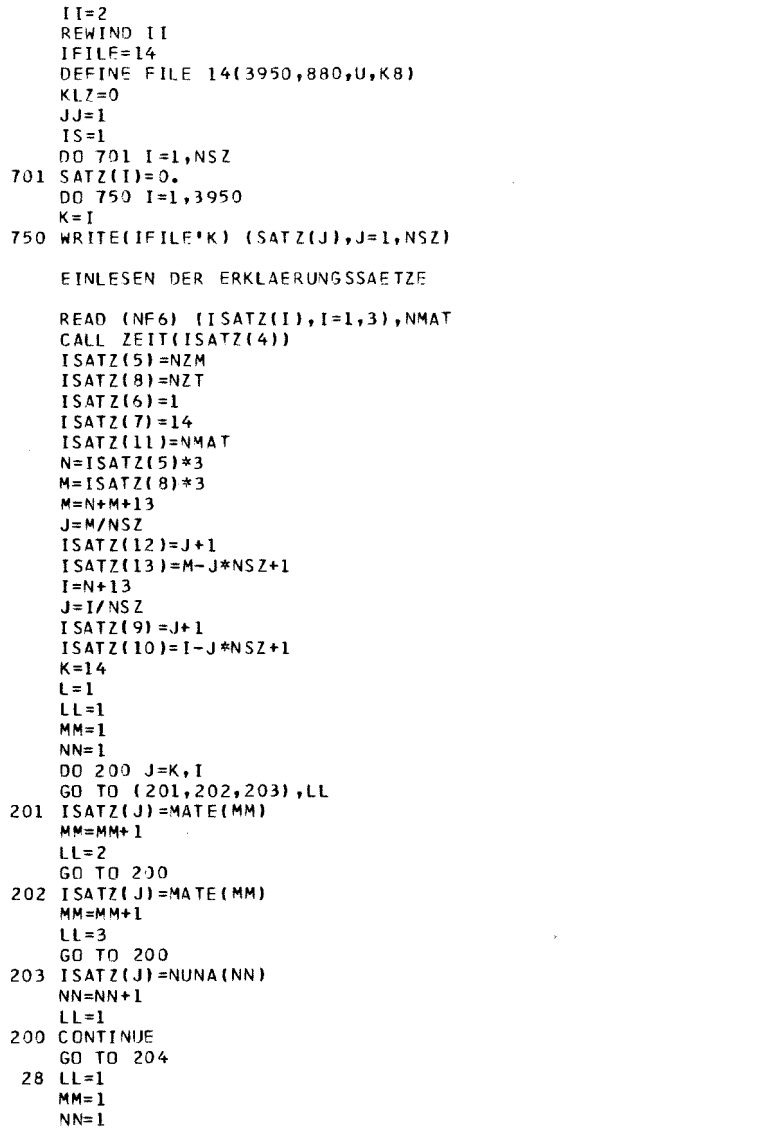

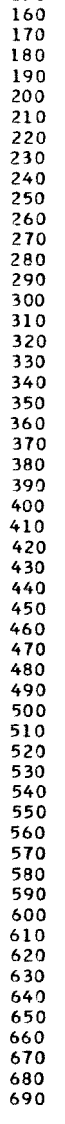

150

 $\mathbf{I}$  $11 - 85$ 

 $\mathbf{I}$ 

 $\frac{c}{c}$  $\mathsf{C}$ 

PROGRAMM ZUR ERSTELLUNG DER KERNDATENBIBLIOTHEK

IXNAM(10), X(40000), I SUM(880), MATE(400), NYP(200)

DIMENSION SATZ(40000), ISATZ(40000), MAT(880), NOTYP(880),

COMMON MATNA, TYPN, NUNA(200), NUTY(100), NZM, NZ T, NOUTP, NE6

REAL\*8 MATVA(200), TYPN(100)

1 FORMAT(1H1/' PROGRAMM 01701')

ITTTT=40000

WRITE (NOUTP, 1)

 $NSZ=880$ 

 $NUM = NSL+1$ 

EQUIVALENCE (SATZ(1), ISATZ(1))

315 CONTINUE

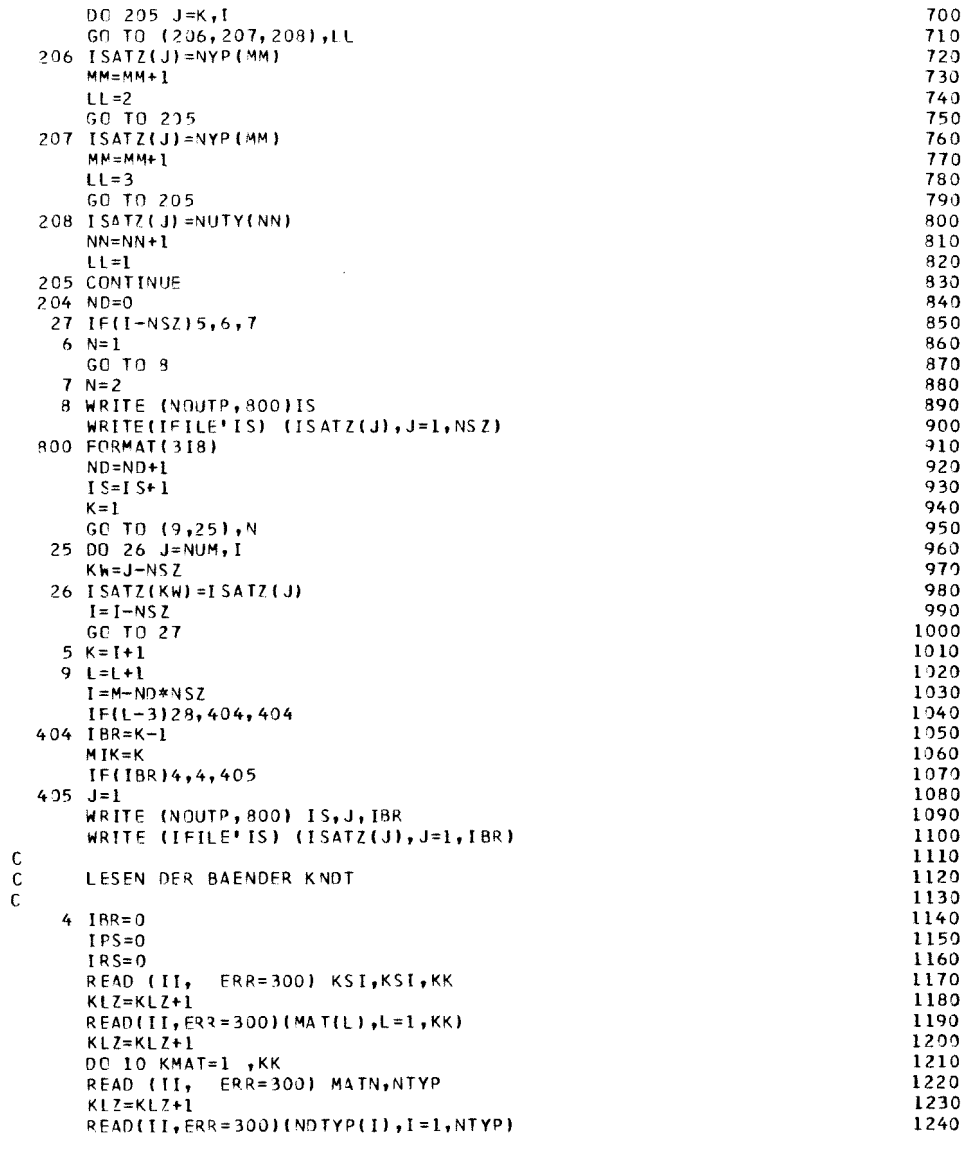

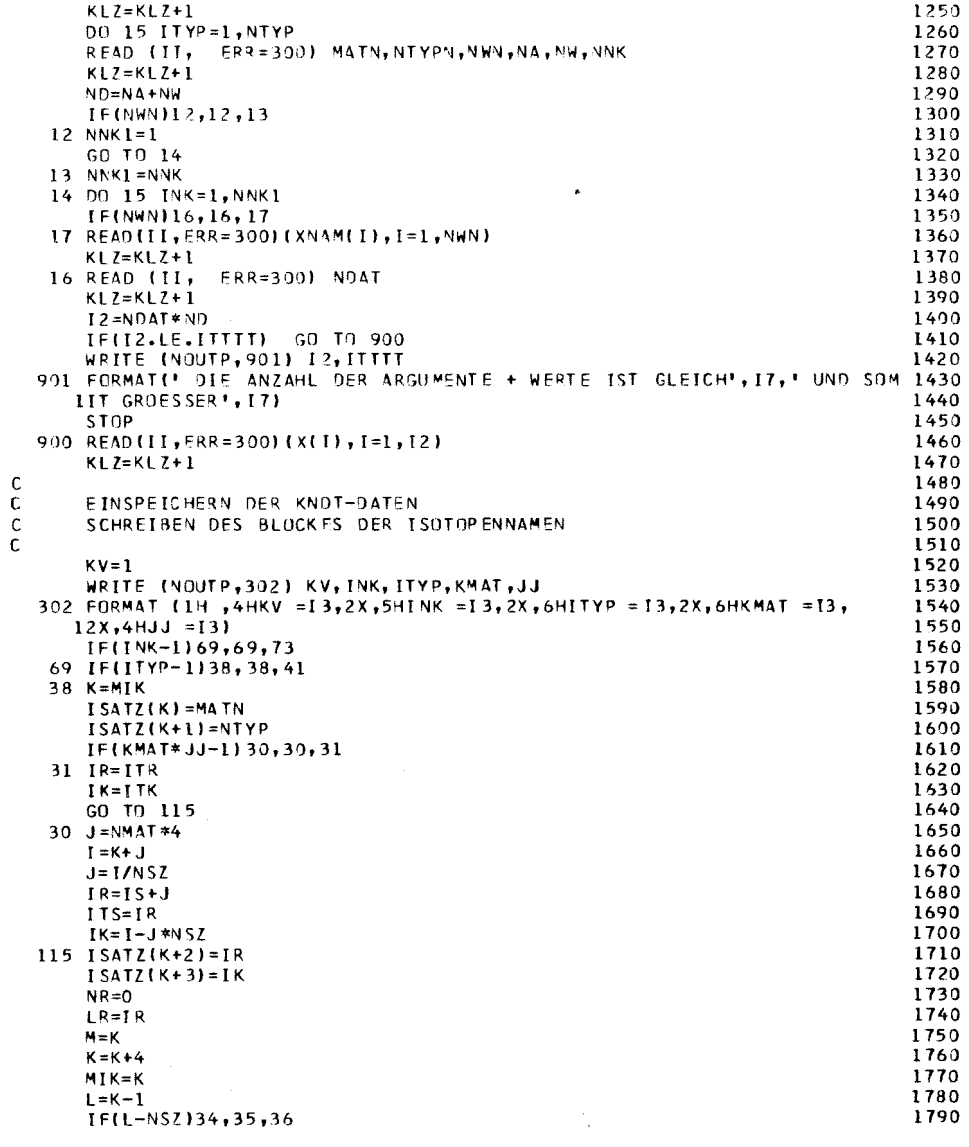

 $-98 - 11 -$ 

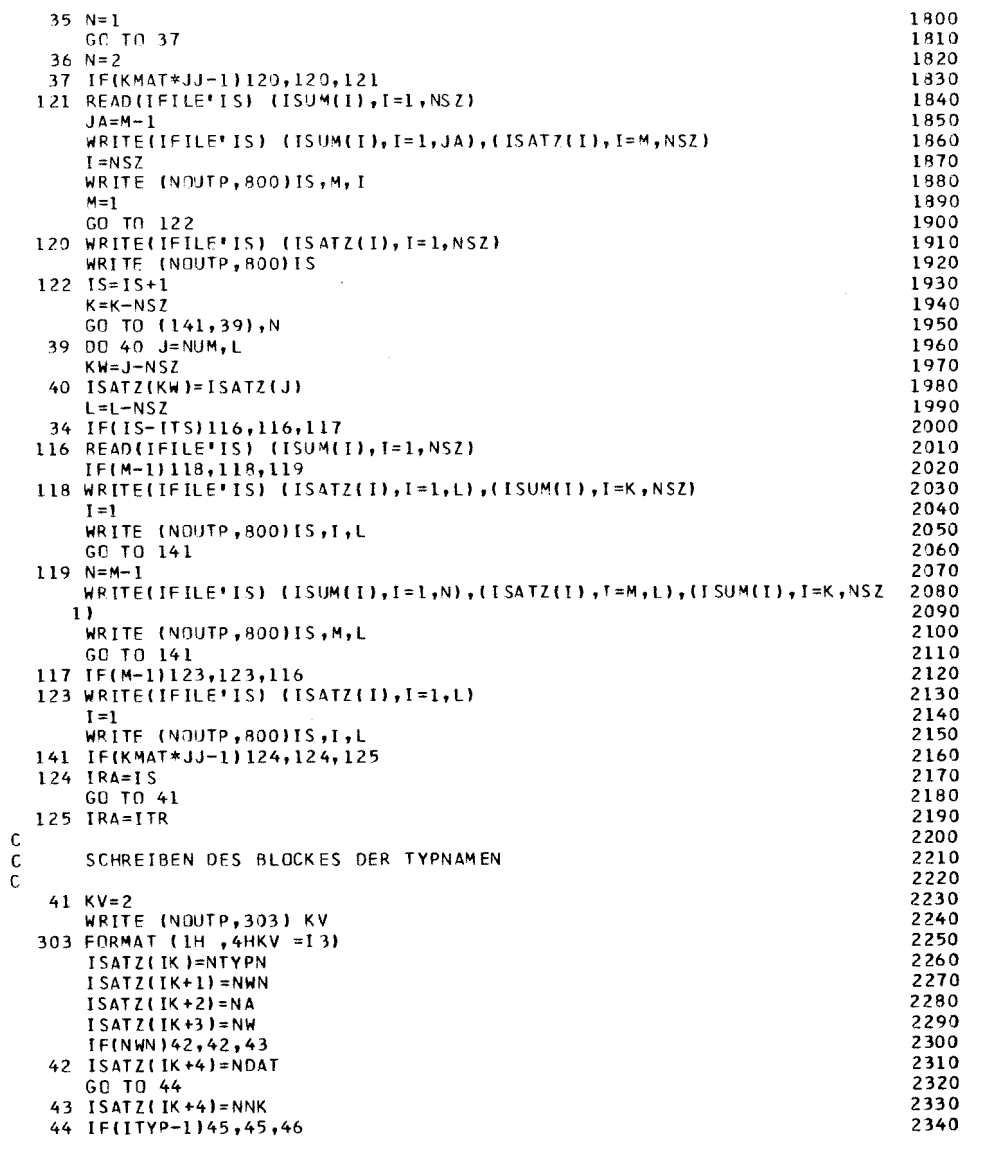

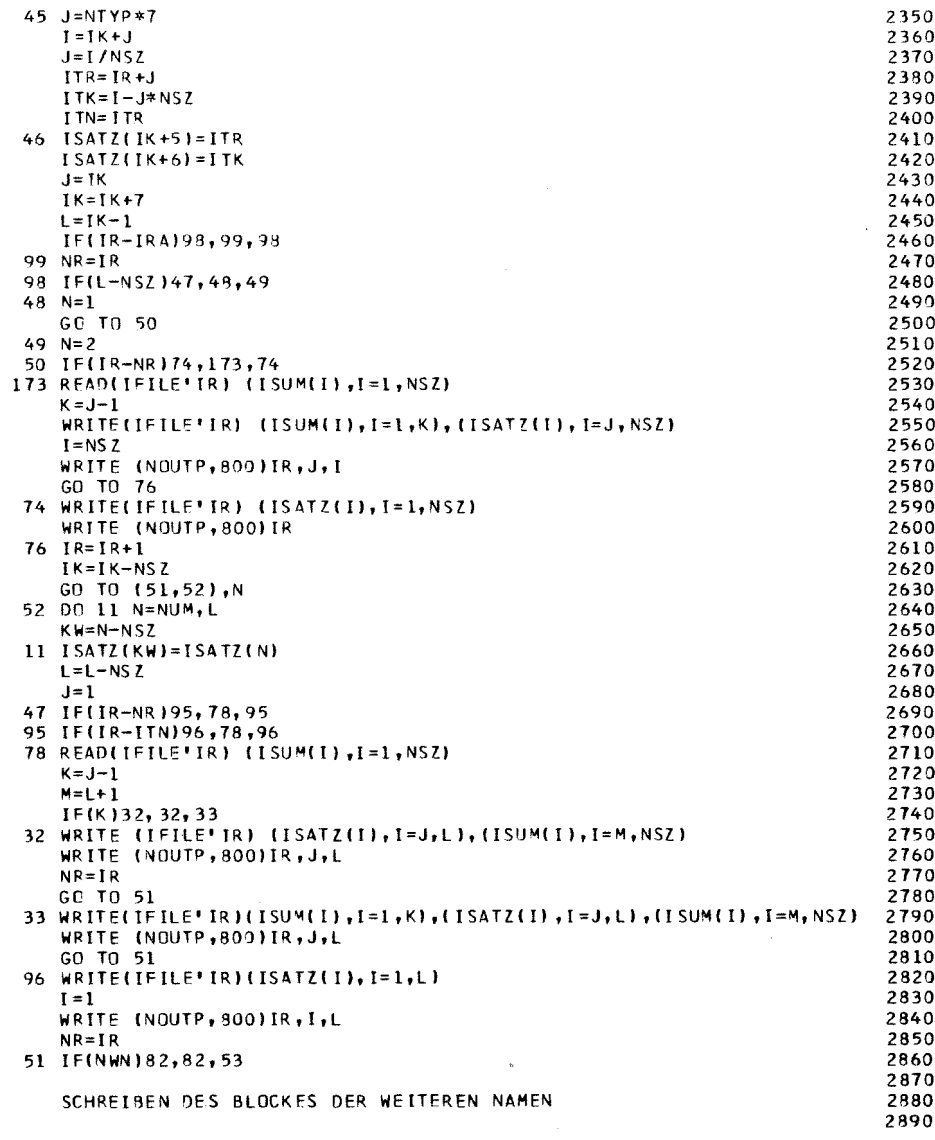

 $\begin{matrix} 0 \\ 0 \\ 0 \end{matrix}$ 

 $-11-81 -$ 

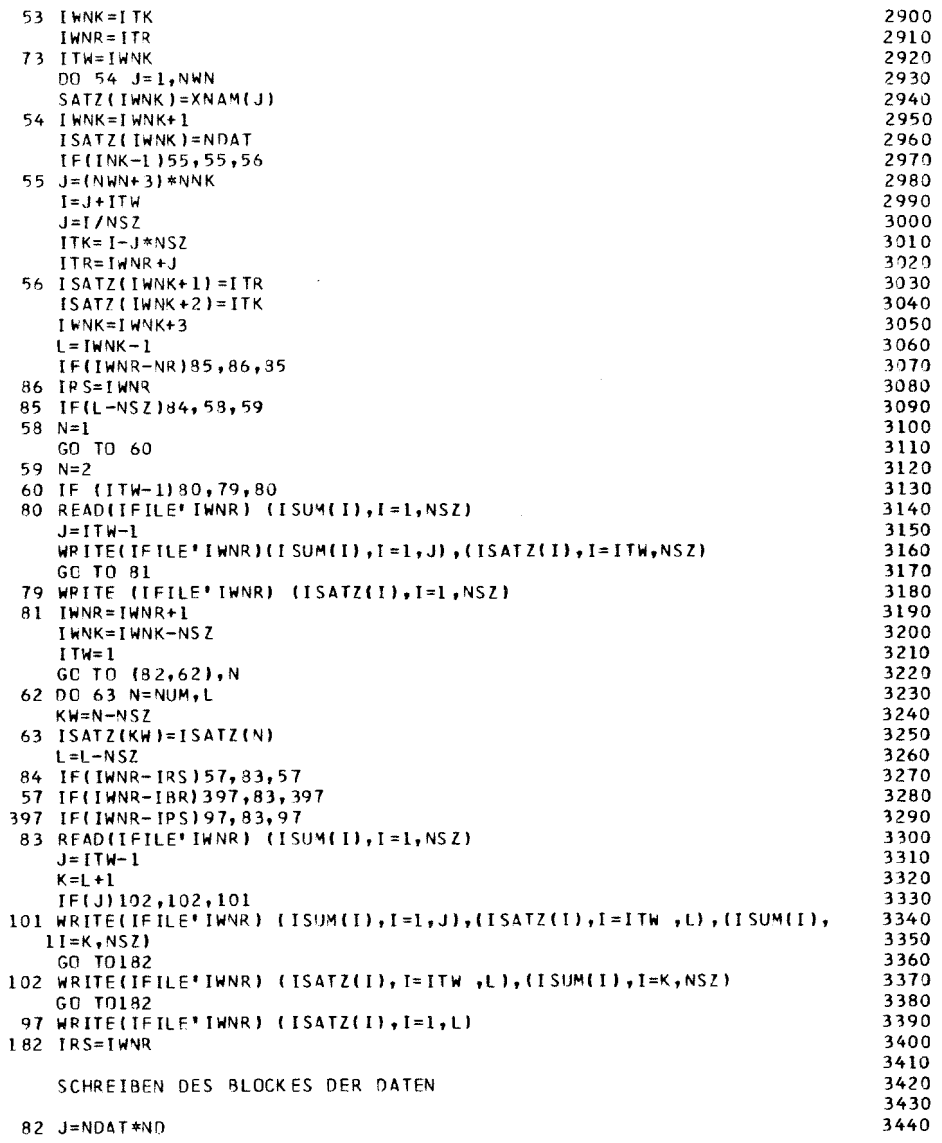

 $\begin{matrix} 0 \ 0 \ 0 \end{matrix}$ 

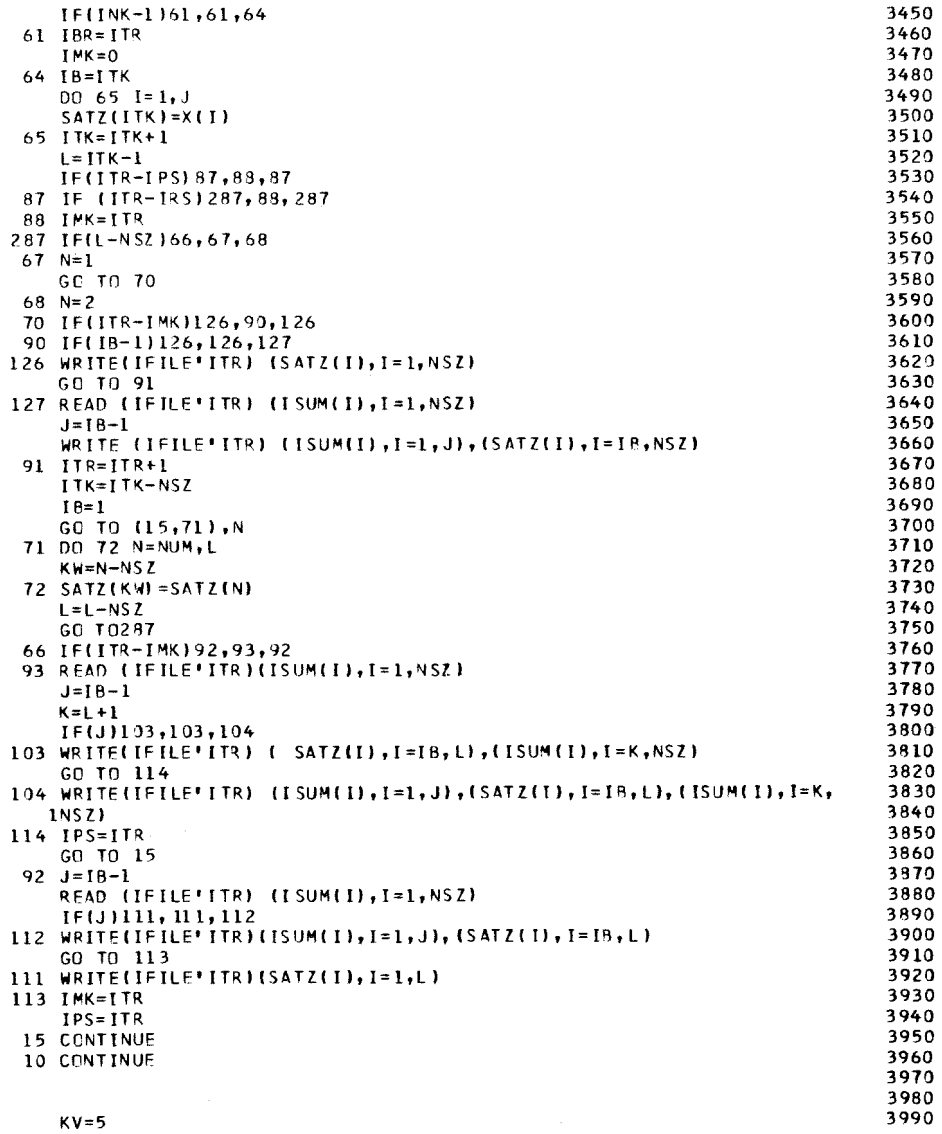

 $\frac{c}{c}$ 

 $-11-88-$ 

 $\frac{1}{\sqrt{2}}$ 

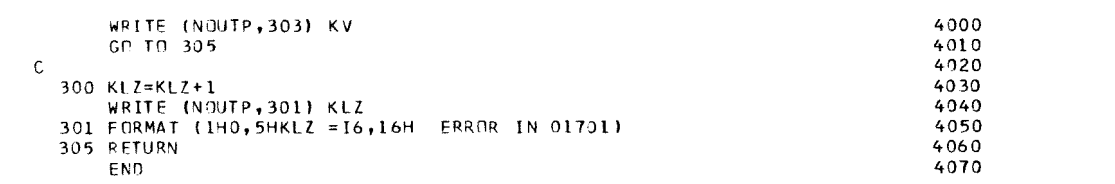

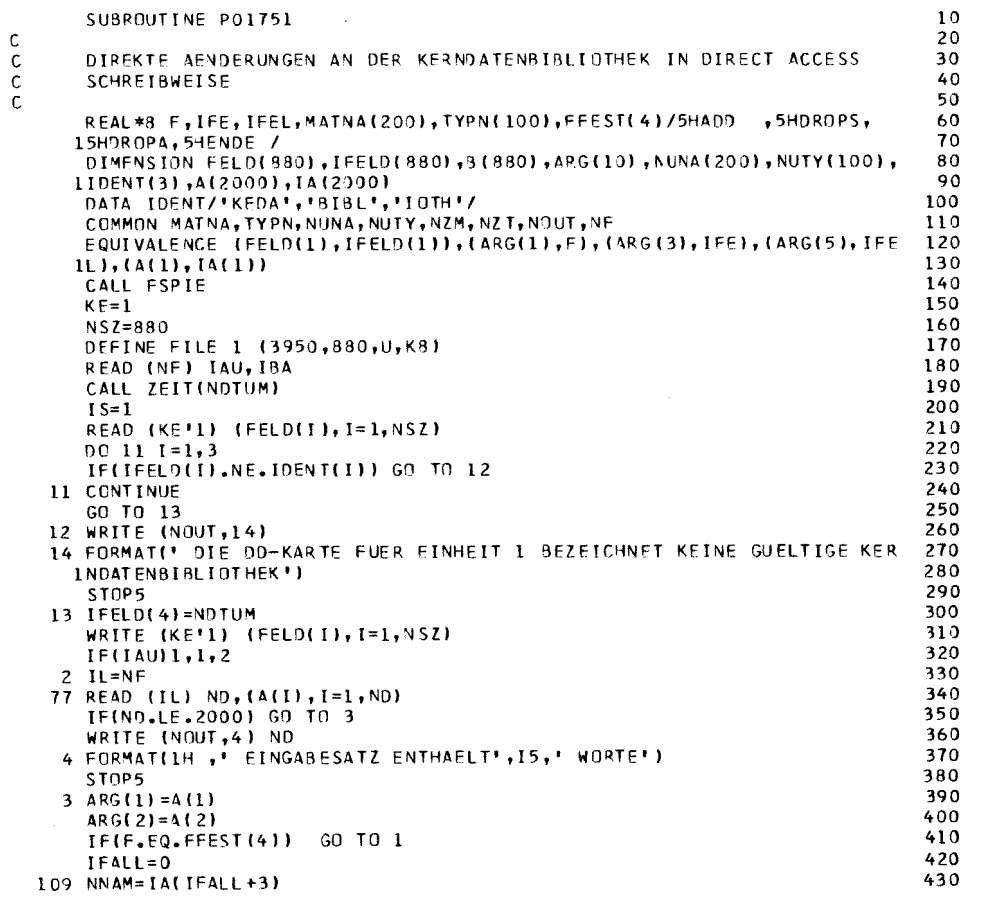

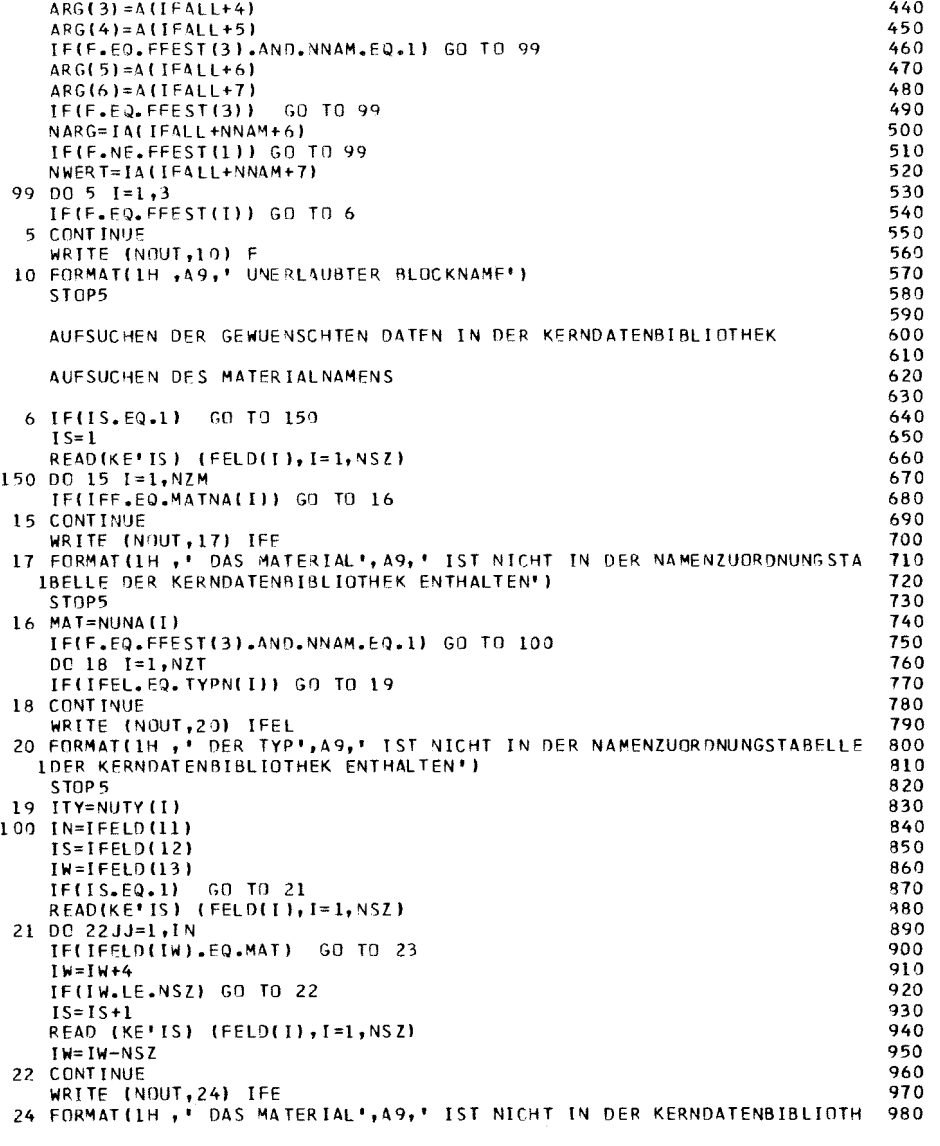

c<br>c<br>c<br>c

 $-11-89-$ 

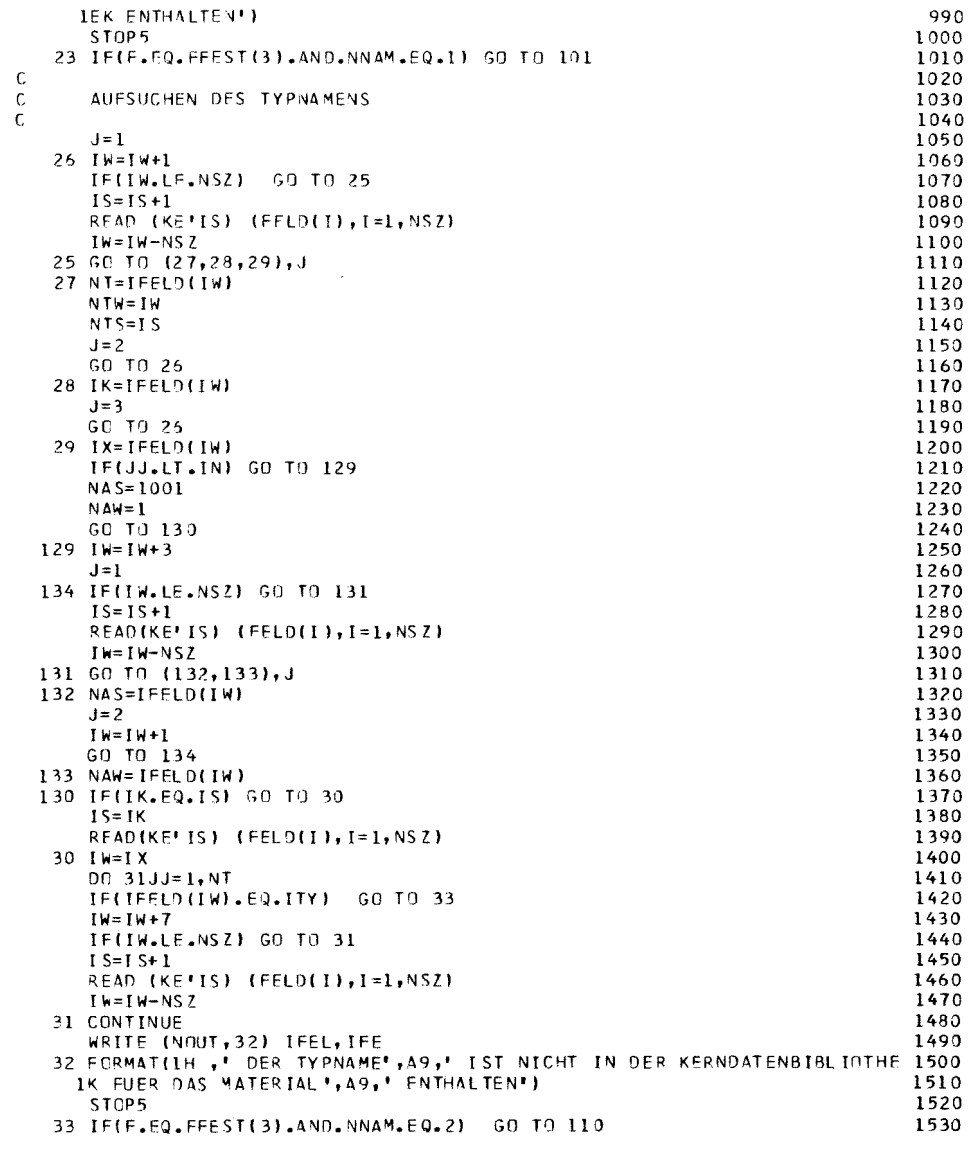

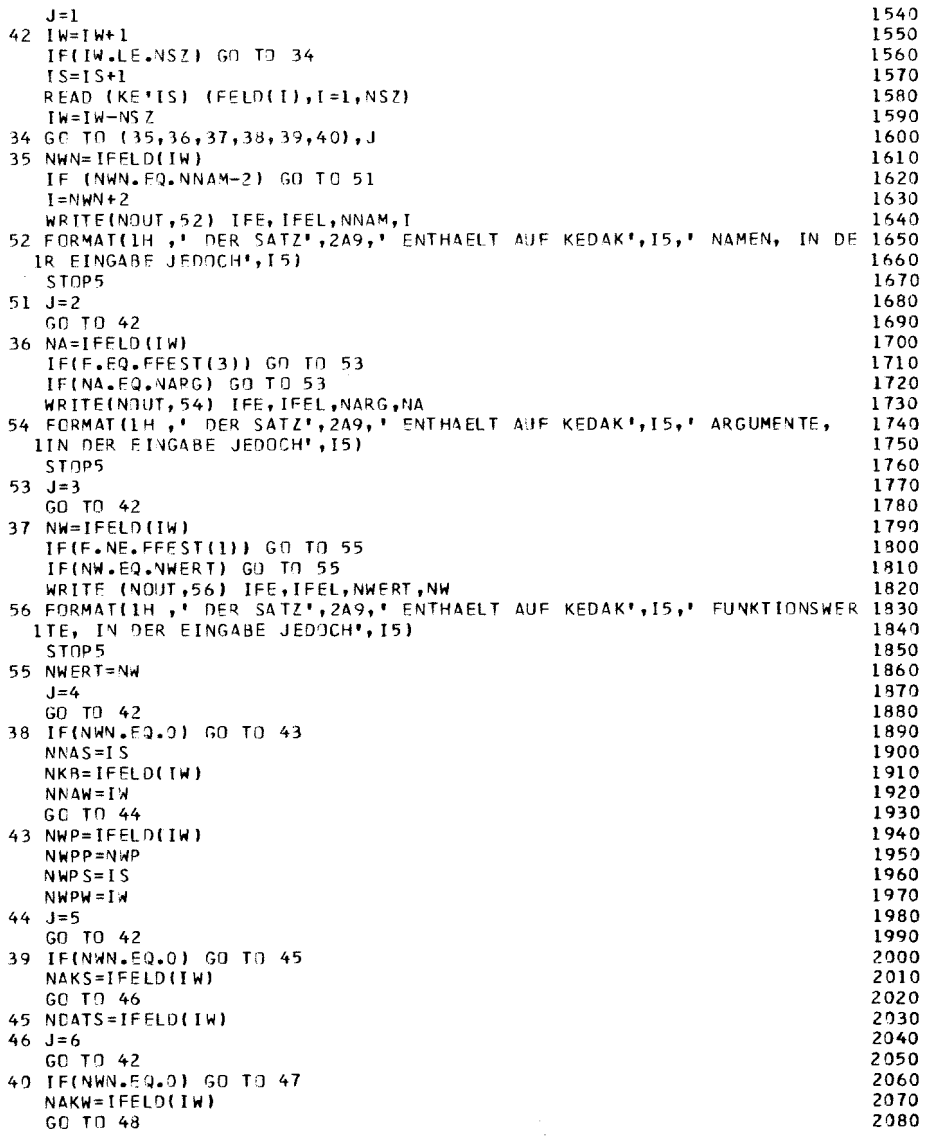

 $-06-II -$ 

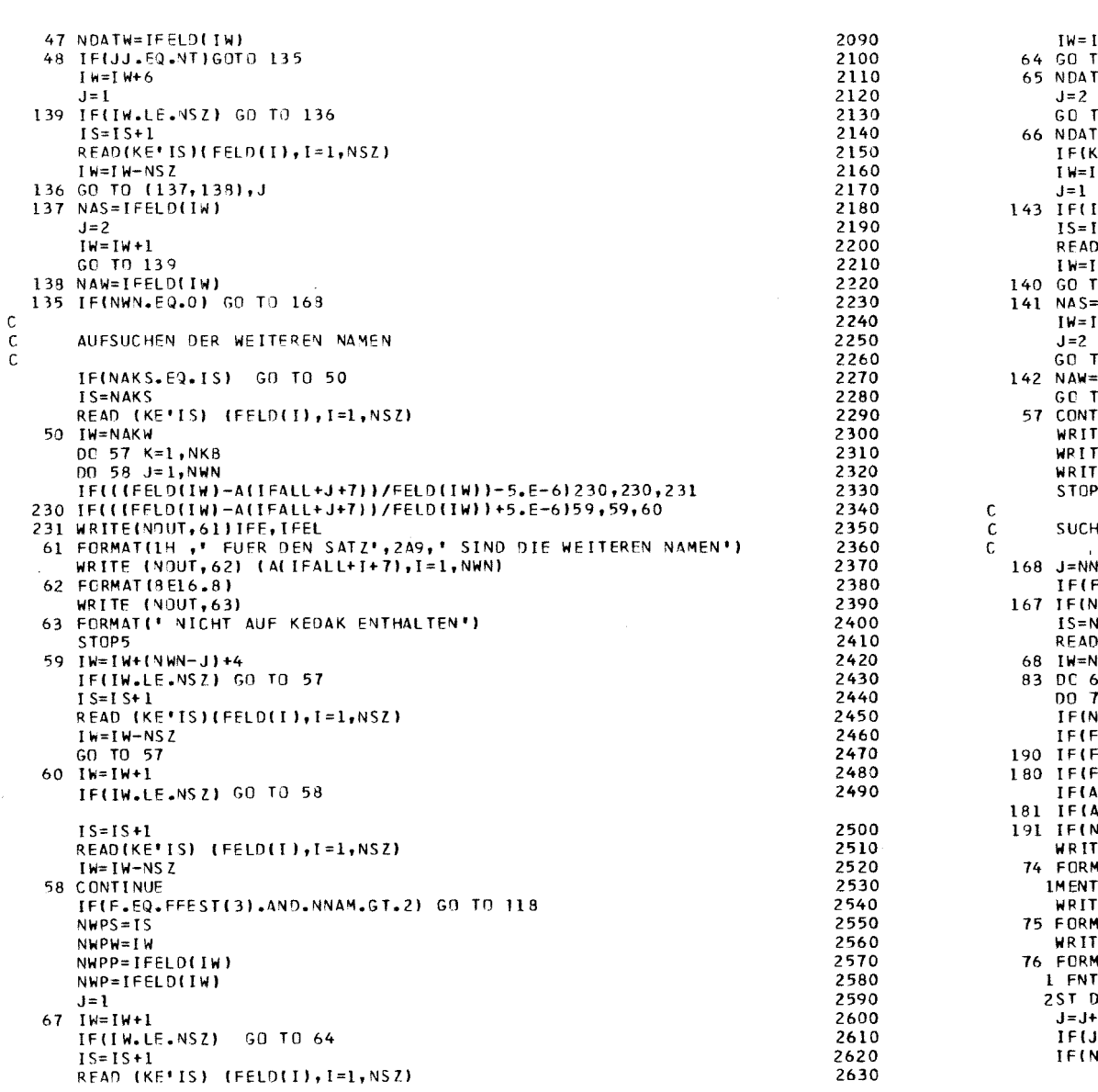

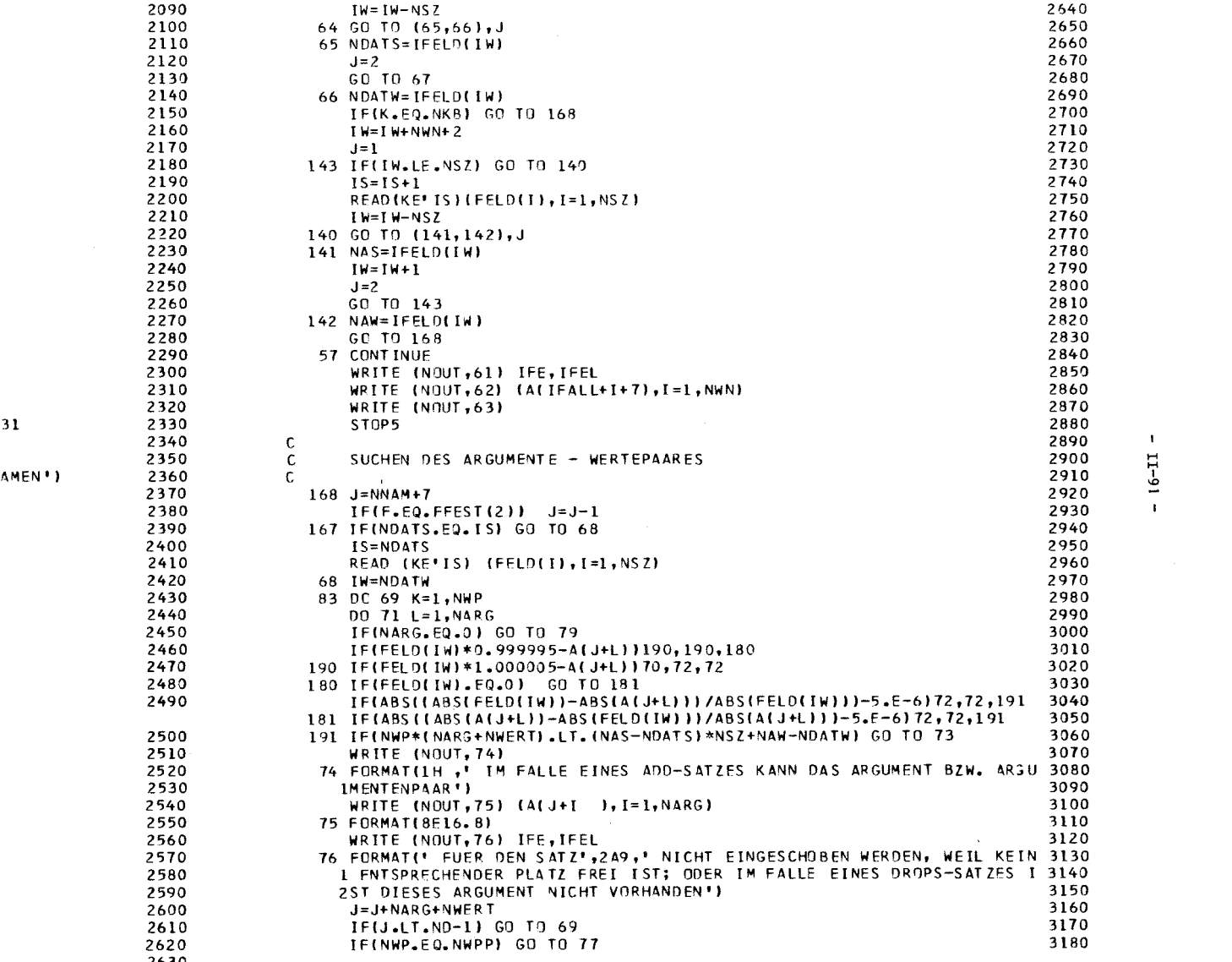

 $-16-11$  -

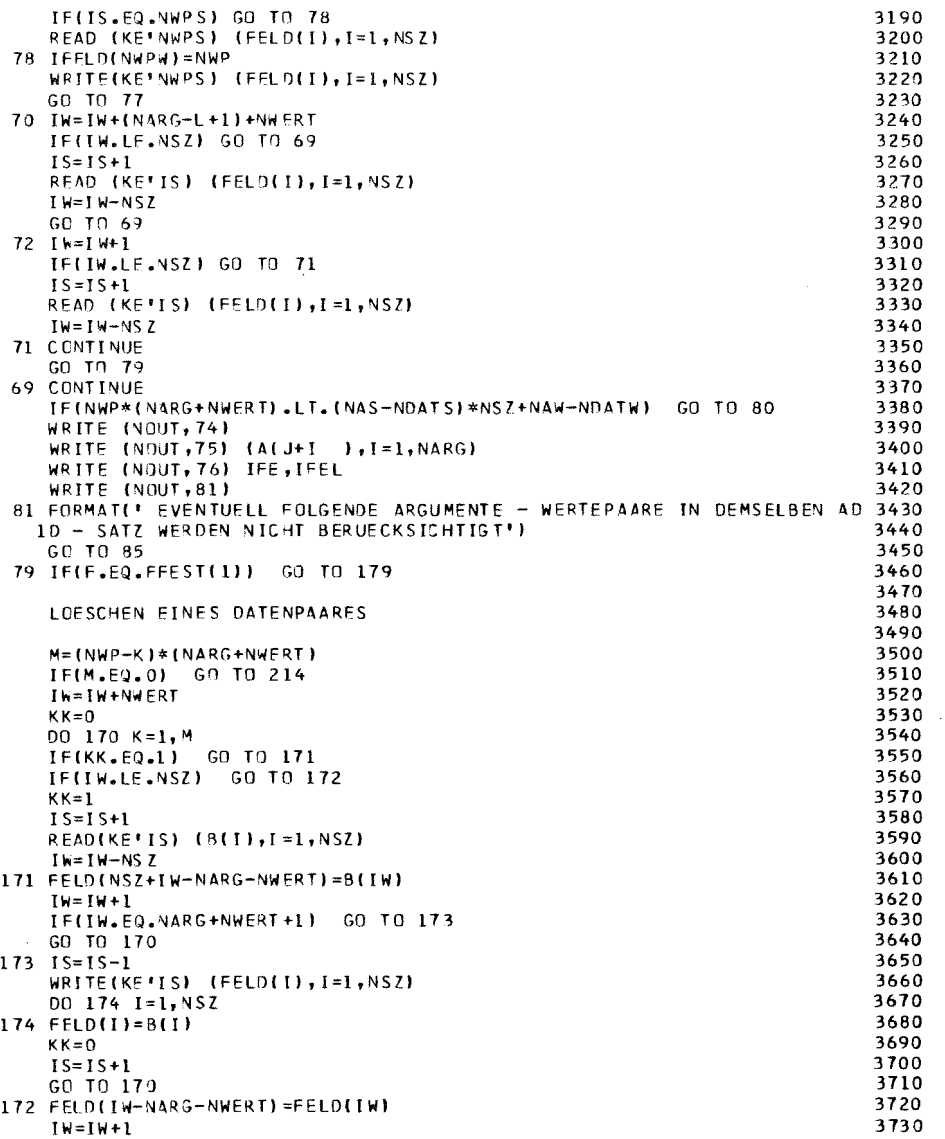

 $\frac{c}{c}$ 

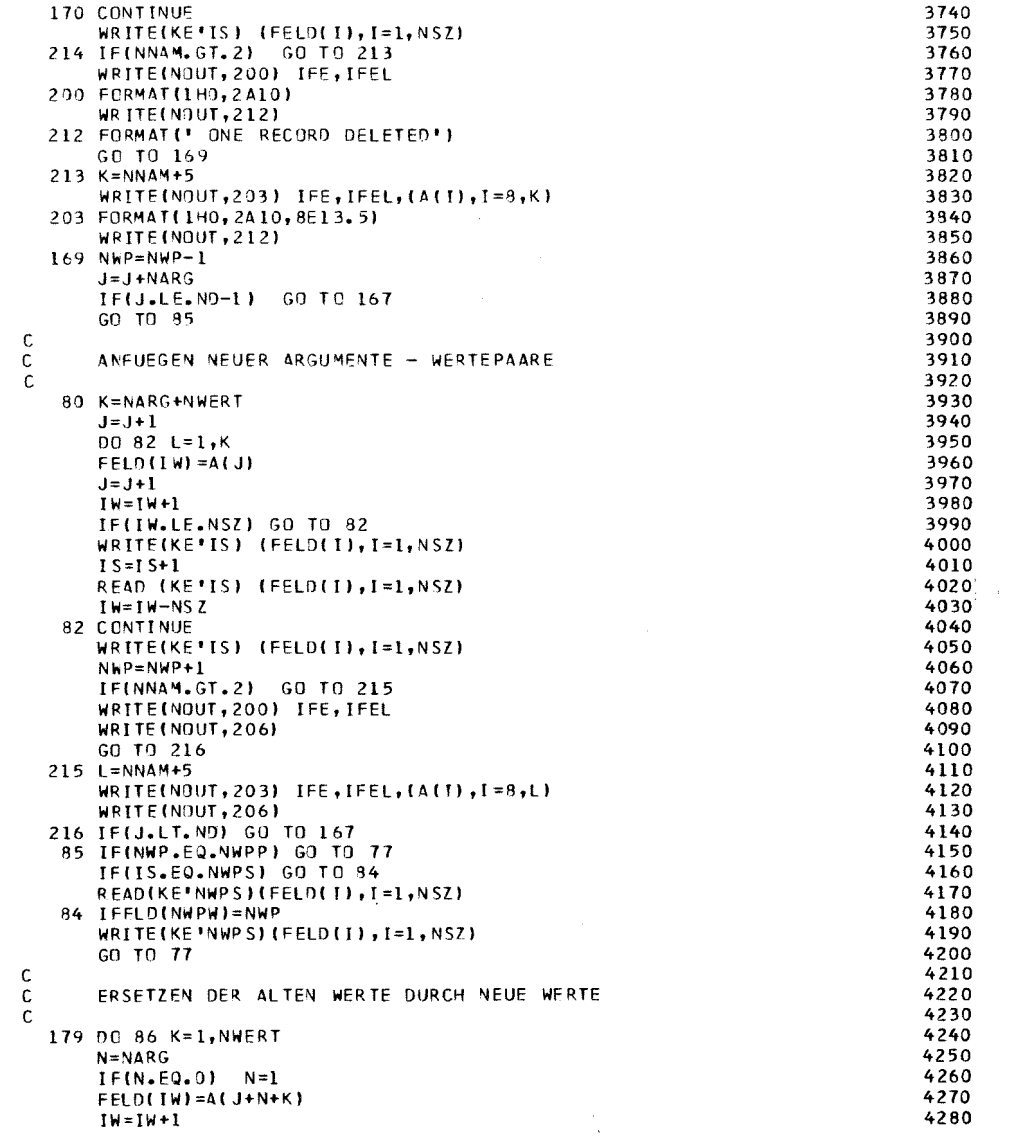

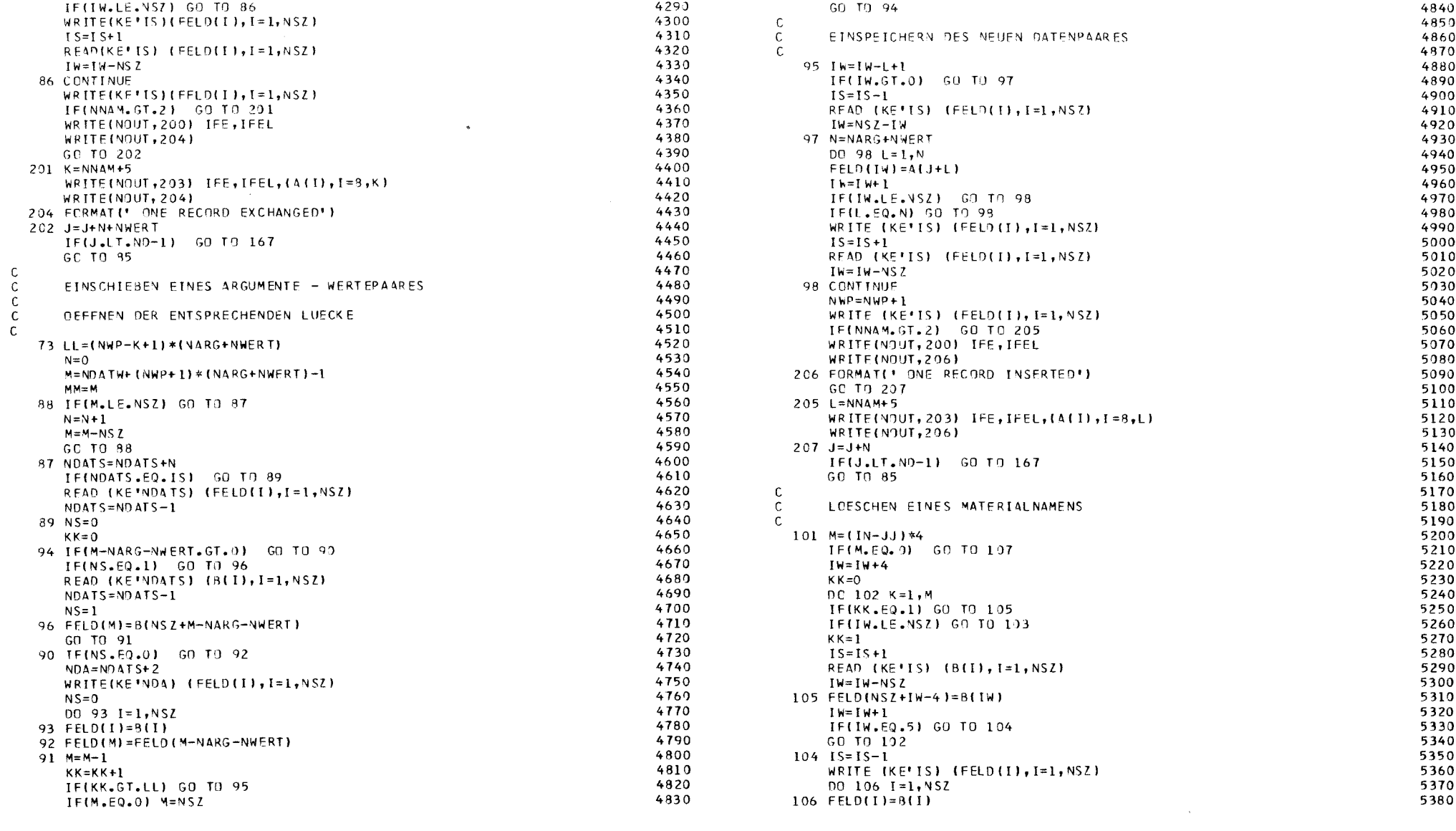

 $\label{eq:q} q_{\rm c}$ 

 $-66-11$  -

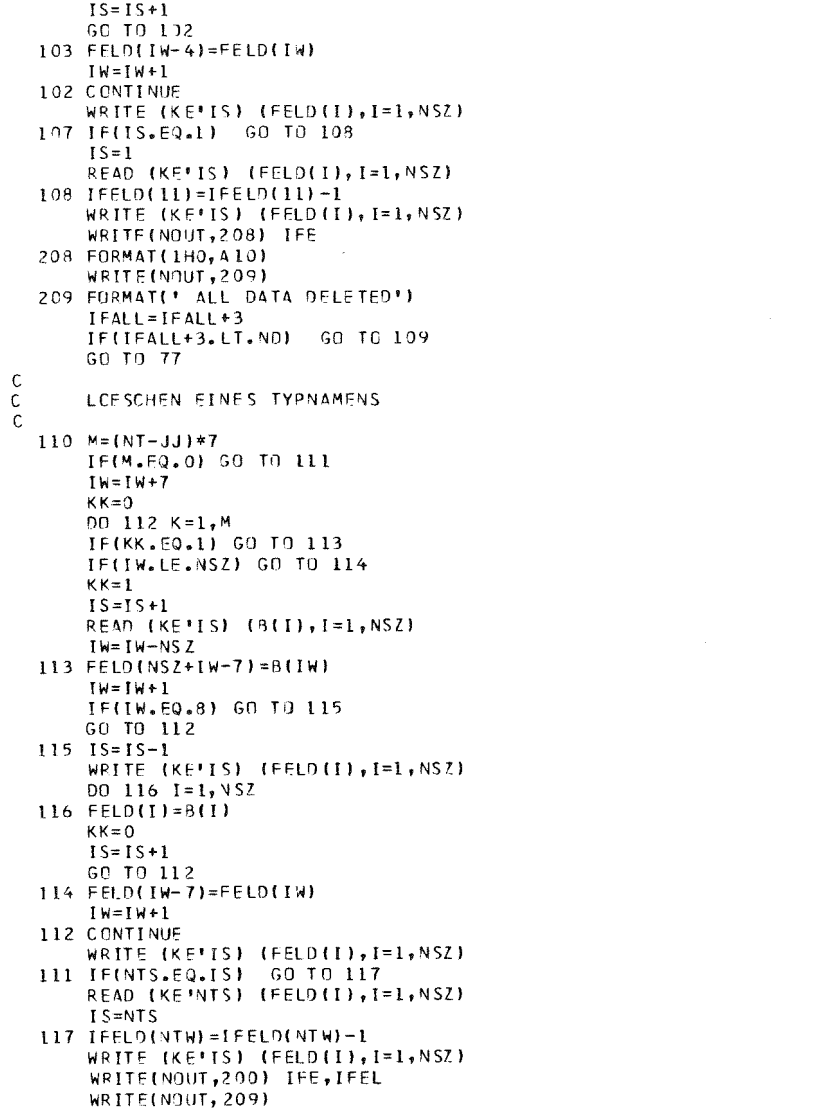

 $KK = 0$ 

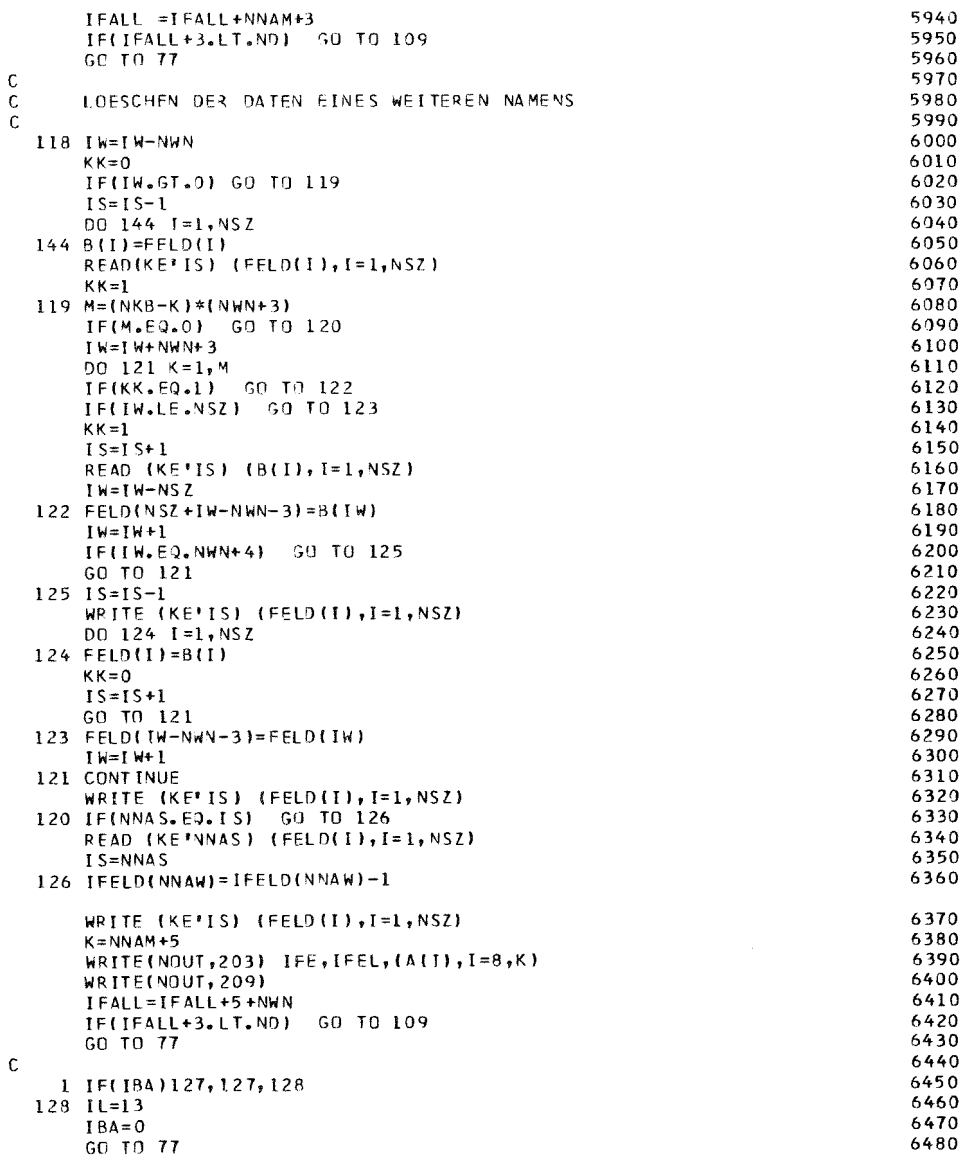

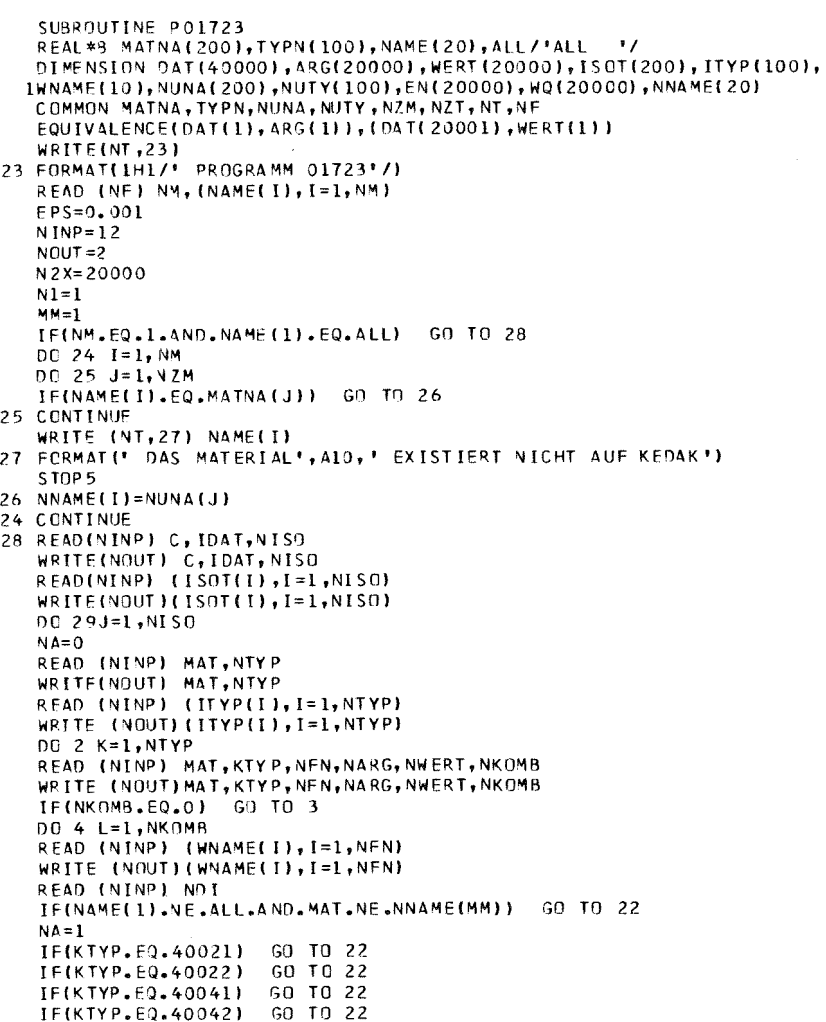

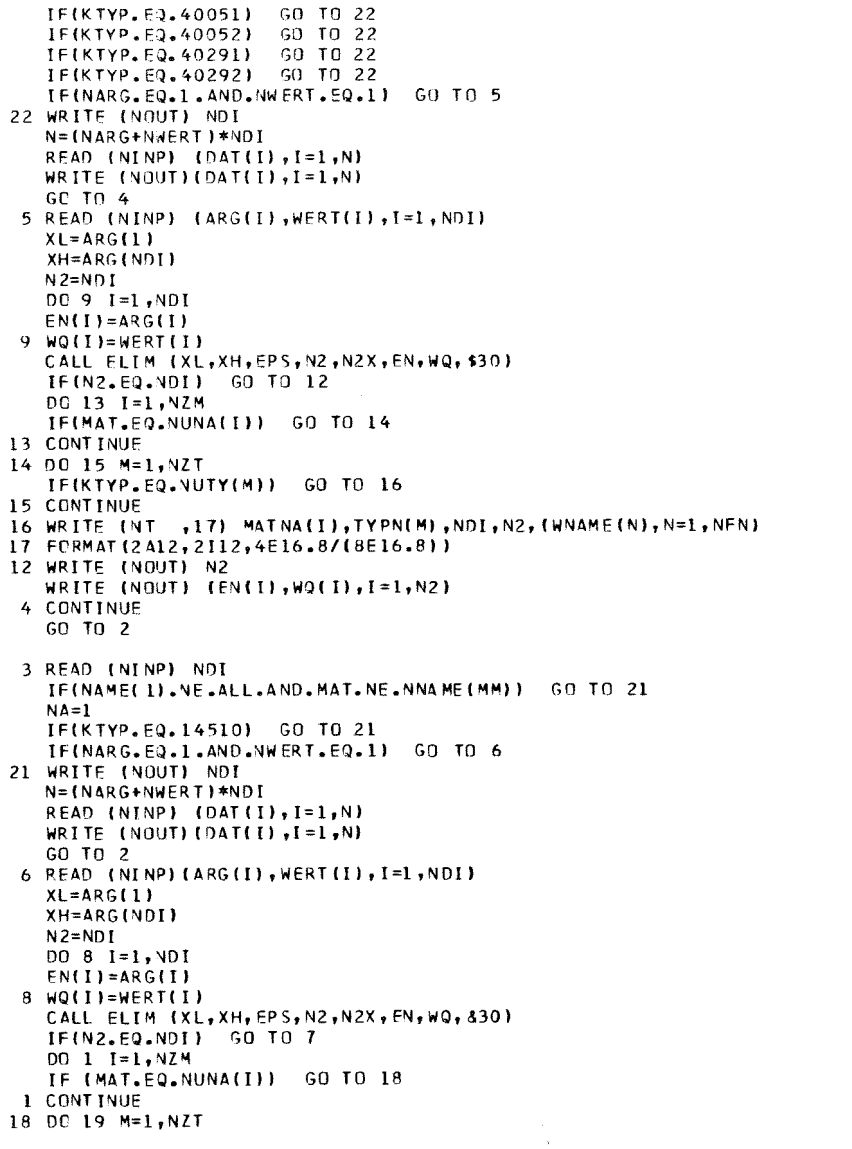

 $\begin{array}{c} 500 \\ 510 \end{array}$ 

 $520$ <br> $530$ <br> $540$ <br> $556$ <br> $570$ <br> $58$ 

590

 $\frac{600}{610}$ <br>  $\frac{610}{620}$ <br>  $\frac{620}{640}$ <br>  $\frac{630}{650}$ 

660<br>670<br>680<br>6900<br>700<br>710<br>720<br>730<br>750<br>770

780

790

800

810<br>810<br>820<br>830<br>840<br>850<br>860

 $870$ <br> $880$ <br> $890$ <br> $900$ 910

 $920$ <br>930<br>940<br>950<br>960

 $970$ <br> $980$ 

 $\begin{array}{r} \text{990} \\ \text{990} \\ \text{1000} \\ \text{1010} \\ \text{1020} \\ \text{1030} \end{array}$ 

1040

 $\blacksquare$  $11 - 95$  $\mathbf{r}$ 

127 RETURN<br>END

 $10$ <br>  $20$ <br>  $30$ <br>  $40$ <br>  $50$ <br>  $60$ <br>  $70$ <br>  $80$ <br>  $90$ <br>  $100$ 

110<br>120<br>130<br>140<br>150<br>160<br>170<br>200<br>210<br>220<br>230

 $240$ <br> $250$ <br> $260$ <br> $270$ <br> $280$ 

290<br>300<br>310<br>320<br>320<br>330<br>350<br>350<br>370

 $380  
390  
400  
410$ 

 $420$ 

 $420$ <br>430<br>440<br>450<br>470<br>480<br>490

 $\mathbf c$ 

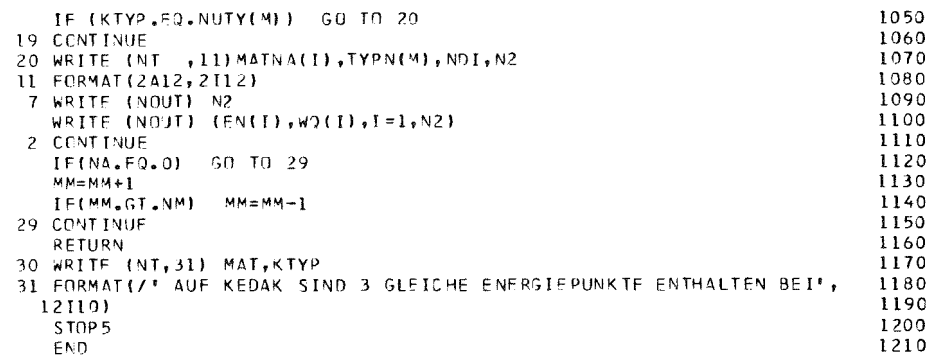

 $\mathcal{L}_{\mathcal{A}}$  .

**Contract College** 

END

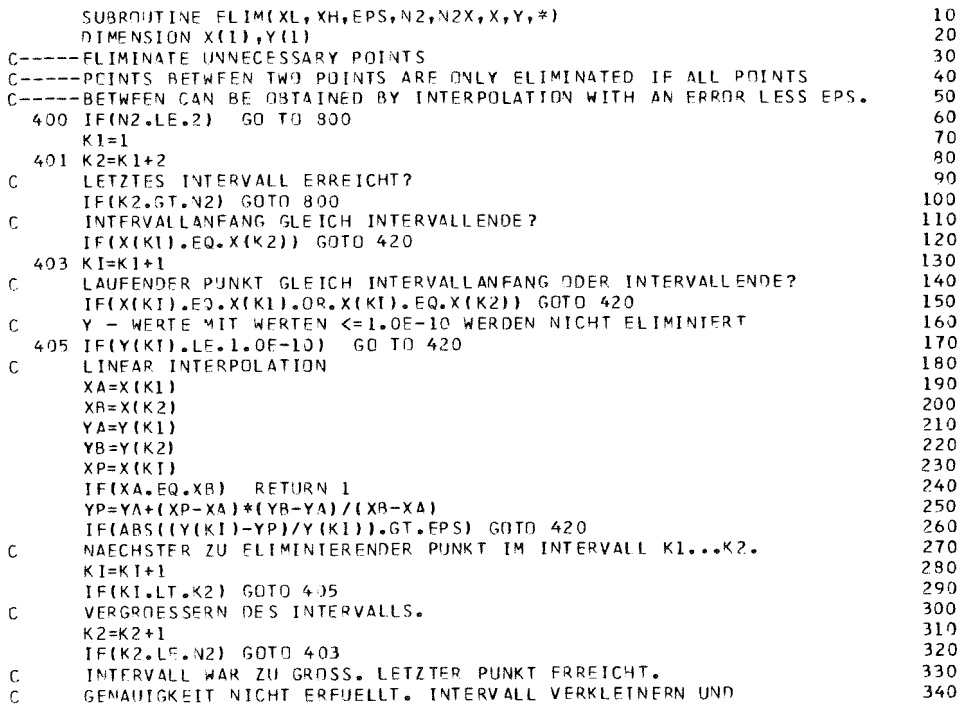

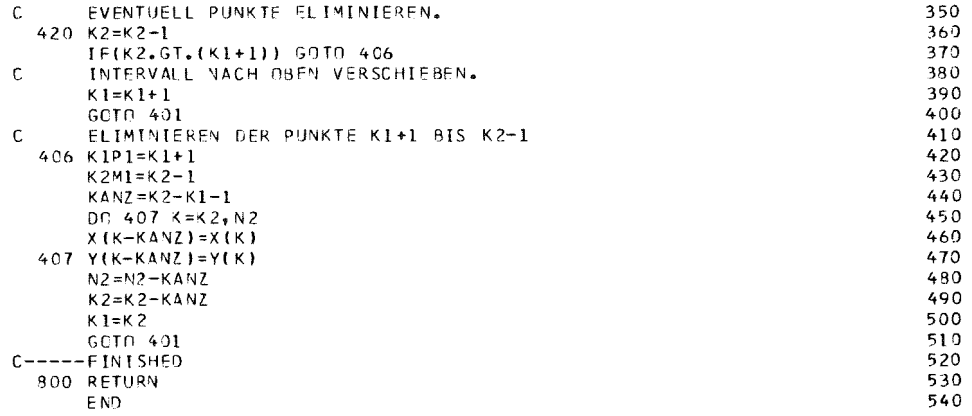

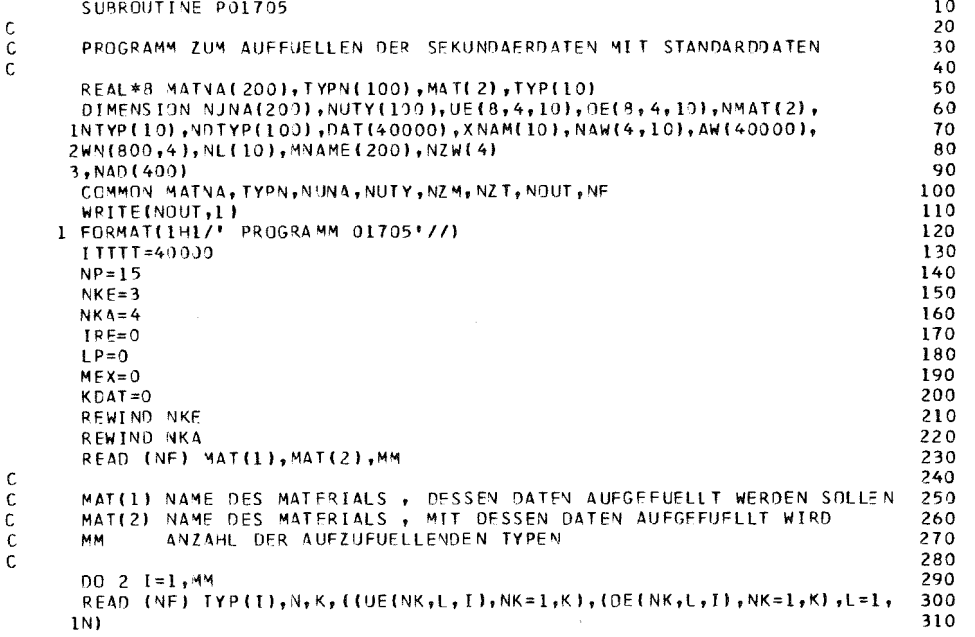

96

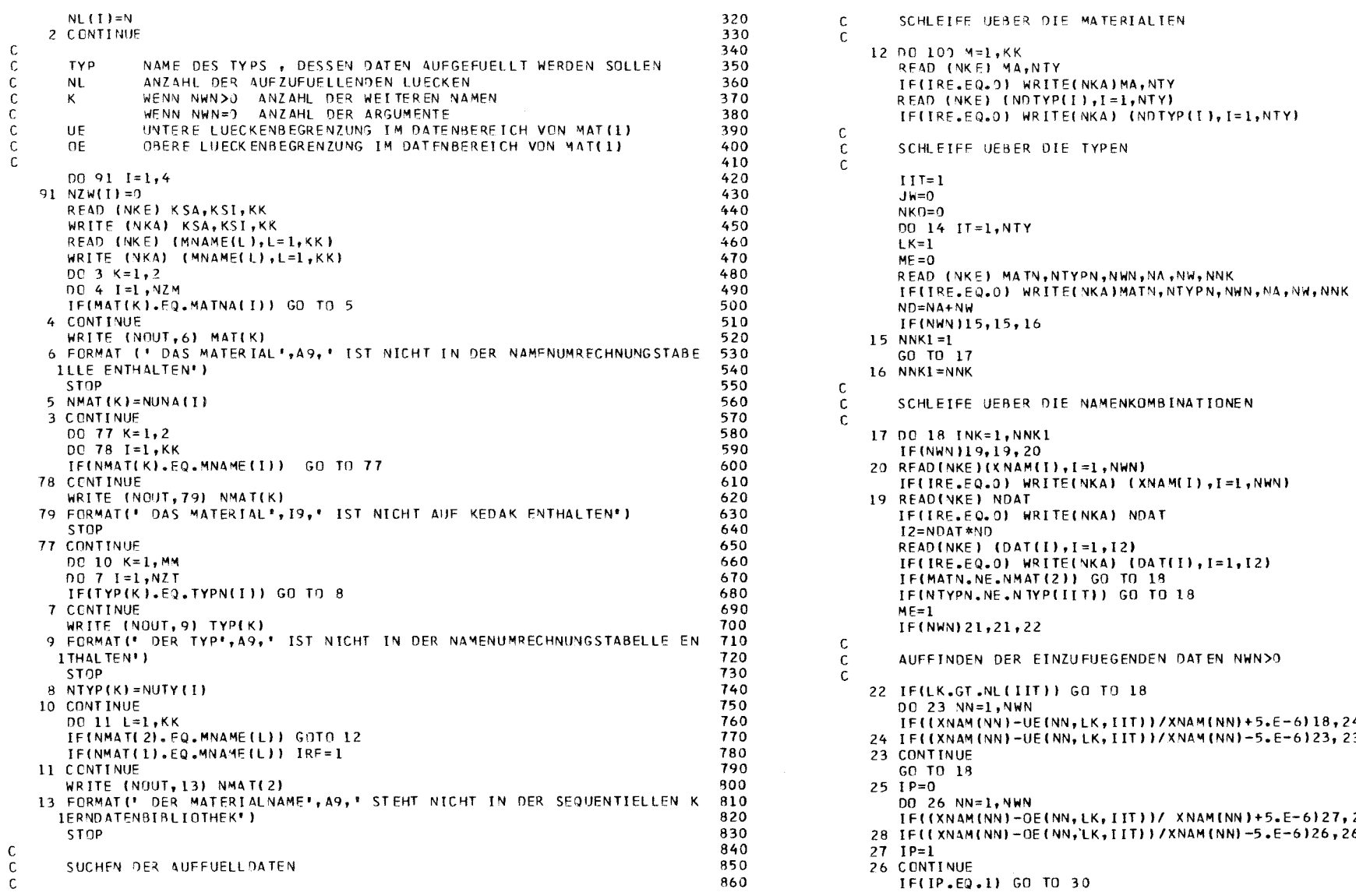

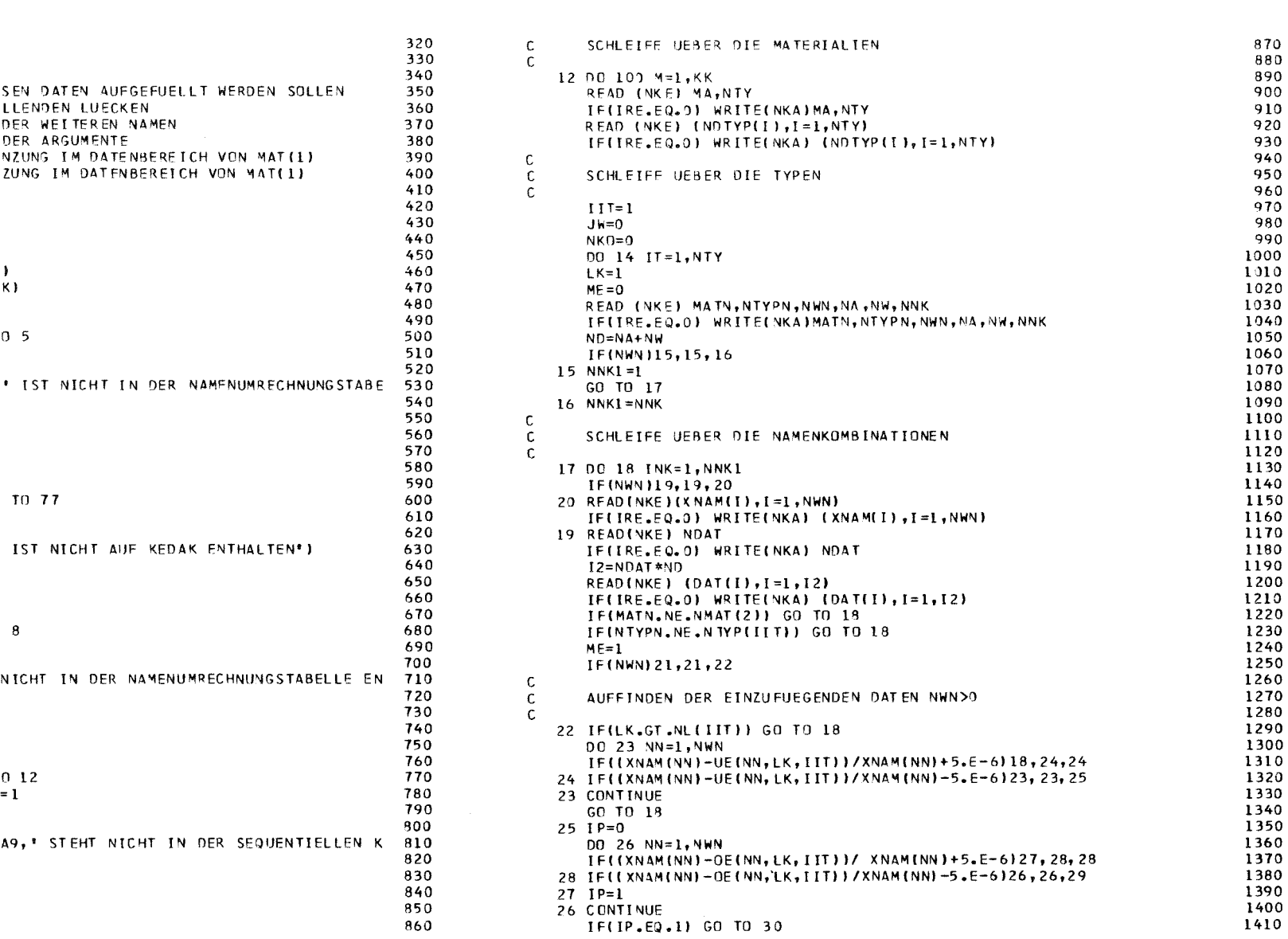

 $-$  11-97 -

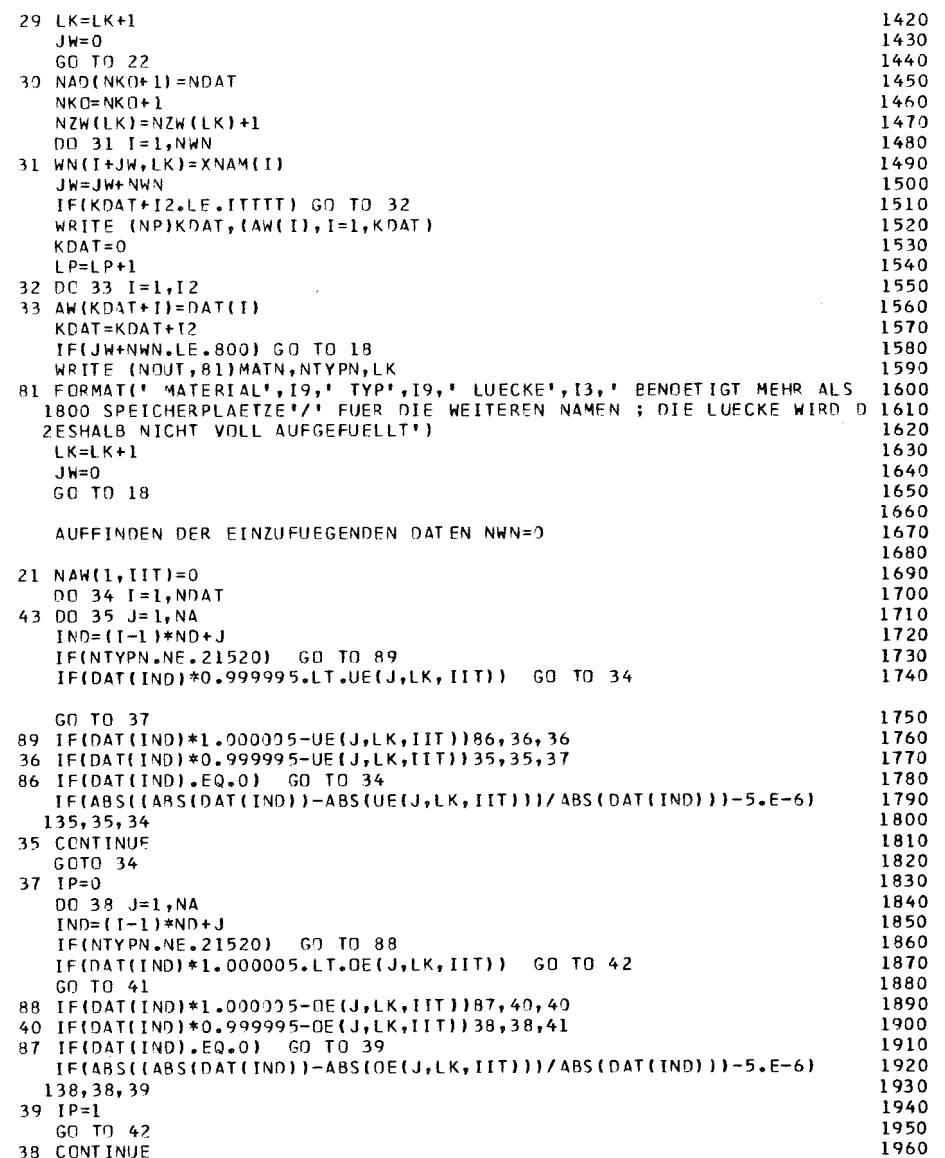

 $\frac{c}{c}$ 

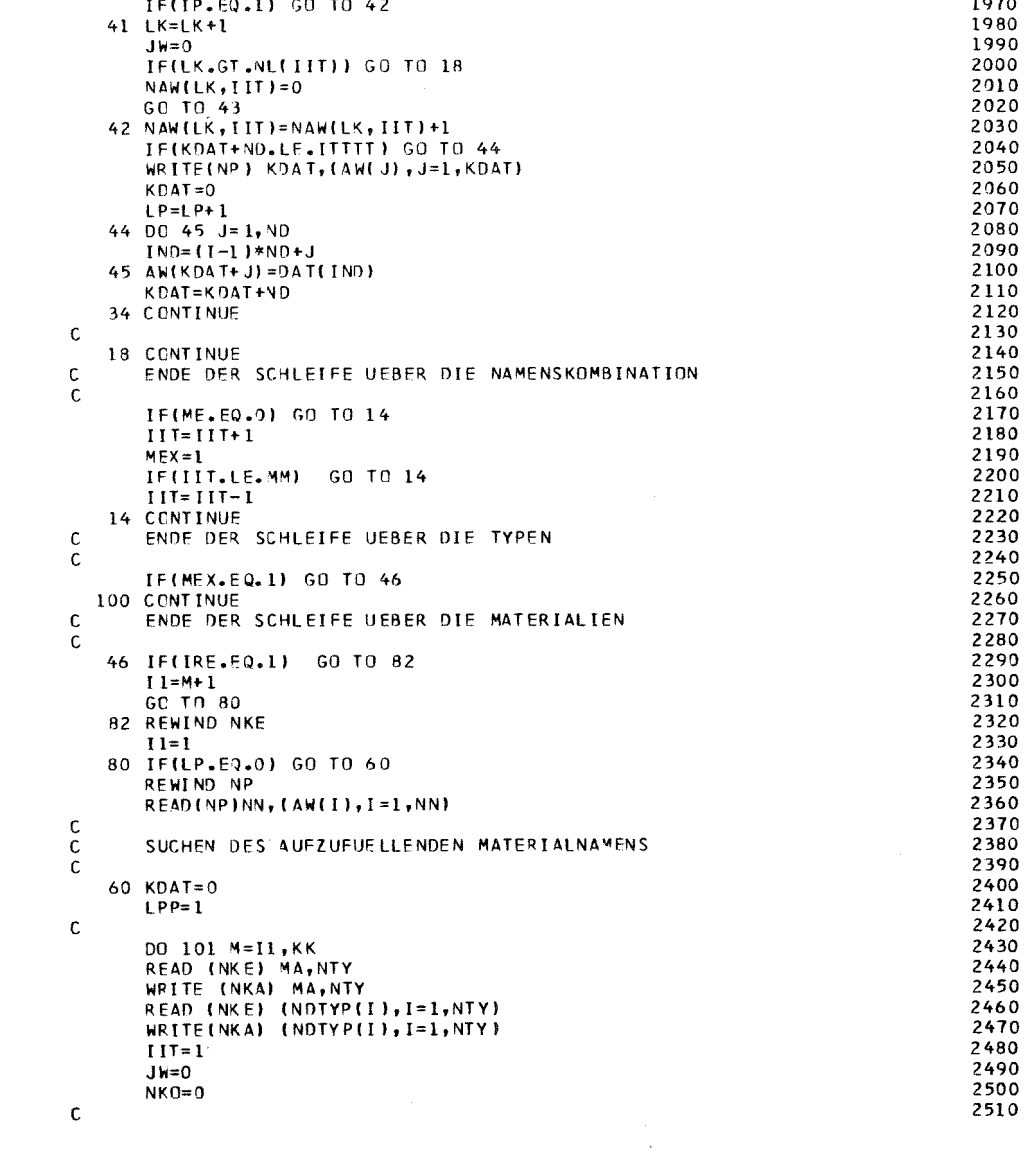

 $11-98$ 

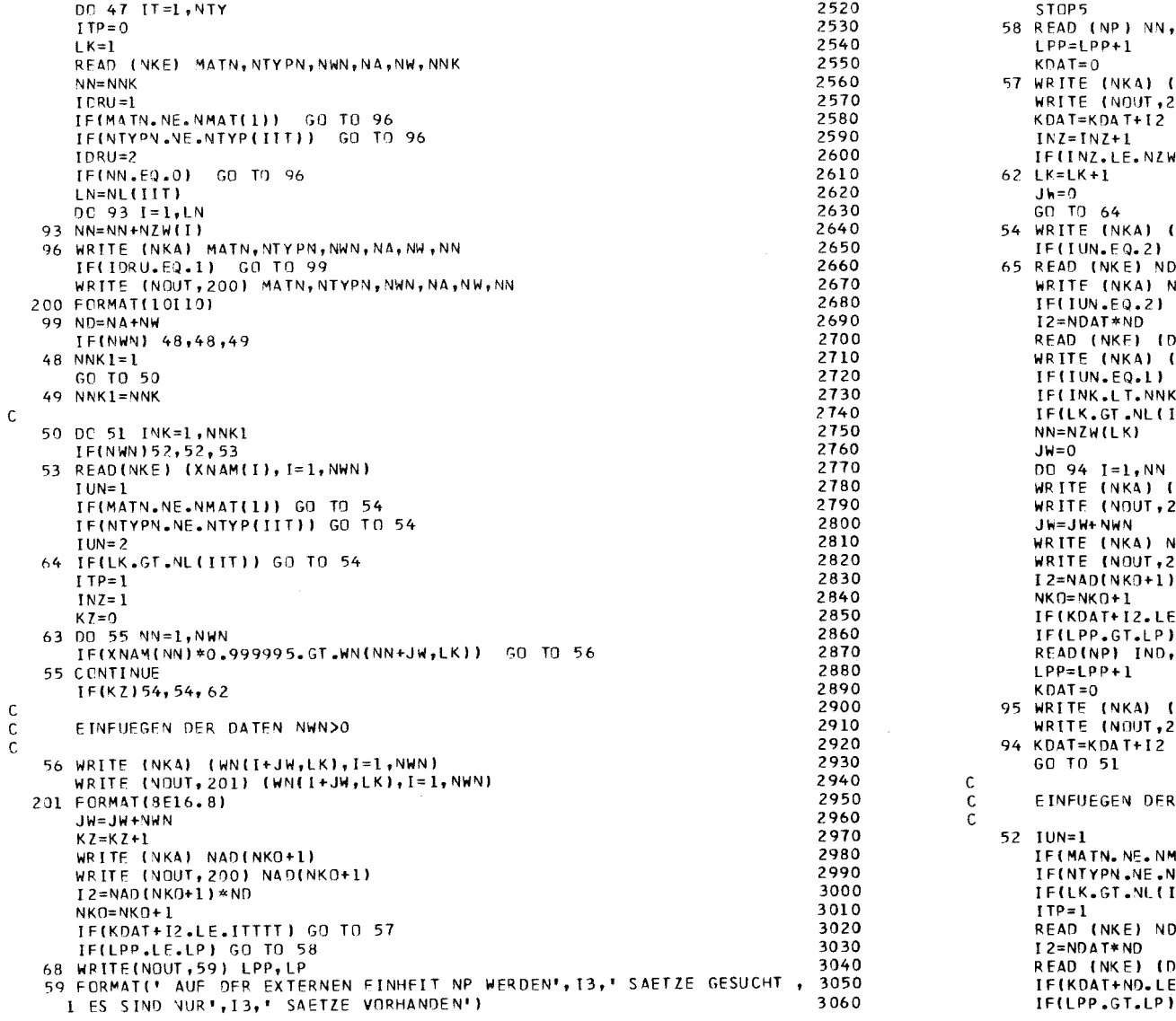

 $\mathsf{C}$ 

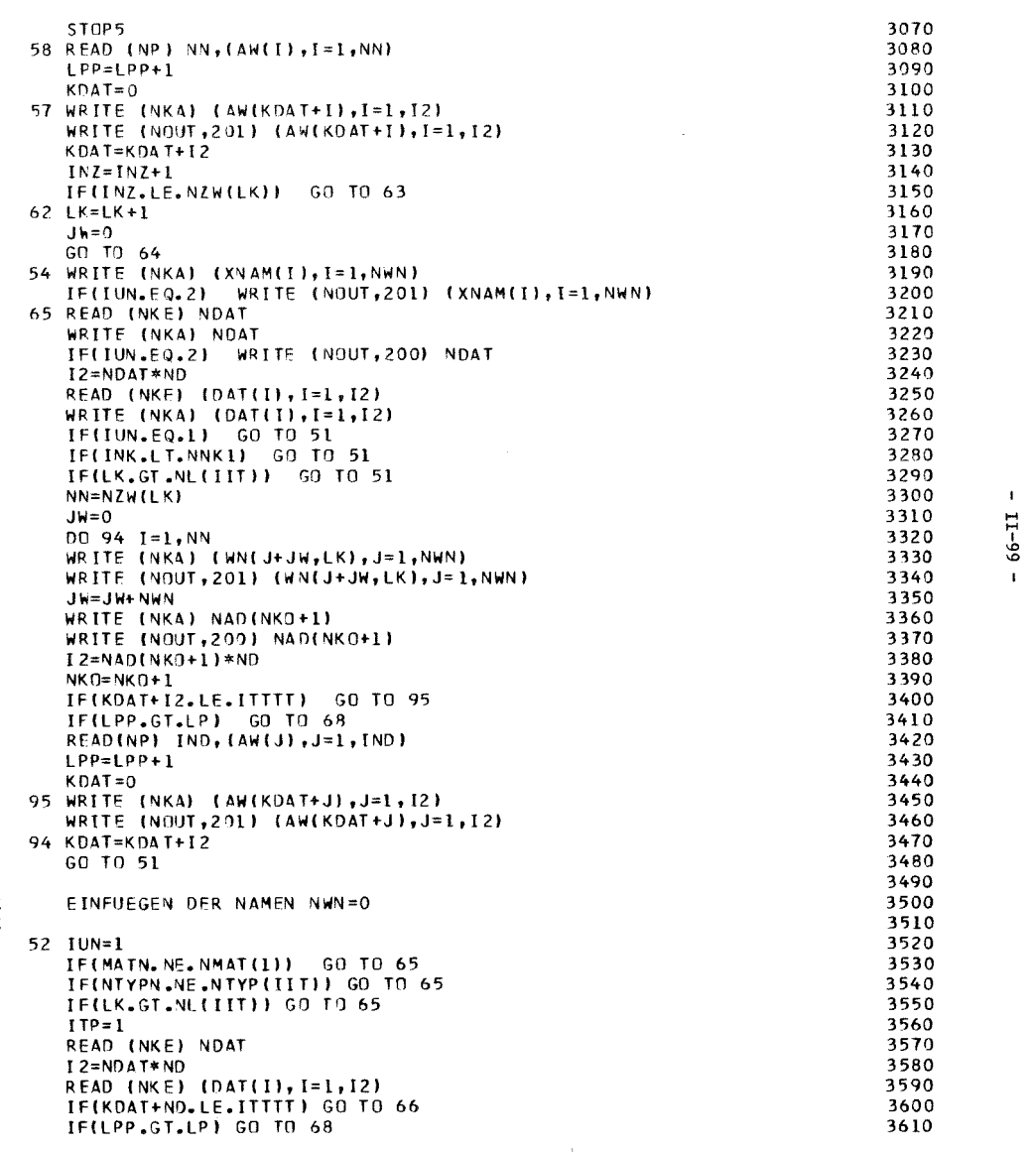

 $- 11-99$ 

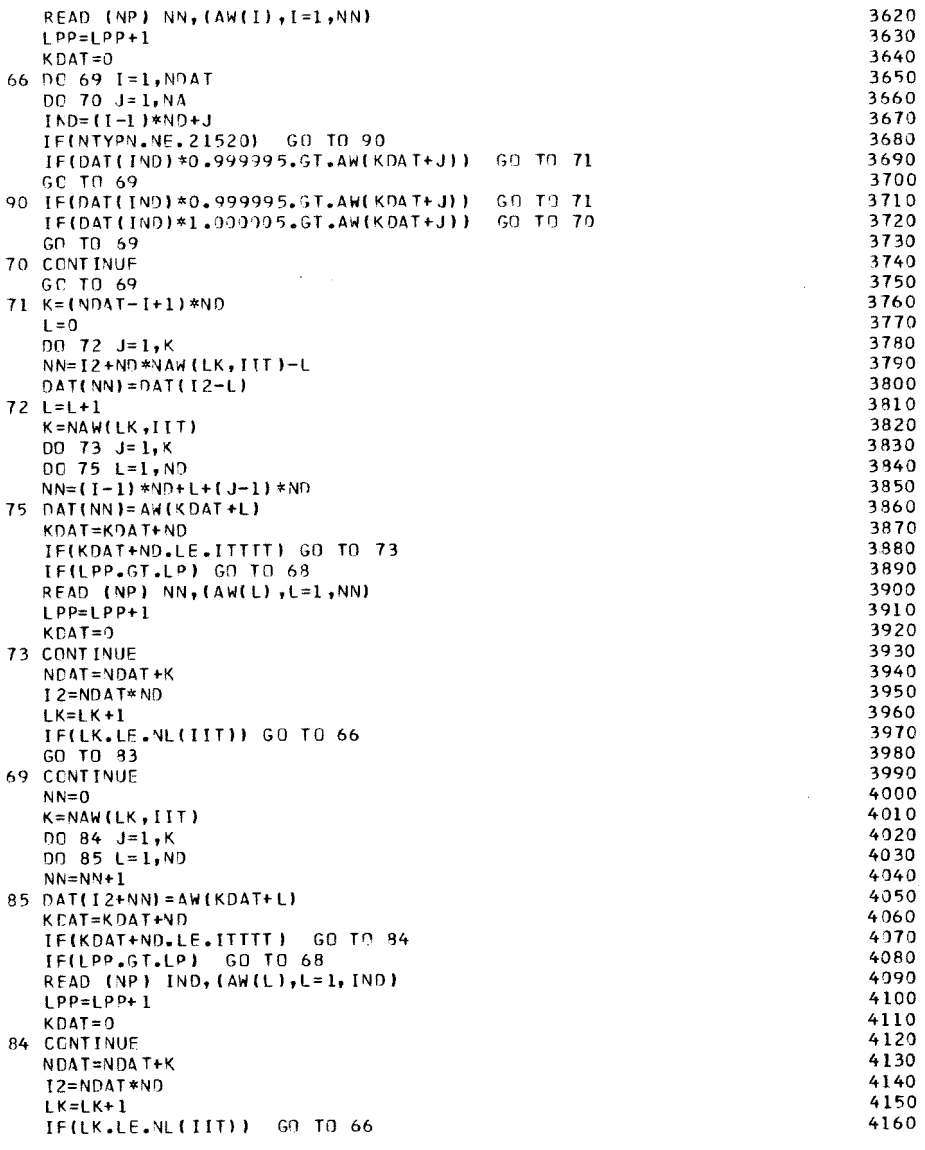

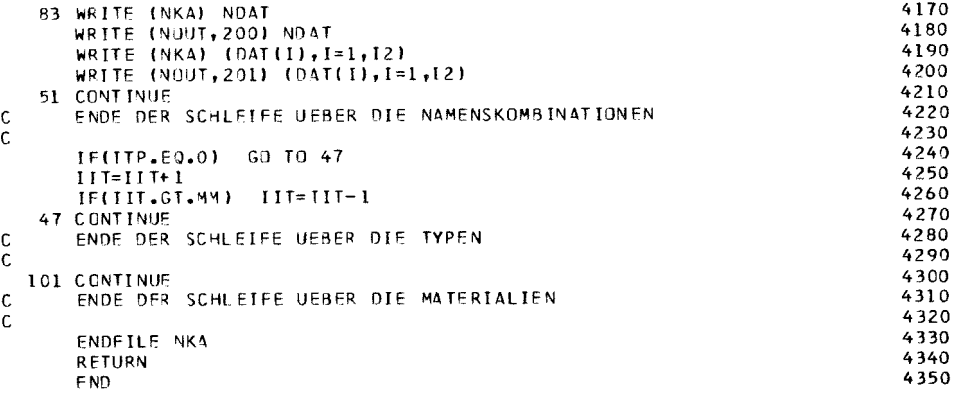

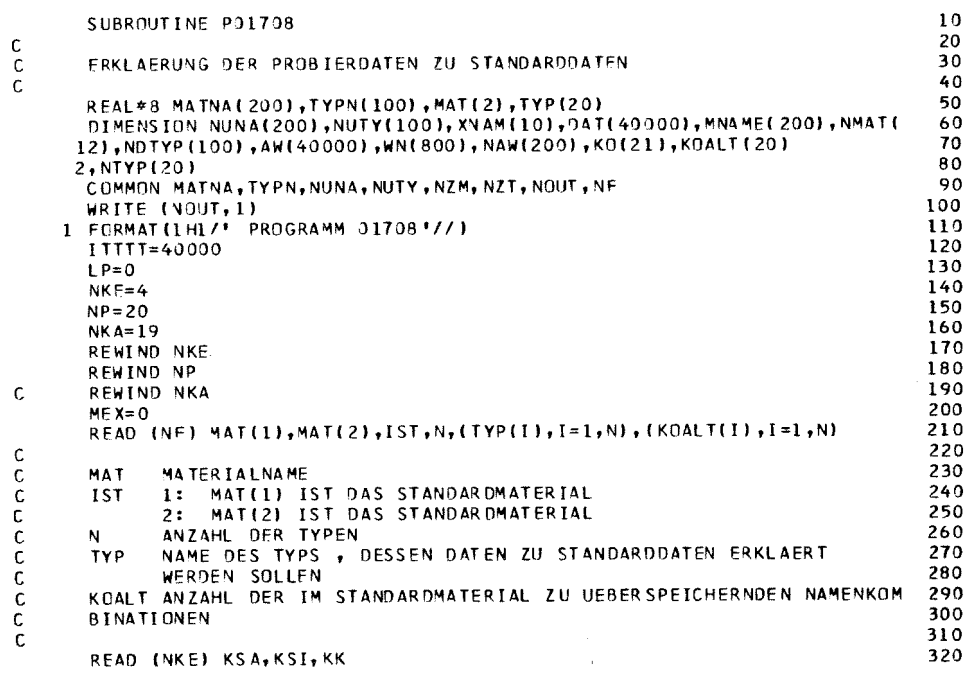

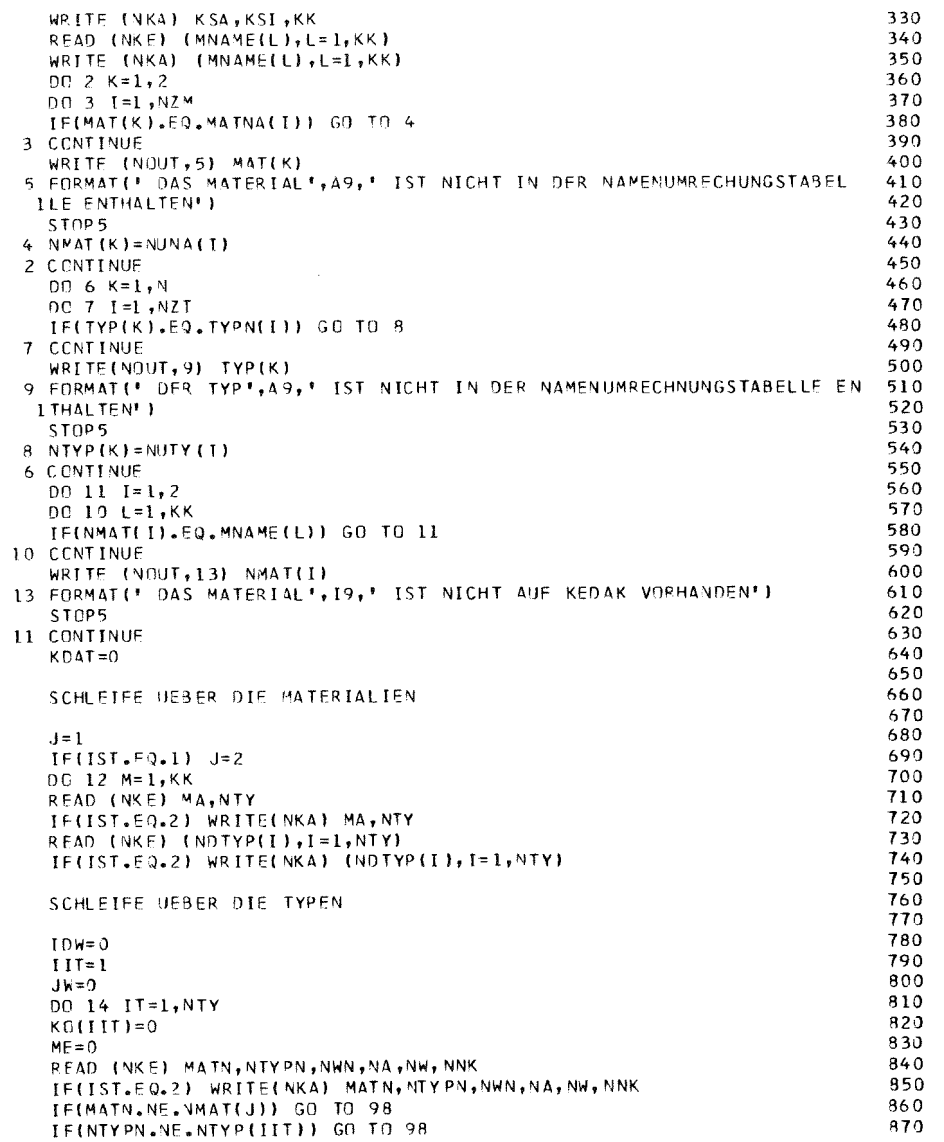

 $\begin{array}{c} \mathsf{C} \\ \mathsf{C} \\ \mathsf{C} \end{array}$ 

 $\frac{c}{c}$ 

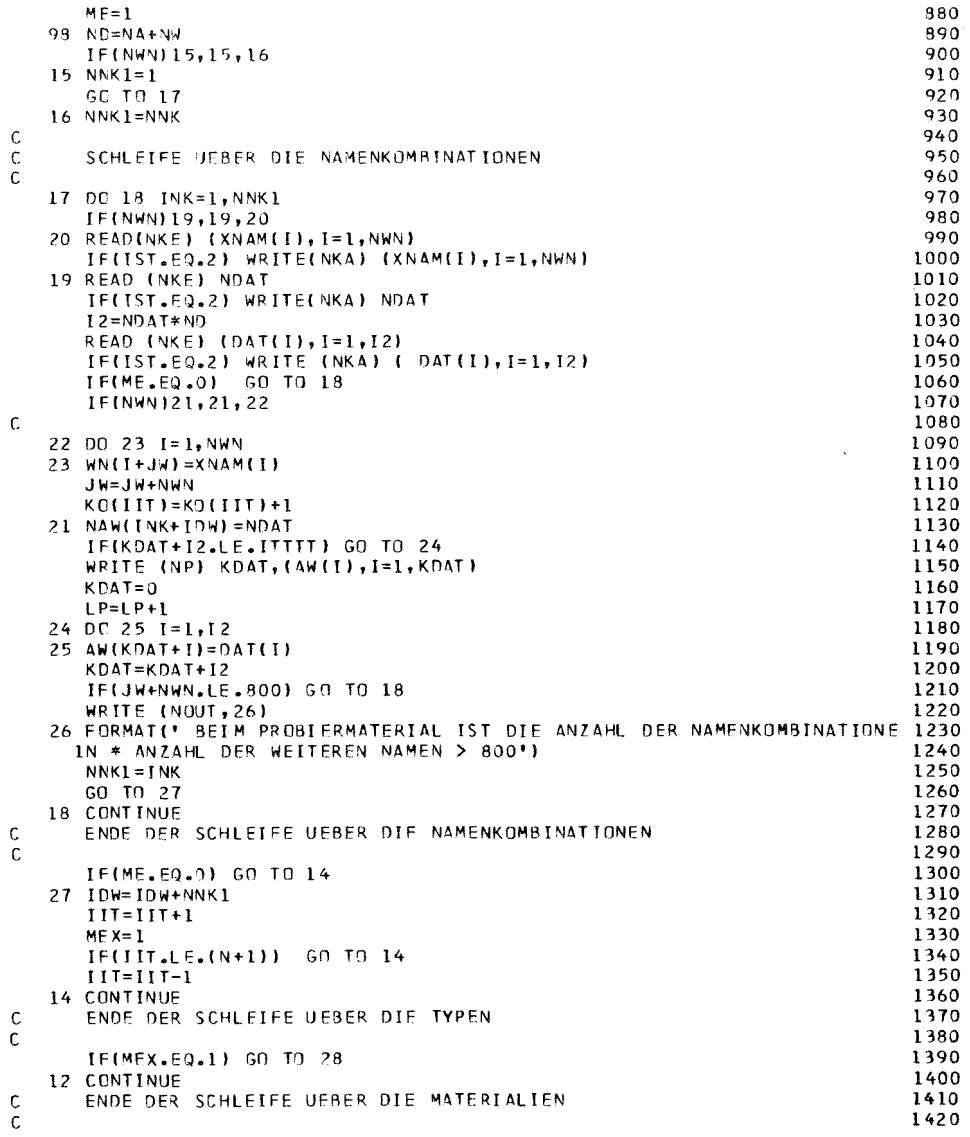

 $\sim 10^7$ 

# $-11-101-$

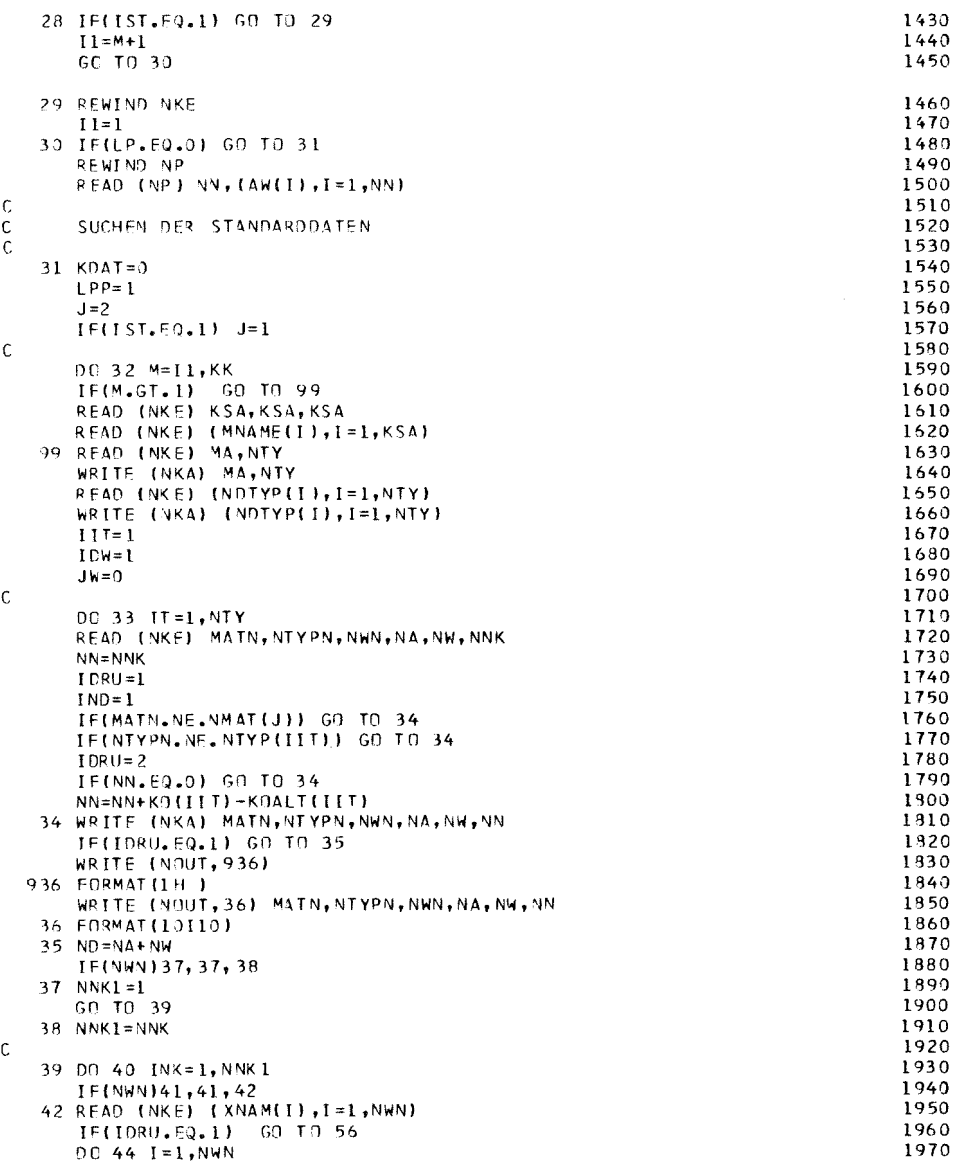

 $\sim$ 

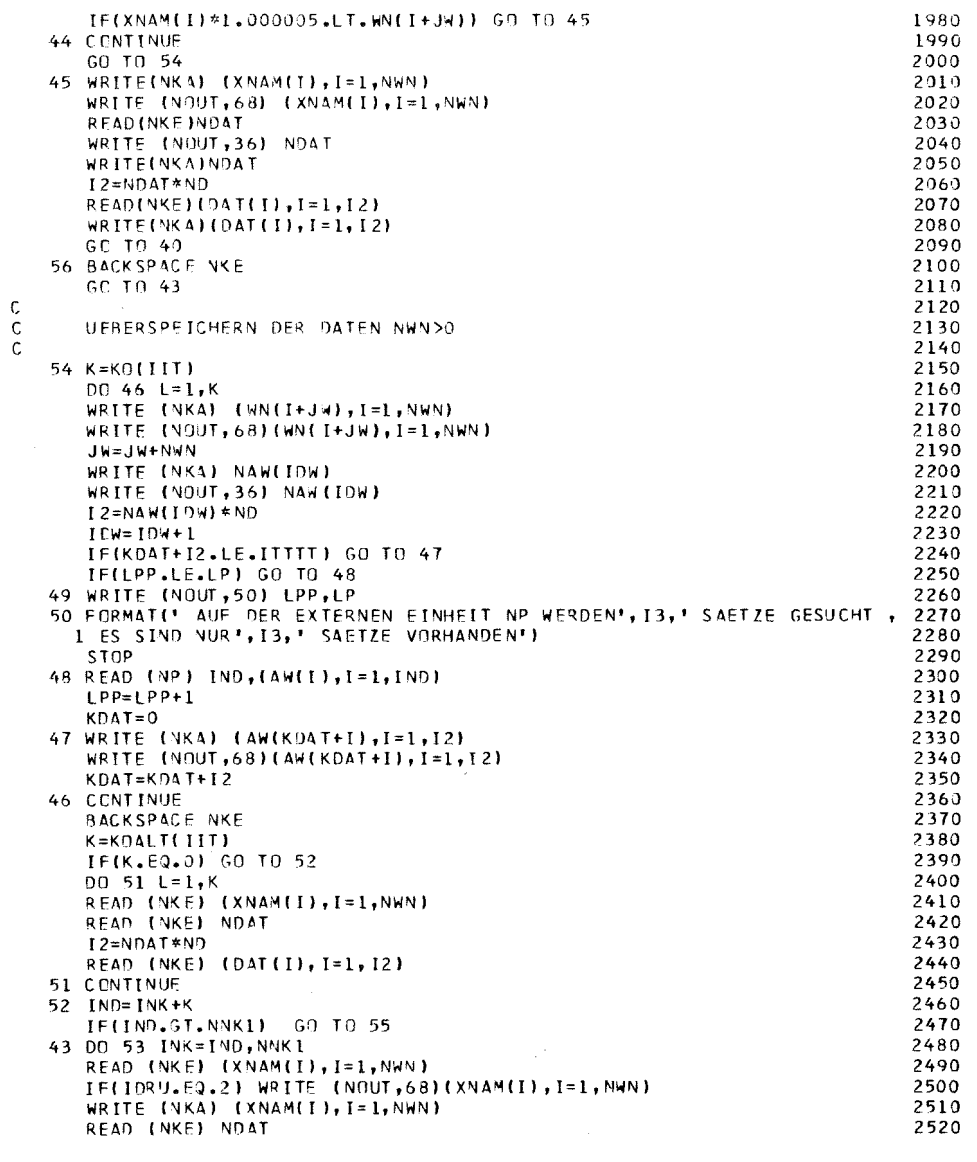

 $-$  II-102 -

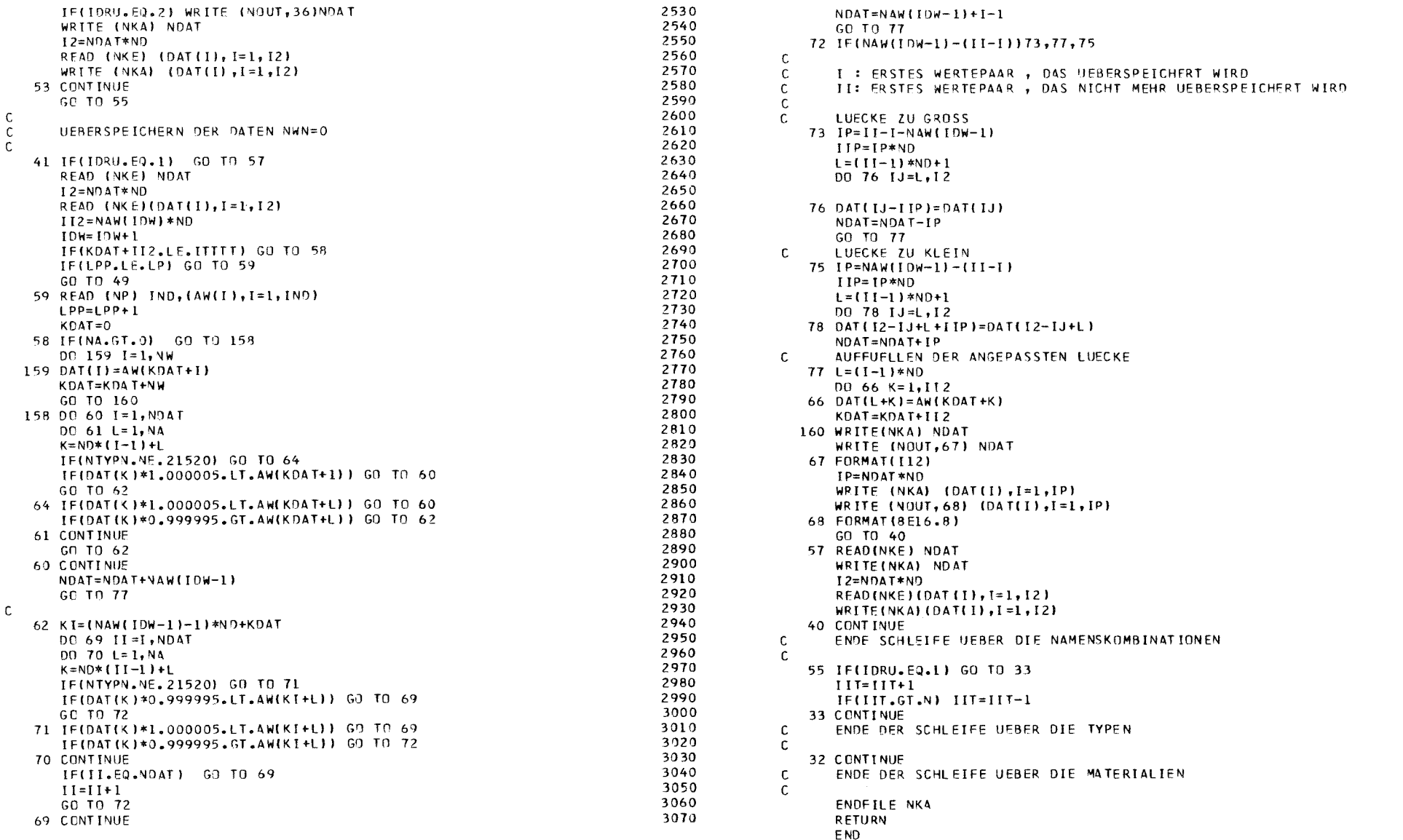

 $\begin{array}{c} 3080 \\ 3090 \\ 3100 \\ 3110 \\ 3120 \\ 3130 \\ 3140 \\ 3150 \\ 3160 \\ 3170 \\ 3180 \\ 3190 \end{array}$
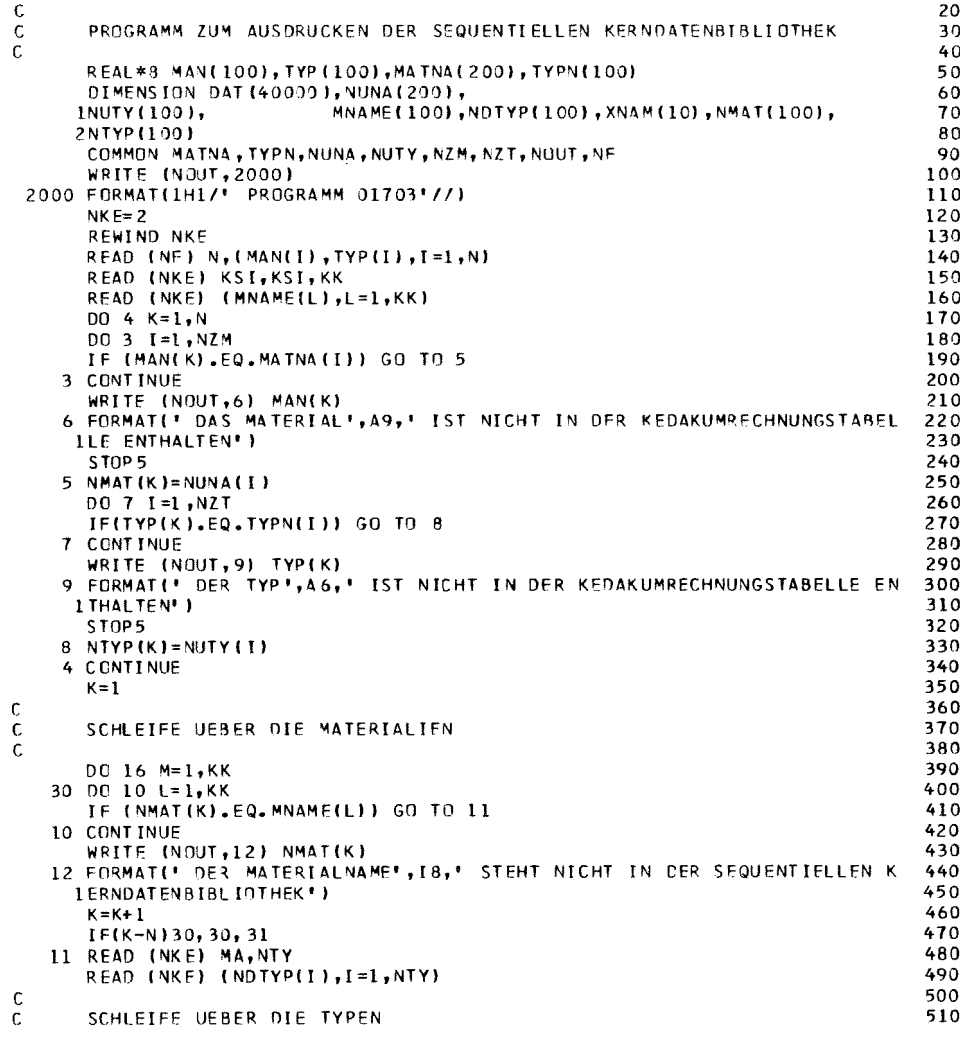

SUBROUTINE PO1703

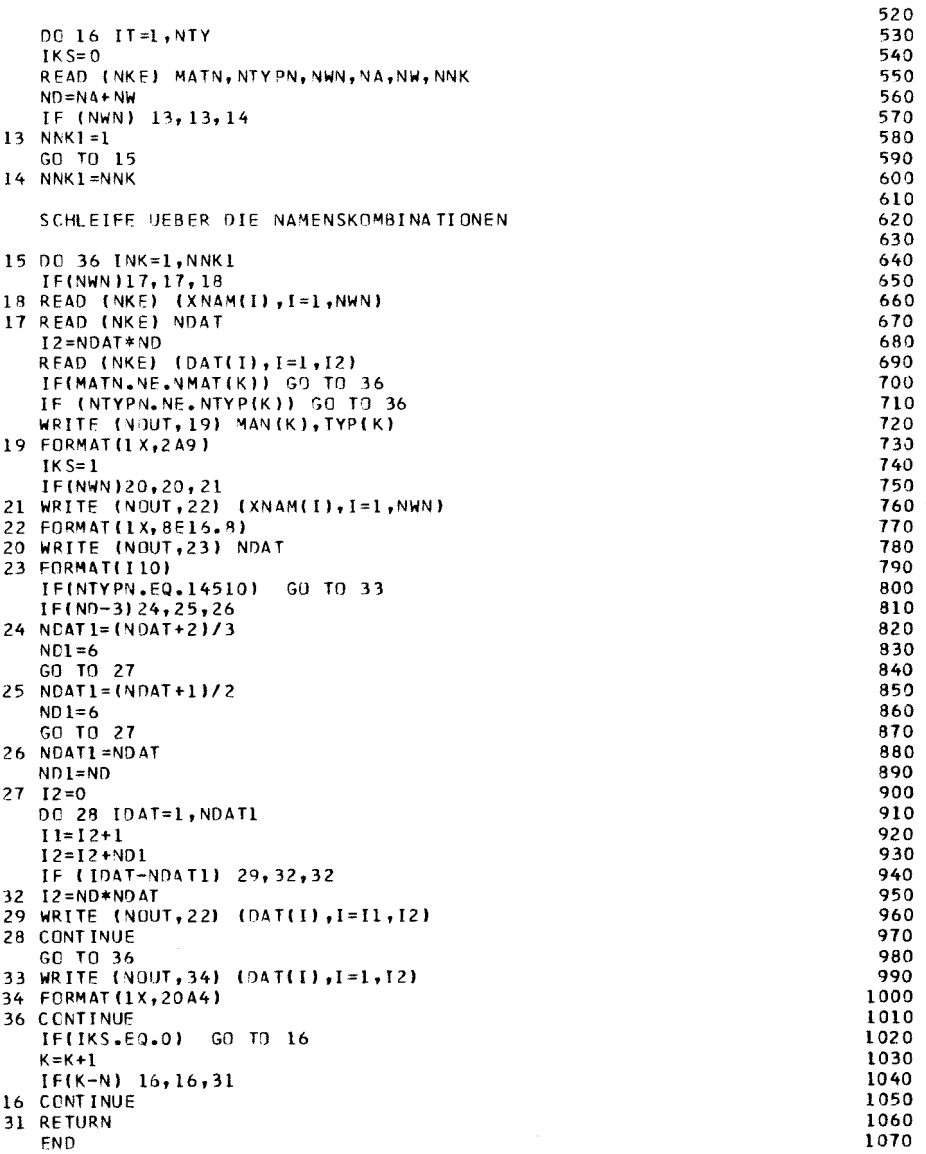

 $\mathsf{C}$ 

 $\begin{matrix}c\ c\ c\ c\ \end{matrix}$ 

10

 $-11-10y -$ 

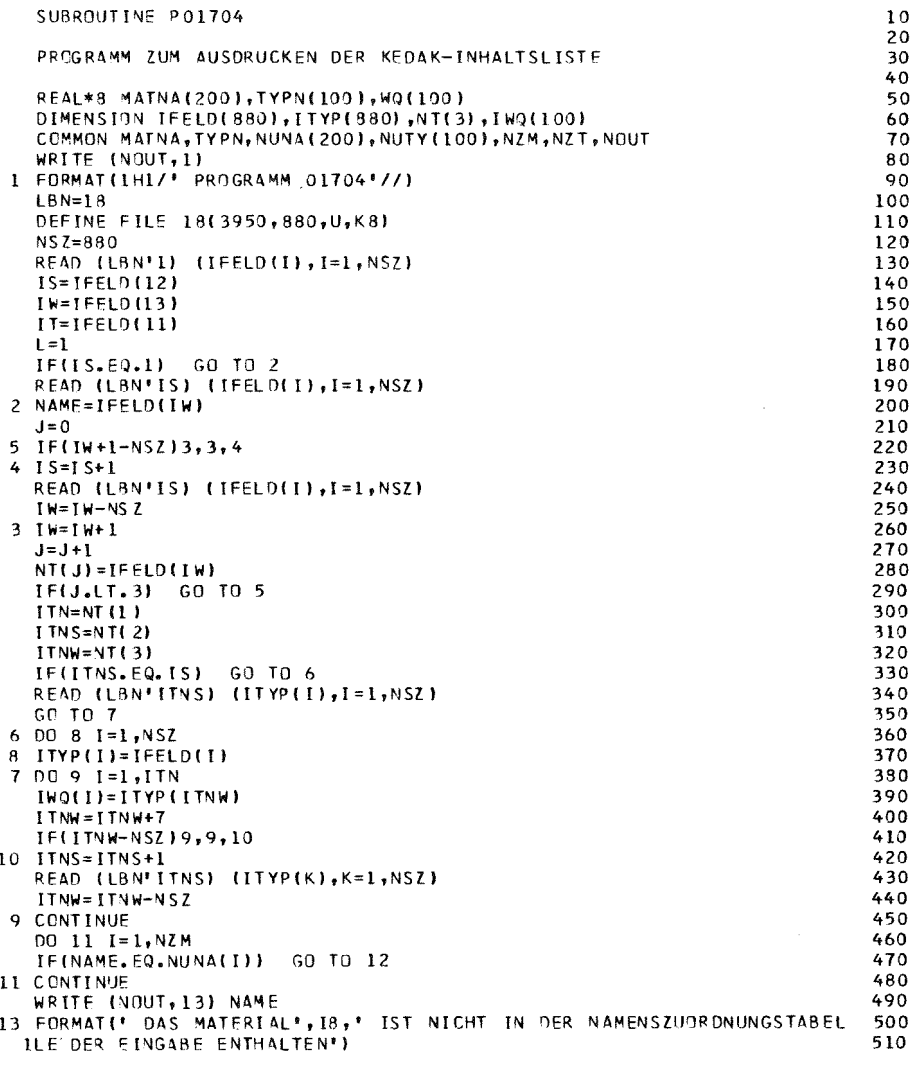

 $\begin{matrix} 1 & 1 \\ 1 & 1 \\ 1 & 1 \end{matrix}$ 

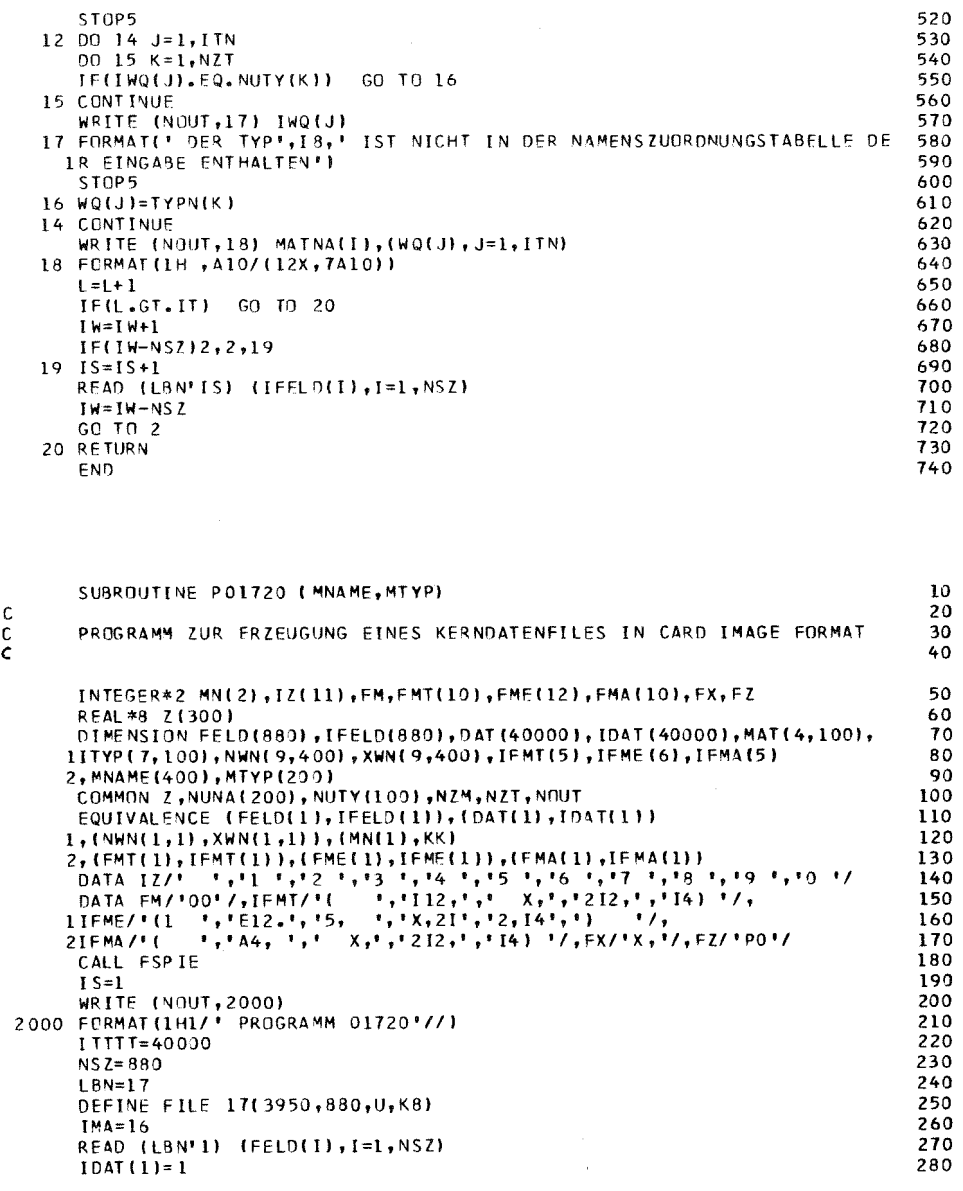

STOP5<br>12 DO 14 J=1,ITN<br>DO 15 K=1,NZT

 $- II - 102 -$ 

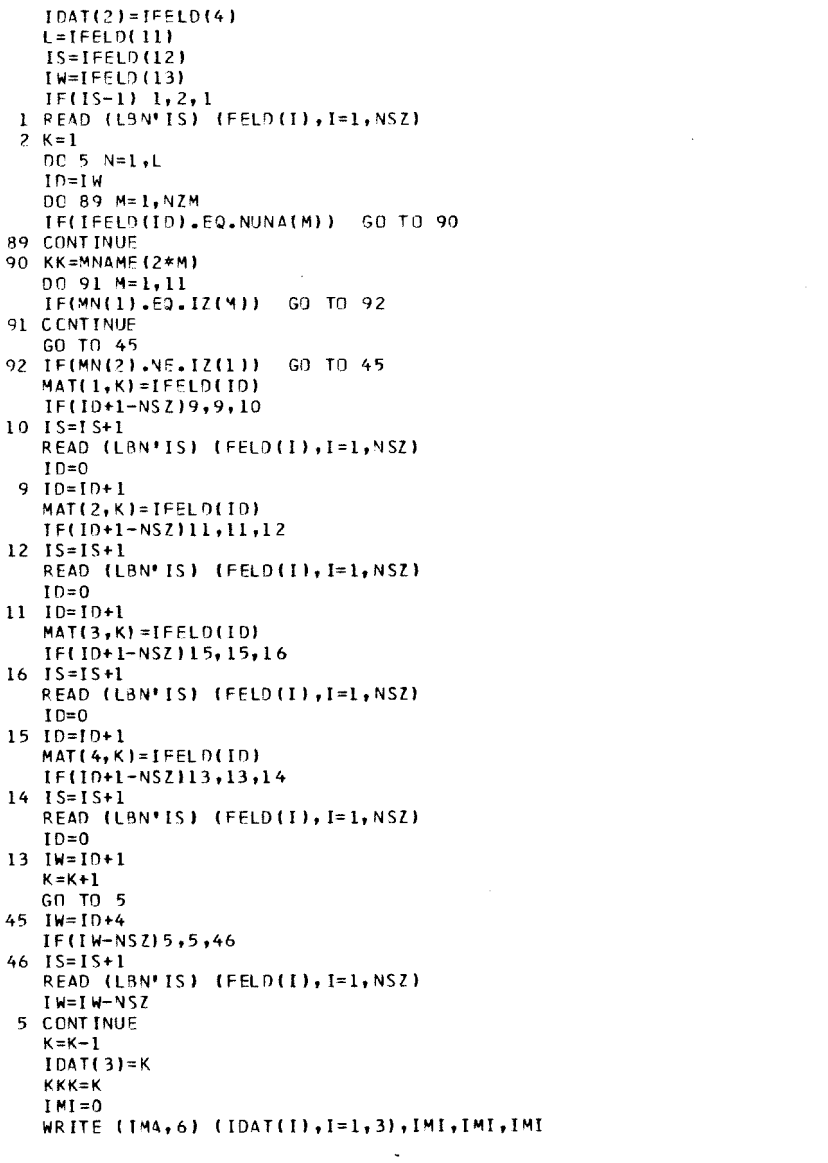

 $480$ <br> $490$ <br> $500$ <br> $510$ 

520<br>530<br>540<br>550<br>560<br>570<br>580<br>590

 $\begin{matrix}c\\ c\\ c\end{matrix}$ 

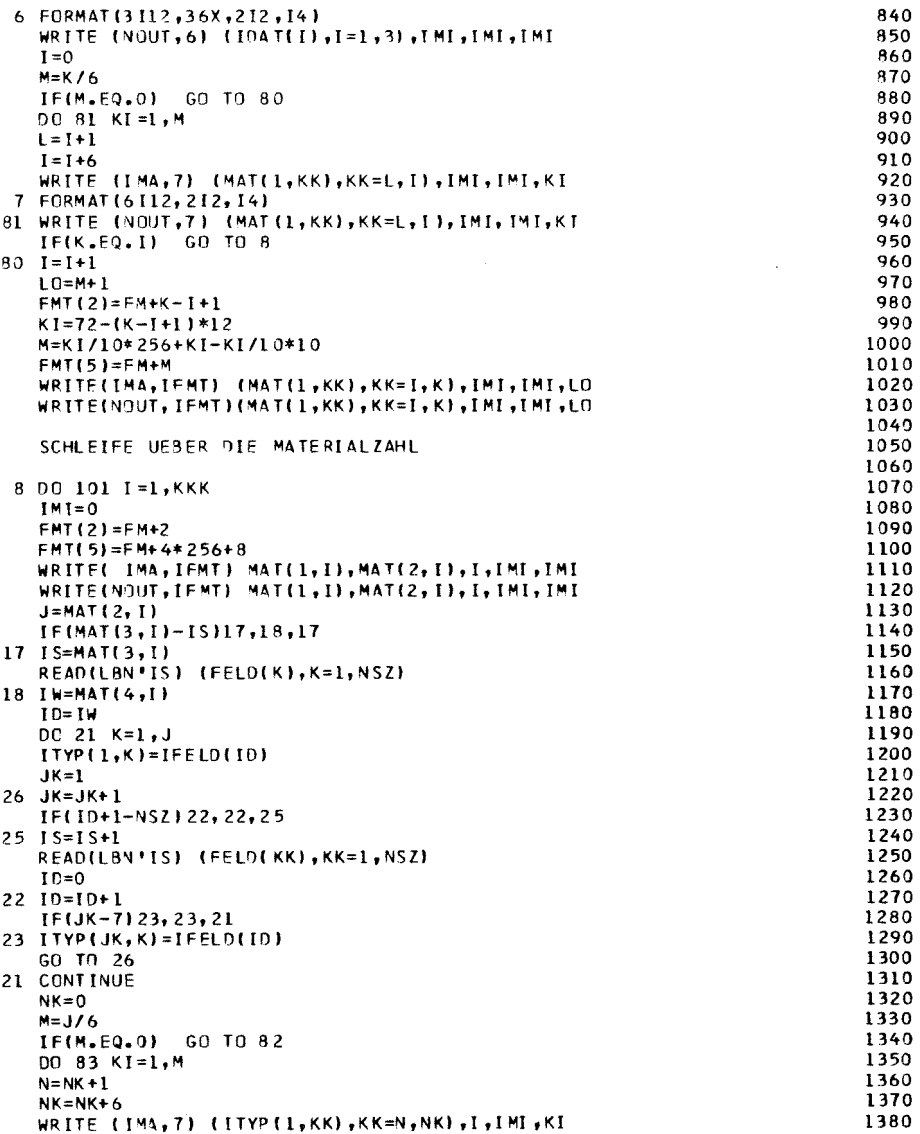

 $\Delta \phi$ 

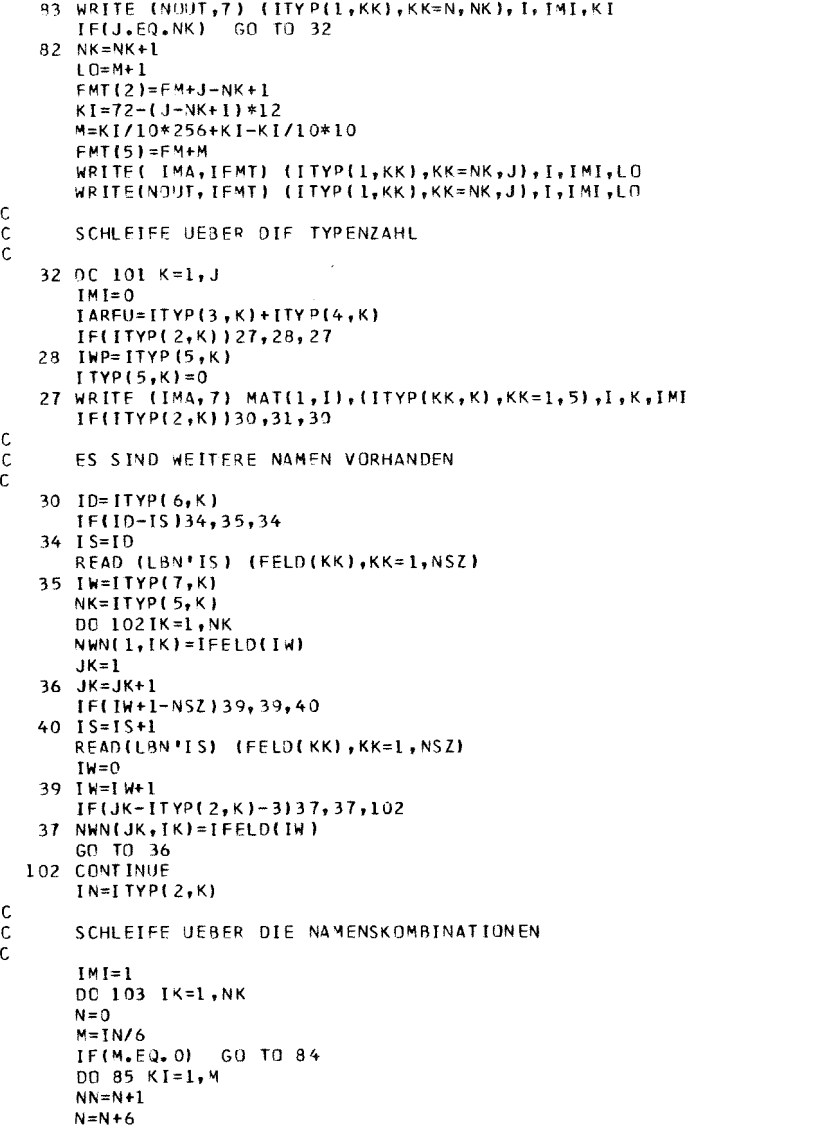

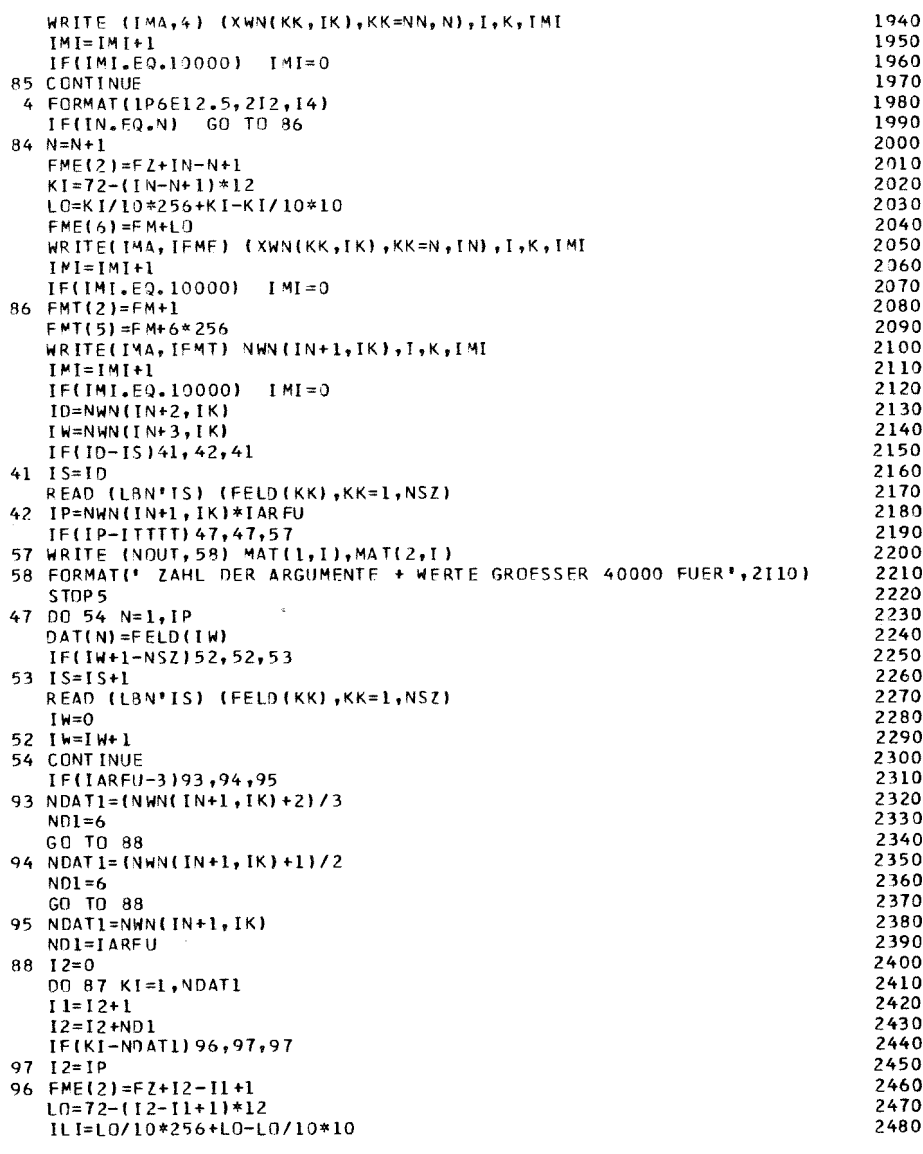

 $-11-101 -$ 

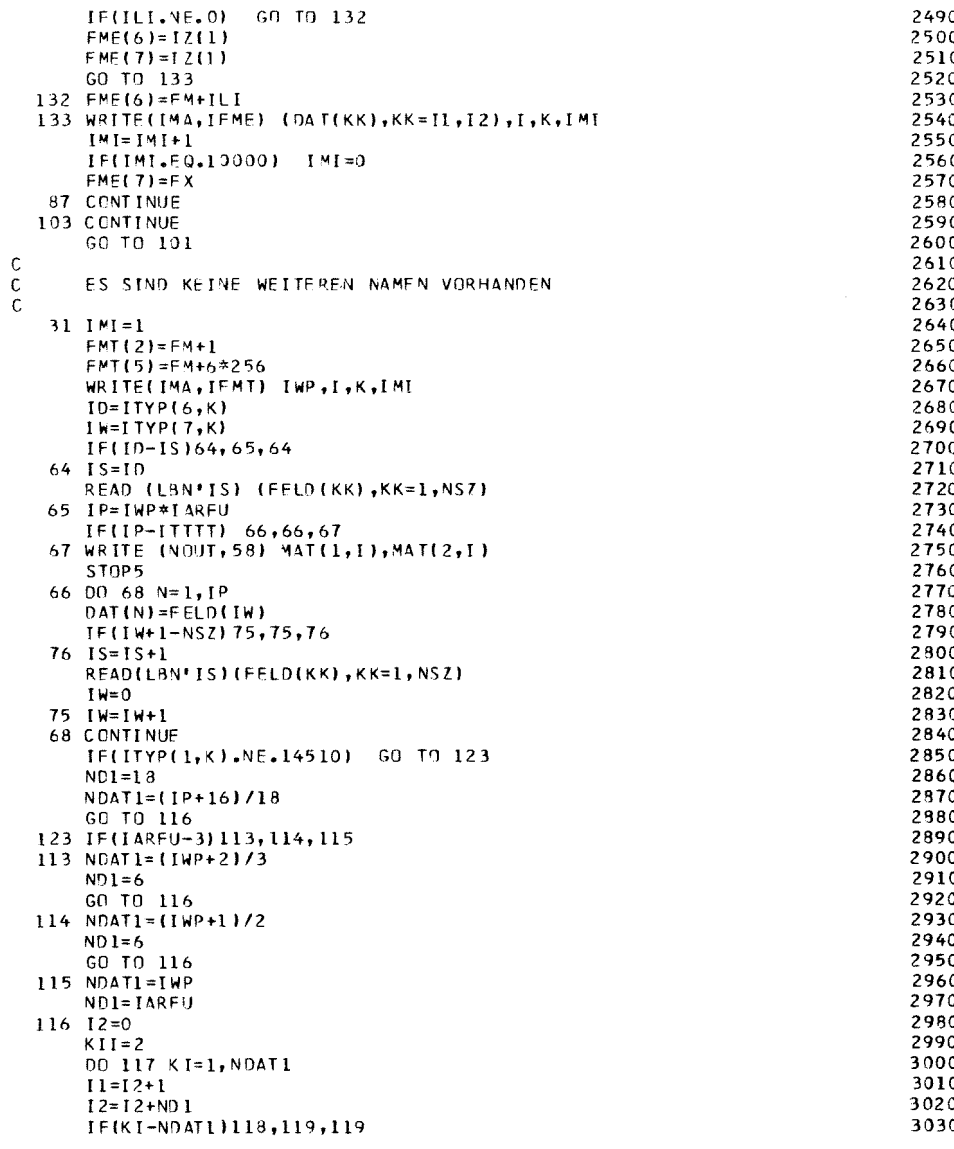

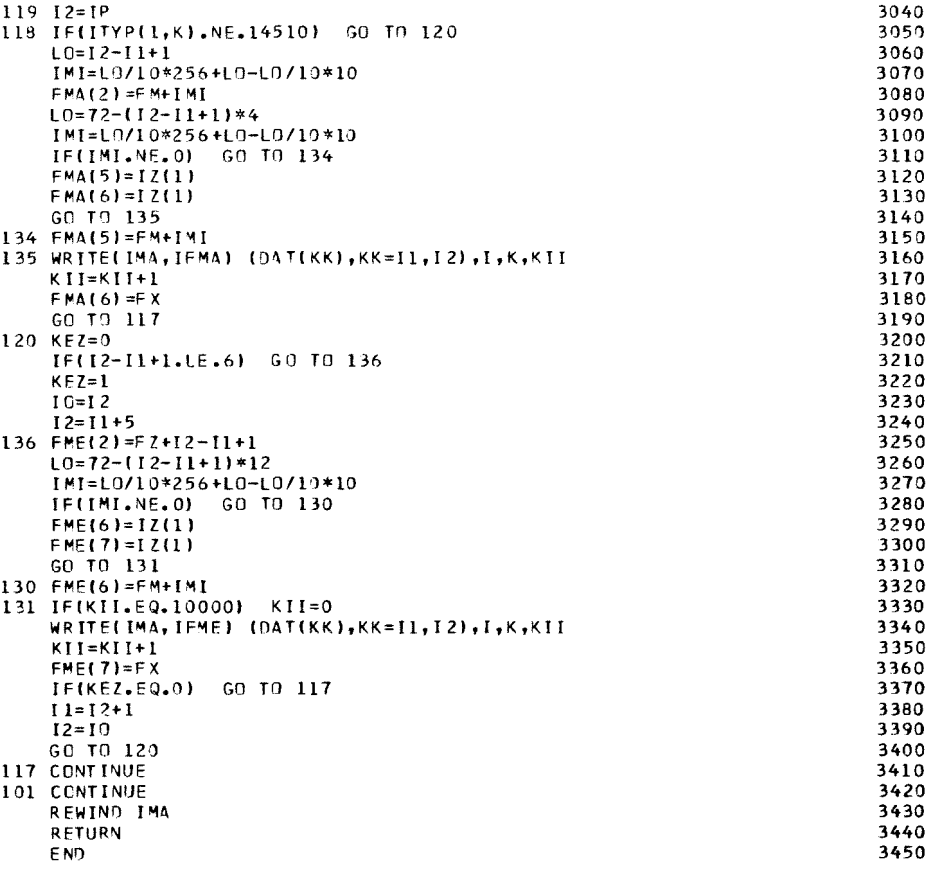

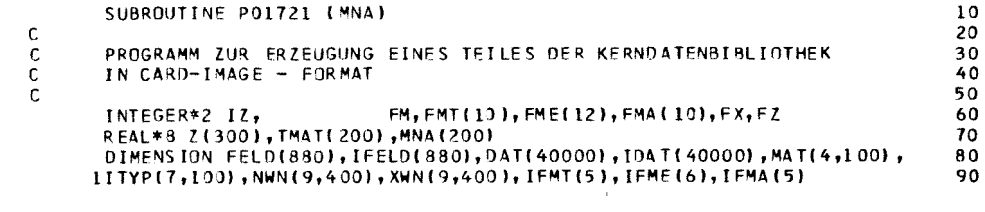

 $-11-108-$ 

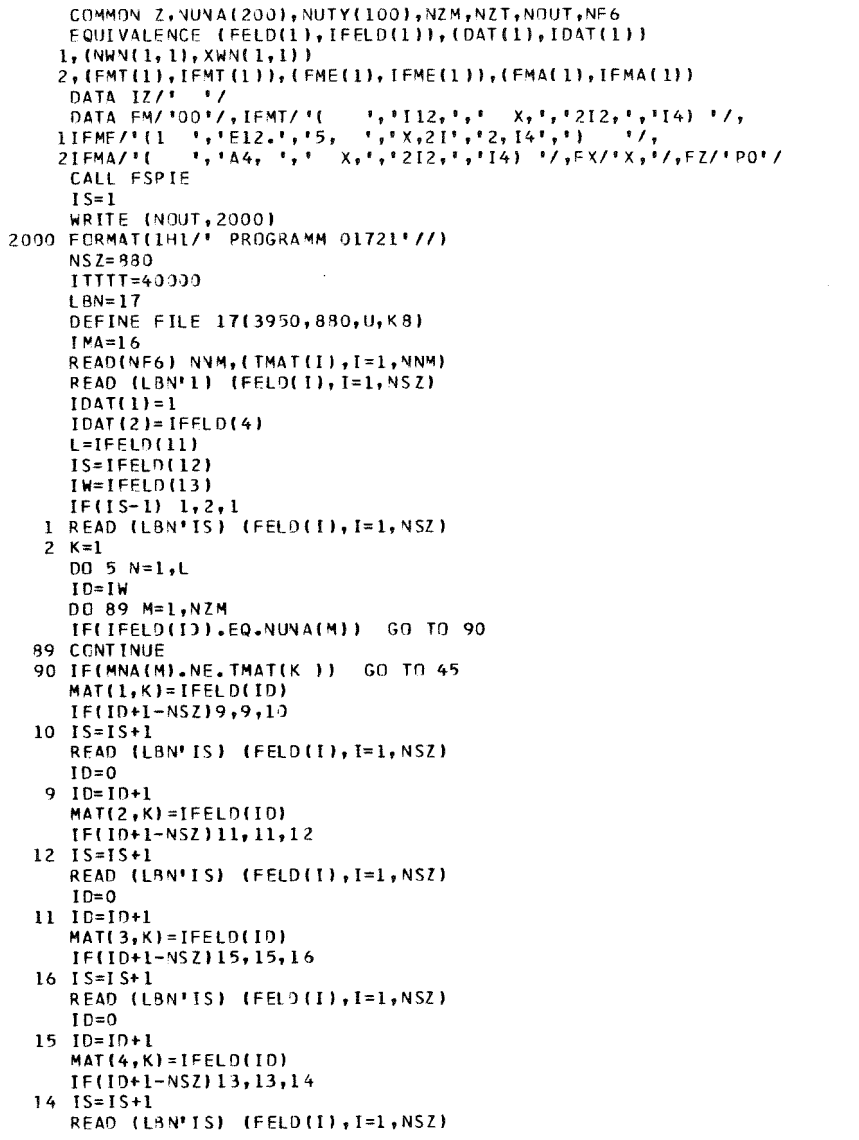

 $\begin{array}{c} 100 \\ 110 \end{array}$ 

 $\overline{120}$ 

 $\frac{160}{170}$ <br>170<br>180

 $\frac{220}{230}$ <br>230<br>240

 $\frac{290}{300}$ <br>300<br>310

 $\frac{370}{380}$ <br>380<br>390

<br> $430$ 

<br>450

 $\frac{570}{580}$ <br>580<br>590

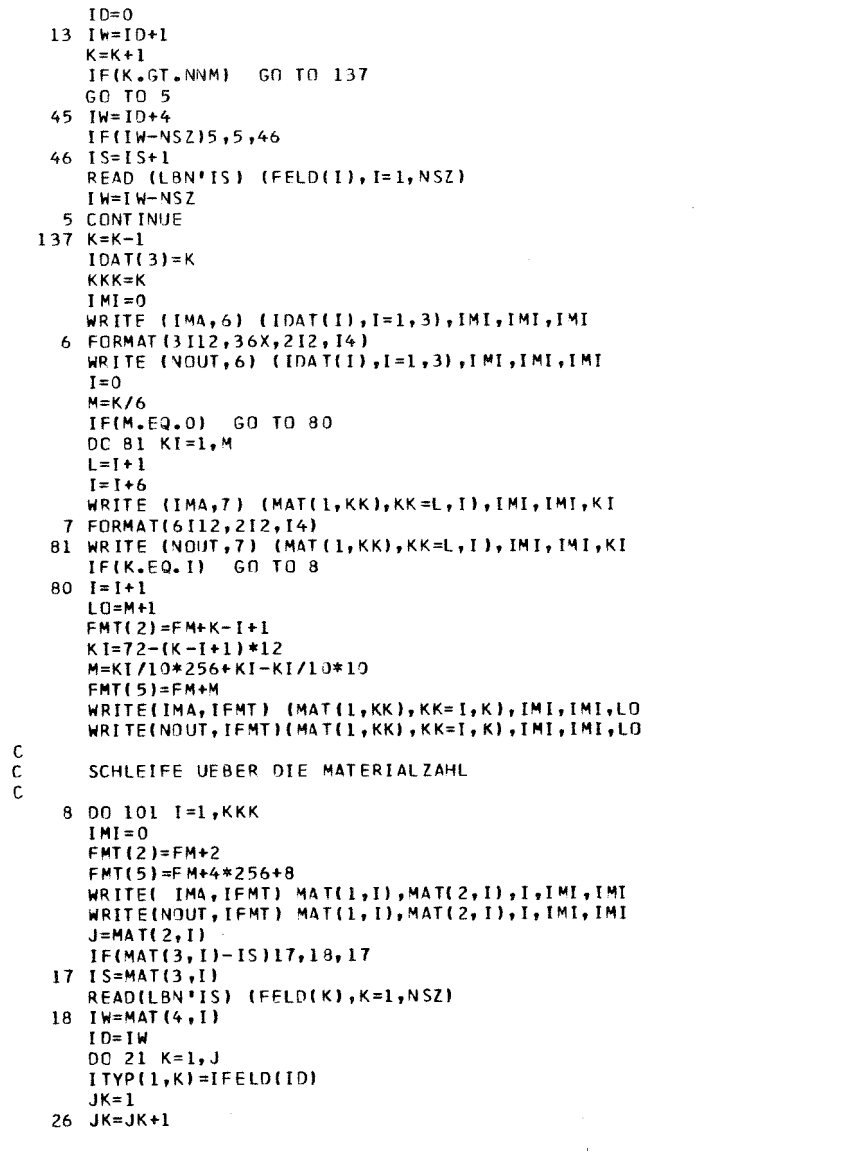

 $\blacksquare$  $11-109$ 

 $\begin{array}{c} 650 \\ 660 \end{array}$ 

<br> $720$ <br> $730$ 

<br> $790$ 

<br> $850$ <br> $860$ 

<br>930<br>940

<br>1000

  $\bar{1}$ 

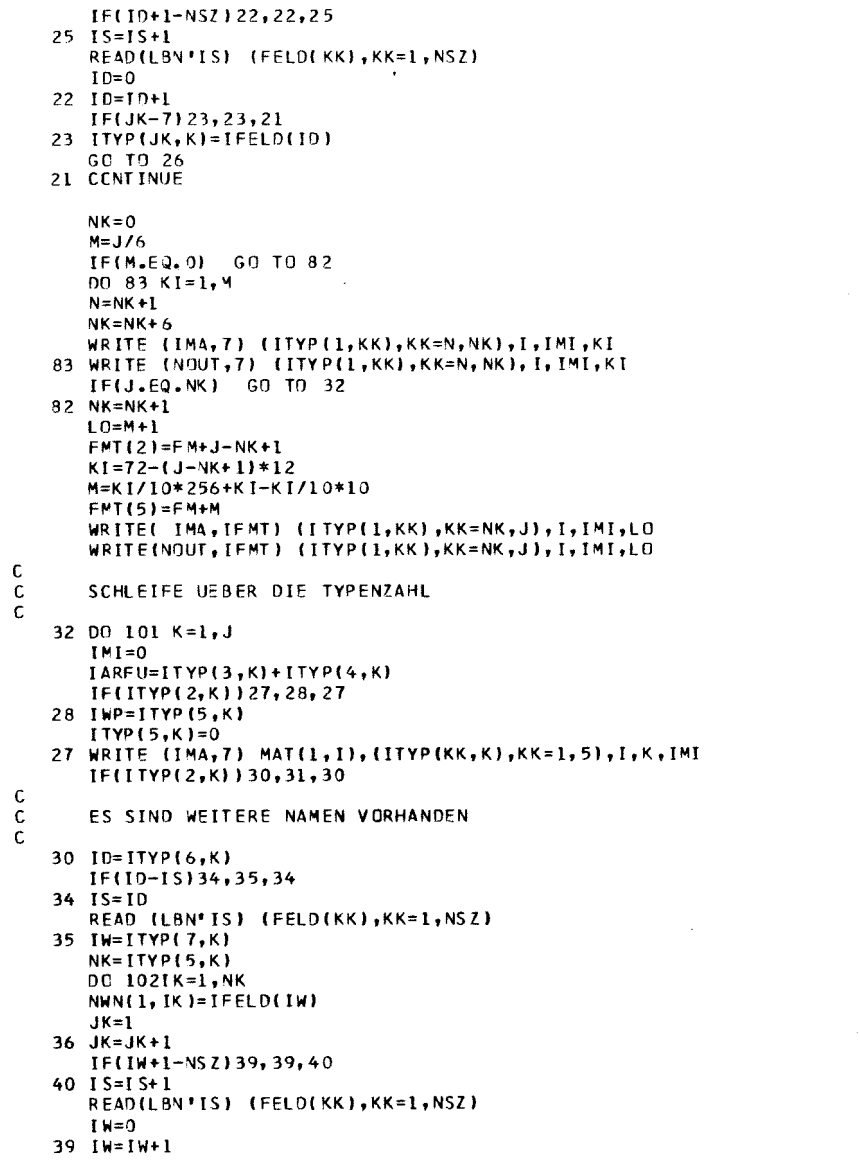

 $\sim$ 

1200<br>1210<br>1220<br>1230<br>1240<br>1250<br>1270<br>1270<br>1280

 $\begin{matrix} 0 \\ 0 \\ 0 \end{matrix}$ 

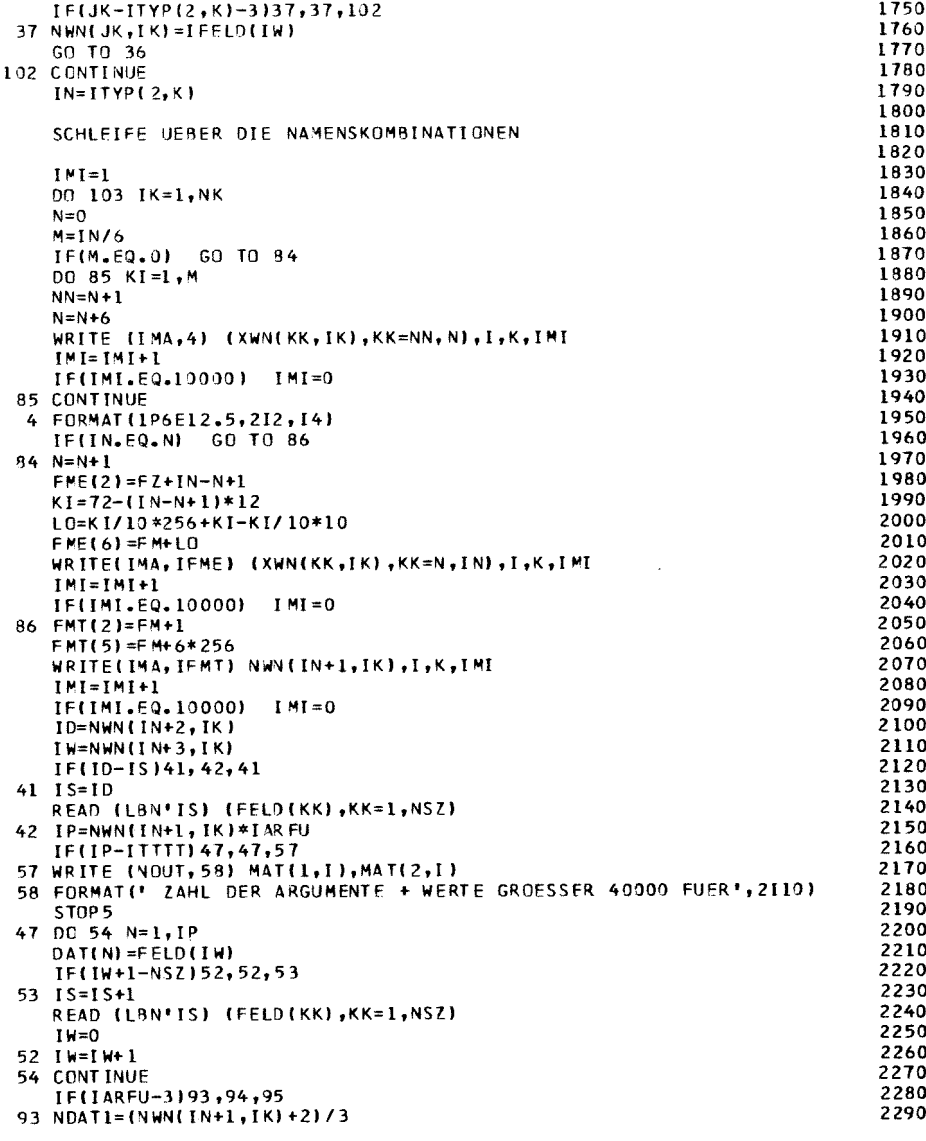

 $-11-110-$ 

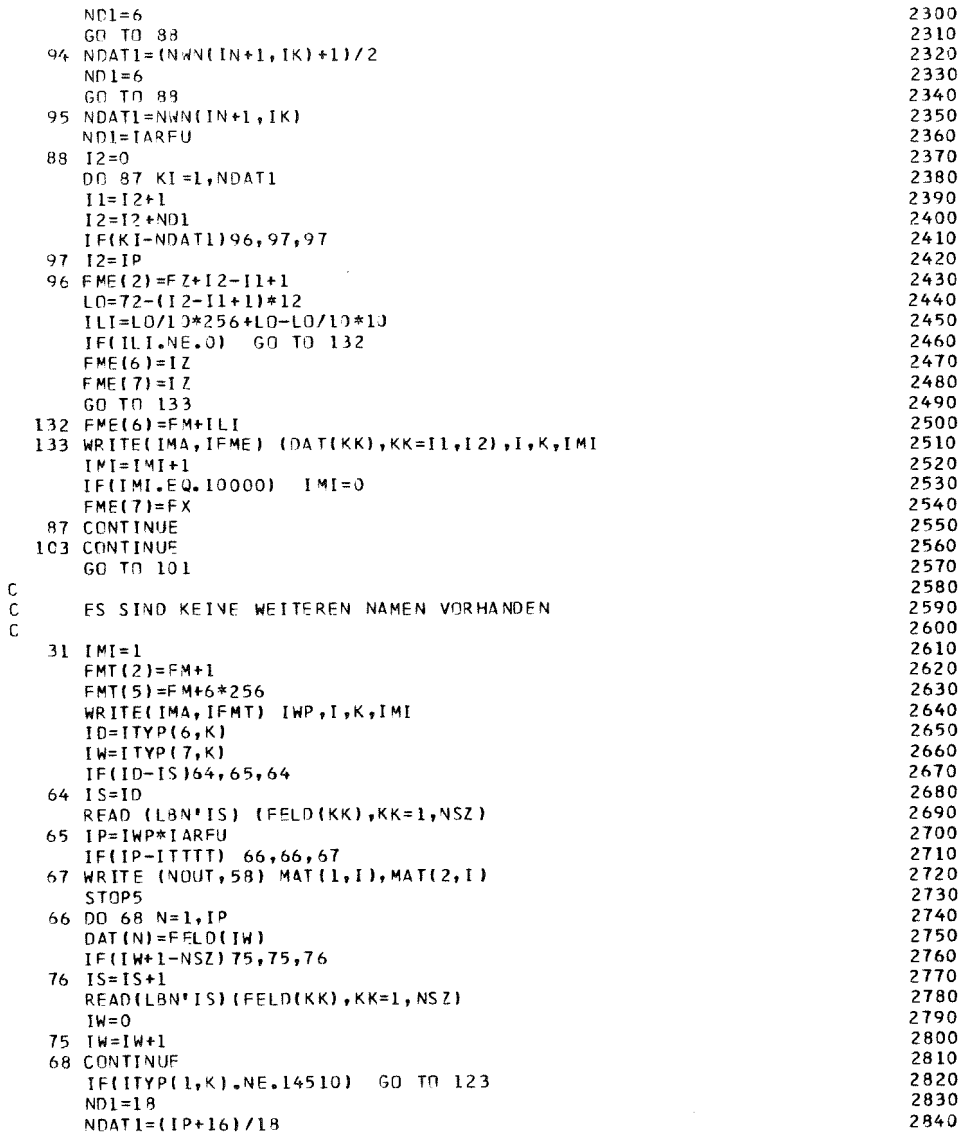

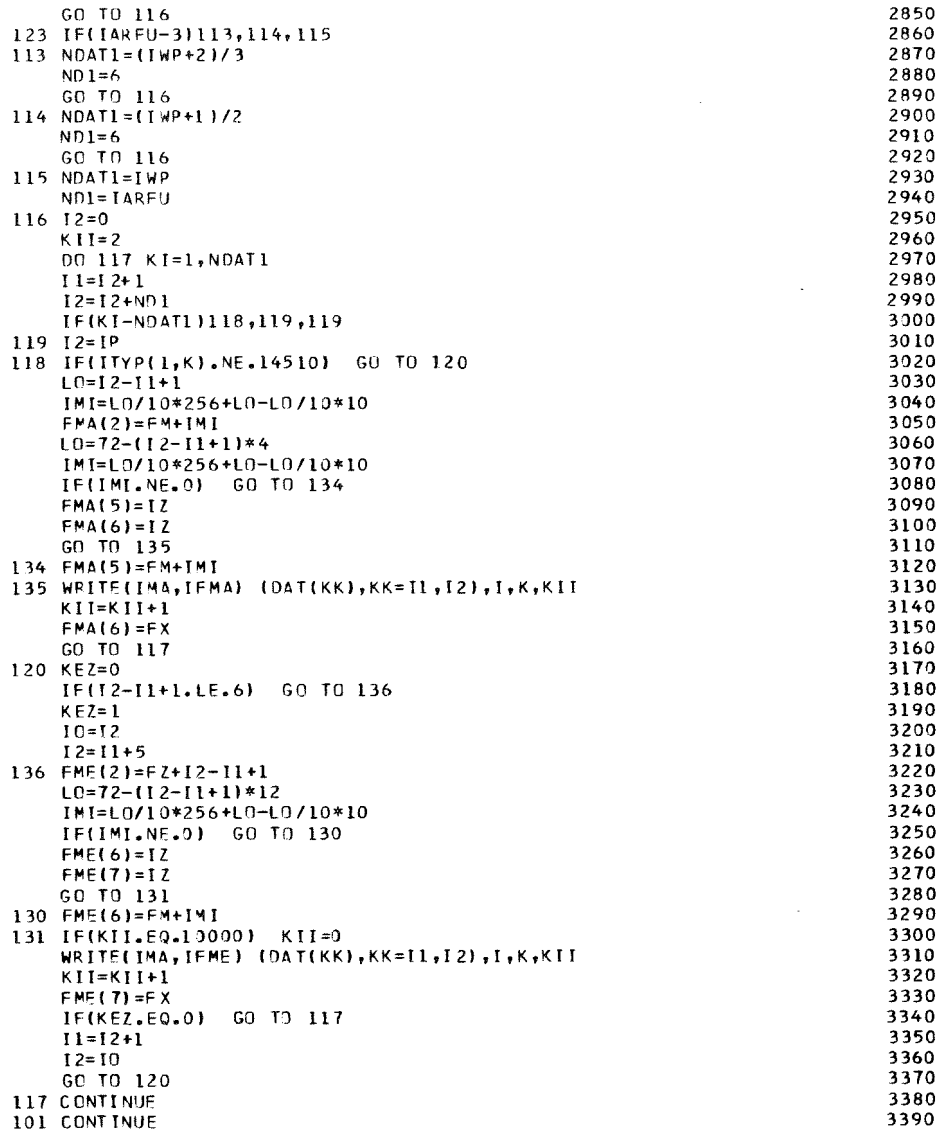

 $\sim$ 

 $\mathcal{A}^{\pm}$ 

 $\pmb{\cdot}$ 

 $\mathcal{L}^{\mathcal{L}}$ 

 $-11-11$ 

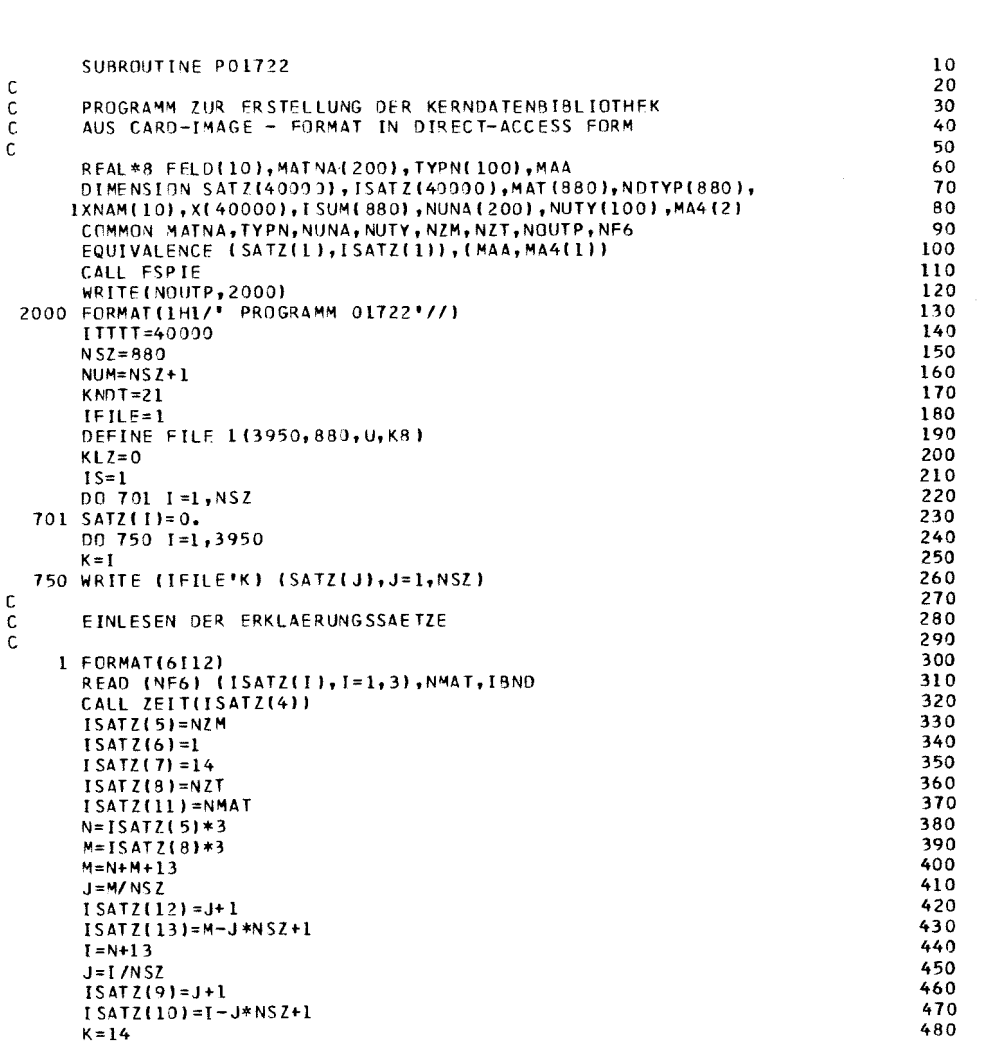

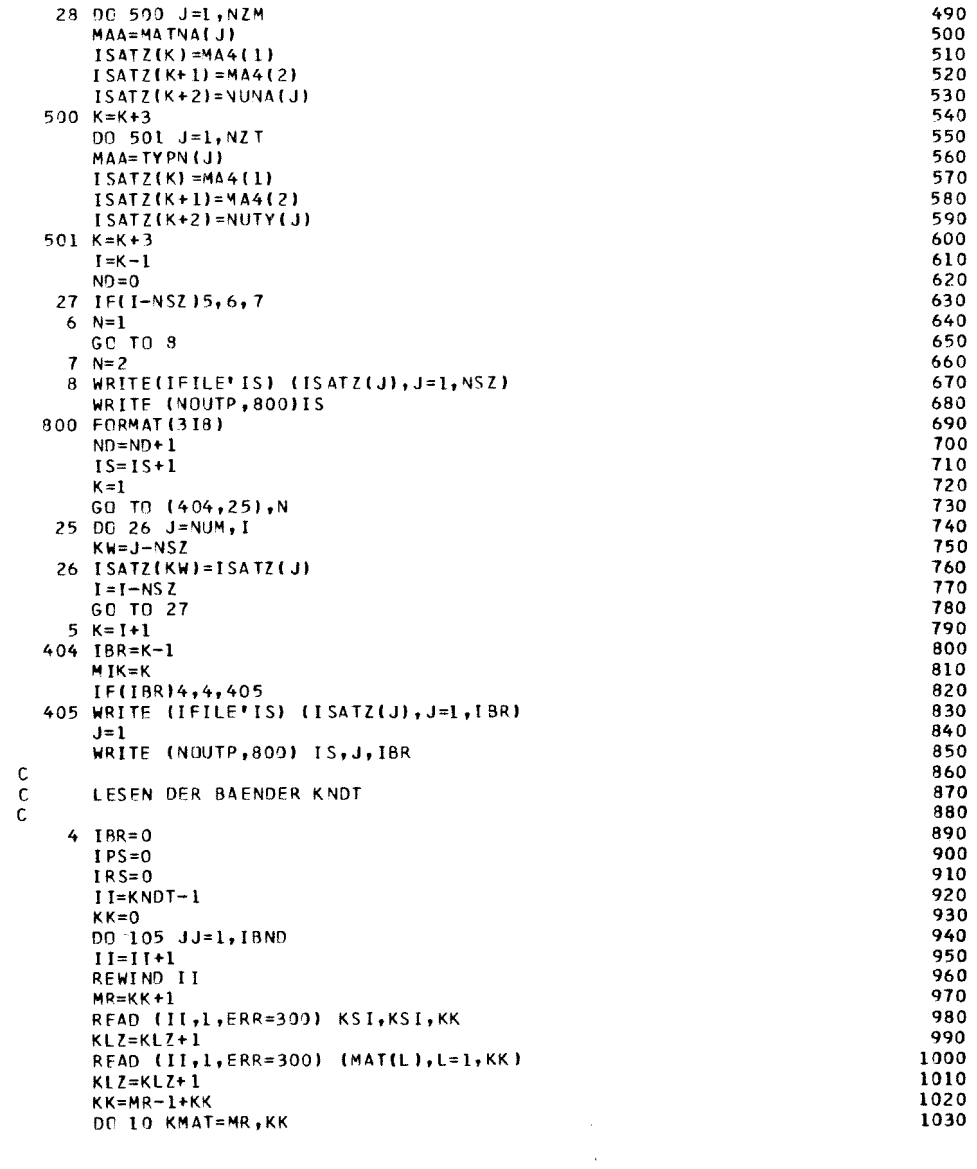

3400<br>3410<br>3420

REWIND IMA<br>RETURN<br>END

 $\mathcal{L}^{\text{max}}_{\text{max}}$  , where  $\mathcal{L}^{\text{max}}_{\text{max}}$ 

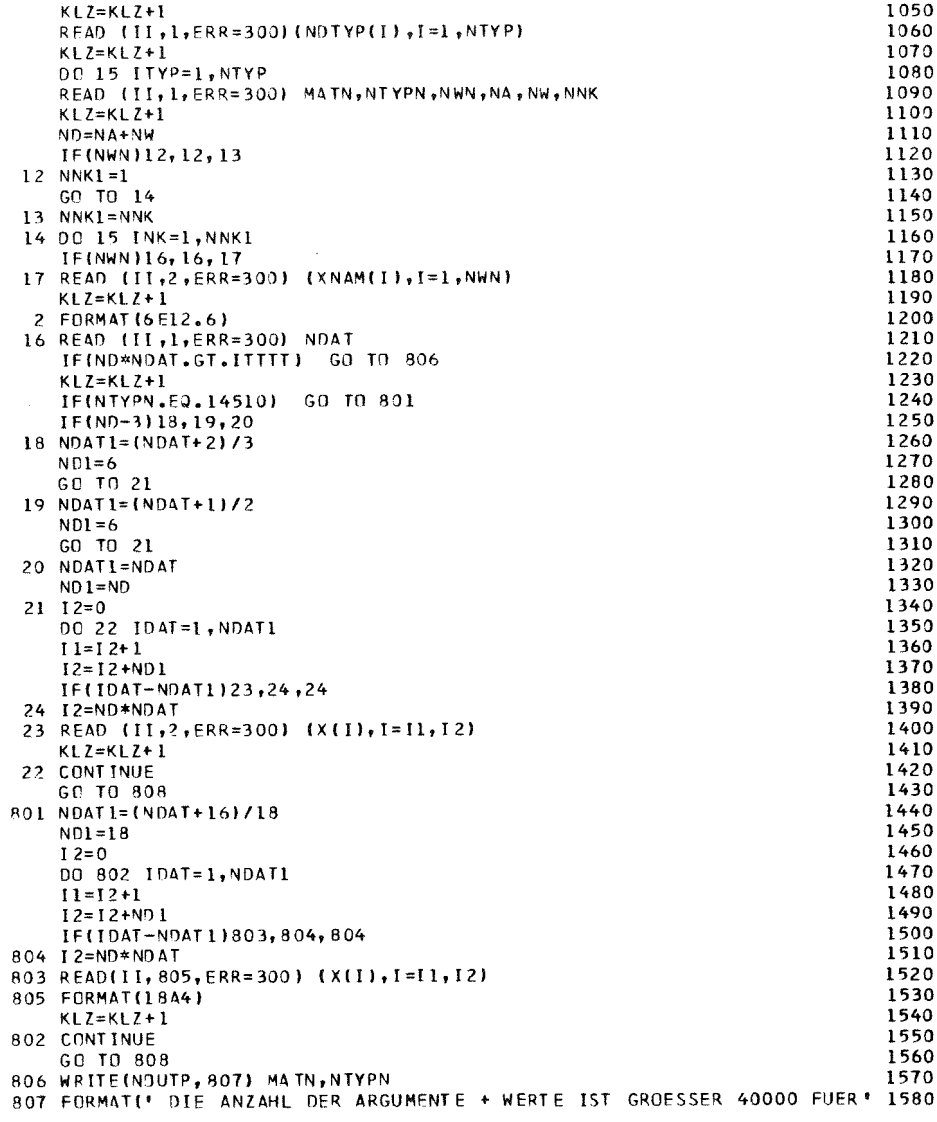

READ (II, 1, ERR=300) MATN, NTYP

1040

c<br>c<br>c<br>c

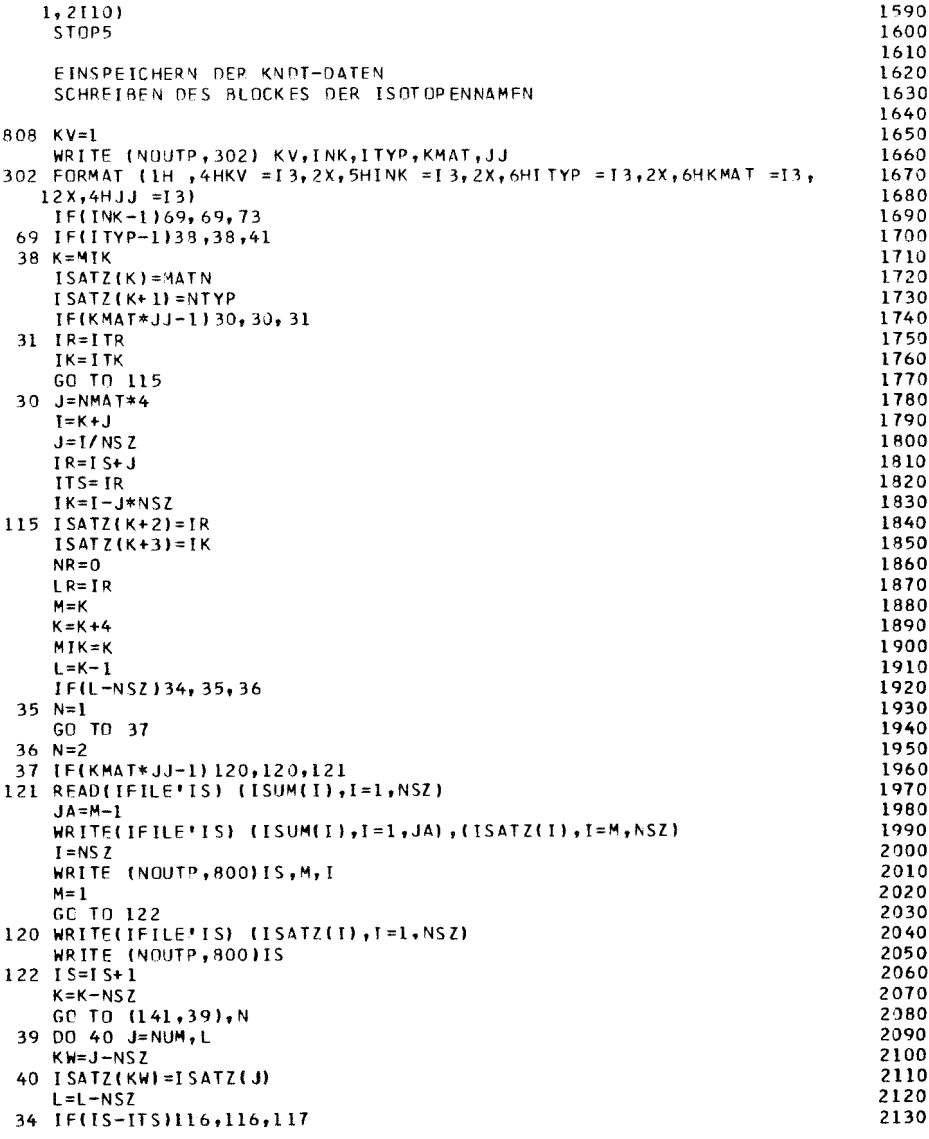

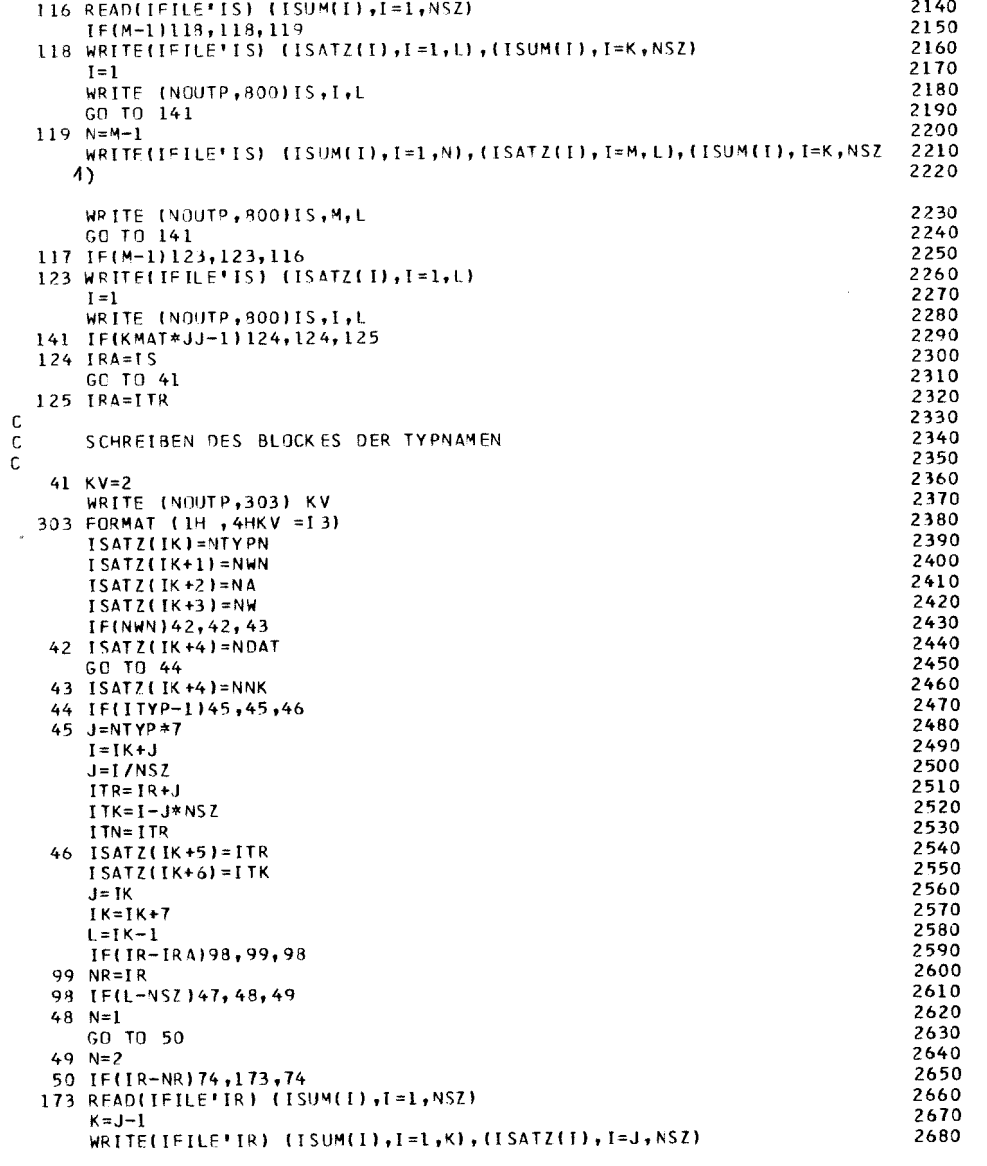

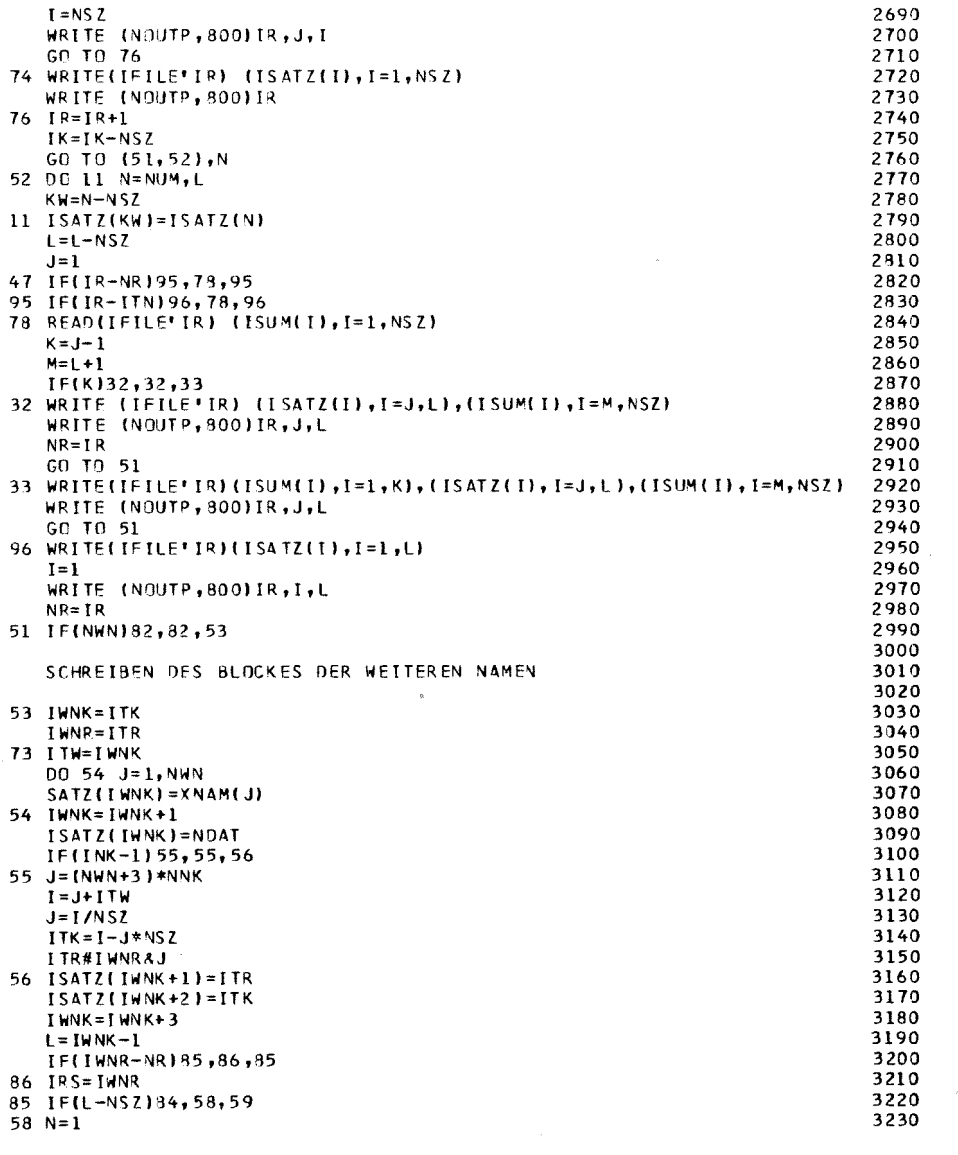

 $\frac{c}{c}$ 

 $= 11-114$ 

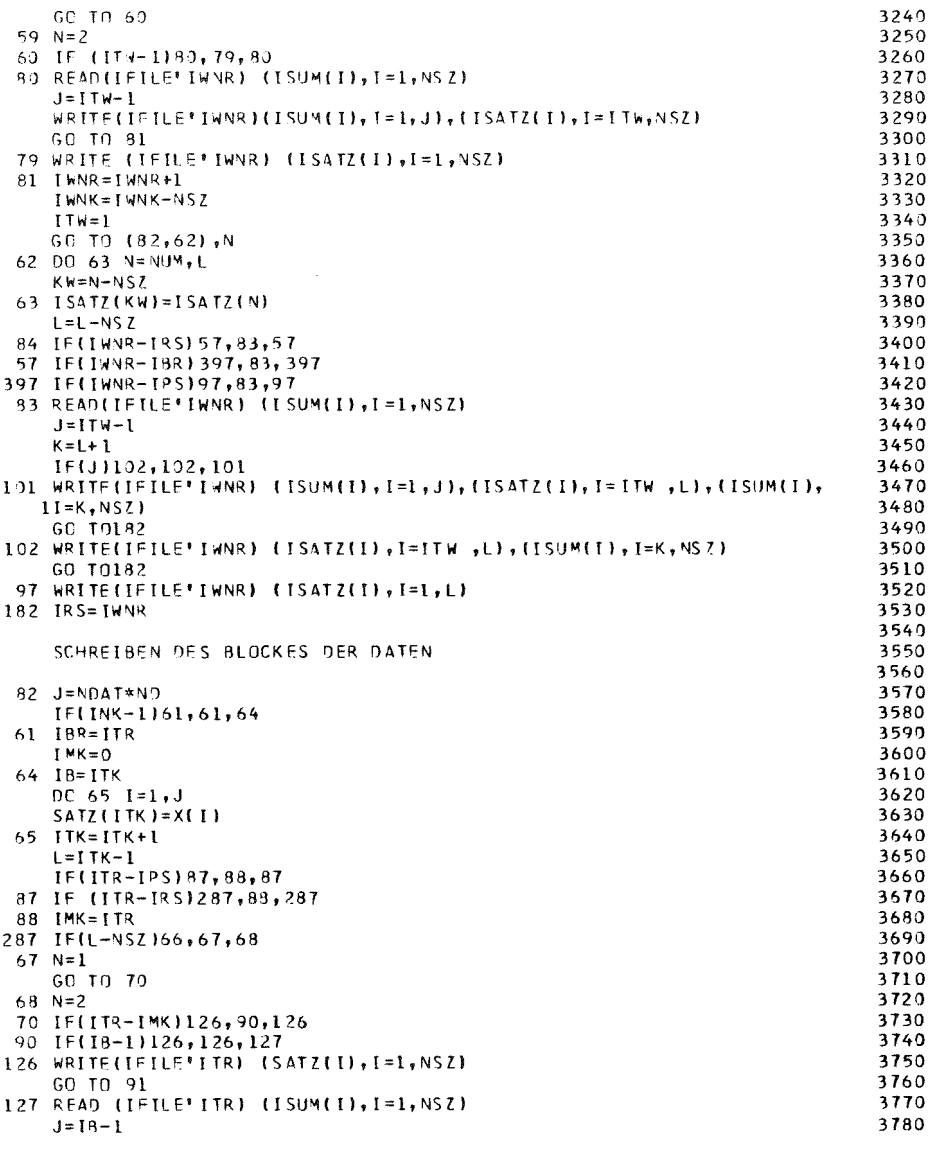

 $\begin{matrix} 0 \\ 0 \\ 0 \end{matrix}$ 

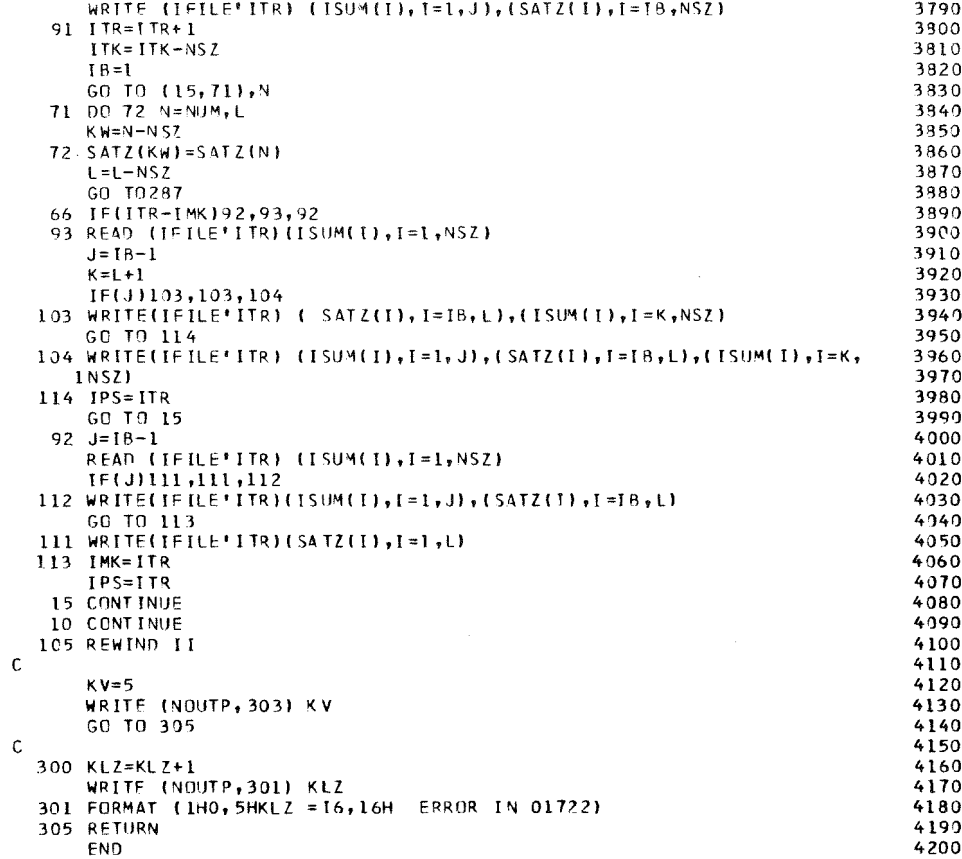

 $\label{eq:2.1} \mathcal{L}(\mathcal{L}^{\text{max}}_{\mathcal{L}}(\mathcal{L}^{\text{max}}_{\mathcal{L}}),\mathcal{L}^{\text{max}}_{\mathcal{L}}(\mathcal{L}^{\text{max}}_{\mathcal{L}}))$ 

## $-11-112-$

### 3. Input preparation for the program system KEMA (REFORM)

## 3.1 The purpose of the program REFORM

The purpose of the program REFORM is to facilitate the preparation of the input for the program system KEMA. For example if sets of data for <sup>a</sup> material are to be cancelled on KEDAK it would be cumbersome to specify each and every data point in the data alteration block DROPS in the program 01750 or 01751 of KEMA /see 2.3/. The program REFORM traces these energy points on KEDAK within a specified energy interval and generates the data alteration blocks as required by programs 01750 or 01751. REFORM also generates if desired DROPA and ADD blocks. The data to be inserted in KEDAK may be stored on cards or any external storage unit and in any specified format.

REFORM is written in FORTRAN IV and uses the ASSEMBLER routine DEFI and the FORTRAN IV routine LDFPAC /see 111. 2/.

## 3.2 The input for REFORM

The input for REFORM is divided into two parts. The first part contains the information about the desired data alteration block and is read from the standard input unit using <sup>a</sup> NAMELIST list. Therefore it is not necessary to repeat input data which were already specified in the previous NAMELIST group. The second part of the input is only necessary if a data alteration block ADD is to be produced. This part contains the arguments and respected functional values which are to be inserted or changed on KEDAK. These data pairs are read from unit IN with format FORMT as explained below. Both the first and the second part of the input must be ordered as the materials and data types appear on KEDAK, in detail: the materials have the order as given on KEDAK, the data types have an alphabetic order and the arguments in part two of the input must be given with increasing arguments.

For each data alteration block to be produced a separate NAMELIST group is specified.

Description of the NAMELIST groups:

a) Production of the data alteration block DROPS b&DROPb-options:

```
NAMZ = number of names, default: NAMZ = 2
      NAMEN = 'material name', 'data type name', eventually
                 further names
               T =EMIN
      EMAX
      TST
       &END
               ..
              = lower \left\{\n \begin{array}{ll}\n 1 & \text{limit of the energy region to be cancelled} \\
 \text{number} & \text{on} & \text{KRMAK in eV. FMIN} < F < FMAX\n \end{array}\n\right.upper \int on KEDAK in eV. EMIN < E < EMAX
                    Print output of the data alteration block
                     is desired.
                 F Print output of the data alteration block
                     is not desired.
                     Default: TST = F.
b) Production of the data alteration block ADD
   b&ADDb - options:
      NAMZ
      NAMEN
      TST
               = \left\{ \begin{array}{c} 2 \ 3 \ 2 \ 3 \end{array} \right\}INFORMT =ANZAHL =COMT = TF
                   external storage unit on which the sets of data
                   to be inserted or changed on KEDAK are stored.
                    '(format of the sets of data stored on unit IN)'
                   number of the sets of data to be inserted or
                   changed on KEDAK
                   the first record on unit IN is a record containing
                   connnents
                   no connnent precedes the sets of data.
                   Default: COMT = T
```
&END

c) Production of the data alteration block DROPA b&DROPAb - options:

```
NAMZ
NAMEN
TST
 &END
            see a)
```
## 3.3 The output of REFORM

REFORM writes the desired data alteration blocks on the external storage unit 2. They can be directly used by the program system KEMA.

In cases TST is set equal to T the data alteration blocks are also printed on paper. The error messages are self explaining

#### 3.4 Needed external storage units

- 5 Standard input unit.
- 6 Standard unit for the print output.
- 2 Storage unit on which the data alteration blocks are written.
- 9 External storage unit which is used to take up the NAMELIST groups from unit 5. This is done to enable a BACKSPACE statement for this part of the input.
- Storage unit containing the KEDAK library which is to be modified.
- IN Storage unit (units) containing the data pairs used for the data alteration block (blocks) ADD. Because it is possible to read the data pairs of each material and each data type from another storage unit, for all specified units IN in the NAMELIST groups b&ADD a special DD-card is necessary.

## 3.5 Input example

```
3.7S0000E+OI
2.500000E+OO
4.12S000E+02
3.000000E+OO
2.0IS000E+02
I . OOOOOOE+O I
6.025000E+01  2.030000E+00
2.000000E+02 6.500000E+01
5.500000E+02    4.200000E+00
I •9S0000E+OO
8.200000E+02I I INRO17KE JOB () 117, 101, 26 M1A), KRIEG, MS GL EVEL= (1, 1), CLASS=A
/*SETUP DEVICE=2314, ID=GFKJ5J
l~srTUP nrVICF=2314,r1=GFK029
11 rX'C Fr-L(
\frac{1}{\sqrt{L}}.LIB DU UNIT=2314, VOL=SER=GFK029, DSN=INR.STEIN.LOAD, DISP=SHR
IIL.SYSfN Df ,,~
INCLUDE LIP (REFORM, LDFPAC)
ENTRY MAIN
/16.FTC1FCG1 00 UNIT=2314,VOL=SER=GFK050,DISP=SHR,nSN=KEEAK3
\overline{J}/C. FT C9F J01 DD UNIT= SYSDA, DISP = ( NEW, DELETE) , SPACE = ( 80, 1 50 J0 ) ,
11 CC8=(RECCM=F,lLKSIZE=AJ,LRECl=8J)
I 1G. FTJ 2FOO1 ND UMIT= SYSDA, SPACE = ( TRK, 50), OS N=& REFORM, DIS P= ( NEW, PASS )
IIG.FT15FJ01 OD * U 238 SGG
U 238 SGN
```

```
//G.SYSIN DD *
 RORDP NAMZ=2, NAMEN='U 239', 'SGG', EMIN=1., EMAX=1.0E1, IST=T, & END
\text{AOD} NAMZ=2, NAMEN=10 2381, SGG1, IN=15, ANZAHL=3, COMT=T,
   FORMT =*(2F14.6)*, RFND
 SOROP NAMZ=2, NAMEN=*U 239*, 'SGN', EMIN=3.8F3, EMAX=3. SF3, &END
 300 NAMZ=2, NAMEN='H 238', 'SGN', IN=15, ANZAHL=4, COMT=T,
   FORMT=<sup>#</sup>(2E14.6)<sup>*</sup>, &FND
```
 $\label{eq:1} \mathbf{u} = \mathbf{u} \mathbf{u}$ 

3.6 The output for the example

#### DROP\_REQUESTED.

BETWEEN 0.100000E+01EV AND 0.10000E+02EV FOR: NAMZ= 2  $NAMEN=II$  238  $SGG$ 

TEST PRINTOUT. WRITTEN RECORD READS: 49 DROPS 2 U 233 SGG  $\blacksquare$ 1.00000E+00 3.19335E+00 3.93401E+00 4.20959E+00 4.29632E+00 4.33681E+00 4.35852E+00 4.37184F+00 4.38464E+00 4.38939E+00 4.439300E+00 4.39661E+00 4.40136E+00 4.41416F+00 4.42748E+00 4.44919E+00 4.48967E+00 4.57641E+00 4.80199E+00 5.43892F+00 6.18861E+00 6.45413E+01 6.55621E+00 6.60386E+01 6.62941E+00 6.64509E+00 6.66016F+00 6.66575F+01 6.67000E+00 6.67425E+00 6.67984F+00 6.69491E+00 6.71059E+00 6.73614E+00 6.78379F+00 6.88587E+00 7.15139E+00 8.08201E+00 8.58820E+00 9.01828E+00 9.808995+00

#### ADD\_REQUESTED.

 $NAMZ = 2 NAMEN=H 238$ SGG.

- $IN=15$   $ANZAH =$  3  $CONT = T$   $FORNT = (2F14.6)$ 
	- \*COMMENTCARD\* U 238 SGG

TEST PRINTOUT. WRITTEN RECORD READS:

TEST PRINTOUT.WRITTEN RECORD READS: 15 ADD 2 U 238 SGG  $\mathbf{1}$  $\mathbf{1}$ 2.50000E+00 3.75000E+01 3.00000E+00 4.12500E+02 1.00000E+01 2.01500E+02

#### DROP REQUESTED.

BETWEEN 0.380000E+04EV AND 0.390000E+04EV FOR: NAMZ= 2 NAMEN=U 238  $SGM$ 

B9 DROPS 2 U 238 SGN  $\mathbf{1}$ 3.80001E+03 3.80026E+03 3.80115E+03 3.80659E+03 3.81430E+03 3.82297E+03 3.82908E+03 3.83008E+03 3.83037E+03 3.83048E+03 3.83053E+03 3.83056E+03 3.83057E+03 3.83059E+03 3.83060E+03 3.83061E+03 3.83063E+03 3.83064E+03 3.83067E+03 3.83072E+03 3.83083E+03 3.83112F+03 3.83212E+03 3.83223E+03 3.83392E+03 3.84893E+03 3.85322E+03 3.85486E+03 3.85563E+03 3.95605E+03 3.85630E+03 3.95654E+03 3.85663E+03 3.85670E+03 3.85677E+03 3.85686E+03 3.85710E+03 3.85735E+03 3.85777E+03 3.85854E+03 3.86018E+03 3.86447E+03 3.86717E+03 3.86842F+03 3.87039E+03 3.87115E+03 3.87151E+03 3.87170E+03 3.87181E+03 3.87193E+03 3.87197F+03 3.87200E+03 3.87203E+03 3.87207E+03 3.87219E+03 3.87230E+03 3.87249E+03 3.87285E+03 3.87361E+03 3.87558E+03 3.89251E+03 3.99230E+03 3.89365E+03 3.89461E+03 3.8948RE+03 3.89498E+03 3.89503E+03 3.89506E+03 3.89507E+03 3.89509E+03 3.89510E+03 3.89511E+03 3.89513E+03 3.89514F+03 3.89517E+03 3.89522E+03 3.89532E+03 3.89559E+03 3.89573E+03 3.89702E+03 3.89966E+03

 $\mathbf{I}$ 

#### ADD REQUESIED.

 $N4MZ = 2 N4MEN=U 233$  SGN  $IN=15$  ANZAHL= 4 COMT= T FORMT=(2E14.6) \*COMMENTCARD\* U 238 SGN TEST PRINTOUT.WRITTEN RECORD READS: 17 ADD 2 U 238 SGN 6.02500E+01 2.03000E+00 2.00000E+02 6.50000E+01 5.50000E+02 4.20000E+00 8.20000E+02 1.95000E+00 TESTPRINTOUT: WRITTEN RECORD READS: 2 ENDE

\*\*\*\*\* NORMAL END OF JOB

 $\sim$ 

 $\sim 10^7$ 

**3.7 List** of REFORM

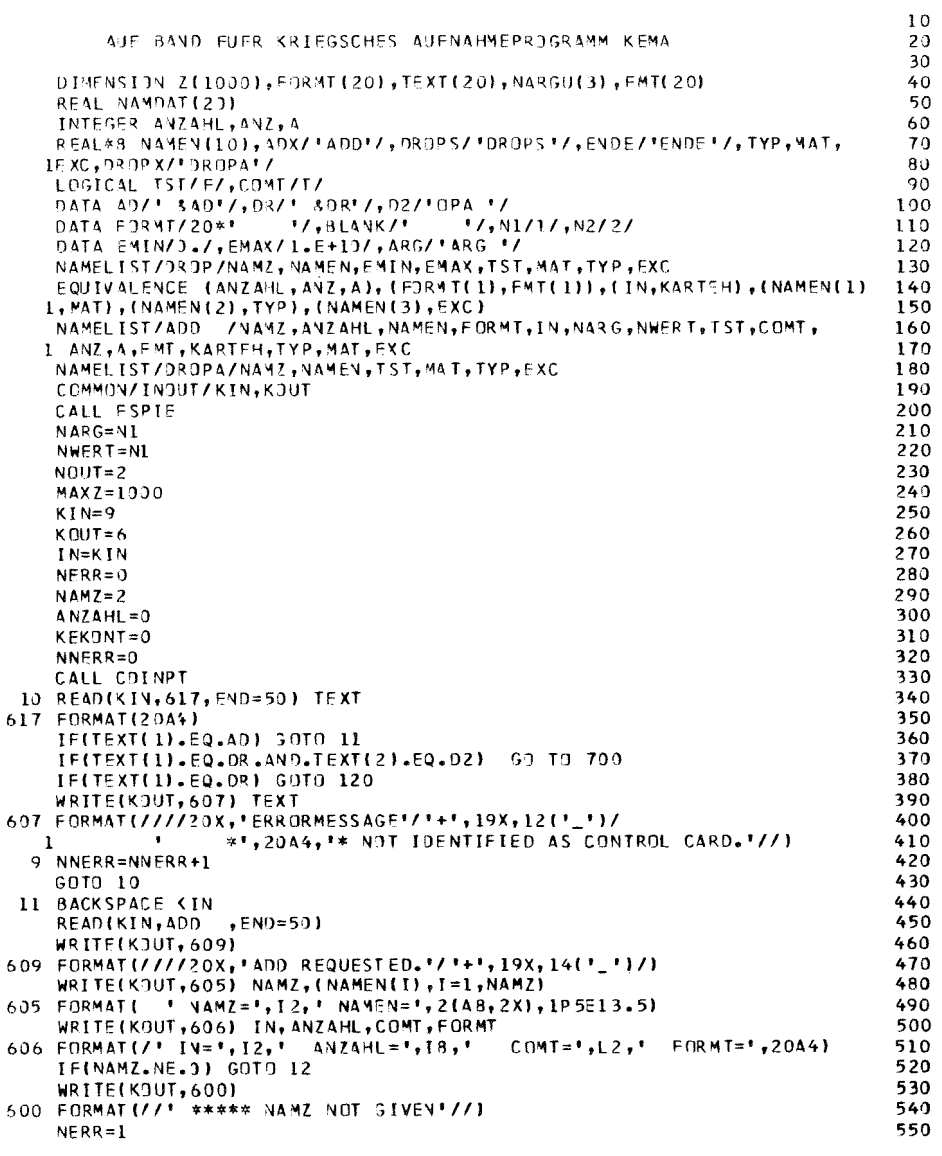

 $\begin{matrix} 0 \\ 0 \\ 0 \end{matrix}$ 

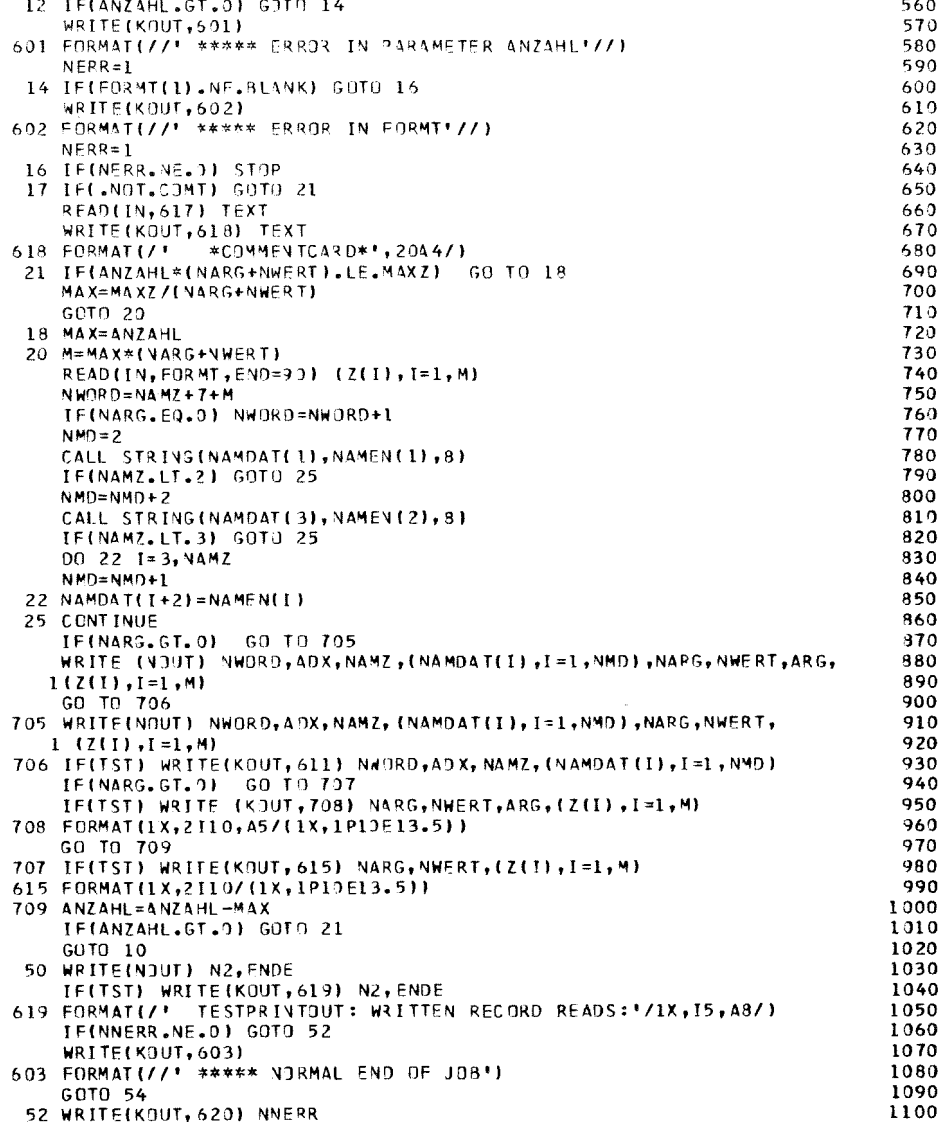

# $-$  II-123 -

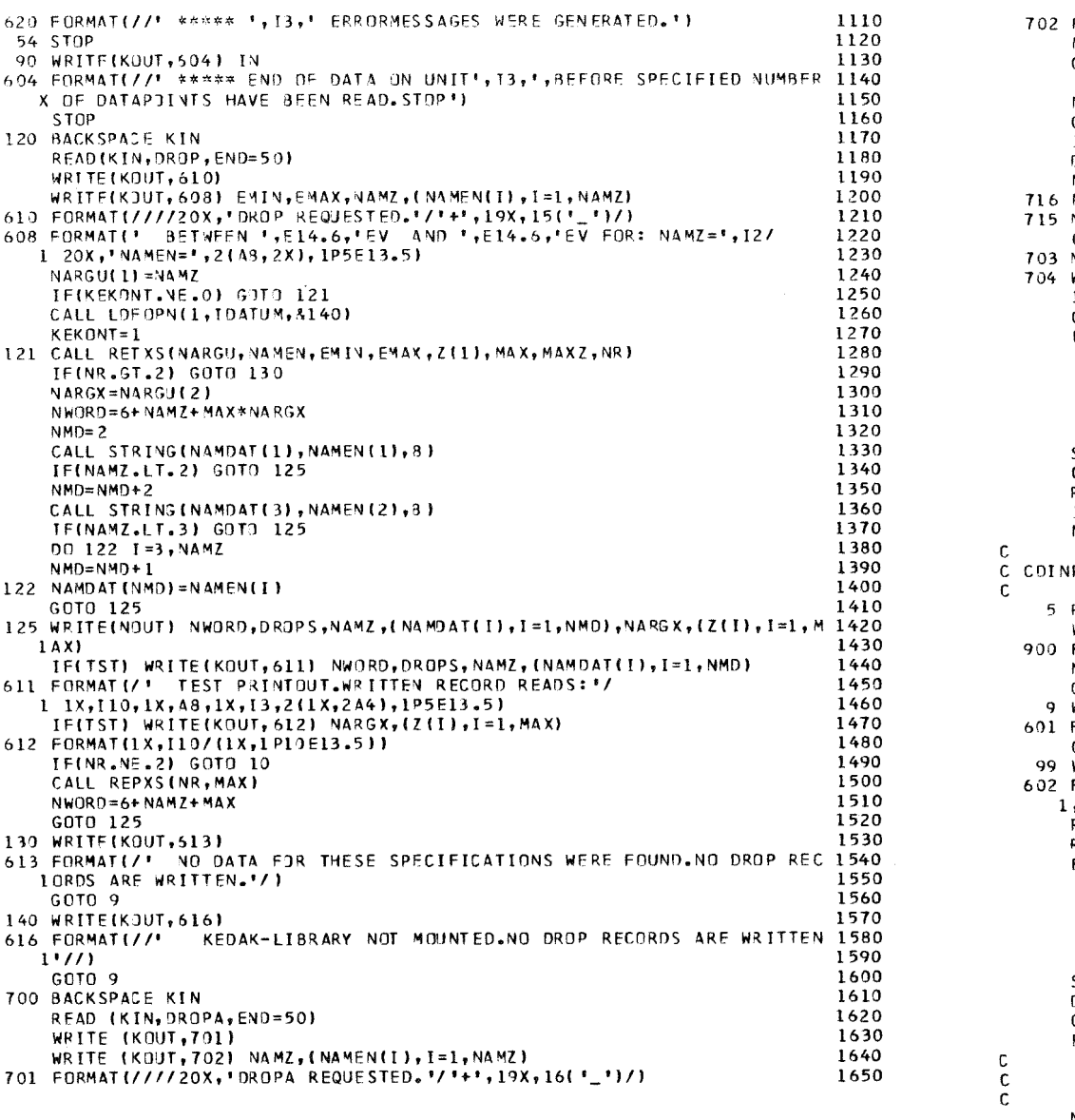

 $\Delta \phi$ 

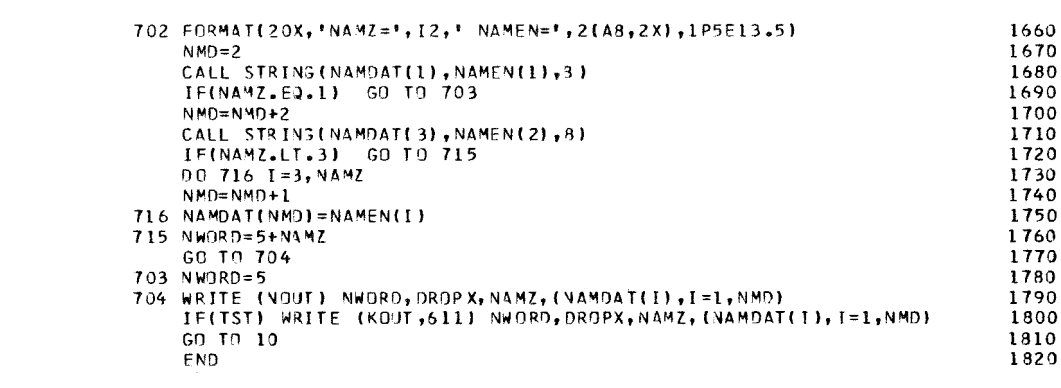

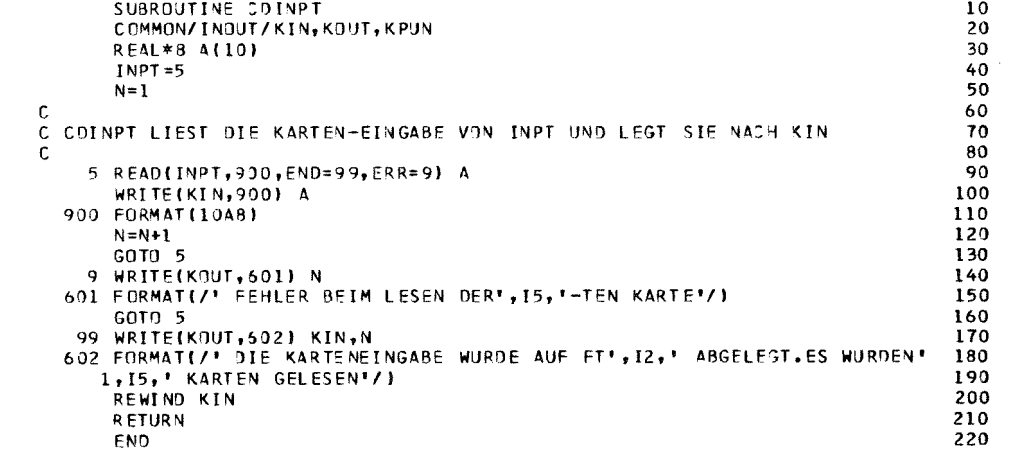

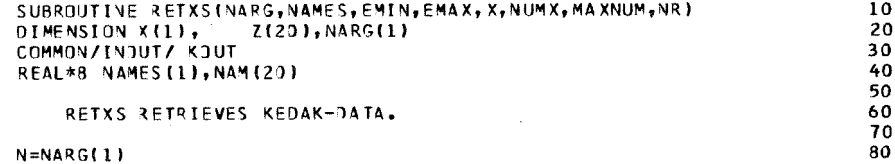

 $\frac{c}{c}$ 

 $-11-124 -$ 

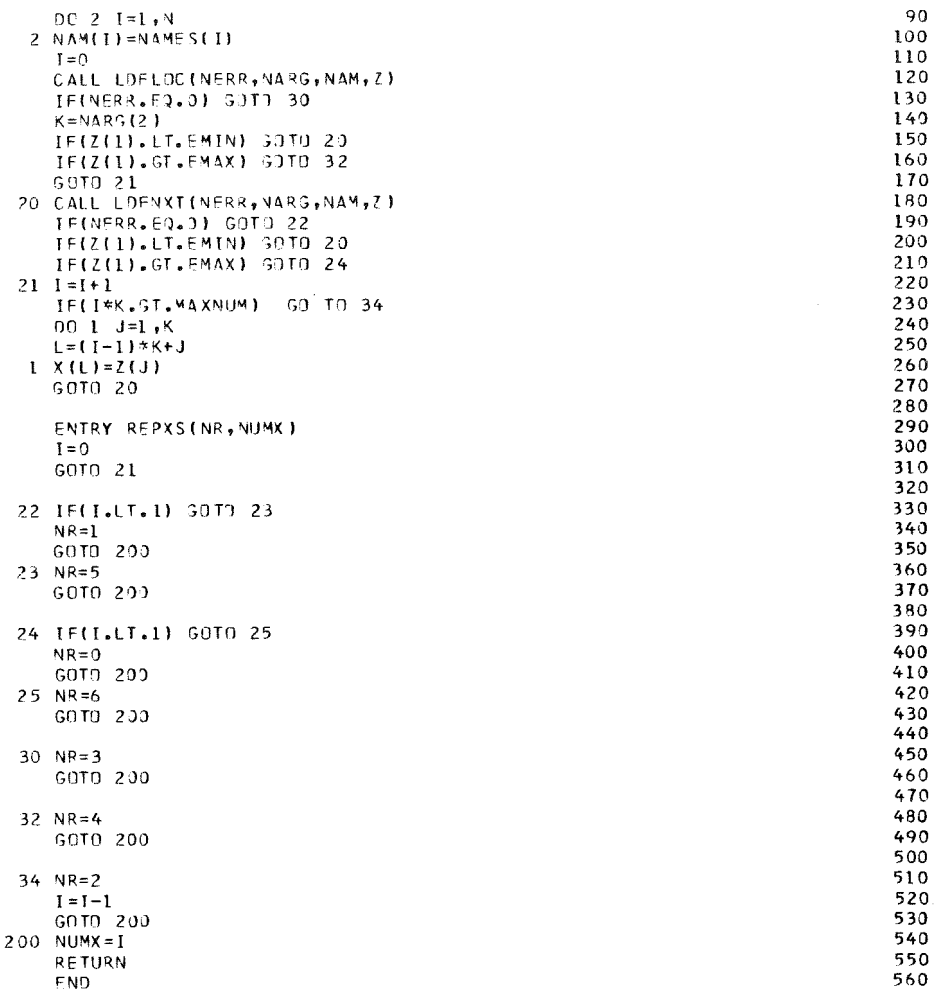

 $\mathsf{C}$ 

 $\mathsf C$ 

 $\mathsf{C}$ 

 $\mathsf C$ 

 $\mathsf{C}$ 

 $\mathsf{c}$ 

 $\sim$   $\sim$ 

 $\mathcal{S}_{\mathcal{S}}$